HARDWARE . . . . SOFTWARE . . . . AT HOME . . . . IN BUSINESS

# COMPUINE T

to of

DECEMBER 1980 ISSN 0142-7210

60p

OF MICROCOMPUTING

# CELLS AND SERPENTS - an adventurous listing

Cursor Control made easy
- and cost effective

Index - Full printout of the Year's routines

Some useful routines for the ZX-80

CHOOSING A PRINTER FOR HOME OR BUSINESS? OUR BUYER'S GUIDE HAS THE FACTS

8K ON BOARD MEMORY!
5K RAM, 3K ROM or 4K RAM, 4K ROM (link selectable). Kit supplied with 3K RAM, 3K ROM. System expandable for up to 32K memory.

#### KEYBOARDS!

56 Key alphanumeric keyboard for entering high level language plus 16 key Hex pad for easy entry of machine code.

#### **GRAPHICS!**

64 character graphics option — includes transistor symbols! Only £18.20 extra!

MEMORY MAPPED
high resolution VDU circuitry using discrete
TTL for extra flexibility. Has its own 2K
memory to give 32 lines for 64 characters.

#### KANSAS CITY low error rate tape interface

SINGLE BOARD DESIGN
Even keyboards and power supply
circuitry on the superb quality double
sided plated through-hole PCb.

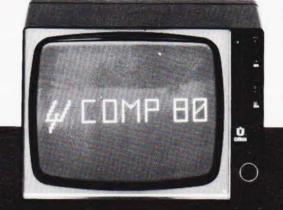

2 MICROPROCESSORS
280 the powerful CPU with 158 instruction, including all 78 of the 8080, controls the MM57109 number cruncher Functions include +, -, ', squares, roots, logs, exponentials, trig functions, inverses etc. Range 10.99 to 9 x 19.99 to 8 figures plus 2 exponent directs.

**EFFICIENT OPERATION**Why waste valuable memory on sub routines for numeric processing? The number cruncher handles everything internally!

with extended mathematical capability. Only 2K memory used but more powerful than most 8K Basics!

resident in EPROM

#### COMPLETE KIT

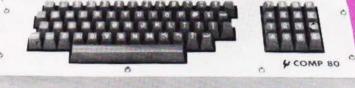

NOW ONLY £225 + VAT

#### Cabinet size 19.0" x 15.7" x 3.3". Television not included in price.

PSI Comp 80.Z80 Based powerful scientific computer Design as published in Wireless World

POWERTRAN

The kit for this outstandingly practical design by John Adams published in a series of articles in Wireless World really is completed. Included in the PSI COMP 80 scientific computer kit is a professionally finished cabinet, fibre-glass double sided plated through-holeprinted circuit board. 2 keyboards PCB mounted for ease of construction. IC sockets, high reliability metal oxide resistors, power supply using custom designed toroidal transformer. 2K Basic and 1K monitor in EPROMS and, of course. wire, nuts, bolts, etc.

#### KIT ALSO AVAILABLE AS SEPARATE PACKS

KIT ALSO AVAILABLE AS SEPANATE PACKS
For those customers who wish to spread their purchase or build a
personalised system the kit is available as separate packs eg. PCB
(16" x 12.5") £43.20. Pair of keyboards £34.80. Firmware in EPROMS
230.00. Toroidal transformer and power supply components
£17.60. Cabinet (very rugged, made from steel, really beautifully
finished) £25.50. P.S. Will greatly enhance any other single board
computer including OHIO SUPERBOARD for which it can be readily
modified. Other packs listed in our FREE CATALOGUE.

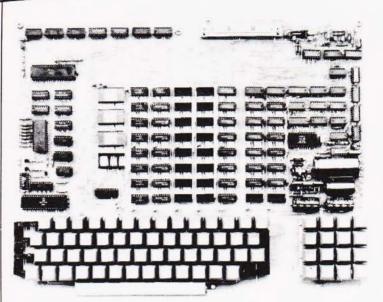

Expansion up to 32K all inside the computer's own cabinet! By carefully thought out engineering a mother board with buffers and its own power supply (powered by the computers transformer) enables up to 3 8K RAM or 8K ROM boards to be fitted neatly inside the computer cabinet. Connections to the mother board from the main board expansion socket is made via a ribbon cable.

Mother Board Fibre glass double sided plated through hole P.C.B. 8.7" x 3.0" set of all components including all brackets, fixing parts and ribbon £39.50 cable with socket to connect to expansion plug Fibre glass double sided plated through hole **BK Static** £12 50 P.C.B. 5.6" x 4.8" **RAM Board** Set of components including IC sockets, plug £11.20 and socket but excluding RAMs. Complete set of poard, components, 16 RAMS €89.50 Fibre glass double sided plated through hole P.C.B. 5.6" x 4.8" £12.40 **ROM Board** Set of components including IC sockets, plug £10.70 and socket but excluding ROMs 2708 ROM (8 required) 66.00 Complete set of board, components, 8 ROM's £68.50

#### Value Added Tax not included in prices

PRICE STABILITY: Order with confidence. Irrespective of any price changes we will honour all prices in this advertisement until January 31st, 1961, if this month's advertisement is mentioned with your order. Errors and VAT rate changes excluded.

EXPORT ORDERS: No VAT, Postage charged at actual cost plus £1 handling and documentation.

U.K. ORDERS. Subject to 15% surcharge for VAT. No charge is made for carriage. \*Or current rate if

SECURICOR DELIVERY: For this optional service(U.K. mainland only) add £2.50(VAT inclusive)per kit.

SALES COUNTER: If you prefer to collect kit from the factory, call at Sales Counter. Open 9 a.m.-12 noon 1-4.30 p.m. Monday:Thursday.

#### POWERTRAN ELECTRONICS

**PORTWAY INDUSTRIAL ESTATE ANDOVER HANTS SP10 3MN** ANDOVER (0264) 64455

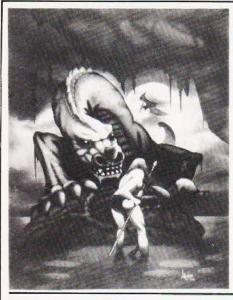

## CONTENTS

#### **VOL2 No 10**

#### **DECEMBER 1980**

EDITORIAL & ADVERTISEMENT OFFICE 145 Charing Cross Road, London WC2H 0EE. Telephone 01-437-1002 — 7. Telex 8811896

Editor: Ron Harris B.Sc.
Assistant Editor: Henry Budgett
Editorial Assistant: Tina Boylan
Group Art Editor: Paul Wilson-Patterson
Drawing Office Manager: Paul Edwards
Group Advertisement Manager: Christopher Surgenor
Advertisement Manager: Bill Delaney
Sales Executive: Claire Fullerton

Sales Executive : Claire Fullerton Managing Director : T.J.Connell

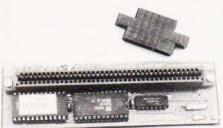

Routines in ROM p42.

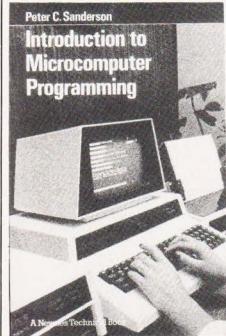

Sneak look p62.

| NEWS                                                         | ,  |
|--------------------------------------------------------------|----|
| News and views on the micro scene.  BUSINESS NEWS Shop talk: |    |
| TIGHTROPE WALK Balancing trick.                              | 1: |
| ZX80 XTRA Tips for the converted.                            | 15 |
| PROBLEM PAGE The great brain strain.                         | 20 |
| CELLS & SERPENTS Subterranean adventures.                    | 24 |
| STOCKMARKET IN BASIC Supersimulation.                        | 32 |
| PATTERNS<br>Symmetry rules OK.                               | 38 |
| FRUIT MACHINE<br>Safe gamble.                                | 39 |
| SUPERCHIP REVIEW Utilise your ROM.                           | 42 |
| INDEX 80<br>The story so far.                                | 46 |
| PRINTOUT Conversation piece.                                 | 49 |
| INTERACTIVE GRAPHICS Graphics under control.                 | 52 |
| DOUBLE DENSITY Display packer                                | 59 |
| BOOK PREVIEW A glimpse between the covers.                   | 62 |
| MICROLINK<br>Write light.                                    | 68 |
| AUTO WRITER Text generator.                                  | 74 |
| PET MENU<br>Program feeder.                                  | 75 |
| BUYER'S GUIDE                                                | 87 |

Print on printers.

Computing Today is normally published on the second Friday in the month preceding cover date.

Distributed by: Argus Press Sales & Distribution Ltd, 12-18 Paul Street, London. 01-247 8233.

Printed by: Alabaster Passmore & Sons Ltd, Maidstone, Kent.

MODMAGS LTD 1980: All material is subject to worldwide copyright protection. All reasonable care is taken in the preparation of the magazine, contents, but the publishers cannot be held responsible for errors legally. Where mistakes do occur, a correction will normally be published as soon as possible afterwards. All prices and data contained in advertisements are accepted by us in good faith as correct at time of going to press. Neither the advertisers nor the publishers can be held responsible, however, for any variations affecting price or availability which may occur after the publication has closed for press.

Subscription Rates: UK £10 including postage. Airmail and other rates upon application to CT Subscriptions Service, MAP Publications, PO Box 35, Bridge Street, Hemel Hempstead, Herts.

# COMPUTECH for **Eapple**COMPUTECH for **ITT**

Well proven software for business applications on the ITT 2020 and Apple microcomputers.

Prices excluding V.A.T. for cash with order, F.O.B. London NW3

| PAYROLL                        | (300+ Employees, 100 Departments, hourly, weekly, monthly. Very powerful but easy to use). | £375 |
|--------------------------------|--------------------------------------------------------------------------------------------|------|
| SALES LEDGER                   | (500+ Accounts, 100 Departments).                                                          | £295 |
| PURCHASES LEDGER               | (500+ Accounts, 100 Departments).                                                          | £295 |
| GENERAL (OR NOMINAL)<br>LEDGER | (1000 Accounts, 100 Analyses, multi-<br>purpose package). Job costing etc.                 | £295 |
| UTILITIES DISK 1               | (Diskette patch, slot to slot copy, zap etc).                                              | £20  |
| APPLEWRITER                    | (Word Processing, see below for $U/L$ case).                                               | £42  |
| VISICALC                       | (Financial Modelling, Costing, Analysis).                                                  | £95  |
| CAI                            | (Converts Apple pictures for ITT display).                                                 | £10  |
|                                |                                                                                            |      |

Over 500 packages in use, fully supported by us.

### AND NOW HARDWARE!

LOWER & UPPER CASE CHARACTER GENERATOR

£50

Replaces character generator to display upper and lower case characters on screen, includes patches to work with Applewriter, supplies the missing link! Specify Apple or ITT.

COMPUTECH DIPLOMAT H/S SERIAL INTERFACE

£80

This card has been designed and built to the same professional standards that have resulted in the success of our software. The DIPLOMAT observes the proper "handshaking" protocol so that you can drive fast printers and send and receive date from other peripherals at high speeds without loss of data. Switch (& software) selectable baud rates to 19200 and many other options. Plug compatible with 'terminal' or 'modem' wired peripherals. Guaranteed.

MICROLINE M80 PRINTER

£425

This neat, reliable machine prints at 10 characters per inch, 80 characters on an 8 inch line, or 40 expanded characters, or 132 very readable characters, upper and lower case and graphics, 9 x 7 dot matrix, 6 or 8 lines per inch. Parallel interface is standard, serial optional. Both friction and sprocket feed are standard, tractor optional. We can also supply the parallel interface card for Apple System computers for £80 and a driver to enable both text and graphics to be used. Optional custom colour matching for Apple or ITT. Optional character sets. Trade supplied at very generous discounts for modest quantities.

THE FABULOUS MICROMUX 8000

from £800

This is a brand new product, an asynchronous serial multiplexor with up to 16 ports, any one of which may communicate with any other independently, like a 'telephone exchange' for data! Built in test function. Firmware may be customised for special applications. Available in multiples of 4 ports up to 16.

## COMPUTECH SYSTEMS

168, Finchley Road, London NW3 6HP. Tel: 01-794 0202

AGENTS THROUGHOUT THE UK AND OVERSEAS

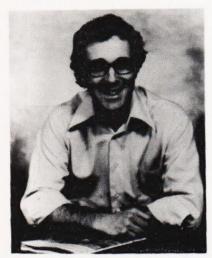

David Ahl, Founder and Publisher of Creative Computing

## creative computing

The beat covered by Creative Computing is one of the most important, explosive and fast-changing. — Alvin Toffler

You might think the term "creative computing" is a contradiction. How can something as precise and logical as electronic computing possibly be creative? We think it can be. Consider the way computers are being used to create special effects in movies—image generation, coloring, and computer-driven cameras and props. Or an electronic "sketchpad" for your home computer that adds animation, coloring and shading at your direction. How about a computer simulation of an invasion of killer bees with you trying to find a way of keeping them under control?

#### **Beyond Our Dreams**

Computers are not creative per se. But the way in which they are used can be highly creative and imaginative. Five years ago when **Creative Computing** magazine first billed itself as "The Number 1 magazine of computer applications and software," we had no idea how far that would take us. Today, these applications are becoming so broad, so all-encompassing that the computer field will soon include virtually everything!

In light of this generality, we take "application" to mean whatever can be done with computers, ought to be done with computers, or might be done with computers. That is the meat of Creative Computing.

Alvin Toffler, author of Future Shock and The Third Wave says, "I read Creative Computing not only for information about how to make the most of my own equipment but to keep an eye on how the whole field is emerging."

Creative Computing, the company as well as the magazine, is uniquely lighthearted but also seriously interested in all aspects of computing. Ours is the magazine of software, graphics, games and simulations for beginners and relaxing professionals. We try to present the new and important ideas of the field in a way that a 14-year

old or a Cobol programmer can understand them. Things like text editing, social simulations control of household devices, animation and graphics, and communications networks.

#### **Understandable Yet Challenging**

As the premier magazine for beginners, it is our solemn responsibility to make what we publish comprehensible to the new-comer. That does not mean easy; our readers like to be challenged. It means providing the reader who has no preparation with every possible means to seize the subject matter and make it his own.

However, we don't want the experts in our audience to be bored. So we try to publish articles of interest to beginners and experts at the same time. Ideally, we would like every piece to have instructional or informative content—and some depth—even when communicated humorously or playfully. Thus, our favorite kind of piece is accessible to the beginner, theoretically non-trivial, interesting on more than one level, and perhaps even humorous.

David Gerrold of Star Trek fame says, "Creative Computing with its unpretentious, down-to-earth lucidity encourages the computer user to have fun. Creative Computing makes it possible for me to learn basic programming skills and use the computer better than any other source."

#### Hard-hitting Evaluations

At Creative Computing we obtain new computer systems, peripherals, and software as soon as they are announced. We put them through their paces in our Software Development Center and also in the environment for which they are intended home, business, laboratory, or school.

Our evaluations are unbiased and accurate. We compared word processing printers and found two losers among highly promoted makes. Conversely, we found one computer had far more than its advertised

capability. Of 16 educational packages, only seven offered solid learning value.

When we say unbiased reviews we mean it. More than once, our honesty has cost us an advertiser—temporarily. But we feel that our first obligation is to our readers and that editorial excellence and integrity are our highest goals.

Karl Zinn at the University of Michigan feels we are meeting these goals when he writes, "Creative Computing consistently provides value in articles, product reviews and systems comparisons...in a magazine that is fun to read."

#### **Order Today**

To order your subscription to **Creative Computing**, send cash, postal order or cheque in sterling drawn against a U.K. bank for the type and term subscription you wish.

| Term                                     | Surface          | Air              |  |  |
|------------------------------------------|------------------|------------------|--|--|
| 3-year (36 issues)<br>2-year (24 issues) | £ 28.50<br>19.50 | £ 55.00<br>37.25 |  |  |
| 1-year (12 issues)                       | 10.00            | 19.00            |  |  |

We guarantee your satisfaction or we will refund the unfulfilled portion of your subscription.

Join over 80,000 subscribers like Ann Lewin, Director of the Capital Children's Museum who says, "I am very much impressed with **Creative Computing**. It is helping to demystify the computer. Its articles are helpful, humorous and humane. The world needs **Creative Computing**"

## creative computing

27 Andrew Close, Stoke Golding, Nuneaton CV13 6EL.

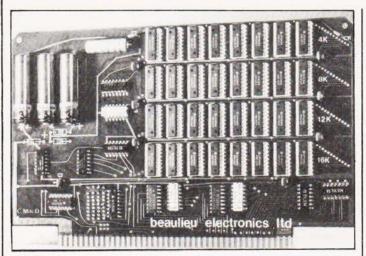

#### SYSTEM COMPATIBLE

Owners of Motorola Exorciser or Rockwell System 65 products who need to increase their memory capacity can now buy a flexible CMOS RAM card range from Beaulieu Electronics of 16/17 College Place, Southampton, Hants S02 2FE. Designed around 1K by 4 devices the cards can hold up to 16K and are fitted with Ni-Cad battery

back-up. It is hoped to produce a 32K version and an \$100 compatible version in the near future. Power requirements are a meagre 500 mA at 5V with 200 nS access times. The battery back-up gives up to 20 days data protection so, in theory at least, you could pull the card out for transportation. Address boundary selection is made by links on the board so it can be set to any 4K field within the system memory map.

#### TUNE-UP KIT

Owners of the original 8K PET with the calculator style of keyboard may be interested to hear of a replacement full-size unit. Produced by High Fidelity Electronics of 33 Canonbie Road, Honor Oak, London SE23 3AW, it is an exact replica of the full size unit except for four additional keys on the numeric pad. All the keys are mounted on a steel panel which fits over the whole front panel area, the cassette unit must be removed and used externally. There is one very special key on the unit which can be user defined, system reset perhaps? Conversion can be done by those confident at handling files etc., or the firm can do the job for you. Prices are available upon application to the company.

#### TALK TO US

On November 19th at the Polytechnic of North London a group of eminent computer people will be talking about defining new software and hardware standards for micros. The seminar is being organised by the Association of London Computer Clubs and will run between 10am and 5pm. Anyone interested in attending should contact the Poly, in the person of Robin Bradbeer, on 01-607 2789. Computing Today will, of course, be represented. After the successful Computer Faire last summer the Association has decided to advance the date of the 1981 edition to the 13th to 15th of April. Book early as it's bound to be packed.

#### WORDS ON WORDS

An American based company, Small Systems Group, has started its career with the publication of a report entitled "Word Processing on Personal Computers". Covering the Auto Scribe, Electric Pencil, Magic Wand and Wordstar packages in detail, it compares some 159 individual features. Copies of the report are available mail-order for \$12.00 from the Small Systems Group, Box 5429, Santa Monica, California CA 90405. Please mention where you saw this news item when writing.

#### ROM DELAY

The new 8K BASIC ROM for the ZX80 that we announced in the news a few weeks ago has been delayed until February next year, according to Clive Sinclair. The delay is not due to any problems in producing the software but by the development of the printer driving routines that will be included in the ROM. These routines were to be launched next year but to avoid the unnecessary trouble of having to blow two sets of ROMs Science of Cambridge are delaying production. The price of the new ROM will be unchanged and apparently all people who have ordered have been informed of the situation. The printer will be launched in middle 81 if all the development proceeds as expected and the BASIC will be able to directly access the device using the new code.

#### **BREADBOARD 80**

Whatever aspect of electronics you're into, make sure you're in London during November for this year's Breadboard exhibition. From CB to home computing, soldering to synthesisers - demonstrations, special offers - it's all at Breadboard 80.

The exhibition runs for five days the doors open at 10.00 am on November 26th (watch the electronics Press for full details). Don't miss it!

#### **MOVED AGAIN**

No sooner had ink been applied to paper in last month's news section than we received notice that one of the companies featured, Midwich, had moved. They are developing a nasty habit of doing this, it's the second time in about twelve months! They now live at Hewitt House, Northgate Street, Bury St Edmunds, Suffolk IP33 1HQ. Their new telephone number is 0284-701321.

#### ASSEMBLER COURSE

Owners of 6502 based systems who are into machine code programming have a new course starting in the new year at the University of Liverpool. Based around the AIM 65 it aims (pun unintentional) to teach the necessary skills to write assembly language routines, especially drivers and linkers. Once the basics have been grasped the ideas are easily transferred to machines such as PET and Apple, both of which are available on-site. The course consists of five lectures starting at 2.00pm on Tuesday 27th January and costs £100 per person. For registration or further details contact Dr M D Beer at the Computer Laboratory, University of Liverpool, PO Box 147, Liverpool 169 3BX.

#### MAN-MACHINE COURSE

Students of Man-Computer interaction and other allied topics can now be lectured to at Polytechnic of Central London, On 4th December at 12.30pm at the School of Engineering and Science in New Cavendish St, the first of a new series of lectures entitled 'Keyboard Designs' will be held. Anyone interested who requires further details should contact Mohan Kala on 01-486 5811.

#### SOURCE OF SUPPLY

We understand that some people have been having trouble in locating the Siliconix IC at the heart of last month's A to D converter project. Semiconductor Specialists (UK) Ltd of Carroll House, 159 High Street, Yiewsley, West Drayton, Middlesex are happy to supply oneoff orders for the device. Currently available as ex-stock it costs £4.14 to which must be added £1.00 p&p and the obligatory 15% VAT, totalling £5.91 according to our trusty (rusty) calculator.

#### BC A TO D?

One of the most popular card sizes for micro systems must be the Euro/International set. Machines using this format are often rack mounted and it is good to see a number of add-ons appearing in this format to support them. One of the first is a 16 channel analogue to digital card from Stoneage Electronics. Based around the Acorn Eurocard it can be adapted fairly simply to fit machines such as Microtan 65, Triton and SC/MP. Available as kit or ready built and with an optional "Experimenter" PCB, the unit offers a fast conversion time, 60 uS, with all the control and data being treated as memory locations. Prices are from £82 for the kit to £110 for the assembled unit. The extra PCB costs around £14 with a suitable cable assembly. For further details contact Stoneage at The Cottage, 70 Albion Drive, London E8 4LX.

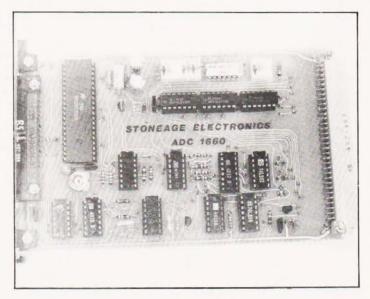

#### **COMPANION REVISED**

One of the first books to be produced as an addition to the original ZX 80 manual was the ZX 80 Companion from LINSAC. This has now been revised to remove the occasional error caused by its rapid production and is now available as a second edition. As well as ironing out the mistakes, the volume now includes a chapter on the operating system detailing all the entry points from BASIC and a routine to generate moving displays. LINSAC also offer a range of programs on cassette, these come as packages, seven games at £10.00 for example. Owners of the system who are into the machine code side of programming can purchase a full assembly listing of the operating system. Complete with annotations and explanations it will be published at the end of November. For a catalogue and price list contact LINSAC at 28 Barker Road, Linthorpe, Middlesbrough, Cleveland TS5 5ES.

#### PET PROFESSIONALS

One of the more innovative and active Commodore distributors, Amplicon Micro Systems, have moved into new premises in Crawley. The new office is at Kingston House, Stephenson Way, Three Bridges, Crawley and is intended to offer demonstration and after sales facilities for the new 8000 series as well as the existing range. Among the products from Amplicon are the BCD to PET interfaces that we mentioned a couple of months ago, Kybe floppy discs (Amplicon are the UK distributors), and a PET to \$100 interface that allows up to four cards to be run off the back of the machine. Anyone wishing to view the range is welcome in office hours, the contact is Peter Wood. Anagram Software is Amplicon's software arm and any contact on this side should go to Dick Simmonds on Crawley 26494 rather than the usual Amplicon number of Crawley 26943.

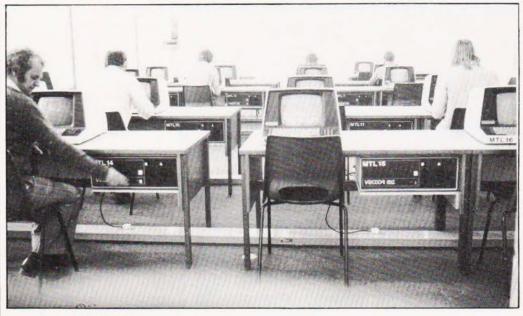

#### PASCAL SCHOOLED

A brand new computer laboratory has been set up at Essex University with Pascal running as the main language. Seventeen Vector Graphic System Bs have been installed by Almarc Data Systems, the main UK distributor, and it is estimated that some 300 students will benefit each year. The new laboratory will also take some of the strain off the University's existing DEC 10/90. The Pascal implemented is a university derived version of the UCSD original. For details of Vector Graphic contact Almarc at 906 Woodborough Road, Nottingham.

#### **BOUNCING BACK**

We're glad to announce that the recently troubled firm of Nascom is back. Thursday the 9th of October saw the signing of the final documents that sold the ailing firm to Alltech, a Watford based electronics company. After four months of doubt it now seems certain that the firm will emerge to play as big, or even bigger, role in the personal micro business. The interesting thing to note is that over the last four months the sales of Nascom hardware and the introduction by independant companies of extras has been running at a very high level. With this amount of support from outside, the future for the various products is looking very rosy indeed.

#### **BUG BYTES**

This month's correction corner concerns the Space Invasion program. Apparently a rare fault exists which allows part of an invading saucer to disappear and then re-appear. This may be corrected by the patch; 0695 to EA, 0696 to EA. For further interest the bomb rate can be reduced by changing and OAF1 to 3F and OAF4 to EA. A new feature has been implemented in the ROM version which makes the invading saucers start at a fixed point once all the bases have disappeared, this gives you a slightly less onerous task in saving the Universe but fatigue sets in at around 140,000!

#### IMPORTANT NOTICE

Readers have recently confused Electronics Today Limited as being associated with the ownership of our magazine, Electronics Today International. Our magazine is owned by Modmags Limited, part of the Argus Press Holdings Limited Group of Companies. Electronics Today Limited advertises in our magazine, as "Metac", but so as to prevent any further confusion we wish to make it clear that Electronics Today Limited is not in any way owned or managed by any member of the Argus Press Holdings Limited Group of Companies.

# CIGITAL GRAPHICS PLOTTER PLOTTER

#### PLOT IT AGAIN?

Users of micros in educational and laboratory situations with a need for graphical output now have another possible choice in the marketplace. Called the Strobe Model 100 it is designed for easy connection to a wide range of common microcomputers using BASIC or FORTRAN. As well as full XY plotting, the unit can also report the pen position directly to the computer in a digitising mode. Supplied complete with paper and pens the unit may be configured, at the order stage, to a wide variety of systems. Full source code listings for 8080, Z80 and 6502 based machines are also included for motor control and vector plotting. For prices and full specification contact HAL Computers Ltd, 133 Woodham Lane, New Haw, Weybridge, Surrey KT13 3NJ.

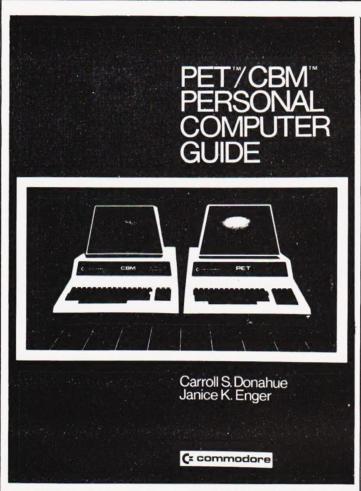

### PET/CBM PERSONAL COMPUTER GUIDE

Since 1977, when Commodore launched the PET, an almost uncountable number of words have been written about what, why and how you can work with this little beauty. Unfortunately Commodore have been sadly lacking in the expertise of technical writing to back up their brainchild with a really down-toearth and comprehensive operating manual. Now at last such a manual/guide has arrived. The front cover of the book tells us that it is "Commodore authorised", it is a pithat Commodore do not authorise the inclusion of a copy with each new machine. The first three sections of the book take you through the initial stages of operating your PET, leading you gently from unpacking it through to a clear and concise description on the rudiments of writing programs. Section 4 of the book, under the heading 'PET BASIC' clearly ex-plaining all there is to know about the BASIC commands and keywords that you can use on your system. The fifth section, 'Making the most of PET features', follows up with a host of useful information which enable the operator to achieve a firm basis of understanding just what can be done with his machine. The final section and Appendices add to this understanding, giving you the means to move smoothly through that part of the learning curve that follows the realisation that you have reached the stage of being an 'expert novice'. If you are thinking of buying a PET, or have just bought one and are struggling with the Commodore manual or indeed if you just want to find out more, then this book is definitely recommended reading. The PET/CBM PERSONAL COMPUTER GUIDE is written by Carroll S. Donahue and Janice K. Enger, published by Osborne/Mc Graw-Hill and will cost you £10.00 for its 429 pages. For those in trouble the ISSN No is 0 931 988-30-6. P.F.

#### **PERKY PASCAL**

Users of Perkin Elmer minis can now access an optimising version of Pascal. Running on their 3220 and 3240 machines it will allow shared access to 64 users and will cost £3620 with complete documenta-

tion, the right to copy fee is £360. The implementation conforms to the draft ANSI specification. For more product information contact Perkin Elmer Data Systems at 227 Bath Road, Slough, Berks or ring on Slough 34511.

#### GIVE ME INFORMATION

The National Computing Centre, (that august body) has recently added a Computer Guidance Service to its formidable array of courses and publications. Designed to help the small business person who is caught between buying and making a mistake and hiring professional advice which might be too expensive, it consists of four basic parts. These are a free brochure which gives useful hints and outlines the service, guidance talks on how to go about acquiring the hardware, etc., clinics for those who have specific problems and a complete package which includes guidance by an NCC advisor. For more information on these services, available in both London and Manchester, contact the NCC at Oxford Road, Manchester, M1 7ED or ring on 061-228 6333.

#### **SNAP TO IT**

If you are in any way involved in collating data obtained from surveys or market research, then a new computerised system might be the answer. Designed for the area between the 'do it by hand' and the massive nationwide survey, one and two thousand samples, it is fully interactive and easy to use. To buy the system costs £4,950 or you can lease it for £25 per week. The package is based around a quad density Superbrain with a printer and can cope with a maximum of 2400 samples each having 64 questions. The software takes care of the questionnaire design and printing, the data entry and all the analysis and output of results. For full information contact the distributors, Mercator Management Consultants Ltd., at 6 Vyvyan Terrace, Clifton, Bristol BS8 3DF or give them a ring on 0272-33636.

## NEWTONIAN SOLUTIONS

Do you own an \$100 based micro? Do you have a storage problem? A new British product may have the solution to this, it's an \$100 controller card for the industry standard 5+5 Mb hard discs. Developed by Newtons Laboratories of Wandsworth, (the home of Youngs brewery no less) it can handle up to four of the drive

units at a transfer rate of 2.5 Mbits per second. The operating system is based around CP/M 2.2 and further operating systems will be available later in the year. One interesting feature is the capability to conform the hard disc as a peripheral to any existing floppy discs or vice versa. Full technical information and pricing can be obtained direct from Newtons Laboratories, PO Box 789, 111-113 Wandsworth High Street, London SW18 4JB.

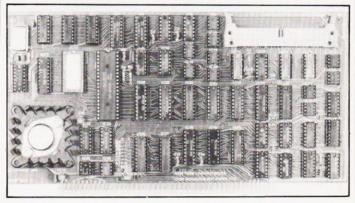

#### KIENZLE BRANCH OUT

The Slough based firm of Kienzle Computers, well known in the business computer rental market, have opened a new regional office in Tolworth Towers, Surbiton. Fully equipped with both staff and systems it represents a major move in the company's expansion. Not only do they rent small and medium sized business systems but also sell worldwide. The address of the new offices and showroom is Tolworth Tower, 3rd Floor, Low Rise, Ewell Road, Surbiton, Surrey and your contact is Michael Jennings, the regional manager.

#### **FLOPPY EXTRA**

In the expanding world of floppy disc based microcomputers it seems that the manufacturers of media are but one small step behind the manufacturers of media. Recent announcements by Shugart, IBM and DEC in the field of drives (Land Rover territory?) has brought forth a new family of diskettes from 3M under the Scotch brand. Available in a multitude of formats and types they are available singly or in boxes to suit all the previously mentioned drives. For detailed information contact John McBride at Data Recording Product Group, 3M UK Ltd, 3M House, Bracknell, Berkshire RG12 1JU or ring on 0344-58449.

## **NEWS**

#### AS EASY AS

Making a late entry into the intelligent small business terminal market is Ragen International Ltd. After much perusal of the market they have chosen the Ai Electronics Corporation of Japan's ABC-20 series of machines. Ragen are associated with one of the biggest ORC and Data Prep bureaux in Europe and their entry into the small business market is a logical extension of the range of services which they offer. The current market leader of the ABC range is

the ABC-24 which features 64K of RAM, 12" VDU with detachable keyboard, dual floppies and a number of I/O ports. Various options are available including a choice of operating systems and a Wordstar word processing package with sprinter. Prices range from £3000 to about £5000 depending on the software chosen. To obtain more detailed information on this new product contact Ragen International at Assets House, 17 Elverton Street, London SW1P 2QG or give them a ring on 01-828 2355.

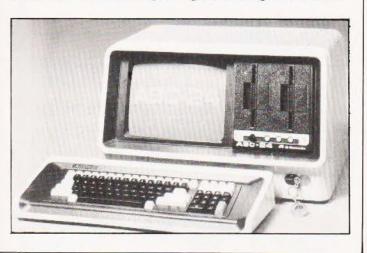

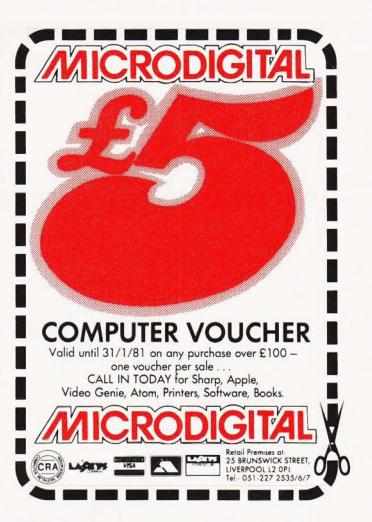

## mikro and makro

TWO GREAT BRITISH ASSEMBLERS FOR THE CBM PET

Whether you are an experienced 6502 programmer or just getting to grips with machine language, one of these assemblers is right for you!

MIKRO ASSEMBLER makes full use of PET's Basic editor to pack a full-featured assembler into a single 4k chip which plugs into one of the 3 spare sockets. When you power up you will be just a SYS command away from being able to program in Assembler, Basic, or even both at once! There are just three new commands to learn because source code is written just like a Basic program - and if the Programmer's Toolkit is fitted you can use functions like FIND, DELETE, RENUMBER, APPEND and HELP to edit and debug your code. For any PET, tape or disk, MIKRO costs £50 plus VAT.

MAKRO ASSEMBLER really needs a 32k machine, though a 16k version is available. You can define macros with up to 9 parameters, and they may be nested to a depth of five! As source files can be appended you could build up a library of useful macro definitions - then bring them into your programs at will. MAKRO has all the standard assembler features plus a user-friendly editor - all for £50 plus VAT. THE PETMASTER SUPERCHIP (£45 + VAT) gives owners of standard 40 column PETs many of the features of the new 8032 SuperPET - and much more besides. Single key entry of Basic and an auto-repeat facility are popular features, but the advanced programmer will find the User Definable Function Keys innovative and invaluable! Fully compatible with the PROGRAMMER'S TOOLKIT (£29 + VAT).

## **80 PET**

programs in our FREE catalogue!

LOOK OUT for our BASIC 4 compatible SUPERCHIP and TOOLKIT available soon!

## **SUPERSOFT**

28 Burwood Avenue, Eastcote, Pinner, Middlesex Telephone: 01-866 3326

Now out of twelve years' experience in electronics and communication comes the South Coast's own Computer Centre. Choose from our wide range of micro-computers and support material. Ideally suited to the hobbyist about to enter the fascinating world of computers. Personal callers or mail order welcome.

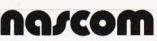

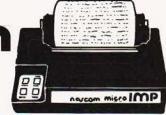

Nascom 2—£225 + VAT. Comprehensive starter system that grows with you. Powerful Z80A. 57 KeyLicon solid-state keyboard. TV or monitor. On board UART (6402). Parallel 1/0 with 16 lines. Kit fully documented. 8K microsoft basic in ROM.

Nascom Imp—£325 + VAT. Plain paper with standard specification. Features: 60 lines/minute. Bidirectional printing. Baud rate 110-9600.

Nascom 1—£125 + VAT Kitform —£140 + VAT readybuilt. Full range of Nascom accessories are normally held in stock. Detailed specification and full list

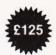

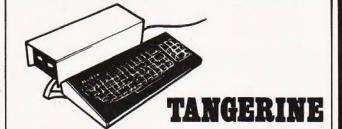

Microtan 65—£69 + VAT. 6502 microprocessor. 1K Tanbug. 1K user RAM. Full TV display. 20-way keypad. Tanbug. 1K user RAM. Full TV display. 20-way keypad.

Tanex—£43 + VAT. 7K RAM, 6K RAM, 8K microsoft basic. 32 parallel 1/0 lines. 2 serial. 1×20mA serial.

Cassette interface and motherboard. System Rack—£49 + VAT in black/tangerine brushed aluminium. Full Ascii keyboard with numeric keypad £49 + VAT. Cabinet available at £20 + VAT. Optional lower case pack—£9.48 + VAT. Chunky Graphics Pack—£6.52 + VAT.

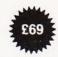

#### **COMMODORE PET**

Everything has been said about PET. A full range of accessories and software (both games and business) is held in stock. 8K

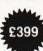

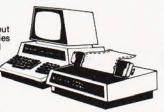

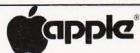

Apple 16K video output only—£695.00 + VAT. Disc drive without controller—£299.00 + VAT. Disc drive with controller—£349.00 + VAT. 16K add on—£69.00 + VAT. CARDS: Prototype/hobby card—£15.00 + VAT. Parallel Printer Interface Card—£104.00 + VAT. Communications Card—£130.00 + VAT. High-speed serial interface card—£113.00 + VAT. Pascal language system—£299.00 + VAT. Centronics Card—£130.00 + VAT.Applesoft Firmware Card—£116.00 + VAT. Integer Card—£116.00 + VAT.

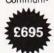

#### SHARP

MZ80-Sharp's dynamic entry into microcomputers. Floppy disc units plus printer now available. Price.

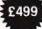

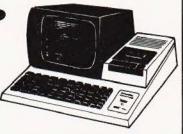

#### video genie zyztem

The Video Genie system has many uses in all spheres of life, the easy to use BASIC language means that programmes are easily written for specific applications, and pre-recorded programme tapes are available in great TRS-I80 enthurare can be used with

variety. TRS/80 software can be used with this system. The system has great scope in the home, sophisticated games programmes can introduce the computer age to all the family, who can then progress to writing their own programmes in BASIC or even machine code. Software is continuously being developed to aid home budgeting and education.

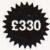

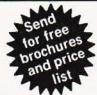

OTHER ITEMS: Media C12 cassettes—£5.00 + VAT for 10. 10 x 51/4" mini floppy discs—£27.50 + VAT Kybe or Memorex. Listing OTHER ITEMS: Media C12 cassettes—£5.00 + VAT for 10. 10 x 51/4" mini floppy discs—£27.50 + VAT Kybe or Memorex. Listing paper—£15 per box, 2000 sheets 11 x 91/2".

Printers: Commodore 3022, Epsom 80, Anadex DP8000 Centronics, Qume. Service: Full service and spares for all equipment. Microprocessor components 6502, 780.A, 2716, 2114, etc., etc. Large range of CMOS, TTL, Linear, Transistors, Capacitors, Sockets, Rectifiers, LEDs, Resistors—full list available. Monitors: Range of direct import U.S. monitors 12" B/w £139.95 + VAT. 12" green/black £149.95. 17" green/black price ton. Hitachi 12" £197 + VAT, 9" £127 + VAT. Under development—IEEE intelligent interface for Nascom, IEEE controller, to operate Nascom on Commodore discs. Delivery January 1980. Delivery: All prices please add VAT at 15%. Postage and packing will be notified. Barclaycard, Access orders taken by phone.

## FEFFIRM

7 CASTLE ST., HASTINGS, EAST SUSSEX TN34 3DY Shop hours 0900 to 1730 Mondays to Saturdays

Telephone: Hastings (0424) 437875 Personal callers welcome

HARDWARE . . . . SOFTWARE . . . . AT HOME . . . . IN BUSINESS

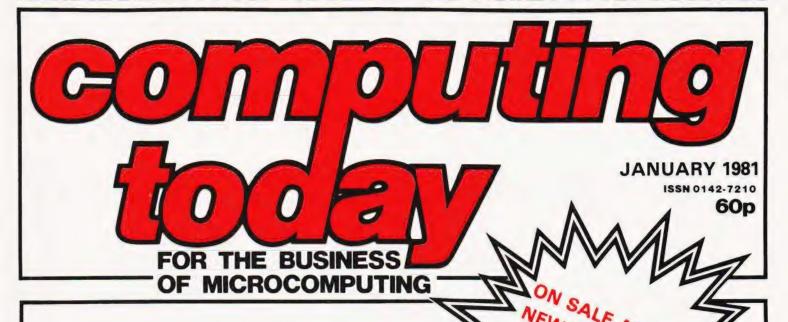

#### PROGRAMMING FOR SPEED

If you are looking for a way to make your programs go faster without resorting to the machine code solution then this is the feature for you. Demonstrating, with examples, a number of simple techniques that can be used in any BASIC program it will leave you with 'go-faster' programs which use less memory. Efficiency and conservation in one package — who could ask for more!

#### **GRAPHIC DETAILS**

Back by popular demand with yet more of the intimate details that programmers lust after in the conversion quest.

#### **NEWTON'S COOL**

Remember those classroom experiments to find out how hot things cool down? This superb piece of software uses a rather macabre application to illustrate the serious and educational side of computing.

#### MINNIE WINNIE WHO?

New technology strikes in the computing department. The development of low-cost mass storage devices based around Winchester technology has brought small business computers to the masses. In a follow-up to his earlier article on floppy discs the author takes a close look at what they are and how they do it.

#### BUYER'S GUIDE

For those with terminal specificitis, eyesight crippled from peering too closely at the spec sheets, we present this month's buyer's guide. Once more our researchers have provided the most up-to-date list of VDUs to be found anywhere this month.

Articles described here are in an advanced state of preparation. However, circumstances may dictate changes to the final contents.

## INNOVATIVE

## TRS-80 SOFTWARE

## FROM THE PROFESSIONALS

MACHINE CODE FROM A
PROGRAMMER'S VIEWPOINT

- 6 HOW TO M/C PROGRAM
- 6 ROM CALLS LISTED
- G RAM LEVEL 2 USAGE
- DISKS EXPLAINED

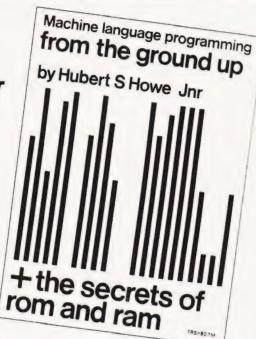

A book written by a well known programmer for people who not only want to learn machine code programming but who also want to use their knowledge in practical programming applications - from the ground up. Learning the Z-80 mnemonics, register handling and so on is important but what is essential is to be able to call the dozens of subroutines in Level 2 ROM, how to make use of the ROM user addresses in RAM and to know how the disk directories work. To learn your machine code programming from a book which does not contain this information is akin to driving a car without knowing the route you wish to take - it can be done but it is much easier knowing where you are going and how to get there!

Hubert Howe's book is written in easy to understand language and in a clear and logical manner. Two-thirds of the book is devoted to actual applications and examples. It assumes that the reader has no knowledge of the subject. If you can use Basic, you will understand this book.

£8.50

Plus 50p P & P.

Send large SAE (38p) for our current Catalogue of TRS-80 software. Add £1.85 for a binder.

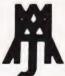

## A.J.HARDING (MOLIMERX) MOLIMERX LTD.

BARCLAYCARD 1 VISA

28 COLLINGTON AVENUE, BEXHILL-ON-SEA, E.SUSSEX, TEL: (0424) 220391

TELEX 86736 SOTEX G FOR A. J. HARDING

## SOFTSPOT

## TIGHTROPE WALK

he game is basically a reaction tester (no, a hammer doesn't jump out and hit you on the knee!). The task is to step a flashing symbol along an imaginary tightrope, strung across the display from left to right. To move the symbol one place to the right, the key corresponding to the display digit number must be pressed.

BE CAREFUL: If you press the key when the digit is not illuminated you fall off the tightrope and are sent back to the beginning (digit 7).

The rather obvious documentation was written to enable beginners (like myself about a year ago) to be able to follow through the listing and, hopefully, understand how the program works.

#### **Program Locations**

X'F21: This location contains the segment pattern that is displayed, any pattern can be displayed as long as location X'F12 contains X'00 at the start of the game.

X'F25 & X'F29: The delay is caused by mounting down to zero, a binary value. A single byte gives a maximum count of 256 (starting at X'00) but this was much too fast so a 16-bit count value was required. This is given by two nested loops (one inside the other), the inner loop labelled LOOPL and the outer loop labelled LOOPH. The values stored in the two locations give a count of X'06FF loop cycles.

X'F4A: The X'3F contained in this location causes a return to the monitor when the player has successfully reached the end of the tightrope (this includes stepping PAST the rightmost end of the display). This location up to the end of available RAM could be used for a subroutine to display a message or perhaps ask the player if he wants another game. At the end of each game a subroutine could be executed that reduces the delays and makes the next game faster.

Execution of the program starts at XF15. The frustration starts when the player has almost reached the end of the tightrope and then loses concentration and is sent back to the beginning.

## Program Listing

| F12 |       | DIGIT: | . = . + 1   |         | ;remember on or off                               |
|-----|-------|--------|-------------|---------|---------------------------------------------------|
| F13 |       | LOOPH: | . = . + 1   |         | ;number of times LOOPL is iterated                |
| F14 |       | LOOPL: | . = . + 1   |         | ;delay for display and keyboard                   |
| F15 | C4 OD | START: | LDI         | X'0D    | ;set up register P1 to contain X'D00              |
| F17 | 35    |        | <b>XPAH</b> | (1)     | ;X'D00 is the least significant address           |
| F18 | C4 00 |        | LDI         | X'00    | of the MK.14 display and keyboard.                |
| F1A | 31    |        | XPAL        | (1)     | , , , , , , , , , , , , , , , , , , , ,           |
| F1B | C4 07 | BACK:  | LDI         | X'07    | ;start player at digit 7                          |
| F1D | 01    | NEXT:  | XAE         |         | ;remember in Extension register.                  |
| F1E | C0 F3 | FLASH: | LD          | DIGIT:  | ;load AC with contents of X'F12                   |
| F20 | E4 40 |        | XRI         | X'40    | ;change AC X'00 becomes X'40, X'40 becomes X'00   |
| F22 | C8 EF |        | ST          | DIGIT:  | ;put AC back into X'F12                           |
| F24 | C4 06 |        | LDI         | X'06    | ;load AC with value for LOOPH                     |
| F26 | C8 EC |        | ST          | LOOPH:  | store AC at X'F13                                 |
| F28 |       | WAIT:  | LDI         | X'FF    | ;load AC with value for LOOPL                     |
| F2A | C8 E9 |        | ST          | LOOPL:  | store AC at X'F14                                 |
| F2C | C0 E5 | DISP:  | LD          | DIGIT:  |                                                   |
| F2E | C9 80 |        | ST          | (1) + E | ; display DIGIT according to value in E register. |
| F30 | C1 80 |        | LD          | (1) + E | ;read keyboard. Look for key.                     |
| F32 | E4 FF |        | XRI         | X'FF    | ;was there a key?                                 |
| F34 | 9C OA |        | JNZ         | MOVE:   | ; yes - jump to X'F40, no - continue.             |
| F36 | B8 DD |        | DLD         | LOOPL:  | count down LOOPL                                  |
| F38 | 9C F2 |        | JNZ         | DISP:   | ;continue if loop finished, else jump to X'F2C.   |
| F3A | B8 D8 |        | DLD         | LOOPH:  | ;count down LOOPH                                 |
| F3C | 9C EA |        | JNZ         | WAIT:   | ;continue if loop finished, else jump to X'F28.   |
| F3E | 90 DE |        | JMP         | FLASH:  | ;jump to X'1E.                                    |
| F40 | CO D1 | MOVE:  | LD          | DIGIT:  | ;was key pressed at the wrong moment?             |
| F42 | 98 D7 |        | JZ          | BACK:   | ;yes — jump to X'F1B, no — continue.              |
| F44 | 40    |        | LDE         |         | ;load AC with contents of Extension register.     |
| F45 | 03    |        | SCL         |         | ;set CY/L for 2's complement.                     |
| F46 | FC 01 |        | CAI         | X'01    | ;subtract 1 from AC                               |
| F48 | 94 D3 |        | JP          | NEXT:   | ;if AC positive or zero jump to X'F1D, else cont. |
| F4A | 3F    |        | <b>XPPC</b> | (3)     | ;SUCCESS: return to monitor (display 0000 00)     |
|     |       |        |             |         |                                                   |

## THE TUSCAN S10

A range

of firmware

MICRO-KIT

COMPUTER WITH IMPROVED

RAM Board

• 32K RAM £175.00

£ 125 Plus

Fully built and

housed in a

stylish enclosure

options available

16k B

na/com-2

Firmware & MOS ICs Software

Expansion boards (in kit form)

Zeap Assembler (4, 1Kx8 EPROMS) £50

Nas Pen text editor (2, 1Kx8 EPROMS) £30

EPROM CARD (NASCOM compatable) KIT. Suitable for 16 x 2708 or 16 x 2716 or mixed 1 x NASCOM 8k BASIC ROM £56.00. BASIC programmers aid. Self locating tape £14.96.

POWER SUPPLY £29.50

12"×8" PCB carring 5LSI MOS packages. 16 1K MOS memory packages and 33 TTL packages. There is on-board interface for UHF or unmodulated video and cassette or teletype. The 4K memory block is assigned to the operating system and video display leaving a 1K user RAM. The MPU is the standard 280 which is capable of executing 158 instructions including all 8080 code.

Nascom-1 Kit Price F126 - VAC

NASCOM IMP

PLAIN PAPER

IDEAL FOR WORD PROCESSING

Microtan 65 kit Microtan 65 assembled

Lower case option Graphics option

PRINTER

for just £325 plus VAT

The Nascom IMP (Impact Matrix Printer) features

The Nascom IMP (Impact Matrix Printer) features are
60 lines per minute 80 characters per line.

80 characters per line.
10 line print buffer.
11 character ASCII set (including upper) lower case, S. 1) Accepts 8; paper (pressure feed) Accepts 9; paper (pressure feed) Accepts 9; paper (tractor/pressure feed. Baud rate from 110 to 9600 External signal for optional synchronisation of baud rate.

only £335

48K RAM £210

16K RAM £140

Built price £140 + VAT.

325

TUSCAN main board. The heart of the system with Z80, video, Ram, Rom, and I/O plus five S100 slots for expansion

compact business system Profeessional case will house the complete system

Two keyboard options -

NASCOM PRODUCT LIST + VAT

Hinged lid for easy access-Stylish finish ideal for office or home

All components

available separately.

I/O board kit less I/O chips 45.00 UART + BAUD rate generator + crystal for I/O 16.00 30.00 On N2

45.00

Available in Kit Form or Assembled.

Houses two 51/4" drives for a

board

Econographics kit for additional 128 characters (N1 only)

30.0

2708/2716 Programmer suitable for N1 and under NAS-SYS

Nascom 19" rack mounting card frame for N1 and N2

32.5 £20.95 32.50

Nas-DA disassembler 3 EPROM for Nas-sys 37.50 MK36271 8K BASIC in 8K x 8 ROM Naspen VS in 2 EPROM

Naspen VS in 2 EPROM
Nas-svs monitor in 2 EPROM
4 Games Tape
Nasbug T4 2 x EPROM
Tiny Basic 2 x EPROM
Super Tiny Basic 3 x EPROM
Super Tiny Basic 3 x EPROM
Super Tiny Basic upgrade 1 x EPROM
Tape Software
ZEAP 2 tape and documentation for 25.00 £6.50

Nas-sys 30.00 8K BASIC tape and documentation for N1 15.00

THE HENELEC DISK SYSTEM FOR NASCOM and any o 280 8080 Microcompute with an uncommitted P10

e Henelec controller card plugs direct into a Z80 and controls up to 3 double-sided mini-floppy

drives giving a maximum 480K system.

General Purpose FDC control software for simple DOS or for CPM.

Simple DOS software for NASCOM 1/2 under

NAS-SYS

OR ROM CB10S for CPM on NASCOM 1/2 incorporating the major NAS SYS features Maximum 60K CPM system

New MD prom supplied for N2 CPM

TWO SYSTEMS TWO SYSTEMS

• SIM-DOS "Floppy Tape Recorder" with 1 drive PSU firmware, etc.

• CPM System with 1 drive, double sided PSU firmware, etc.

• CPM System with 1 drive, double sided PSU firmware, etc.

• 450 plus VAT

• Additional Drives with PSU £205 plus VAT

COMPUTER KEYBOARDS

APPLE COMPUTER KEYBOARD

Construct

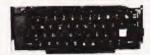

edgends.
39.34 + VAT.
FERRANTI - "SIZE 14 x 6 x 3" SLOPING FRONT"
55 Key ASCII Coded in steel case. Complete with Plug and Cable with circuit to convert to T.T.L.
levels.

In good condition at only £19.95 + VAT, P/P £2 50

Demonstration NOW

KITS from £195 + VAT

delivery Ex-Stock

#### 3 3

#### COMPUTER SYSTEMS 'MICRON''

the latest line in superb products on demonstration from our London stockist EX-STOCK £395.00 inc. VAT BRITISH DESIGN

- 6502 based microcomputer
- VDU alpha numeric display Powerful monitor TANBUG
- **8K RAM**
- 32 parallel I/O lines
- 2 serial I/O lines
- RS 232 C/20mA loop, with 16 programmable Baud rates
- Four 16 Bit counter timers
- CUTS cassette recorder interface
- Data bus buffering
- Memory mapping control
- 71 Key ASCII Keyboard, including numeric keypad and with auto repeat
- Including metal cabinets for both keyboard and modules
- Including power supply 10K Microsoft BASIC

Key 7 Bit ASCII coded Positive Strobe V - 12V Size 13x4% Sturdy Constri Stoping Kevs Black White print. Made in USA for Apple Inc. **Brand New £35 incl VAT**. Post £2.50 individually packed in ANTI STATIC FOAM.

71 KEY ASCII KEYBOARD INCLUDING NUMERIC KEYPAD. £49.00 plus £7.35 VAT TOTAL £56.36.

CARTER 57 key ASCII keyboard. Conventional key board. 128 ASCII characters including control keys. Parallel output with strobe. Shift lock. + 5 V and -12 V DC. 12" x 5.5" x 1.5". Black keys with white

TANGER

LONDON STOCKISTS

#### CENTRONICS QUICK PRINTER

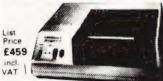

OUR PRICE plus VAT

**EXCLUSIVE TO HENRY'S** 50% OFF MAKER'S PRICE £195

for: Software selectable 20, 40 and 80 column using 120mm aluminium-ised paper. 1 roll supplied.

150 lines per minute. NASCOMOCentronics parallel data interface for Nascom, Tandy, etc. 240 volt mains input. ASCII character set Paper feed, and on/off select switches Weight 10lbs Size. 13" x 10;" x 4;". BELL' signal

> MONITORS New and Reconditioned FROM £35

20 way keypad Tanram kit Tanram assembled 34 00 MPS1 power supply Full ASCII keyboard 49 00 Mini Mother board Mini Rack Tanram (expanded)assold 190.00 43.00

Tanex (expanded)kit

Tanex (expanded)assmbld Serial 1/O option

10K extended Microsoft in ROM .....£39.00

10K extended Microsoft in EPROM . . . . . 49.00

SEND FOR COMPLETE COMPUTER BROCHURE FREEPOST TO ADDRESS BELOW

106 50

116 50 12 87

MEMORIES Discounts 10% for 4, 15% for 8, 20% for 16 MK 3880 (NZ80) 7,50 7,50 MK 3880-N4 (Z80A) 7,95 2708 MK 4116 16K x 1 dy RAM 6,50 2716 MK 4027 4K x 1 dy RAM 2,25 IM6402 UART 1007 VALUE ART 1007 VALUE ART 1007 VALU

79 00 9 48

MK 3880 (NZ80) MK 3880-N4 (Z80A) MK 4116 16K x 1 dy RAM MK 4027 4K x 1 dy RAM 2102 1K x 1 static RAM 4118 1K x 8 static RAM

2/16 IM6402 UART 2114 1K x 4 static RAM 8080A

ADD VAT TO YOUR ORDER STATED

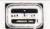

23.00 10.00 43.00

Computer Kit Division

404 Edgware Road, London, W2, England I.E.D. 01-402 6822

Official Export & Educational Orders Welcome Our telex: 262284 Mono Ref. 1400 Transonics

## ZX 80 XTRA

## Some useful tips from owners of this popular low-cost computer.

## SCREEN POKES FOR ZX80

M.E.Bryant

f the design compromises which allowed Sinclair to produce a high-level language microcomputer selling for under £100, perhaps the most noticeable is the lack of a memory-mapped display with separate video control, resulting in the now infamous screen-flicker on data entry and

the absence of any display during computations.

The absence of a memory-mapped display can be a nuisance, especially for the writer of games programs, as one of the most interesting things one is able to do is to PEEK at individual screen locations and to POKE characters directly onto the screen. Animated graphics, of course, depend on this facility but they are definitely *out* with the ZX80 because the screen would remain blank while the action was being computed. On the other hand using POKE to put characters onto the screen is feasible and is potentially a useful feature.

Filing A Display

With a memory-mapped display there is no problem because the display file is contained within a fixed amount of RAM. The screen can be considered to consist of a matrix of locations (number of lines by number of characters per line) with the memory address of each one fixed and known. To make a character appear at any desired point on the screen it is simply a matter of POKEing the code for that character at the relevant location address.

On the ZX80 things are rather different. The display-file uses a variable amount of RAM depending on the quantity of data to be displayed. The addresses of the various locations on the screen also vary according to the length of the program. In addition the location addresses change during the running of a program whenever data is input for the first time or variables

are assigned.

The computer, of course, knows where the display-file is in the RAM at any time and the address of the start of the display-file is recorded as a two-byte record at address 16396. By PEEKing at that address we can locate the display-file and then calculate the addresses where we need to POKE to get characters onto the screen.

Character By Character

The first character in the display-file is a "newline" character so that if we call the address of the start of the display-file W then the first visible character location (top left) is at W+1. Each line consists of up to 32 visible characters with a newline character at column 33. By adding the appropriate multiple of 33 plus the column number to W we can get the address of any character location on the screen. If we call the row number A and the column number B then the address formula is W+(A-1)\*33+B.

Of course the display-file has to exist before we can start PEEKing and POKEing at it. If we wish to POKE onto a blank screen then it is first necessary to create a display-file full of spaces. Unfortunately a succession of PRINT statements will not achieve this and although a FOR. . NEXT loop PRINTing individual spaces will, it is very cumbersome. Luckily PRINT,,, creates a line full of spaces so a short loop can be used to produce the required number of screen lines. Obviously characters can be used as well as spaces to create a display-file. Up to 23 lines can be printed in this way.

Having ensured that we have a display-file we can now take a PEEK at its starting address. The following subroutine achieves this and it is used in all subsequent listings:-

500 LET P = PEEK(16397)

510 IF P > 127 THEN LET P = R - 256

520 LETW = PEEK(16396) + P\*256

530 RETURN

It should now be obvious how we can use this address to POKE a character onto the screen. The following program establishes a blank display-file, inputs a row and column number, POKEs character code 148 (inverse asterisk) at the relevant address and then inputs another "grid reference". When the program is run, inverse asterisks appear at your bidding anywhere on the screen:-

10 LETP = 0

 $20 \quad LETW = 0$ 

30 FOR A = 1 TO 22

40 PRINT,,,,

50 NEXTA

60 INPUTA

70 INPUTB

80 IF A > 22 OR B > 32 THEN GOTO 60

90 LETY = (A-1)\*33 + B

100 GOSUB 500

110 POKEW + Y, 148

120 GOTO 60

500 LET P = PEEK(16397)

510 IFP>127 THEN LETP = P - 256

520 LET W = PEEK(16396) + P\*256

530 RETURN

The following two alterations to the listing extend this simple program:-

Specify character to be POKEd:-

84 INPUTC

110 POKEW + Y, C (Cisrelevant character code)

POKE character taken from the keyboard:-

84 INPUTC\$

86 LET X = CODE(C\$)

88 IFX>191 THEN GOTO 84

110 POKEW + Y, X

It will be noticed that the programs above assign variables P and W before the first PEEK. This is because, as mentioned before, any variable assignment or initial input will alter the location of the display file. If you write any screen-POKE programs and find that the characters are displaced it will almost certainly be because a variable in either PEEK or POKE has not been previously assigned. A similar case is where an initial input or an assignment is made after a previous PEEK or POKE, when it will be necessary to take another PEEK at W before POKEing again.

#### Careful POKEs

Another thing worth remembering is that POKEing can be a hazardous occupation if you happen to POKE in the wrong place or even if you POKE an inappropriate character code in the right place. Care should therefore be taken when writing

programs to ensure that characters are not POKEd outside the boundaries of the display-file. Usually such characters seem to disappear without trace but sometimes they can find their way into your program, invariably with unpleasant consequences. Some bad POKEs can cause havoc with the video control. The codes for all statements, tokens and operators should definitely be avoided (ie. codes > 191).

A more subtle problem is that any extensive use of screen space is very expensive in terms of memory. A 23 line "blank" screen will occupy 760 bytes of RAM, which does not leave much for the program if you are using the basic model ZX80 with 1K of memory. You therefore need to think hard about the balance of memory requirement when writing screen-POKE programs if you have no memory expansion.

Having grasped the principles involved in defining and locating the display-file it is relatively simple to manipulate it. Existing characters on the screen can be replaced by POKEing an alternative code at the same address. If this is the code for a space (0) then the character already on the screen disappears. By PEEKing at the address you plan to POKE to you can see what character already occupies that location, thus opening up the possibility of a conditional response. All the relevant character codes are identified in the ZX80 handbook.

**Graphic Example** 

Finally, here is a simple games program that demonstrates the features discussed and which just fits onto the 1K ZX80. The computer prints up a display consisting of black and grey squares in a pattern determined by a number input at the beginning of each series of games. The object of the game is to get the "woodworm" (an asterisk), which first appears at line 8 column 1, to eat its way across the screen to column 32 in the least number of moves. The snag is that the black squares represent a particularly tough kind of wood and each time one is eaten a penalty of 5 moves is incurred. Numerals 6, 7 or 8 are input as pseudo-cursor controls to move the insect down, up, or forwards respectively. The computer keeps track of the number of moves taken to reach column 32 and displays the total at the end of each game together with the best performance in the present series. Pressing NEWLINE after a game sets up another game in the same series. Entering a character starts a new series.

| 2 LET Y<br>4 INPUT    |                                 | No. of moves — best so far!<br>Seed for random number<br>generator                 |
|-----------------------|---------------------------------|------------------------------------------------------------------------------------|
| 8 LET P               | = 0                             | 3                                                                                  |
| 10 LET W              | = O                             | Assign variables prior to PEEK                                                     |
| 12 LET B              |                                 | and POKE                                                                           |
| 14 LET A              | -                               |                                                                                    |
| 16 LET Z              |                                 |                                                                                    |
| 18 LET M              | _                               | Cat and for an day averter                                                         |
| 20 RANDO              | DIVISER                         | Set seed for random number                                                         |
| 22 FOR N              | = 1 TO 352                      | generator                                                                          |
| 24 LET D              |                                 |                                                                                    |
| 26 LET X              |                                 |                                                                                    |
| 28 IF X =<br>30 PRINT | 1 THEN LET D = 128<br>CHR\$(D); | Print eleven lines with black and grey squares at random. Pattern determined by R. |
| 32 NEXT N             |                                 |                                                                                    |
| 34 GOSUE              |                                 | Locate display-file                                                                |
|                       | V + 232, 20                     | Insect in initial position                                                         |
| 38 LET Z :            |                                 | Count No. of moves                                                                 |
| 40 INPUT<br>42 GOSUE  |                                 | Which way?                                                                         |
|                       | $= W + (A - 1)^3 + B$           | Locate display-file                                                                |

|     | POKE M, 0<br>IF C = 6 AND A<11 OR C = 7 AND<br>A>1 THEN LET A = A-2°C+13 | Put a space where insect is<br>Set A and<br>way and make sure we don't<br>POKE off-screen |
|-----|--------------------------------------------------------------------------|-------------------------------------------------------------------------------------------|
| 50  | IF C = 8 THEN LET B = B+1                                                |                                                                                           |
| 52  | LET $M = W + (A-1)^33 + B$                                               | Set M to next insect location address                                                     |
| 54  | IF PEEK(M) = 128 THEN LET $Z = Z + 5$                                    | If there's a black square in the way, add penalty                                         |
| 56  | POKE M, 20                                                               | Put insect in next location                                                               |
| 58  | IF B = 32 THEN GOTO 62                                                   | Watch for end of game                                                                     |
| 60  | GOTO 38                                                                  | Next move                                                                                 |
| 62  | IF $Z < Y$ THEN LET $Y = Z$                                              | Set Y to best so far                                                                      |
| 64  | PRINT "END OF GAME IN ";Z;" MOVES"                                       |                                                                                           |
| 66  | PRINT "BEST SO FAR ";Y;" MOVES"                                          |                                                                                           |
| 68  | INPUT X\$                                                                |                                                                                           |
| 70  | CLS                                                                      |                                                                                           |
| 72  | IF X\$ = " " THEN GOTO 8                                                 | NEWLINE for another game                                                                  |
| 74  | RUN                                                                      | Any character for another series                                                          |
| 500 | LET $P = PEEK(16397)$                                                    |                                                                                           |
| 510 | IF P>127 THEN LET $P = P - 256$                                          | Subroutine for setting W to                                                               |
| 520 | $LET W = PEEK(16396) + P^{256}$                                          | address of start of display-file                                                          |
| 530 | RETURN                                                                   |                                                                                           |

## ONE ARMED **BANDIT**

computerised version of the pub game. Three barrels are rolled on which are marked six symbols. According to the symbols displayed, different payments are awarded.

#### Winning Positions

|        | 031110110 |        |    |
|--------|-----------|--------|----|
| COIN   | COIN      | COIN   | 66 |
| BELL   | BELL      | BELL   | 55 |
| CASTLE | CASTLE    | CASTLE | 44 |
| LEMON  | LEMON     | LEMON  | 33 |
| CHERRY | CHERRY    | CHERRY | 22 |
| ORANGE | ORANGE    | ORANGE | 11 |
| COIN   | COIN      | _      | 18 |
| _      | COIN      | COIN   | 18 |
|        |           |        |    |

BELL

| _      | BELL   | BELL   | 15 |
|--------|--------|--------|----|
| CASTLE | CASTLE | _      | 12 |
| _      | CASTLE | CASTLE | 12 |
| LEMON  | LEMON  |        | 9  |
| _      | LEMON  | LEMON  | 9  |
| CHERRY | CHERRY | _      | 6  |
| _      | CHERRY | CHERRY | 6  |
| ORANGE | ORANGE | _      | 3  |
| _      | ORANGE | ORANGE | 3  |
| CHERRY | _      | _      | 5  |
|        |        |        |    |

At random intervals, "HOLD" will appear. The player may then choose to hold any of the barrels.

To hold barrel 1 Press "Y" (else "N") To hold barrel 2 Press "Y" (else "N")
To hold barrel 3 Press "Y" (else "N")

i.e. To hold barrel 1 and barrel 3 Press "YNY" N/L

#### List Of Variables

15

| A(0) |  |   |  | 0 | Result for barrel one. |
|------|--|---|--|---|------------------------|
|      |  |   |  |   | Result for barrel two. |
|      |  |   |  |   | Result for barrel two. |
| C    |  | ٠ |  | ٠ | Credit.                |

BELL

## ZX80 XTR

String used for display. String used for display. String used for containing what is to be 'held'. G\$ String used to check H\$ is legal. Q\$ String used to stop program. Dummy variable. . . . . . Dummy variable. 10 LET W\$ = "■ 15 LET V\$ = "■" 20 LET C = 100025 RANDOMISE 30 DIM A(2) 35 LET H\$ = "NNN" 40 INPUT Q\$ 45 IF Q\$ = "STOP" THEN STOP 47 LET C = C - 550 FOR I = 0 TO 2 55 IF CODE(H\$) = 62 THEN GOTO 65 60 LET A(I) = RND(RND(6))65 LET H\$ = TL\$(H\$) 70 NEXTI 75 IF A(0) = A(1) OR A(1) = A(2) THEN LET C = C + 3\*A(1)

80 IF A(0) = A(1) AND A(1) = A(2) THEN LET

C = C + 8\*A(1)

85 IF A(0) = 2 AND NOT A(1)2 THEN LET C = C + 595 CLS 98 PRINT "ONE ARMED BANDIT M.R. HARRISON" 100 PRINT " CREDIT \$";C 105 PRINT 110 PRINT W\$ 115 FOR I = 0 TO 2 120 PRINT V\$ 125 IF A(I) = 1 THEN PRINT "(inverse) ORANGE"; 130 IF A(I) = 2 THEN PRINT "(inverse) CHERRY" 135 IF A(I) = 3 THEN PRINT "(inverse) LEMON" 140 IF A(I) = 4 THEN PRINT "(inverse) CASTLE"; 145 IF A(I) = 5 THEN PRINT "(inverse) BELL"; 150 IF A(I) = 6 THEN PRINT "(inverse) COIN"; 155 NEXT I 160 PRINT V\$,,W\$ 180 IF RND(5) < 5 THEN GOTO 35 185 PRINT" ---- HOLD ---- " 195 INPUT H\$ 200 LET G\$ = H\$ 205 FOR J = 0 TO 2215 IF NOT (CODE(G\$) = 62 OR CODE(G\$) = 51) THEN **GOTO 195** 220 LET G\$ = TL\$(G\$) 225 NEXT J 230 GOTO 47 **330 STOP** 

#### \* TX-80B 80 COLUMN DOT MATRIX PRINTER **EPSON** FEATURES Reliability Low cost 70 lines minute £349 Compact size 96 Chars + Pet Graphics Condensed line, enhanced print + VAT OPTIONS: PET, APPLE, TRS80, VIDEO GENIE, RS232, Interface board and cable £40 each + VAT NASCOM Interface cable £12 Self-test 5 × 7 dot matrix, 6 × 7 for graphics Centronics parallel interface standard \* MEMORY BARGAINS 4116-200ns, 16K × 1 DRAM Ceramic 2708-450ns, 1K × 8 4.00 3.45 2716-450ns, 2K × 8 INTEL Type single + 5V 8.90 7.90 6.25 2732-450ns. 4K × 8 19.95 17.95 15.96 are manufactured 3.60 3.00 + VAT SRAM 2708 Per Versatile microprocessor development tools connects directly to TV or monitor, can copy burn, verify 2708, 2716 EPROMS has serial (RS232) or parallel link for any small computer — only £120 built and tested, kit £100, power supply £20 equivalent development systems cost £500 + VAT

## NOW VIDEO GENIE SYSTEMS EG3003

Based on TRS-80, utilises Z80, 12K Level 11
Basic 16K RAM, INTEGRAL CASSETTE
Deck, UHF O/P, All TRS-80 features.

Interfaces to EPSON printer.

9" MONITOR

Ideal for Personal and Business Computers £79 + VAT VIDEO GENIE EXPANSION BOX £150 + VAT

Low Cost EPROM Eraser £34 + VAT

• High Speed Eraser typically 4-7 mins 2708 £89 + VAT

Q-Tek Systems Ltd 2 Daltry Close, Old Town, Stevenage, Herts Tel (0438) 65385

#### Memories.

2114-300ns 1k x 4 SRAM 4116-200ns 16k x 1 DRAM 2.61 2708-450ns 1k x 8 EPROM 3.60 2516-450ns 2k x 8 EPROM 7.92 2716-450ns 2k x 8 EPROM 7.92 2532-450ns 4k x 8 EPROM 23.40

Please add 50 pence for postage and VAT Send SAE for price list.

# STRUTT

ELECTRONIC COMPONENT DISTRIBUTORS, MANUFACTURERS & SUB CONTRACTORS to the ELECTRONIC INDUSTRY

3c, BARLEY MARKET STREET, TAVISTOCK, DEVON, ENGLAND, PL19 0JF

Tel: TAVISTOCK (0822) 5439/5548 Telex: 45263.

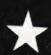

#### KRAM ELECTRONICS 30 Hazlehead Road, Anstey, Leicester 053-721 3575

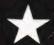

CENTRONICS PRINTERS FROM £390 PROPORTIONAL SPACING FROM £490

UK101 4K RAM £30

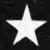

PET-RS232 INTERFACE £80 (DECODED)

**DECODED PET-CENTRONICS INTERFACE £50** 

DECODED AUDIO INTERFACE FOR PET £50

ADDITIONAL EDUCATIONAL DISCOUNTS

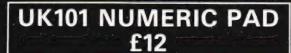

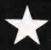

CASE FOR UK101 £24

DECODED TRS80 TO CENTRONICS INTERFACE £50

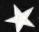

**SORRY ALL PRICES SUBJECT TO 15% VAT** 

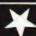

## PET/CBM PERSONAL COMPUTER GUIDE

Everything you always wanted to know about your PET, but didn't know **where** to ask.

Most manufacturers are notorious for not producing clear or sufficient material on their products. but if you own, or are thinking of owning, a PET/CBM personal computer, your problems are solved!

Authorized by Commodore, THE PET/CBM PERSONAL COMPUTER GUIDE is a complete handbook on the use of your PET. Beginning with an introduction to BASIC language, and descriptions of how to operate the PET, it then goes on to cover programming, storing data, preventative maintenance, and assembly language — all carefully and thoroughly explained, and all designed to be completely practical.

For example, Chapter Five describes the features and quirks of the PET, and how to get around the limitations of PET BASIC. Every

user will find this section essential if they really want to understand their PET, and how to get the most out of it.

Complete with numerous photographs, diagrams, and programme listings, the PET/CBM PERSONAL COMPUTER GUIDE is an invaluable source of practical information for every PET owner.

1980 430 pages £10.00

Order your copy today! Just send this advertisement (or a copy of it), plus your cash/cheque for £10.00 to:

Direct Marketing Department, McGraw-Hill Book Co., (UK) Ltd., FREEPOST, Shoppenhangers Road, Maidenhead, Berkshire.

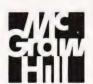

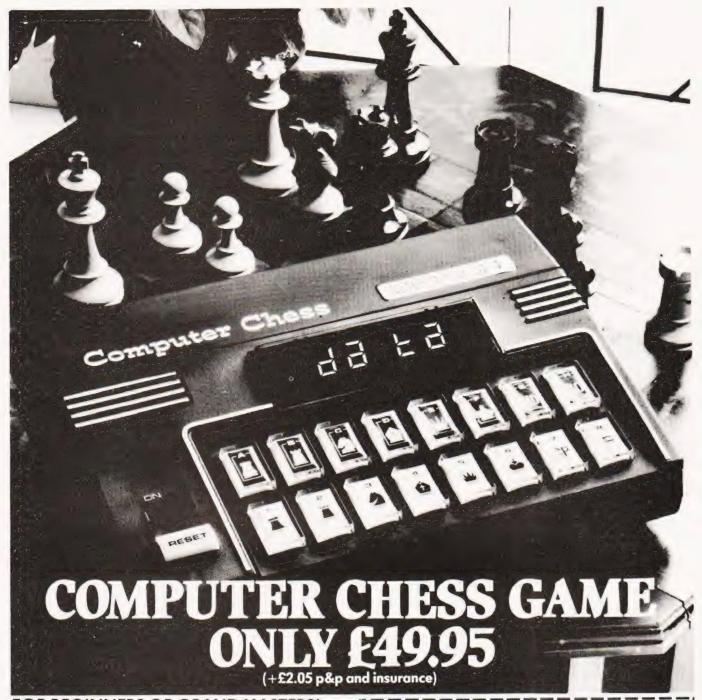

#### FOR BEGINNERS OR GRAND MASTERS!

Whatever your standard of chess play, you'll meet a rewarding opponent in Zetron's excellent Computer Chess Game with six different levels of skill.

Choose a degree of difficulty to suit your own cunning and then challenge the Chess Game's built-in micro-computer to an absorbing battle of wits.

Play the complete game or the survival game. Electronic sounds indicate the game status, and there's a unique illegal move checkso there can be no cheating.

#### Special moves:

\*Promote a pawn \*Castling \*En passant

Special features:
\*Cancel a move \*Delete a piece \*Insert a piece \*Search a piece

AC/DC Operation (mains adaptor supplied). 12 months guarantee.

Dimensions: 91/4" wide x 61/2" deep x 21/4" high.

MITRAD, 68-70 High Street, Kettering, Northants. Tel: 0536 522024

#### To Mitrad, 68-70 High Street, Kettering, Northants

Please send me. Computer Chess Game(s) at £52 each (including £2.05 p&p and insurance)

Total value of my order £. I enclose a cheque/PO or debit my Access/Barclaycard

Signature\_

Name Address

(block letters please)

To rimmediate attention credit card holders may telephone (0536) 522024 twenty-four hours a day, stating card number. Delivery subject to availability. Please allow 14-21 days. Full refund if not completely satisfied.

(Chess set and table not included)

Code: CT4

## Old methods solve new problems, unless you've been driven insane!

et's hope you still have hold of your marbles after last month's problem. The solution which follows is neither the shortest nor the quickest, but it will help you to understand the problem, if you have had difficulties. The problem should transfer easily to other dialects of BASIC providing you have a memory mapped VDU.

**Pertinent Questions** 

When I attempt a problem, I try to resist the temptation of immediately coding the first idea that comes into my head. Here are some of the questions I asked myself before I started:

1) How many orientations of the cube are there?

2) Is the position of the cube in the stack important?

- 3) How many different positions of the cubes need to be tested?
- 4) How many distinct ways are there of inserting the first cube?
- 5) Must we test all the orientations of the other cubes?
- 6) Should the cubes with fewer orientations be stacked before or after the rest?

Not all these questions were answered before I began work, but they did put me on the right track. I decided on a tree search similar to that used for the Knight's Tour Problem (February 1980). The flowchart (Fig. 1) gives the method for those who missed it!

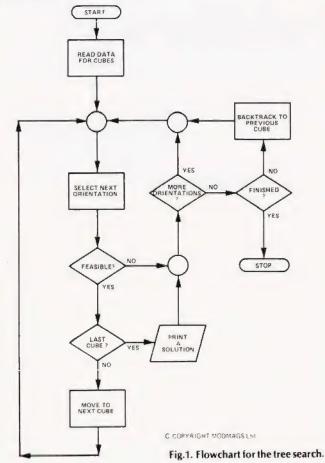

The Program.

As I'm not aiming for speed, I thought ''d have something to look at while I was waiting. My first piece of coding merely sets up the screen parameters of SP—the poke number for the top left hand corner of the screen, LL—the number of characters in a screen line, and then draws a cube.

```
100 REM *** INSTANT INSANITY ***
110 REM *** SP = SCREEN POINTER ***
120 REM *** LL = LINE LENGTH ***
130 REM *** SET THEM FOR YOUR ***
140 REM *** OWN SYSTEM. ***
1160 DIM P(24,6), F$(4)
1180 LET SP = 32767:LL = 40:S = SP
1200 REM *** OUTLINE OF CUBE
1220 PRINT "[CLS][14 CD]"
1240 PRINT"
1260 PRINT"
1280 PRINT"
1300 PRINT"
1320 PRINT"
                                 INSTAN İ
1340 PRINT"
                                    INS
1360 PRINT"
                                  ANITY.
1380 PRINT"
1400 PRINT"
1420 PRINT"
1440 PRINT"[HOM][8CD]"
```

My next problem was that if I wanted to make the program transportable without losing a static screen I had to find some general way of getting the nets of the cubes onto the screen. The 102 in line 1580 gives a grey square on the PET but you may change it to suit your system.

Having recently dealt with permutations the next part of the program should pose few problems. Each face of a cube is assigned a number from 1 to 6 and all the different arrangements are stored in array P. Note that there are just four possible positions for each cube once the top face is fixed.

```
1780 REM *** READ CUBE PERMUTATIONS
1800 FOR K = 1 TO 24
1820 FOR L = 1 TO 6
1840 READ P(K,L)
1860 NEXT L
1880 NEXT K
1900 DATA 1,2,3,4,5,6
1920 DATA 1,2,6,3,4,5
1940 DATA 1,2,5,6,3,4
1960 DATA 1,2,4,5,6,3
1980 DATA 2,1,6,5,4,3
2000 DATA 2,1,3,6,5,4
2020 DATA 2,1,4,3,6,5
2040 DATA 2,1,5,4,3,6
2060 DATA 3,5,1,4,2,6
2080 DATA 3,5,6,1,4,2
2100 DATA 3,5,2,6,1,4
2120 DATA 3,5,4,2,6,1
2140 DATA 4.6.1.3.2.5
2160 DATA 4.6.5, 1.3.2
```

## PROBLEM PAGE

```
2180 DATA 4,6,2,5,1,3

2200 DATA 4,6,3,2,5,1

2220 DATA 5,3,6,2,4,1

2240 DATA 5,3,1,6,2,4

2260 DATA 5,3,4,1,6,2

2280 DATA 5,3,2,4,1,6

2300 DATA 6,4,5,2,3,1

2320 DATA 6,4,1,5,2,3

2340 DATA 6,4,3,1,5,2

2360 DATA 6,4,2,3,1,5
```

The final piece of data concerns the colours of the faces, and these are held in the string variable F\$. If you wish to experiment with different cubes then you only have to change the data in this part of the program.

```
2380 REM *** COLOURS ON CUBE FACES
2400 FOR L = 1 TO 4
2420 READ F$(L)
2440 NEXT L
2460 DATA GGYBBR
2480 DATA GGYBBR
2500 DATA GYYBRR
2520 DATA YBGRRR
```

Once the data is stored we can start building our pile of cubes. Each orientation to be tried is stored in A\$ for the first cube, B\$ for the second cube, C\$ for the third cube and D\$ for the final cube. The subroutine calls to 3620, 3960, 4240 and 4460 plot each cube on the screen. Every cube is tested as it is placed on the stack. This ensures that false trails are detected early and saves a considerable amount of computing time.

```
2540 REM *** STEP THROUGH CUBES
2560 FOR C1 = 1 TO 24 STEP 8
2580 FOR L=1 TO 6: A(L) = P(C1,L): NEXT L
2600 FOR L=1 TO 6
2620 A$(L) = MID$(F$(1), A(L), 1)
2640 NEXT L
2660 GOSUB 3620
2680 REM *** CUBE TWO
2700 FOR C2=1 TO 24
2720 FOR L = 1 TO 6:B(L) = P(C2, L):NEXT L
2740 FOR L = 1 TO 6
2760 B$(L) = MID$(F$(2),B(L),1)
2780 NEXT L
2800 GOSUB 3960
2820 FOR L=3 TO 6
2840 IF A$(L) = B$(L) THEN 3520
2860 NEXT L
2880 REM *** CUBE THREE
2900 FOR C3=1 TO 24
2920 FOR L=1 TO 6: C(L) = P(C3,L): NEXT L
2940 FOR L=1 TO 6
2960 C$(L) = MID$(F$(3),C(L),1)
2980 NEXT L
3000 GOSUB 4240
3020 FOR L = 3 TO 6
3040 IF A$(L) = C$(L) THEN 3500
3060 IF B$(L) = C$(L) THEN 3500
3080 NEXT L
3100 REM *** CUBE FOUR
3120 FOR C4 = 1 TO 24
3140 FOR L=1 TO 6:D(L)=P(C4,L):NEXT L
3160 FOR L=1 TO 6
3180 D$(L) = MID$(F$(4), D(L), 1)
3200 NEXT L
3220 GOSUB 4460
3240 REM *** TEST THE LAST CUBE
3260 FOR L = 3 TO 6
3280 IF A$(L) = D$(L) THEN 3480
3300 IF B$(L) = D$(L) THEN 3480
3320 IF C$(L) = D$(L) THEN 3480
```

If our stack of cubes passes all the tests, then we can display the results. Line 3460 will stop execution on the PET while the results are checked and the line should be altered if your BASIC does not support the GET statement.

```
3360 REM *** PRINT A SOLUTION
3380 FOR L = 3 TO 6:PRINT A$(L)::NEXT L:PRINT
3400 FOR L = 3 TO 6:PRINT B$(L)::NEXT L:PRINT
3420 FOR L = 3 TO 6:PRINT C$(L)::NEXT L:PRINT
3440 FOR L = 3 TO 6:PRINT D$(L)::NEXT L:PRINT
3440 GET Z$::F Z$ <> "C" THEN 3460
3480 NEXT C4
3500 NEXT C3
3520 NEXT C2
3540 NEXT C1
3560 STOP
```

The final part of the program is the subroutine which pokes the nets of the cubes onto the screen. There is a different routine for each cube as the early cubes blank the ones which follow.

```
3580 REM *** POKE THE NETS
3600 REM *** FOR THE CUBES
  3620 LET S = SP + 2*LL + 1
 3640 POKE S + 3, ASC(A$(1))-64
3660 POKE S + 13,32
3680 POKE S + 23,32
3700 POKE S + 33,32
 3720 FORE S + 33,32

3720 LET S = S + 2*LL

3740 FOR L = 3 TO 6:POKE S + 2*(L-3) + 1,ASC(A$(L))-64: NEXT L

3760 FOR L = 3 TO 6:POKE S + 2*(L-3) + 11,32:NEXT L

3780 FOR L = 3 TO 6:POKE S + 2*(L-3) + 21,32:NEXT L
  3800 FOR L = 3 TO 6:POKE S + 2*(L-3) + 31,32:NEXT L
  3820 LET S = S + 2*LL
 3820 LET S = 5 + 2 LL
3840 POKE S + 3, ASC(A$(2))-04
3860 POKE S + 13,32
3880 POKE S + 23,32
3900 POKE S + 33,32
 3920 RETURN
3940 REM *** NET 2
3940 REM S = SP + 2*LL + 1
3980 POKE S + 13, ASC(B$(1))-64
4000 POKE S + 23,32
4000 POKE S + 23,32

4020 POKE S + 33,32

4040 LET S = S + 2*LL

4060 FOR L = 3 TO 6:POKE S + 2*(L-3) + 11,ASC(B$(L))-64:NEXT L

4080 FOR L = 3 TO 6:POKE S + 2*(L-3) + 21,32:NEXT L

4100 FOR L = 3 TO 6:POKE S + 2*(L-3) + 31,32:NEXT L
4120 LET S = S + 2*LL
4140 POKE S + 13,ASC(B$(2))-64
 4160 POKE S + 23,32
4180 POKE S + 33,32
4200 RETURN
4220 REM *** NET 3
4240 LET S = SP + 2*LL + 1
4260 POKE S + 23,ASC(C$(1))-64
4280 POKE S + 33,32
4300 LET S = S + 2*LL
4320 FOR L = 3 TO 6:POKE S + 2*(L-3) + 21,ASC(C$(L))-64:NEXT L
4340 FOR L = 3 TO 6:POKE S + 2*(L-3) + 31,32:NEXT L
4360 LET S = S + 2*LL
4380 POKE S + 23,ASC(C$(2))-64
4400 POKE S+33,32
4420 RETURN
4440 REM *** NET 4
4460 LET S = SP + 2*LL + 1
4480 POKE S + 33, ASC(D$(1))-64
4500 LET S = S + 2*LL
4520 FOR L = 3 TO 6:POKE S + 2*(L-3) + 31,ASC(D$(L))-64:NEXT L
4540 LET S = S + 2*LL
4560 POKE S + 33, ASC(D$(2))-64
4580 RETURN
```

The Eight Queens Problem

While we are dealing with permutations there is one problem which should not be missed. How should eight queens be placed on a chess board so that no queen is attacking another, ie. no two queens are in a line horizontally, vertically or diagonally?

Assuming you find a solution to the problem, go on to discover all the distinctly different solutions, ie. two solutions are not different if a simple rotation of the board transforms one into the other.

# NANDGOMPUTER.

# THE COMPUTER FOR LEARNING ALL ABOUT COMPUTERS.

The microprocessor boom has left in its wake a scarcity of engineers who need to know how to realise to the full the potential of these powerful devices.

SGS-ATES, who have been producing microprocessors longer than any other European manufacturer, are now producing the NANOCOMPUTER, a professional and com-

plete educational microcomputer system specially designed for learning all about microcomputers.

Teaching and Learning: two facets of a single problem.

All learning must be a blend of teaching reinforced with practical training.

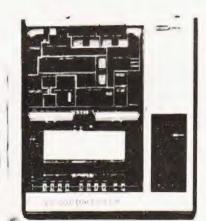

The NANOCOMPUTER has been designed to be both tutor and training aid.

It is the result of SGS-ATES many years experience not just in component and systems production but also in the training of both design and production engineers at the very highest

NBZ80-S. CPU board, experiment board, keyboard, card frame/power supply, connecting wires, training books Vol. 1 and 3, Technical Manual.

level.
The NANOCOMPUTER,

based on the powerful Z80 microprocessor produced by SGS-ATES, is not just a microcomputer but rather a complete, modular educational system designed to grow with the student.

It comes complete with text books in the major European languages, technical manuals and experiment kits.

All these features make the NANO-

COMPUTER an obvious choice not only for supervised courses in schools but also for

the engineer who wants

to learn in a more personal way all about micro-computers.

NANO-COMPUTER: a modular system.

The conceptual design of the

NANOCOMPUTER, specially created for educational use, combines the exactness of science with the flexibility

demanded by the learning process which must be

at the same time both theoretical and prac-

tical.

The NANO-COMPUTER in its simplest form, NBZ80-B, allows even the new-comer to microprocessors to master programming techniques.

Further up the scale the NBZ80-S introduces him to logical circuits then takes him on to learning how to interface a microprocessor with external devices.

Each learning step taken by the stu-

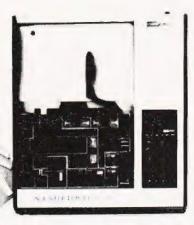

NBZ80-B. CPU board, keyboard, card frame/power supply, training book Vol. 1, Technical Manual.

dent is matched by the NA-NOCOMPUTER which has been designed for expansion, with a series of upgrade kits, from the simple NBZ80-B through to the NBZ80-S onto a final version with which he can learn not just about programming in the BASIC high-level

language but how to use it as an integral part of a hardware system.

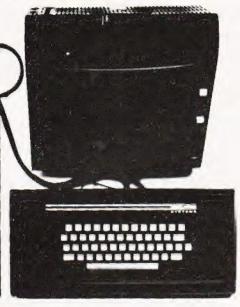

NBZ80-HL. As NBZ80-S, with 16k bytes of RAM, expansion board with 8k BASIC ROM, video interface board, alphanumeric keyboard, book "BASIC Programming Primer". (TV monitor is optional).

Please send more information about your NANOCOMPUTER:

Name \_\_\_\_\_\_ Address

City \_\_\_\_\_ Country

Profession \_\_\_\_\_

Send to: SGS-ATES (UK) Ltd. Planar House - Walton Street Aylesbury - Bucks.
Tel. (0296) 5977

SGS-ATES (UK) Ltd - Planar House - Walton Street - Aylesbury - Bucks - Tel.: (0296) 5977 - Telex 83245 • SPECIALIST MICROPROCESSOR DISTRIBUTIONS - Company Ltd - Planar House - Walton Road - Cambridge - Tel. (0223) 314666 • Midwich Computer Company Ltd - 9 Churchgate - Street - Od High - Essex CM17 OJS - Tel. (0279) 412605 • Distronic Ltd - 50/5t, Burnt Mill - Elizabeth Way - Harlow - Essex - Tel. (0279) 32947 - Telex 81387 • Quamdon - Semicon Julian - Elizabeth Way - Harlow - Essex - Tel. (0279) 32947 - Telex 81387 • Quamdon - Semicon Julian - Elizabeth Way - Harlow - Essex - Tel. (0279) 32947 - Telex 81387 • Quamdon - Semicon Julian - Elizabeth - Telex 37163

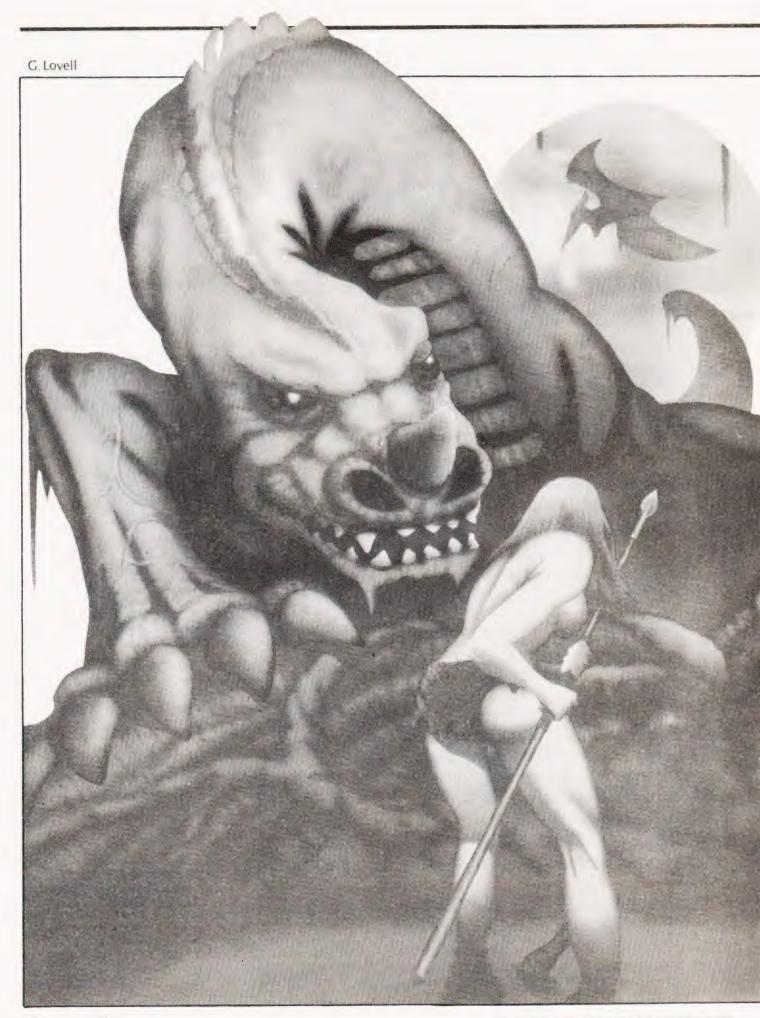

## **CELLS AND SERPENTS**

# At last! A role playing Adventure game in 8K! You can enhance it even more if you have the memory.

p until very recently role playing games of the "Dungeons and Dragons" genre have been outside the scope of microcomputers. This was not caused by any lack of programming ability but simply by the small amounts of memory normally supplied with the systems. However, as the familiarity with the various versions of BASIC grew so it was realised that one could, after all, put a playable game into even 8K of RAM.

This game, which we have called "Cells and Serpents", was originally written to be run using CCSOFT BASIC on a NASCOM system. Because of the nature of the language implementation it has been possible to fit in rather more than expected. On systems with a more powerful BASIC the program will probably take more memory space.

**Programming Notes** 

Because of the nature of the original CCSOFT BASIC it is necessary to explain several points in the listing which may cause confusion. The CLEAR in line 30 is a Clear Screen command. The BASIC is primarily an integer version with numerical limits of ±32767 but it can also deal with floating point numbers in the range 1.5\*10-39 to 1.5\*10-38. Lines such as 120 are evaluated from left to right provided each statement encountered is logically "true". There is no THEN in the IF. THEN statements, it is always implied. In cases of logical evaluation a "1" is returned if the statement is found to be true, a "0" if not. In some PRINT statements

and its associated number (usually a 1 in this case) define the field of the printed number. The BASIC prints variables with a field of eight spaces but the £1 forces the number to be printed in the least possible space, ie with no leading or trailing spaces. The comma after the closing quotes of a PRINT statement is the CCSOFT version of the semi-colon in Microsoft BASIC in that it causes any following printout to appear on the same line. The semi-colon is used to separate multi-statement

lines, instead of the more usual colon.

The RND(x) function operates on the number enclosed in the brackets and, if greater than zero, produces a random number between 1 and x. If the value of x is zero then the returned number will be between 0 and 1.

the symbol "£" will be found. This,

Implementation On NASCOM

Given that you have the CCSOFT Level C BASIC and at least 8K of RAM you must first load 3000H into locations OCC9H and OCCAH. The Interpreter can now be executed from F033H. The program, assuming it has been loaded, will now RUN. If you have no more than 8K it is probably advisable to remove the REM statements.

**Operating Instructions** 

After the initial RUN has been typed the program will, after a short delay, display the area around your current position. The prompt "Which direction" is given and you may proceed. The player may obtain a Status Report at any prompt stage other than when "Combat. . Spell. . Help" is displayed. This Status Report also forms the basis of the final game score when you quit the game, usually by getting killed! The points total is calculated by the formula:- No. of Monsters killed\* Level + (Treasure/100)

**Getting Back** 

Because of the space restrictions you can only progress "forwards" through the Cells, you cannot retrace your steps. The actual cell layout is almost infinite, those with more memory at their disposal can adjust the program to give either more monsters or more movement.

If you bomb-out of the program, there are no trap routines because of the space restriction imposed, you can re-enter by typing GOTO 100. Although you will not regain the exact same place in the cell structure, you will retain all your current stock of coins and spells etc.

As a spur to your playing the author's current highest score is 11719.86 points.

Variable Allocation

The only possible sources of confusion within the listing are the array designated by the @ symbol and the variable O. Variable O appears in lines 1790 and 1830 *only* and can be altered to suit your preference if required.

The CCSOFT BASIC only allows for a single array and this may have as much storage space as is left when the program has been entered. Each location within the array takes four bytes, so users of other systems will probably need to DIM whichever array they have chosen, A(x) is as good as any!

## Program Listing

- 10 DATA 36,100,5,9,100,6,10,100,6,6,4,4,100,5
- 20 L1 = 1;G1 = 0;H1 = 100;M1 = 0;J1 = 0;S1 = 10;T = 0; D1 = 1
- 30 CLEAR
- 100 GOSUB 1010
- 110 GOSUB 19010
- 120 IF @(1) = 3 IF @(2) = 3 IF @(3) = 3 GOTO 210
- 130 GOSUB 1710
- 140 IF RND(12) = 1 GOSUB 19010; PRINT"A(n)",; GOSUB 20010; PRINT" arrives"; R1 = 2; GOSUB 2300
- 150 V1 = 0
- 160 GOTO 100
- 200 REM\*\*PIT
- 210 H = RND(12)
- 220 PRINT"You fell down a ",£1,H\*10,"foot pit"
- 230 PRINT"you took ",;D1 = RND(6)\*H;PRINT £1,D1,"hp's damage",
- 240 IF RND(6) = 1 GOTO 260
- 250 H1 = H1 D1;L1 = L1 + 1;GOSUB 1310:GOTO 100
- 260 PRINT" At the bottom there is ",; H1 = H1 D1

```
1730 INPUT"L,F or R"D1
 270 R = RND(3)
 280 IF R = 1 PRINT" a pool of acid, you take ",;D1 =
                                                       1735 IF D1 = S GOSUB 1310; GOTO 1710
                                                       1740 IF D1 > 0 IF D1 < 4 GOTO 1760
     RND(8);PRINT £1,D1,"hp's of damage";GOTO
                                                       1750 GOTO 1730
                                                       1760 IF @(D1+3) < >2 IF @(D1+3) < >3 GOTO 1765
 290 IF R = 2 PRINT"some spikes, ",; R = RND(8); PRINT
     £1,R,"of which you hit doing",;D1 = R*RND(4);
                                                       1761 FOR X = 1 TO 14
                                                       1762 @(9+X) = @((30*(D1=1)) + (45*(D1=2)) + (60*)
     PRINT £1,D1,"hp's of damage";GOTO 250
300 PRINT"a(n)",;GOSUB 19010;GOSUB 20010;
                                                            (D1 = 3) + X - 1)
     PRINT; PRINT; L1 = L1 + 1; GOSUB 2810; GOTO 100
                                                       1763 NEXT X
                                                       1765 ON @(D1) GOTO 1770,1780,2070,2150,2370,2460,
1000 REM**CREATE AREA AROUND CENTRE
                                                            2480
1010 FOR D1 = 1 TO 3
1020 A1 = RND(7)
                                                       1770 RETURN
1030 R = RND(100)
                                                       1780 PRINT"Door...O - Open, L - Listen"
                                                       1790 O = 1:L = 2:S = 3
1040 IF A1 < 5 @(D1) = A1
1050 IF A1 = 5 IF R < 10 @(D1) = A1; GOTO 1095
                                                       1800 INPUT"?"A
                                                       1805 IF A = S GOSUB 1310; GOTO 1780
1060 IF A1 = 6 IF R < 25 @(D1) = A1; GOTO 1095
                                                       1810 IF A > 0 IF A < 3 GOTO 1830
1070 IF A1 = 7 IF R = 1 @(D1) = A1; GOTO 1095
                                                       1820 GOTO 1800
1080 IF A1>4 A1 = RND(4); @(D1) = A1
                                                       1830 IF A = O GOTO 2150
1090 REM**NO GO HERE
                                                       1840 IF A = L R1 = @(D1+3)
1095 NEXT D1
                                                       1900 PRINT"You hear",
1100 FOR D1 = 1 TO 3
                                                       1910 IF R1 < >2 IF R1 < >3 PRINT"nothing"; GOTO
1110 IF @(D1) = 2 GOSUB 1200
1120 IF @(D1) = 4 GOSUB 1200
                                                       1920 R = RND(6)
1130 NEXT D1
                                                       1930 IF R > 2 PRINT"nothing"; GOTO 1980
1140 RETURN
                                                       1970 GOSUB 20010; PRINT" 's making noises"
1200 @ (D1 + 3) = RND(4)
                                                       1980 PRINT"Do you want to open it",
1210 IF @(D1+3) = 1 RETURN
                                                       2000 Y = 1; N = 2; S = 3
1220 IF @(D1+3) = 4 RETURN
                                                       2010 INPUT"?"A
1230 GOSUB 19010
                                                       2020 IF A = S GOSUB 1310; GOTO 1980
1240 FOR X = 1 TO 14
                                                       2030 IF A > 0 IF A < 3 GOTO 2050
1250  ((30*D1 = 1)) + (45*(D1 = 2)) + (60*(D1 = 3)) 
                                                       2040 GOTO 2010
     + X - 1) = @(9 + X)
                                                       2050 IF A = Y GOTO 2160
1260 NEXT X
                                                       2060 PRINT" ... Chicken"; GOSUB 1410; GOTO 1710
1270 RETURN
                                                       2070 PRINT"You can't move there dummy"
1300 REM**STATUS
                                                       2080 IF RND(6) > 1 GOSUB 1410; GOTO 1710
1310 PRINT; PRINT" Your hit points stand at: ",£1,H1
                                                       2090 PRINT"but as you have a liking for walls...."
1320 PRINT"You have ",£1,S1,"spells"
1330 PRINT"You are on level: ",£1,L1
                                                       2100 FOR X = 1 TO 500; NEXT X
1340 PRINT"You have ",£1,G1,"gold pieces"
                                                       2110 PRINT"it falls over, you take ",;D1 = RND(20)
1350 PRINT" and you have killed ",£1,M1," monsters!!"
                                                       2120 PRINT £1,D1,"hp's damage"
                                                       2130 H1 = H1 - D1
1355 IF J1 = 0 RETURN
1360 PRINT"You also have a ",£1,J1*25,"% luckstone"
                                                       2140 GOSUB 1410; GOTO 1710
                                                       2150 R1 = @(D1 + 3)
1370 RETURN
1400 REM**DEPICT OPTIONS
                                                       2160 PRINT"The room",
                                                       2170 IF R1 = 1 PRINT" is empty"; RETURN
1410 PRINT; PRINT" [6 SPC] LEFT [9 SPC]
     FORWARDS [9 SPC] RIGHT"
                                                       2180 PRINT"contains"
                                                       2185 IF R1 = 2 PRINT"a(n) ",;GOSUB 20010
1420 FOR D1 = 1 TO 3
                                                       2190 IF R1 = 3 PRINT"treasure + a(n) ",;GOSUB 20010
1430 PRINT" [2 SPC ]"
                                                       2200 IF R1 = 4 PRINT"treasure"; T1 = 500; T = 0
1440 IF @(D1) = 1 PRINT"
                           Corridor
                                                       2210 PRINT; PRINT" What now",
1450 IF @(D1) = 2 PRINT"
                             Door
1460 IF @(D1) = 3 PRINT"
                                                       2220 G = 1; L = 2; H = 3; S = 4
                          Blank wall
                                                       2230 INPUT"G - Go in, L - Leave, H - Help"A
1470 IF @(D1) = 4 PRINT"Room entrance"
1480 IF @(D1) = 5 PRINT"
                                                       2240 IF A = S GOSUB 1310; GOTO 2220
                         Stairs up
1490 IF @(D1) = 6 PRINT" Stairs down
                                                       2250 IF A>0 IF A<4 GOTO 2270
                                                       2260 GOTO 2230
1500 IF @(D1) = 7 PRINT"
                                                       2270 IF A = L GOTO 2060
1510 NEXT D1
                                                       2280 IF A = H IF R1 < 4 PRINT"The ",; GOSUB 20010;
1520 RETURN; RETURN
                                                            PRINT" has ",£1,D1," hp's";GOTO 2230
1700 REM** OPERATE CELL
                                                       2290 IF R1 = 4 GOTO 18005
1710 PRINT"What direction",
                                                       2300 PRINT; PRINT" Now what?"
1720 L = 1; F = 2; R = 3; S = 4
```

## CELLS AND SERPENTS

```
2310 C = 1; S = 2; R = 3
                                                          18150 IF R = 6 PRINT'' + a potion''; H1 = H1 + RND(75)
2320 INPUT"C - Combat, S - Spell cast, R - Retreat"A
                                                          18160 IF R = 7 PRINT" + a special artefact": H1 = H1 +
2330 IF A = R GOTO 2361
                                                                 RND(100);S1 = S1 + RND(12)
2340 IF A = C GOTO 2800
                                                          18170 IF R = 8 PRINT" + a book"; GOSUB 18300
2350 IF A = S GOTO 2600
                                                          18180 IF R = 9 PRINT" + a ring"; GOSUB 18300
                                                          18190 IF R = 10 PRINT" + a",;Z = RND(6)/2;PRINT £1,Z*25,"% luckstone"
2360 GOTO 2320
2361 IF RND(6) = 1 PRINT"TOUGH LUCK. He attacks
      you"; GOTO 2810
                                                          18200 IF R = 10 IF J1 < Z J1 = Z
 2362 GOTO 2060
                                                          18210 IF RND(10) = 1 GOTO 18090
 2370 L1 = L1 - 1
                                                          18220 IF T < > 0 NEXT X
 2380 IF L1 < = 0 PRINT"Sorry"; L1 = L1 + 1; RETURN
                                                          18230 RETURN
2390 RETURN
                                                          18300 IF RND(2) + 1 H1 = H1 + RND(80); RETURN
2460 L1 = L1 + 1; RETURN
                                                          18310 S1 = S1 + RND(10); RETURN
2470 REM**EXIT
                                                          19000 REM**CREATE MONSTER
2480 PRINT"Well done, you got out alive"
                                                          19010 RESTORE
                                                          19020 FOR Z = 1 TO 14
2490 GOSUB 1310
 2500 PRINT"You scored",£1,M1*L1+(G/100),
                                                          19030 READ D: (9 + Z) = RND(D)
      "points"
                                                          19040 NEXT Z
 2510 STOP
                                                          19050 RETURN
2600 REM**CAST SPELL
                                                          20000 REM**PRINT MONSTER
2610 IF S1 < 1 PRINT"Er. . you don't seem to have
                                                          20010 R = @(10)
      any"; GOTO 2310
                                                          20020 P = @(11); T = 0
 2620 S1 = S1 - 1
                                                          20030 IF R = 1 PRINT"Wraith",;D1 = 10;T1 = 8000;
 2630 PRINT"The now spell-blasted",;GOSUB 20010
                                                                 RETURN
 2690 H = RND(21)
                                                          20040 IF R = 2 PRINT"Vampire",;D1 = 20;T1; = 10000;
 2650 IF V1 < > 0 D1 = V1
                                                                 RETURN
                                                          20050 IF R = 3 IF P < 65 GOSUB 25010 ; PRINT "Serpent"
 2660 D1 = D1 - H
 2670 IF D1 < 1 PRINT" lies dead on the floor"; M1 =
                                                                 :RETURN
      M1 + 1:GOTO 18010
                                                          20060 IF R = 4 IF P < 65 GOSUB 26010; RETURN
 2680 IF D1>0 PRINT" is angry, he advances"
                                                          20070 IF R = 5 IF P < 65 GOSUB 27010; RETURN
2690 IF RND(6) < 3 PRINT"..he attacks"; GOTO 2810
                                                          20080 IF R = 6 PRINT"Troll",;D1 = 16;T1 = 6000;RETURN
2700 V1 = D1; GOTO 2300
                                                          20090 IF R = 7 PRINT"Kobold",;D1 = 1;T1 = 300;RETURN
2800 REM**COMBAT
                                                          20100 IF R = 8 PRINT''Ghost'', D1 = 32, T1 = 8000, T = 1;
2810 PRINT"You had a terrific battle with the ",;
                                                                RETURN
                                                          20110 IF R = 9 GOSUB 28010; PRINT" Giant", ; RETURN
      GOSUB 20010
2820 IF V1 < >0 D1 = V1
                                                          20120 IF R = 10 PRINT''Hydra'', ;D1 = 50;T1 = 4000;
2830 IF H1 > D1 PRINT" and you killed him"; M1 =
                                                                RETURN
      M1 + 1;H1 = H1 - D1;GOTO 18010
                                                          20130 IF R = 11 IF P < 65 PRINT"Intellect devourer",;
 2840 PRINT" but he killed you and took all your
                                                                D1 = 20; T1 = 6000; RETURN
      treasure"; G1 = 0; H1 = H1 - D1; GOTO 2490
                                                          20140 IF R = 12 PRINT"Salamander",;D1 = 20;T1 = 9000;
18000 REM**TREASURE
                                                                T = 2: RETURN
                                                          20150 IF R = 13 PRINT"Zombie",;D1 = 8;T1 = 0;RETURN
18005 IF T1 = 0 PRINT"It was an illusion"; RETURN
                                                          20160 IF R = 14 PRINT" Aerial servant",;D1 = 40;T1 = 0;
18010 IF R1 = 2 RETURN
18020 PRINT"There is: ",
                                                                 RETURN
18030 R = RND(0)*T1
                                                          20170 IF R = 15 PRINT"Basilisk",;D1 = 10;T1 = 6000;
18040 IF J1 > 0 R = R + (((25*J1)/100)*R)
                                                                T = 1:RETURN
18045 \text{ IF R} > 32767 \text{ R} = \text{R} + 1E10 - 1E10
                                                          20180 IF R = 16 PRINT"Beholder",;D1 = 42;T1 = 15000;
18046 IF R < 32767 R = INT(R)
                                                                T = 3: RETURN
18050 PRINT R,"gold pieces"
                                                          20190 IF R = 17 IF P < 65 GOSUB 29010; PRINT"
18060 IF T = 0 IF RND(100) < 15 GOTO 18090
                                                                 Elemental".:T1 = 0:RETURN
18070 IF T = 0 RETURN
                                                          20200 IF R = 18 PRINT"Ettin",;D1 = 39;T1 = 12000;
18080 FOR X = 1 TO T
                                                                 RETURN
                                                          20210 IF R = 19 PRINT''Gargoyle'',; D1 = 10; T1 = 1000;
18090 R = RND(10)
18100 IF R = 1 PRINT" + a sword"; H1 = H1 + RND(120)
                                                                 RETURN
                                                          20200 IF R = 18 PRINT"Ettin",;D1 = 34;T1 = 12000;
18110 IF R = 2 PRINT'' + a wand''; S1 = S1 + RND(15)
                                                                 RETURN
18120 IF R = 3 PRINT" + a suit of armour"; H1 = H1 +
                                                          20230 IF R = 21 IF P < 65 GOSUB 30010; PRINT"Golem",;
      RND(90)
18130 IF R = 4 PRINT'' + a scroll''; S1 = S1 + RND(12)
                                                                 T1 = 0: RETURN
                                                          20240 IF R = 22 PRINT''Hell hound'', ;D1 = 12;T1 = 1000;
18140 IF R = 5 PRINT" + some more spells"; S1 = S1 +
```

RETURN

RND(8)

## CELLS AND SERPENTS

```
27040 IF R = 2 IF P < 5 PRINT" Baalzebul",; D1 = 80; T1 =
20250 IF R = 23 IF P < 65 GOSUB 31010; RETURN
                                                                        80000; T = 5; RETURN
20260 IF R = 24 PRINT"Were-",; GOSUB 32010; RETURN
                                                                27050 IF R = 3 IF P < 5 PRINT" Dispater",;D1 = 70; T1 =
20270 IF R = 25 PRINT''Manticore''; D1 = 48; T1 = 8000;
                                                                        60000; T = 3; RETURN
       T = 1; RETURN
                                                                27060 IF R = 4 IF P < 5 PRINT"Geryon",; D1 = 50; T1 =
20280 IF R = 26 PRINT"Medusa",;D1 = 15;T1 = 12000;
                                                                        40000;T = 2;RETURN
       T = 1; RETURN
                                                                27070 IF R = 5 PRINT"Barbed Devil",; D1 = 32; T1 = 0;
20290 IF R = 27 IF P < 65 PRINT"Mind flayer",;D1 = 48;
                                                                        RETURN
       T1 = 4000: T = 2: RETURN
                                                                27080 IF R = 6 PRINT"Bone Devil",;D1 = 35;T1 = 0;
20300 IF R = 28 PRINT"Minotaur",;D1 = 10;T1 = 5000;
                                                                        RETURN
       RETURN
                                                                27090 IF R = 7 PRINT"Erinyes",;D1 = 16;T1 = 40000;
20310 IF R = 29 PRINT''Mummy'',; D1 = 12; T1 = 5000;
       RETURN
                                                                        RETURN
                                                                27100 IF R = 8 PRINT"Horned Devil",;D1 = 35;T1 = 5000;
20320 IF R = 30 PRINT"Orc",;D1 = 2;T1 = 500;RETURN
20330 IF R = 31 PRINT"Purple worm",;D1 = 56;
                                                                        RETURN
                                                                 27110 IF R = 9 PRINT" Ice Devil",; D1 = 60; T1 = 10000;
       T1 = 9000; T = 2; RETURN
20340 IF R = 32 IF P < 65 PRINT"Umber hulk",; D1 = 34;
                                                                        T=3;RETURN
                                                                 27120 IF R = 10 PRINT''Pit fiend'', D1 = 65; T1 = 12000;
       T1 = 40000: T = 2: RETURN
                                                                        T = 4; RETURN
20350 IF R = 33 PRINT''Wight'', D1 = 8; T1 = 8000;
                                                                 27130 R = @(18) + 4; GOTO 27070
       RETURN
20360 IF R = 34 IF P < 65 PRINT"Xorn",;D1 = 34;T1 =
                                                                 28000 REM**GIANT
                                                                 28010 R = @(19)
       40000;T=2;RETURN
                                                                 28020 IF R = 1 PRINT"Cloud",; D1 = 36; T1 = 9000;
20370 PRINT"Hobgoblin",;D1 = 6;T1 = 1000;RETURN
                                                                        RETURN
25000 REM**SERPENTS
                                                                 28030 IF R = 2 PRINT''Fine'', D1 = 30, T1 = 8000;
25010 R = @(12)
                                                                        RETURN
25020 IF R = 1 PRINT"Black",; D1 = 50; T1 = 60000; T = 2;
                                                                 28040 IF R = 3 PRINT"Frost",;D1 = 24;T1 = 8000;
       RETURN
25030 IF R = 2 PRINT''White'', D1 = 40, T1 = 50000, T = 1;
                                                                        RETURN
                                                                 28050 IF R = 4 PRINT"Hill",;D1 = 16;T1 = 3000;RETURN
       RETURN
                                                                 28060 IF R = 5 PRINT"Stone",;D1 = 18;T1 = 4000;
25040 IF R = 3 PRINT''Blue'', PRINT''Blue'', PRINT''
                                                                        RETURN
       RETURN
                                                                 28070 PRINT"Storm",;D1 = 42;T1 = 10000;T = 1;
25050 IF R = 4 PRINT"Green ",;D1 = 70;T1 = 80000;T = 3;
                                                                        RETURN
       RETURN
25060 PRINT"Red",;D1 = 80;T1 = 90000;T = 4;RETURN
                                                                 29000 REM**ELEMENTALS
                                                                 29010 R = @(20)
26000 REM**DEMONS
                                                                 29020 IF R = 1 PRINT" Air ",;D1 = 90;RETURN
26010 R = @(13)
                                                                 29030 IF R = 2 PRINT" Earth",; D1 = 65; RETURN
26020 P = @(19)
                                                                 29040 IF R = 3 PRINT" Fire ",; D1 = 48; RETURN
26030 IF R = 1 IF P < 5 PRINT"Demogorgon",; D1 = 95;
                                                                 29050 PRINT"Water",;D1 = 60;RETURN
       T1 = 100000; T = 6; RETURN
26040 IF R = 2 IF P < 5 PRINT" Jubilex",;D1 = 80;T1 =
                                                                 30000 REM**GOLEMS
                                                                 30010 R = @(21)
       80000; T = 2; RETURN
                                                                 30020 IF R = 1 PRINT"Clay ",;D1 = 30;RETURN
26050 IF R = 3 IF P < 5 PRINT"Orcus",;D1 = 105;T1 =
                                                                 30030 IF R = 2 PRINT"Flesh",;D1 = 32;RETURN
       150000; T = 7; RETURN
                                                                 30040 IF R = 3 PRINT"Iron ",;D1 = 90;RETURN
26060 PRINT"Type"
26070 IF R = 4 PRINT''VI'', D1 = 60, T1 = 60000, T = 3;
                                                                 30050 PRINT"Stone ",;D1 = 24;RETURN
                                                                 31000 REM**LICH
       RETURN
26080 IF R = 5 PRINT''V'', D1 = 50, T1 = 50000, T = 2;
                                                                 31010 D = @(22)
                                                                 31020 IF D>6 PRINT"Hobgoblin",; D1 = 6; T1 = 1000;
       RETURN
26090 IF R = 6 PRINT''IV'',; D1 = 40; T1 = 40000; T = 1;
                                                                 31030 PRINT"Lich",;D1 = 90;T1 = 85000;T = 5;RETURN
       RETURN
                                                                 32000 REM**LYCANTHOPES (Were-creatures)
26100 IF R = 7 PRINT"III",;D1 = 30;T1 = 30000;RETURN
26110 IF R = 8 PRINT"II",;D1 = 20;T1 = 20000;RETURN
                                                                 32010 R = @(23)
                                                                 32020 IF R = 1 PRINT"bear",;D1 = 10;T1 = 2500;RETURN
26120 IF R = 9 PRINT"I",; D1 = 10; T1 = 10000; RETURN
                                                                 32030 IF R = 2 PRINT''boar'',; D1 = 12; T1 = 3000; RETURN
16130 IF R < = 3 R = @(15) + 3; GOTO 26070
                                                                 32040 IF R = 3 PRINT"rat",;D1 = 8;T1 = 2000;RETURN
26140 PRINT" DEMON",; RETURN
                                                                 32050 IF R = 4 PRINT'' tiger'',; D1 = 20; T1 = 5000;
27000 REM**DEVILS
                                                                        RETURN
27010 R = @(16)
                                                                 32060 PRINT"wolf",;D1 = 8;T1 = 2000,RETURN
27020 P = @(17)
27030 IF R = 1 IF P < 5; PRINT" Asmodeus",; D1 = 110;
                                                                 99999 END
       T1 = 170000; RETURN
                                                                 Leave out all REMs if you have less than 8K of RAM. Our thanks are
                                                                 due to CCSOFT for unscrambling the program and helpful advice.
```

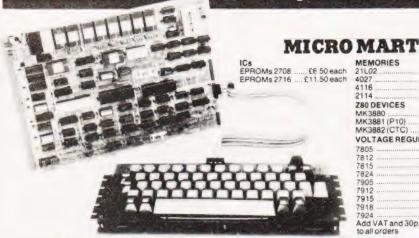

| MEMORIES           |            |
|--------------------|------------|
| 21L02              | £0.80 each |
| 4027               | £1.50 each |
| 4116               | £3 95 each |
| 2114               | £3.00 each |
| <b>Z80 DEVICES</b> |            |
| MK3880             | £9.50 each |
| MK3881 (P10) .     | £6.25 each |
| MK3882 (CTC)       | £6.25 each |
| VOLTAGEREG         | GULATORS   |
| 7905               | 80n each   |

| 7805  |                                         | 80p each |
|-------|-----------------------------------------|----------|
| 7812  |                                         | 80p each |
| 7815  | *************************************** | 80p each |
| 7824  |                                         | 80p each |
| 7905  | *************************************** | 65p each |
| 7912  | *************************************** | 65p each |
| 7915  |                                         | 65p each |
| 7918  | *****************                       | 65p each |
|       |                                         | 65peach  |
| Add \ | /AT and 30p P&                          | P        |

to all orders

#### SHARP'S DESK-TOP BRAIN. MZ-80K FROM £480 PIUS VAT

An amazing Z-80 controlled personal computer supplied with 78-key ASCII keyboard; 14K extended BASIC; VDU (40 characters × 25 lines); fast cassette facility; 4K monitor FOM; 80 × 50HR Graphics; and a choice of 20K, 32K or 48K of internal random access

A 50-pin universal BUS connector allows the addition of printer, floppy discs, etc. There is also a built-in 3-octave music function

| 20K System                            | £480 | 4 | VAT |
|---------------------------------------|------|---|-----|
| 32K System                            |      |   |     |
| MZ80FD (twin floppies with 208K)      | £780 | + | VAT |
| MZ80P3 Printer                        | £517 | + | VAT |
| MZ80 I/O Interface                    | £99  | 4 | VAT |
| Stock control & Sales/Purchase ledger |      |   |     |

software now available

SHARE

#### NASCOM-2

MEMORY @ 8K Microsoft BASIC @ 2K NAS-SYS 1 monitor • 1K Video RAM • 1K Workspace/User RAM On-board 8 sockets provided for memory expansion using standard 24-pin devices: 2708 EPROMS and MK4118 static RAM. MICROPROCESSOR . Z80A which will run at 4MHz but is selectable between 2/4 MHz. HARDWARE • Industrial standard 12" × 8" PCB, through hole plated, masked and screen printed. All bus lines are fully buffered on-board. INTERFACES • Licon 57 key solid state keyboard (included) • Monitor/domestic TV interface Kansas City cassette interface (300/1200 baud) or RS232/20mA teletype interface.

The Nascom 2 kit is supplied complete with construction article and extensive software manual for the monitor and BASIC

**EXPANSION OPTIONS** ■MK4118£10 · VAT each 16K RAM 8 Board £140 - VAT 32K RAM B Board £170 - VAT 48K RAM B Board £200 - VAT 16K RAM A Board £140+VAT

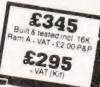

#### NASCOM IMP PLAIN PAPER PRINTER

The Nascom IMP (Impact Matrix Printer) features: ● 60 lines per minute ● 80 characters per line ● Bi-directional printing ● 10 line print buffer ● Automatic CR/LF ● 96 characters ASCII set (includes upper/lower case, \$, £) ● Accepts 8½" paper (pressure feed) • Accepts 9½" paper (tractor feed)

Tractor/pressure feed . Baud rate from 110 to 9600 • External signal for optional synchronisation of baud rate

Serial RS232 interface

Ribbon cartridge £6.60 VAT + 50p P&P

● 2000 sheets Fan Fold paper £18.00 - VAT + £2.50 P&P

Nascom Imp

£325

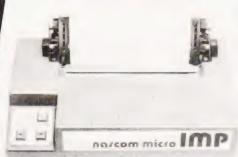

#### NEW POCKET COMPUTER FOR UNDER £100+VAT. SHARP PC-1211

It's true! A real computer that employs the BASIC

programming language and fits into a pocket! The PC-1211 measures only 175mm wide by 70mm deep by 15mm high and weighs a mere 170g (less than 6 ounces) yet look at its features! Up to 1424 program steps, 80 character input line with full editing features, 18 user definable keys, 24 character alpha-numeric LCD display and built-in tone function are included.

An optional cassette interface is available for loading or dumping programs or data. The PC-1211 is battery operated, has an auto power off function, and maintains all programs and data in its

memory even after the power has been turned off.

Plus VAT + P&P £1.00 (cassette interface £13.00 plus VAT + P&P 50p)

#### NASBUS EPROM BOARD

Expands Nascoms 1 & 2 with up to 32K of Eprom. Accepts 2708s or 2716s. Also 24 pin socket for 8K ROM. Wait-state fitted for N2 users. Board can also support Nascom Page Mode Scheme.

(Built & tested) Plus £1.00 P&P

Prices correct at time of going to press.

#### NASCOM-1

12" 8" PCB carrying 5LSI MOS packages, 16 1K MOS memory packages and 33 TTL packages. There is on-board interface for UHF or unmodulated video and cassette or teletype. The 4K memory block is assigned to the operating system and video display leaving a 1K user RAM. The MPU is

the standard Z80 which is capable of executing 158 instructions including all 8080 code. Built price £140 + VAT.

Nascom-1 Kit Price

#### NASCOM FIRMWARE IN EPROM NASCOM HARDWARE

|           | £30.00 + VAT + 35p P&F |
|-----------|------------------------|
|           | £25.00 + VAT + 35p P&F |
| NAS-DIS   | £37.50 + VAT + 35p P&F |
| NAS-DEBUG | £15.00 + VAT + 35p P&F |
|           | £40.00 + VAT + 35p P&F |

#### NASCOM SOFTWARE ON TAPE

| 8K BASIC | £15.00 + VAT + 50p P& |
|----------|-----------------------|
| ZEAP 2   | £30.00 + VAT + 50p P8 |

| Motherboard      | £5.50 + VAT + 50p P&P     |
|------------------|---------------------------|
| Mini Motherboard | £2.90 + VAT + 50p P&P     |
| 3 amp PSU        | £29.50 + VAT + £1.50 P&P  |
| VERO DIP board   | £12.50 + VAT + 50p P&P    |
| FRAME            | £32.50 + VAT + £2.00 P&P  |
| 8 Amp PSU Built  | £145.00 + VAT + £2.75 P&P |
| I/O Board        | £45.00 + VAT + £1.00 P&P  |
| Buffer Board     | £32.50 + VAT + 50p P&P    |

Microtype Model 3 Case ..... £24.50 + VAT + £1.50 P&P

INTERFACE COMPONENTS LTD. OAKFIELD CORNER, SYCAMORE ROAD, AMERSHAM, BUCKS HP6 6SU TELEPHONE: 02403 22307. TELEX 837788

## MICRO MARKET UK SUPERBRAIN CENT

138 CHALMERS WAY · NORTH FELTHAM TRADING ESTATE · FELTHAM · MIDDLESEX TELEPHONE: 01-751 6695 · TELEX: 8954428

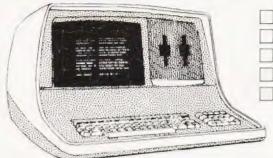

FORTRAN BASIC COBOL

PASCAL **ASSEMBLER** 

FROM £1775

ALL PRINTERS & ALL SOFTWARE SUPPLIED READY TO GO, NO USER ALTERATIONS NEEDED, FULL 90 DAY WARRANTY INCLUDED. MAINTENANCE AGREEMENTS AVAILABLE

(PRICES DO NOT INCLUDE VAT)

SUPERBRAIN is a registered trade mark of Interfec Data Systems

■ WORD STAR

MAIL LIST/MERGE

INTEGRATED ACCOUNTS

SUPER SORT

**BUSINESS PACKAGES** 

PAYROLL

**OTHER PACKAGES & GAMES** AVAILABLE, PLEASE SEND

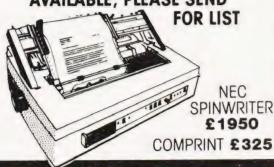

approx 6cms x 5cms - PROGRAM POWER FLASH as in our Nevember advert, with white print on black background & overlapping the edges of the advert

SUPER STARTREK(8 16K) - the final Frontier! Your mission is to destroy the Kingor fleet in time to save the Federation. Phaser banks, photon torpedoes and on bhard computer are operational £9.95

INVASION EARTH(IMC/G) — fast version of the popular arcade game. 4 invader types/intelligent noming, exploding, angled, direct, multiple warhead & radio-jamming missiles; 40 swit levels. Only 19 96.

Super LIFE/MC/G) — the BEST! — Evolution of a biological colony with 100 by 125 cell array 12/3 in 3/4 options! Use the 21 standard patterns or set individual briefs. Relate & reflect any pattern Select from 10 speeds. Evolution can be haired, patterns modified & riew speed set. Extensive instructions-overlay technique keeps program within 8K. SIMPLY FASCINATING!

68.96

DEMONDES IB! — another arcade game! Played against the computer or other player. Make your opportent crashing or he wall or his own or your tracks. Fast 8 computer to the wall or his own or your tracks.

ALIEN LABYRINTH (B/G/min 16K) - you are trappe re a maze with an invisible alien creature. Find the exit before being eaten Proximity & direction of alien reported each move. Superb 3D graphics. 67,95

MINI TOOLBOX (MC) — aid to BASIC programming Features are - REPEAT KEY, AUTO line numbering, Decimal to HEX & HEX to Decimal conversions, RECOVER Inform CLOAD error & Multiple USRIX routines. Resides in spare memory from 0C80HEX

## NASCOM 1 and 2

| Death Run (B/G) Driver (B/G) Sheepdog Trials (B) Secret Agent (B/G) Slatiom (B/G) Submarine Chase (B/G) | £6 95<br>£5 95<br>£5 95<br>£5 95<br>£5 45 |
|----------------------------------------------------------------------------------------------------|-------------------------------------------|
|----------------------------------------------------------------------------------------------------|-------------------------------------------|

| £6 95 |
|-------|
| €6.45 |
| £5.45 |
| £6 45 |
| £4.45 |
| £4.95 |
| £5 45 |
|       |

ROGRAMS WANTED BRIDGE DRAUGHTS BUSINESS APPLICATIONS.
SPACE GAMES with GRAPHICS C.A.L & other MUSIC BOX - WHITE PRINT on BLACK BACK GROUND please

Now you can make music with NASCOM Easy to follow program allows you to key in old favourities or have fur composing your own tunes. 7 octave range with staccate option. 9 tempos. Set note duration or fac in mythm as

Comprehensive editing. Delete, insert or amend hates Single-step forward & backwards through the Add

Single-step forward & backwards through Addinew lines within declared array size.

The program includes tape generating & pavolack routines & supplied with 2 demonstrate. Les & instructions for connecting your Nasion to an amount it speaker such as our unit below.

Min 16K required — please state 14 or Nasias/2 or 4 MHz/ with or without graphics.

AUDIO INTERFACE BOARD & SPEAKER — Compact & ready assembled, surable for use with MUSIC BOX's other 'sound effects programs' 3 simple connections Complete with instructions by programming for sounds £9.75

- WHITE PRINT ON BLACK BACKGROUNDS

BUTTERFLY (B/G) — enjoy mental arithmetic! Race caterpillars across the screen by answering + - x - mestions. Large, easy to read numerals, studning paterpillars across the screen by answering questions. Large, easy to read numerals, sturning graphics. Special features include handicaps of demonstration of tables. Ages 5-11 approx. 17.95. READING TEST CARDS (B/G) — help 3-6 year olds to read. Random words from specified groups this aved in characters 4 lines high, or input your own choice of words.

WRITTEN ANY PROGRAMS? WE PAY HANDSOME

ROYALTIES!
PROGRAM COMPETITION — 3 XTAL BASICS TO BE WON — Send SAE Marked "Competition" for details (Closing Date 10th January 1981).

\*\*NASCOM 1 Cottis Blandford Cassette Interface for N2 format, reliability & fast load £14.90 or £11.90 with gregram.

All programs supplied on cassettes B = BASIC MC = Macrinie Code: G = Graphics BK RAM required unless otherwise stated PLEASE GIVE FULL DETAILS OF YOUR NASCOM

Send Chg/PO - 45p order P & P or SAE tor FULL

PROGRAM POWER 5. Wensley Road, Leeds LS7 2LX Telephone (0532) 683186

#### COMPUTERS AUDIO RADIO MUSIC LOGIC TEST GEAR CB GAMES KITS

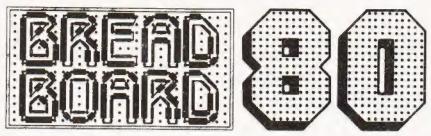

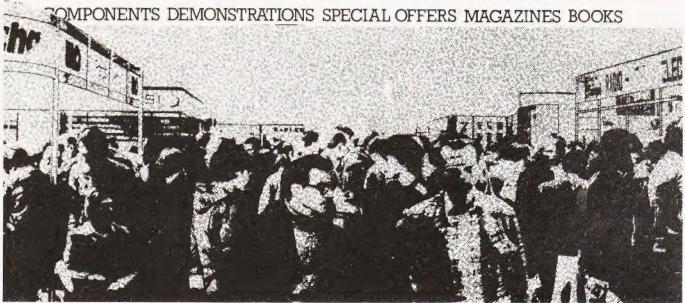

## It's all at Breadboard '80

This is **the** exhibition for the electronics enthusiast. From November 26 -30 there is only one place in the universe for the electronics enthusiast to be — Breadboard '80, at the Royal Horticultural Hall in London. The majority of leading companies will be exhibiting, including all the top monthly magazines in the field. There will be demonstrations on most stands and many feature special offers that are EXCLUSIVE to Breadboard!

All aspects of this fascinating field are catered for, from CB to home computing, so whether you want to buy a soldering iron or a synthesiser — or just keep up to date with your hobby — don't miss Breadboard '80.

Royal Horticultural Halls Elverton Street Westminster London SWI November 26-30 1980

26th Nov - WEDNESDAY - 10am-6pm

27th Nov - THURSDAY - 10am-8pm

28th Nov - FRIDAY - 10am-6pm

29th Nov - SATURDAY - 10am-6pm

30th Nov - SUNDAY - 10am-4pm

COMPUTING TODAY DECEMBER 1980

# The best of the bunch in our quest for a high-level language version of May's feature article.

his version of Anthony Fleet's Stockmarket simulation was written in Extended BASIC on a Research Machines 380Z. It should be adaptable to many other machines and requires between 7 and 8K of memory. Those with Tiny and Integer versions of the Language will probably need to make more alterations and it is hoped that the following notes will assist. For those who are unfortunate enough to own less than 8K you can save space by removing options E and F along with some of the obvious frills, while still keeping the main object of the game intact. Only one of the original options has been altered but two new ones have been added.

Dealing

When you wish to deal in shares 'D' should be pressed giving access to the following table:-

CO The Company name

CODE The Company code (i.e. its first letter)

PRICE The price per share (followed by '(S)' if suspended)
MAX NO The maximum number of shares that can be bought

is limited by either the amount of money or the maximum share issue. This is replaced by a dash if the

company has been suspended.
HELD This is the number held by you.

After displaying the table the Company Code is asked for. If you have changed your mind about dealing or cannot buy or sell then press 'E'. Once a correct code is input the number of shares is asked for. If you wish to buy then press 'B' or if you wish to sell press 'S'. The input is then thoroughly checked for potential errors.

#### The Current Situation

To view the current state of share prices and the current balance of what you hold you can key 'E'. The information is presented in the form of two tables.

The first gives the share information in the format below:

CO The Company name

OPRICE The original or starting price

PPRICE The present price

DIFF The difference between the two

HIGH The highest price this run LOW The lowest price this run

The second table gives the details of your current position as follows:

CO The company name

HELD The number of shares held

PPAID The total price paid for those shares

VALUE The value of those shares at the current price

PROFIT The profit made on those shares excluding income dividends. This value can be negative if a loss has

been incurred.

The total profit to date on all your shares is also given at the end of these tables.

#### **Share Price Information**

Access to more specific information on shares is available through 'F' option. This gives information in the following tabular format.

PPRICE The present price per share

FLOOR If the price falls below this limit the company will

go bankrupt

DIFF The difference between the two

CEIL If the price of the share exceeds this limit the company will pay a bonus of 25% of the current price per share held for a maximum of five issues of 'Market News'. The actual number of payments is randomly determined.

DIFF The difference between CEIL and the present mar-

ket price

#### **Game Options**

At the command stage of the game turn, the following options are available to the player.

A Market news

- B A printout of the current bank balance including all shares held
- C Game conceded, all shares added up and total bank balance given
- D Share dealing
- E The current situation printout
- F The share price printout

#### Arrays And Variables

To assist those who are trying to break the program down into the various logical units in order to implement it on another system the following information may be useful.

N\$ Company name

FF The floor price

OP The starting price

CC The ceiling price

M The maximum share issue

P The present price

L The lowest price

F Flag, 1 if share is suspended

CD The number of times a dividend has been paid

S The number of shares held

Q The price paid

BB The bank balance

BR The bank rate

#### **Program Notes**

The following is a breakdown of the complete program showing what function each segment is performing.

Clears space for string variables, might not be necessary on some machines. RANDOMISE selects a new seed for the random number generator.

200-260 Pre-defines certain functions. Users without this facility will have to write the function out in full

## STOCKMARKET IN BASIC

270 DATA GOLD, 125, 1250, 6000, 500 280 DATA TIN, 25, 250, 750, 1000 290 DATA ZINC, 5, 50, 150, 1500 300 DATA LEAD, 1, 10, 25, 2000

310 FOR X = 1 TO 4:READ N\$(X), FF(X), OP(X), CC(X),

|         | each time it appears in the listing.                     |  |
|---------|----------------------------------------------------------|--|
| 200     | Note that the 'greater than' sign returns a flag of -1   |  |
|         | if true and 0 if not true. Because of the ABS function   |  |
|         | the number will return as '1' or '0'.                    |  |
| 220     | Returns a random number between 1 and X.                 |  |
| 230     | Computes the new share price.                            |  |
| 240     | Returns the length of a variable.                        |  |
| 250     | Rounds off a number to two decimal places.               |  |
|         |                                                          |  |
| 260     | Returns the number if positive and 0 if negative.        |  |
| 270-300 | The share data.                                          |  |
| 310-330 | Data set into the various arrays, variables defined.     |  |
| 410     | The USR function calls a routine written in machine      |  |
|         | code that has been created by lines 2550 to 2650.        |  |
|         | This routine inputs a character from the keyboard        |  |
|         | and returns its ASCII code. On machines using            |  |
|         | Microsoft BASIC you could replace with the GET           |  |
|         | function;                                                |  |
|         | 410 GET A\$:IF A\$ = " "THEN 410                         |  |
|         | 415 F = ASC(A\$) - 64                                    |  |
|         | Alternate BASICs such as the TRS-80 could use            |  |
|         | INKEY\$ or you could simply use INPUT. The ASC           |  |
|         | function returns the ASCII code of the first             |  |
|         | character input.                                         |  |
| 440     | If $F=1$ control jumps to 470, if $F=2$ it goes to 450   |  |
| 110     | etc., you could replace with separate IF THENs.          |  |
| 490     | PRINT CHR\$(12) clears the screen and should be          |  |
| 450     | replaced by the suitable statement for your              |  |
|         | machine.                                                 |  |
| 1160    |                                                          |  |
| 1160    | Treat as line 400                                        |  |
| 1630    | Treat as line 400                                        |  |
| 2530    | Routine to get a 'Yes' or 'No' reply. Could be chang-    |  |
|         | ed to a GET or INKEY\$ or INPUT routine to suit your     |  |
|         | system.                                                  |  |
| 2550    | Start of the machine code routine. See the notes for     |  |
|         | line 410 for implementation on other machines.           |  |
|         | This segment <i>must</i> be removed if you are not using |  |
|         | an RML 380Z. Owners of the 380Z with BASIC in            |  |
|         | ROM or outside the locations 4200H to 63FAH              |  |
|         | (16896-25594) should consult their manual.               |  |
| 2660    | PRINT CHR\$(19) stops the screen display of an RML       |  |
| 2000    | 380Z from scrolling. Most machines don't have this       |  |
|         | facility.                                                |  |
|         | racincy.                                                 |  |

## Program Listing

| 100 | REM ************************************    | * * * * |
|-----|---------------------------------------------|---------|
| 110 | REM ***                                     | * * *   |
| 120 | REM *** STOCKMARKET SIMULATION              | * * *   |
| 130 | REM *** S. MOPPETT                          | * * *   |
| 140 | REM *** BASED ON A PROGRAM BY               | ***     |
| 150 | REM *** ANTHONY FLEET                       | * * *   |
| 160 | REM ***                                     | * * *   |
| 170 | REM ************************************    | ***     |
| 180 | CLEAR 1000: RANDOMIZE                       |         |
| 190 | GOSUB 2660:GOSUB 2550                       |         |
| 200 | DEFFNT(X) = ABS(RND(1) > X)                 |         |
| 210 | DEFFNS(X) = FNT(0.75)                       |         |
| 220 | DEF $FNR(X) = INT(RND(1)*X + 1)$            |         |
| 230 | DEF FNN(X) = INT((FNR(9) + 1) - $(0.4*X)$ ) |         |
| 240 | DEF FNL(X) = LEN(STR\$(X))                  |         |
| 250 | DEF FNB(X) = $INT(X*100 + 0.5)/100$         |         |
| 260 | DEF $FNA(X) = INT((SGN(X) + 1)/2)*X$        |         |

```
M(X)
320 P(X) = OP(X):H(X) = P(X):L(X) = P(X):NEXT X
330 BB = 1000: BR = 20: GOTO 470
340 REM *** OPTION ***
350 GOSUB 2800
360 REM
370 IF TT + BB < 2*P(4) THEN 1120
380 PRINT "= = = = = = = ":PRINT
390 PRINT "CHOOSE OPTION": PRINT
400 PRINT "A/B/C/D/E/F?";
410 F = USR(0) - 64
420 IF F < 1 OR F > 6 THEN 410
430 PRINT CHR$(F+64):TF=1
440 ON F GOTO 470,450,2070,1270,2250,2700
450 PRINT CHR$(12):GOSUB 2420
460 PRINT: PRINT: GOTO 340
470 REM***A****
480 REM***MARKET NEWS****
490 IF TF = 1 THEN PRINT CHR$(12)
500 PRINT "MARKET NEWS"
510 PRINT "= = = = = = = = = ":PRINT
520 FOR X = 1 TO 4: F(X) = 0: PRINT X; "; N$(X);
    TAB(10);
530 IF CD(X) = 5 THEN 740
540 IF P(X) > CC(X) THEN 690
550 IF P(X) < CC(X) THEN CD(X) = 0
560 IF FNS(0) = 1 THEN 770
570 IF FNS(0) = 1 THEN 660
580 IF P(X) > OP(X) THEN A = -1 ELSE A = 1
590 IF FNS(0) = 1 THEN A = A* - 1
600 A = FNN(P(X))^*A
610 IF A = 0 THEN 660
620 PRINT ABS(A); TAB(15);
630 IF A < 0 THEN PRINT "DOWN" ELSE PRINT
    "UP"
640 P(X) = P(X) + A
650 GOTO 670
660 PRINT:PRINT "HOLD":
670 PRINT TAB(10); P(X): PRINT
680 GOTO 930
690 IF FNR(10) = 1 THEN 740 ELSE PRINT P(X)
700 PRINT "DIVIDEND OF 25% PAID ON"
710 A1 = S(X)^*P(X):PRINT A1:A = FNB(A1^*0.25)
720 PRINT A:BB = BB + A:CD(X) = CD(X) + 1
730 GOTO 930
740 A = FNN(P(X))^*1
750 CD(X) = 0
760 GOTO 620
770 REM **** NEWSFLASH ****
780 PRINT:PRINT "NEWSFLASH"
790 IF FNR(9) > 6 THEN 840
800 IF FNR(9) > 2 THEN 910
810 PRINT "BANKRUPT"
820 S(X) = 0:P(X) = OP(X):Q(X) = 0
830 GOTO 920
```

| OAO PRINT "TAY FOURT"                                  | 1410 15 46 404 THEN C. 1                          |
|--------------------------------------------------------|---------------------------------------------------|
| 840 PRINT "TAKEOVER"                                   | 1410 IF A\$ = "G" THEN C = 1                      |
| 850 IF FNR(9) = 1 THEN 910                             | 1420 IF $A = "T"$ THEN $C = 2$                    |
| 860 S = FNR(151) + 99                                  | 1430 IF A\$ = "Z" THEN C = 3                      |
| 870 PRINT "SELL AT"; S;" % OF "; P(X)                  | 1440 IF A\$ = "L" THEN C = 4                      |
| 880 BB = BB + $(P(X)^*(S/100)^*S(X))$                  | 1450 IF A\$ = "E" THEN 1670                       |
| 890 $S(X) = 0:P(X) = OP(X):Q(X) = 0$                   | 1460 IF C = 0 THEN 1400 ELSE PRINT A\$            |
| 900 GOTO 920                                           | 1470 INPUT"NO. OF SHARES ";N                      |
| 910 PRINT "SUSPENDED"                                  | 1480 PRINT"BUY(B)/SELL(S) ? ";                    |
| 920 $F(X) = 1$                                         | 1490 $A\$ = CHR\$(USR(0))$                        |
| 930 PRINT: IF P(X) < FF(X) THEN 810                    | 1500 IF A\$<>"B" AND A\$<>"S" THEN 1490 ELSE      |
| 940 IF $P(X) > H(X)$ THEN $H(X) = P(X)$                | PRINT A\$                                         |
| 950 IF $P(X) < L(X)$ THEN $L(X) = P(X)$                | 1510 IF FNR(25) = 1 THEN 1650                     |
| 960 IF $S(X) = 0$ THEN $Q(X) = 0$                      | 1520 IF N < 1 THEN 1640                           |
| 970 NEXT X                                             | 1530 IF A\$ = "S" AND S(C) < N THEN 1640          |
|                                                        | 1540 IF F(C) = 1 THEN PRINT "SUSPENDED": GOTO     |
| 980 PRINT:PRINT"BANK":PRINT TAB(10);                   |                                                   |
| 990 IF FNS(0) = 1 THEN 1040 ELSE A = 0                 | 340                                               |
| 1000 IF FNS(0) = 1 THEN 1020                           | 1550 V = N*P(C)                                   |
| 1010 A = FNR(11) - 6                                   | 1560 IF V > BB AND A\$ = "B" THEN PRINT           |
| 1020 BR = $FNA(BR + A):T = BR:TF = 1$                  | "OVERDRAWN": GOTO 340                             |
| 1030 GOSUB 1880:GOTO 1140                              | 1570 IF A\$ = "B" THEN N > NN THEN 1640           |
| 1040 PRINT:PRINT"NEWSFLASH"                            | 1580 IF $A$ \$ = "B" THEN $F$ = $-1$ ELSE $F$ = 1 |
| 1050 IF FNR(9) = 1 THEN 1080                           | 1590 BB = BB + $(V^*F)$                           |
| 1060 PRINT"SUSPENDED":BF=0                             | 1600 $S(C) = S(C) + (N^* - F)$                    |
| 1070 GOTO 1140                                         | 1610 $Q(C) = FNA(Q(C) + (V^* - F))$               |
| 1080 PRINT"FAILS"                                      | 1620 RF = 0:IF FNS(0) = 1 THEN GOSUB 1690         |
| 1090 BB = 0:A = 0:BF = 0                               | 1630 IF RF = 0 THEN 1680 ELSE ON RF GOTO 2100,470 |
| 1100 GOSUB 2800                                        | 1640 PRINT:PRINT"FRAUD":GOTO 1680                 |
| 1110 IF TT + BB > 2*P(4) THEN 1140                     | 1650 PRINT:PRINT"MARKET SUSPENDED"                |
|                                                        |                                                   |
| 1120 PRINT"YOU HAVE NO MONEY AT ALL!":PRINT            | GOTO 1680                                         |
| 1130 GOTO 2210                                         |                                                   |
| 1140 REM *** NEWSFLASH ? ***                           | 1670 PRINT"E":PRINT"ESCAPE"                       |
| 1150 RF = 0:IF FNS(0) = 1 THEN GOSUB 1690              | 1680 PRINT:PRINT:GOTO 340                         |
| 1160 IF RF < > 0 THEN ON RF GOTO 2100,470              | 1690 REM *** NEWSFLASH ***                        |
| 1170 REM * PRINTOUT *                                  | 1700 IF FNR(20) > 8 THEN RETURN                   |
| 1180 PRINT:PRINT" = = = = = = ":PRINT                  | 1710 PRINT" < NEWSFLASH>": PRINT                  |
| 1190 PRINT"YOU HOLD:-"                                 | 1720 IF FNR(10) > 7 THEN 1930                     |
| 1200 FOR X = 1 TO 4                                    | 1730 IF FNR(10) = 1 THEN 2050                     |
| 1210 PRINT TAB(10); S(X); TAB(18); N\$(X)              | 1740 IF FNR(10) > 5 THEN 1830                     |
| 1220 NEXT X                                            | 1750 $M = FNR(4)$                                 |
| 1230 IF BF = 0 OR BR = 0 THEN 1250                     | 1760 PRINT N\$(M);" BONUS"                        |
| 1240 BB = BB*(1 + (BR/100))                            | 1770 IF FNR(10) = 1 THEN 1860                     |
| 1250 PRINT:GOSUB 2480:PRINT:PRINT                      | 1780 B = FNR(81) + 9                              |
|                                                        | 1790 B1 = $P(M)^*(1 + (B/100))^*S(X)$             |
| 1260 GOTO 340                                          | 1800 BB = BB + B1                                 |
| 1270 REM***DEAL***                                     |                                                   |
| 1280 PRINT CHR\$(12);"SHARE DEALING":PRINT             |                                                   |
| "=============":PRINT:PRINT                            |                                                   |
| 1290 PRINT"CO. CODE PRICE MAX.NO. HELD"                | 1830 PRINT"TAX BONUS":TF = 1                      |
| 1300 PRINT"":                                          | 1840 $T = FNR(81) + 9$                            |
| PRINT                                                  | 1850 IF T < 85 THEN 1880                          |
| 1310 FOR X = 1 TO 4                                    | 1860 PRINT"SUSPENDED"                             |
| 1320 PRINT N\$(X);TAB(6);LEFT\$(N\$(X),1);TAB(9);P(X); | 1870 RETURN                                       |
| 1330 IF F(X) = 1 THEN PRINT"(S)"; TAB(19);" - ";       | 1880 REM ** TAX ADJUST **                         |
| GOTO 1370                                              | 1890 $A = BB^*(T/100)^*TF$                        |
| 1340 NN = INT(BB/P(X))                                 | 1900 PRINT"RATE: - ";T;" %"                       |
| 1350 IF NN > $M(X) - S(X)$ THEN NN = $M(X) - S(X)$     | 1910 BB = FNA(BB + A)                             |
|                                                        | 1920 RETURN                                       |
| 1360 PRINT TAB(18);NN;                                 | 1930 IF FNR(20) < 4 THEN 2050                     |
| 1370 PRINT TAB(26); S(X);                              |                                                   |
| 1380 PRINT:NEXT X:PRINT:PRINT:PRINT                    | 1940 IF FNR(20) < 4 THEN 2040                     |
| 1390 PRINT"CO. CODE ?";                                | 1950 IF FNR(20) > 5 THEN 1980                     |
| 1400 $A$ \$ = CHR\$(USR(0)):C = 0                      | 1960 PRINT"SUPER TAX": $TF = -1$                  |
|                                                        |                                                   |

## STOCKMARKET IN BASIC

|      | SIOCKI                                                    |
|------|-----------------------------------------------------------|
| 1970 | GOTO 1840                                                 |
|      | M = FNR(4)                                                |
| 1990 | PRINT N\$(M);" BONUS ISSUE"                               |
|      | N = INT(S(M)/(FNR(2) + 1))                                |
|      | PRINT N;" ADDED"                                          |
|      | S(M) = S(M) + N                                           |
|      | RETURN                                                    |
|      | RF = 1:GOTO 2060<br>PRINT''MARKET SUSPENDED'':RF = 2      |
|      | TF=0:PRINT:PRINT:RETURN                                   |
|      | PRINT CHR\$(12);"YOU HAVE CONCEDED"                       |
|      | PRINT" = = = = = = = = = = = = = = = = "                  |
|      | :PRINT:PRINT                                              |
|      | GOTO 2130                                                 |
|      | REM **** END OF GAME ****                                 |
|      | PRINT''MARKET FAILS'' PRINT''BANK TAKEOVER''              |
|      | FOR X = 1 TO 4                                            |
|      | PRINT:PRINT N\$(X);TAB(10);"(";S(X);")"                   |
|      | PRINT"SELL AT"; TAB(10); P(X)                             |
|      | BB = BB + S(X) * P(X)                                     |
|      | P(X) = OP(X); Q(X) = 0; S(X) = 0                          |
|      | NEXT X                                                    |
|      | PRINT:PRINT:PRINT "YOU HOLD"                              |
|      | GOSUB 2480 PRINT:PRINT "GAME ENDED":PRINT                 |
| 2210 | "= = = = = = = = "                                        |
| 2220 | PRINT:PRINT:PRINT "WOULD YOU LIKE                         |
|      | ANOTHER GAME"                                             |
|      | GOSUB 2520                                                |
| 2240 | IF A\$ = "N" THEN END ELSE GOSUB 2660:GOTO                |
| 2250 | 330                                                       |
|      | REM***E!*** PRINT CHR\$(12)                               |
|      | PRINT TAB(5):"THE PRESENT SITUATION"                      |
|      | PRINT TAB(5);" = = = = = = = = = = = "                    |
|      | :PRINT:PRINT                                              |
| 2290 | PRINT"CO. O.PRICE P.PRICE DIFF. LOW"                      |
|      | PRINT"": PRINT                                            |
|      | FOR $X = 1$ TO 4:PRINT N\$(X);TAB(5);OP(X);TAB            |
|      | (11);                                                     |
|      | PRINT P(X);TAB(19);P(X) – OP(X);TAB(25);H(X);<br>TAB(33); |
|      | PRINT L(X):NEXT X:PRINT:PRINT                             |
|      | PRINT"CO. HELD P.PAID VALUE PROFIT"                       |
|      | PRINT""                                                   |
|      | :PRINT:T=0                                                |
| 2360 | FOR $X = 1$ TO $4:V = S(X) \cdot P(X):PRINT N$(X);$       |
| 0070 | TAB(4);                                                   |
|      | PRINT S(X);TAB(11);Q(X);TAB(20);V;TAB(29);                |
|      | V - Q(X)<br>T = T + (V - Q(X)): NEXT X                    |
| 2390 | PRINT TAB(29);""                                          |
| 2400 | PRINT TAB(22);"TOTAL";TAB(29);T:PRINT:                    |
|      | PRINT                                                     |
|      | GOTO 340                                                  |
|      | REM***? BALANCE***                                        |
| 2430 | PRINT "THE PRESENT BANK BALANCE IS"                       |
|      | PRINT " = = = = = = = = = = = = ";                        |
|      | EDIDL(                                                    |

|      | PRINT"(INCLUDING SHARES)" PRINT:BJ = 1                         |
|------|----------------------------------------------------------------|
|      | GOSUB 2800:JJ=TT                                               |
|      | J = FNB(BB + JJ):J1 = 20 - FNL(J) - 2                          |
|      |                                                                |
|      | PRINT TAB(J1);"£";J;                                           |
| 2500 | IF BJ = 0 THEN PRINT TAB(25); "BANK" ELSE                      |
| 0540 | PRINT                                                          |
|      | BJ = 0:JJ = 0:RETURN                                           |
|      | PRINT"(Y/N)?";                                                 |
|      | A\$ = CHR\$(USR(0))                                            |
| 2540 | IF A\$ = "Y" OR A\$ = "N" THEN PRINT A\$:PRINT:                |
|      | RETURN ELSE 2530                                               |
| 2550 | A\$ = "F70228FC473E00C32A44"                                   |
|      | A = 16880:GOSUB 2580                                           |
|      |                                                                |
|      | FOR $X = 1$ TO LEN(A\$)                                        |
| 2590 | GOSUB 2630: $N = D^*16: X = X + 1$                             |
| 2600 |                                                                |
|      | POKE A, $N:A = A + 1$                                          |
|      | NEXT X:RETURN                                                  |
|      |                                                                |
|      | IF D > 64 THEN D = D - 55 ELSE D = D - 48                      |
| 2650 | RETURN                                                         |
|      | PRINT CHR\$(12):PRINT CHR\$(19)                                |
|      |                                                                |
|      | PRINT TAB(5);" = = = = = = = = = = = = "                       |
|      |                                                                |
|      | REM***PRICE PRINT OUT***                                       |
|      |                                                                |
| 2720 | PRINT TAB(5);"PRICE PRINT OUT"                                 |
| 2730 | , , , , , , , , , , , , , , , , , , , ,                        |
|      | :PRINT:PRINT                                                   |
|      | PRINT"CO. P.PRICE FLOOR DIFF. CEIL. DIFF."                     |
| 2750 | PRINT" "                                                       |
|      | :PRINT                                                         |
| 2760 | FOR $X = 1$ TO 4:PRINT N\$(X);TAB(5);P(X);                     |
| 2770 | PRINT TAB(11); $FF(X)$ ; TAB(18); $P(X) - FF(X)$ ;             |
| 2780 | PRINT TAB(24); $CC(X)$ ; $TAB(32)$ ; $CC(X) - P(X)$            |
|      | NEXT X:PRINT:PRINT:GOTO 340                                    |
| 2800 | REM *** SUB TO ADD UP SHARES ***                               |
| 2810 | TT = 0                                                         |
| 2820 | FOR $XX = 1 \text{ TO } 4:TT = TT + S(XX) \cdot P(XX):NEXT XX$ |
| 2830 | RETURN                                                         |
|      |                                                                |

## ANALOG TO DIGITAL CONVERTER

COMPLETE KIT + P+ P

Tel 01 254 4727

€82.00

16 CHANNEL • 60 US • 8 BIT • 64 DIN • EUROCARD

IS PLUG COMPATIBLE WITH ANY BUS USING A 54 WAY INDIRECT CONNECTOR SUCH AS THE ACORN. MICROTAN 65: TRITON, SC/MP AND OTHERS COMPLETE KIT INCLUDES ALL IC'S SOCKETS DIL SWITCHES & 64 DIN CONNECTOR CIRCUIT DIAGRAM, CONSTRUCTIONAL DETAILS, SAMPLE PROGRAMS IN 6502 ASSEMBLER. BASIC AND SOME SOLDER. INTERFACE WITH ANY MICROPROCESSOR CONVERSION TIME PER CHANNEL LESS THAN 60 MICROSECONDS. TOTAL UNADJUSTED ERROR + / - ½ LSB 256 LEVELS RESOLUTION. INPUT RANGE 0 TO 5 12 VOLTS. SAMPLE & HOLD. 1 MEG INPUT IMPEDANCE FULLY DECODED TO ANY 16 LOCATIONS IN 64K, ADDRESS BUS CONTROLS CHANNEL SELECTION A BIT DATA BUS. ONE LP TIL LOAD ON BUS. SINGLE 5 VOLT SUPPLY. @ 250 MA + 12 V ON BOARD. 100mm x 160mm PCB. LOW NOISE OP AMP AVAILABLE FOR X10 OR INTERUPT DRIVE OR USER OPTION. AVAILABLE SEPARATELY 34 WAY PCB SOCKET 63 00, 34 WAY PLUG & 3 FT. RIBBON CABLE 68 00. 64 WAY SOCKET 63 00, 34 FRONT PANEL & HW £4 00. ASSEMBLED & TESTED WITH CONNECTORS & FRONT PANEL £110 00 INC P&P ALLOW 21 DAYS DELIVERY 50P P&P ON SEPS SEND SAE FOR DETAILS.

#### STONEAGE ELECTRONICS

THE COTTAGE 70 ALBION DRIVE LONDON EB 4LX

PRINT

## SYSTEM 4000 **EPROM EMULATOR/ PROGRAMMERS**

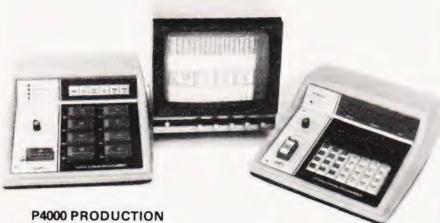

**EPROM PROGRAMMER** 

This unit provides simple, reliable programming of up to 8 EPROMS. It has been designed for ease of operator use - a single 'program' key starts the blank check-program-verify sequence. Independent blank check & verify controls are provided along with mode, pass/fail indicator for each copy socket and a sounder to signal a correct key command & the end of a programming run. Any of the 2704/2708/2716 (3 rail) & 2508/ 2758/2516/2716/2532/2732 EPROMS may be selected without hardware or personality card changes

2 year warranty

PRICE £545 + VAT

#### VM10 VIDEO MONITOR

This compact, lightweight video monitor gives a clean crip picture on its 10" screen. Suitable for use with the EP4000, Softy & other systems. 12 month warranty Price £88 + VAT, carriage paid

#### **EP4000 EPROM EMULATOR/ PROGRAMMER**

The microprocessor based EP4000 has been designed as a flexible, low cost, high quality unit for emulating & programming all the popular NMOS EPROMS without the need for personality cards, modules or hardware changes. Its software intensive design permits selection of the 2704/2708/2716/ triple rail EPROMS & the 2508/2758/2516/2716/2532/2732 single rail EPROMS for both the programming & emulating

The video output (TV or monitor) for memory map display in addition to the built in Hex LED display, for stand alone use, is unique in this type of system. This, with the double function 28 Ken Keypad, powerful editing features, powered down programming socket, buffered tri-state simulator cable & 4K x8 data RAM gives you the most comprehensive, flexible & compact systems available today

2 year warranty

Price £545 + VAT

EX-STOCK

## MODEL 14 EPROM ERASERS

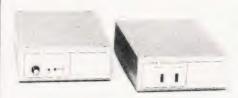

#### **MODEL UV140 EPROM ERASER**

Similar to model UV141 but without timer. Low price at £61.50 + VAT, postage paid

#### MODEL UV141 **EPROM ERASER**

- 14 EPROM capacity
- Fast erase time
- Built-in 5-50 minute timer
- Safety interlocked to prevent eye & skin
- Convenient slide-tray loading of devices Available ex-stock at £78 + VAT, postage paid
- Add £6 to order total for next day delivery by DATAPOST

#### PLEASE NOTE OUR NEW ADDRESS/TELEPHONE NUMBER

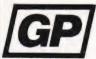

GP INDUSTRIAL ELECTRONICS LTD. UNIT 6, BURKE ROAD, TOTNES INDUSTRIAL ESTATE, TOTNES, DEVON

TELEPHONES: TOTNES(0803) 863360 (Sales)/863380 (Technical Service) DISTRIBUTORS REQUIRED - EXPORT ENQUIRIES WELCOME

#### EX-STOCK SOFTY SYSTEM

Low cost card 2704/2708 emulator/programmer features

 Direct output to TV • High speed cassette interface • On card EPROM programmer Multifunction keypad • 1K monitor in 2708

1K RAM ● 128 byte scratchpad RAM
 22 in/out ports ● Access at card edge to all buses ● 1K EPROM emulation ● Direct

memory access for fast data transfers Editing facilities including — data entry/ deletion, block shift, block store, match byte. displacement calculation. • Supplied with Zif socket, simulator cable & comprehensive

> Softy Kit of Parts £100 + VAT Softy Built & Tested £120 + VAT Softy Built power supply £20 + VAT

Postage & Packing is included in all prices
Add £6 to order total for next day delivery by DATAPOST

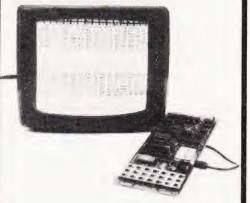

EX-STOCK

#### SOFTY CONVERSION CARD

Enables Softy to program the single rail EPROMS, 2508, 2758, 2516, 2532. Selection of device type & 1K block are by PCB slide swit-Programming socket is zero insertion force. Easy connection to Softy with the DIP Jumper supplied.

**Built & Tested** 

manuai

£40 + VAT, postage paid

#### SOFTY PRINTER

EX-STOCK

40 column electrosensitive printer

5x7 dot matrix • 2 print sizes

Push button hex print-out of Softy's RAM, EPROM or intercursor contents

On card PSU . Selection of bytes per line

Built & tested

2716

£145 + VAT, postage paid

#### **EX-STOCK EPROMS**

10 - 24 25 up 1 - 9 9.00 7.35 8.00 Single Rail)

2708 4.80 4.30 3.90

Add VAT at 15%, Postage Paid

WRITE OR TELEPHONE FOR DETAILS OF ANY OF OUR PRODUCTS

# Alive...well... and very healthy

As a Nascom user I had enormous satisfaction and sensed an excitement about the future when told that I had Nascom.

I have been determined from the start of the troubles that Nascom would be revived and with several colleagues formed an association with sufficient finance to purchase and expand the new company.

Being a customer I am only too well aware of the frustrations caused by Nascom's supply problems. The root of these was cash and, as we will not have that problem, I am very confident that Nascom International can progress quickly and professionally into a normal supply situation.

While immediately supporting our traditional marketplace we intend to expand the company rapidly into the manufacturing of industrial Nascom products. The design of certain products is already under way and the first of these will be a Prestel users receiver which will be available at the start of 1981. This is a separate, stand alone unit having no connection with previous

Nascom products. We have several other projects under design or investigation that will give the new industrial division a good start next year.

We have the finance and facilities to exploit new ideas and would be very pleased to hear from any designer who has an idea based around Nascom products. Anyone with hardware or software please write to me at Pall Mall.

Nascom announced many products in the last year few of which arrived. Luckily during receivership many of these designs were completed and we will immediately be purchasing supplies to make these available a.s.a.p.

There are also other Nascom 2 products defined that we will quickly engineer and produce in the next few months.

The future for micros is undeniable and Nascom International intends to retain its rightful place at the head of European microcomputing.

Peter Mathews Chairman

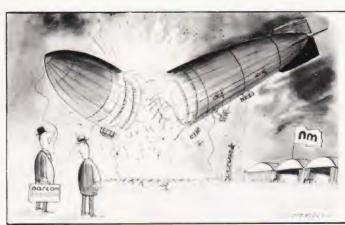

# Competition-best caption

To allow the frustrated to vent their ire and the imaginative to vent their flair we invite your captions to the four cartoons that appear this month. A prize for each and the winners published. You can't win if you are too rude as we can't publish. Send to Chesham marked "Cartoon".

New Start With 20,000 users and a good deal of frustration and uncertainty mixed into the enthusiasm we invite everyone to write with their ideas and needs. The new home division will not be able to answer all the letters but policy decisions on direction can best be made on research into user needs.

Dealers We intend to continue the policy of sales through dealers and Nascom International will not be selling products direct to the public. Stocks we know are depleted and we would ask you to allow us time to restock our dealer network.

# NG/COM INTERNATIONAL

new company...new people...new start...

92 Broad Street, Chesham, Buckinghamshire. 02405 75151 46 Pall Mall, London SW1. 01-839 3143 3.

# **NASCOM PATTERNS**

P.A. Forrester

his program generates a random, but highly symmetrical, pattern which gradually builds up, stays a while and is then replaced by a new sequence. Typical examples of the patterns produced are shown in the illustration. They have reflectional symmetry about the diagonals and about the vertical and horizontal axes passing through the centre. The program produces a (nearly) square array of 48 by 48 points using the SET(x,y) function and so can only be used when the Graphics ROM is available. The patterns produced are quite pleasing in black and white, but would be fabulous if adapted for use with a colour board.

**Logical Progression** 

The logic flow is as follows. A random number pair (x,y) is generated in the range (1,1) to (24,24), corresponding to the upper left-hand quadrant of the pattern. The program makes sure that x>y, so that the point lies in the upper half of the quadrant. The subroutine at line 2000 centres the pattern and reflects the point about the horizontal and vertical axes passing through the centre of the screen. The original values of x and y are interchanged (line 250) to give reflection about the diagonals, and the subroutine called again. The values of x and y are then incremented by  $\pm 1$  or 0; the program checks that the point is not already set and that it still lies within the starting segment. Each point thus grows as a randomly shaped blob until these conditions fail and then a new random point is started. A more disconnected pattern can be produced by removing line 320 and setting K in line 350 to 75. The two photographs were actually taken with line 320 removed.

The patterns are generated with x and y values lying between 1 and 48; the SET function has x values from 0 to 95 and y from 0 to 47. The x values are all incremented by 22 to bring the pattern into the centre of the screen before SETting. The unscrolled line 16 in the NASCOM is printed as the top line above lines 1 to 15, and has to be unscrambled to produce a symmetrical pattern. This is taken care of in the subroutine, which decreases each y value by 4 (you would expect it to be 3

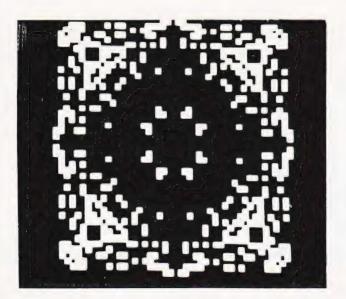

since SET divides each character into 3 vertically as well as 2 horizontally, but x values start at 1 while SET runs from 0) but if y < 4 it is increased by 48 to produce the top line.

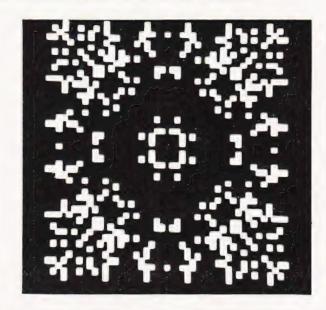

- 50 K = 0: CLS: DX = 0: DY = 0
- 100  $X = INT(RND(0.5)^{*}24 + 1)$ :  $Y = INT(RND(0.1)^{*}$ 24 + 1)
- 120 IF X < Y THEN Y = 25 Y
- 140 DX = INT(RND(0.3)\*3 1; DY = INT(RND(0.2)\* 3-1
- 150 X = X + DX: Y = Y + DY
- 160 IF X < 25 AND X > 0 AND Y < 25 AND Y > 0 AND Y < = X THEN 180
- 170 GOTO 100
- 180 IF POINT(X,Y) = 0 THEN 200
- 190 GOTO 100
- 200 GOSUB 2000
- 250 Z = X: X = Y: Y = Z
- 255 REM Interchange X and Y
- 257 REM reflects about diagonals
- 300 GOSUB 200
- 320 Z = X: X = Y: Y = Z
- 325 REM Change X and Y back again
- 350 K = K + 1: IF K < 175 THEN 120
- 355 REM K determines number of points set
- 400 FOR T = 1 TO 5000: NEXT: GOTO 50
- 405 REM T determines wait before new pattern
- 1995 REM Subroutine reflects about central axes,
- 1997 REM centres pattern and puts line 16 at bottom
- 2000 A = X + 22: IF Y < 4 THEN B = Y + 44: GOTO 2200
- 2100 B = Y 4
- 2200 SET(A,B): SET(70-X,B)
- 2300 P = X + 22: Q = 44 Y
- 2400 SET(P,Q): SET(70 X,Q)
- 2500 RETURN

# SOFTSPOT

# FRUIT MACHINE

John Hiscott

his program, written in Triton Level 7 (8K) BASIC, occupies less than 1.5K RAM. The amount in the jackpot, player's winnings, number of games played and number of wins are all displayed at the appropriate times, and the program will run indefinitely if boredom or bankruptcy do not set in!

**Program Notes** 

The following notes will assist users of other systems to

make necessary adaptations.

The 'VDU' instructions 'memory-map' the screen with the picture of the fruit-machine (lines 60-90), the words 'fruit machine' (lines 100-120) and the symbols (lines 220, 240 and 260) appearing in the machine (arrows as written). Lines 210, 230 and 250 generate random numbers from 1 to 3 and these determine which of the three symbols will be displayed.

The program will run on Triton BASICs 4, 5 and 6 with minor amendments as the memory-mapping is compatible. The photographs illustrate the screen displays during the

course of the game.

- 10 Q = 0:CLS
- 15 PRINT "FRUIT MACHINE GET 3 ARROWS
- 20 PRINT "POINTING THE SAME WAY TO WIN
- 23 PRINT "ENTER THE NUMBER OF GAMES YOU WISH
- 24 INPUT "TO PLAY AND PRESS RETURN";P
- 25 PRINT "THE STAKE IS ONE PENNY FOR EACH GAME —
- 26 PRINT "PLEASE PUT ";P" PENCE IN THE JACKPOT
- T = T + P
- 29 FOR L = 1 TO 2000: NEXT
- 30 PRINT "WINNER TAKES THE JACKPOT PLUS
- 31 PRINT "STAKE (ONLY) FOR EACH GAME PLAYED
- 40 J=J+1:PRINT "JACKPOT NOW STANDS AT ":J

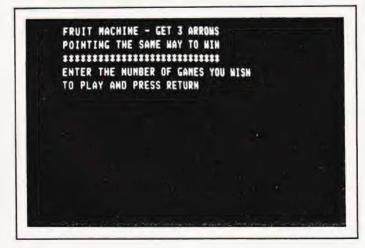

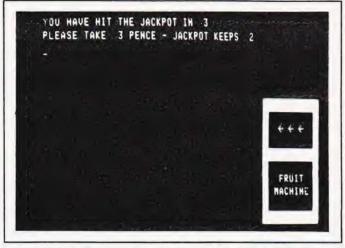

Typical screen display generated by the program, the initial display is bottom right.

- 45 PRINT "NUMBER OF WINS SO FAR ";W
- 50 FOR L = 1 TO 3000:NEXT :CLS
- 55 P = P 1
- 60 FOR M = 0 TO 9
- 65 VDU 426 + M, 122
- 70 VDU 426 + (M\*64), 122
- 75 VDU 436 + (M\*64), 122
- 80 VDU 1002 + M, 122
- 85 VDU 682 + M, 122
- 90 NEXT
- 100 VDU 813,70:VDU 814,82:VDU 815,85:VDU 816,73: VDU 817,84
- 110 VDU 876,77:VDU 877,65:VDU 878,67:VDU 879,72: VDU 880,73
- 120 VDU 881,78:VDU 882,69
- 130 FOR L = 1 TO 1000: NEXT
- 200 FOR L = 1 TO 25
- 210 A = INT(3\*RND(1) + 1)
- 220 VDU 557, A + 122
- 230 B = INT(3\*RND(1) + 1)
- 240 VDU 559, B + 122
- 250 C = INT(3\*RND(1) + 1)
- 260 VDU 561, C+122
- 270 NEXT
- 280 Q = Q + 1
- 300 IF A = B GOTO 320
- 310 IF A < > B GOTO 400
- 320 IF B = C GOTO 340
- 330 IF B < > C GOTO 400
- 340 PRINT "YOU HAVE HIT THE JACKPOT IN";Q
- 350 W = W + 1
- 360 T = T J
- 370 PRINT "PLEASE TAKE "; J" PENCE JACKPOT KEEPS "; T
- 380 J = T
- 390 FOR L = 1 TO 4000:NEXT :GOTO 10
- 400 PRINT "END OF GAME";Q" YOU LOSE THIS
- 410 IF P = 0 PRINT "END OF PLAY": FOR L = 1 TO 1000: NEXT : GOTO 10
- 420 GOTO 40

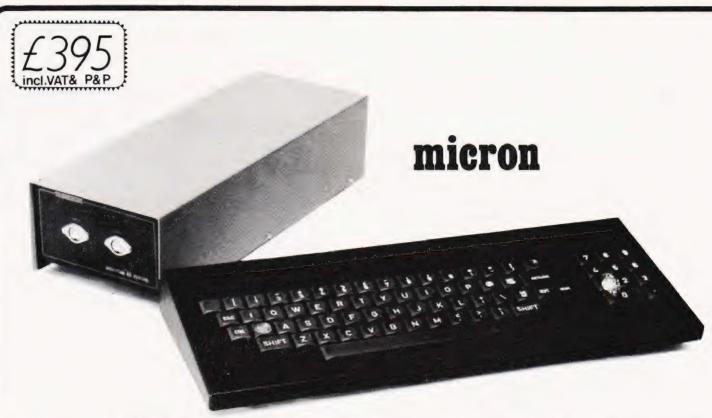

'MICRON' may sound small - but we all know that it's much larger than an atom!

The un-beatable features of Microtan 65 and Tanex have been brought together to give you Micron, a ready built and tested computer of outstanding value. Fully supported by comprehensive documentation, Micron represents an ideal starting point in personal computing. We've taken a full 0.E.M. licence for Microsoft Basic, which means that you'll have the support of the most popular Basic available, (as used on PET, APPLE, TANDY etc.). If you want to expand Micron there's no problem, just move into the system rack and choose from the range of Microtan modules. Read the information, study what the magazines have to say about us and compare what we have to offer with other systems, then we feel sure that you'll be convinced that we've produced an excellent product.

- FULLY BUILT, TESTED AND CASED.
- 6502 BASED MICROCOMPUTER.
- O VDU ALPHA NUMERIC DISPLAY.
- O 8K RAM.
- 32 PARALLEL I/O LINES.
- 2 TTL SERIAL I/O LINES.
- ●1 SERIAL I/O PORT WITH RS232/20mA LOOP, AND 16 PROGRAMMABLE BAUD RATES.
- 300 / 2400 BAUD FILENAMED CASS. INTERFACE.
- DATA BUS BUFFERING.
- MEMORY MAPPING CONTROL.
- 71 KEY ASCII KEYBOARD, INCLUDING NUMERIC KEYPAD.
- O POWER SUPPLY INCLUDED.

# TANGERINE

Forehill Works
Forehill Ely Cambs England Tel: (0353)3633

## SOFTWARE

- 10K EXTENDED MICROSOFT BASIC.
- ALL THE USUAL BASIC COMMANDS.
- INTEGER AND REAL NUMBERS.
- INTEGER AND REAL ARRAYS.
- INTRINSIC FUNCTIONS: ABS, INT, RND SGN, SIN, SQR, TAB, USR, ATN, COS, EXP, LOG, TAN.
- USER DEFINED FUNCTIONS.
- READ AND DATA STATEMENTS.
- O DUMP AND LOAD PROGRAMS.
- O PROGRAM EDITING COMMAND.
- STRING FUNCTION FOR TEXT I/O.
- BASIC CAN CALL MACHINE CODE SUB-ROUTINE.
- USER MACHINE CODE INTERRUPT HAND-LER INTERFACES WITH BASIC.
- O XBUG.
- DATA CASSETTE FILE HANDLING IN BASIC

# microtan 65

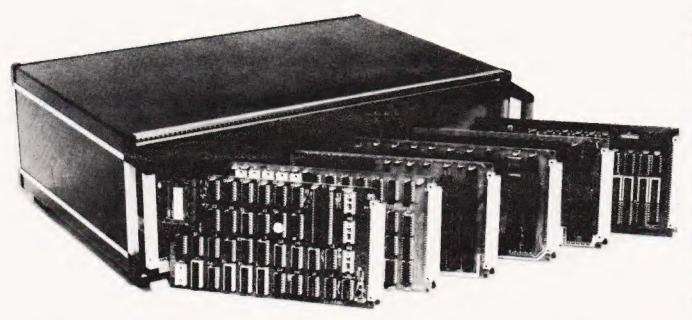

The Microtan system is rapidly becoming accepted as the ultimate approach to personal computing. Start with Microtan 65, a 6502 based single board computer, and expand to a powerful system in simple and in-expensive stages. The Microtan system is a concept and not an afterthought, this means expansion is easy and very efficient! Unlike many other systems, you'll find it difficult to outgrow Microtan, and you won't be wasting your money on a product that will only last you a few months! When you are ready to expand, Tanex is waiting. The features offered by Tanex are tremendous, and you can start into them for just £49.45! Cassette interface, 16 I/O lines, two 16 bit counter timers, data bus buffering, memory mapping and a further 1K of RAM are standard. From thereon expansion is simple, just plug in extra integrated circuits to get yourself 8K of RAM, a further 16 I/O lines and two more counter timers a serial I/O line with RS232/20mA loop and full modem control, XBUG - a firmware package containing cassette file handling routines, plus a line-by-line assembler (translator) and dis-assembler, PLUS 10K EXTENDED MICROSOFT BASIC, a suped-up version of the Basic as used by major manufacturers such as Apple, Tandy and Nascom, NO OTHER LOW COST MICROCOMPUTER OFFERS YOU THIS SUPERB PACKAGE. O.K. so you want more memory, try Tanram for size! Upto 40K bytes on one board starting for as little as £50.60. RAM freaks will be pleased to hear that our system mother board offers page memory logic which will support 277K Bytes, satisfied? To house these beautiful modules you can choose between our mini-rack (as used on Micron), which accepts Microtan and Tanex, or our system rack pictured above. The system rack will support 12 modules. What are these extra modules? Well for starters there's a couple of I/O modules, parallel and serial offering upto 128 I/O lines organised as 16 8 bit ports and 8 serial I/O ports respectively. Shortly we'll be introducing high definition (256x256) colour graphics, A to D and D to A modules, IEEE 488 Bus interface, a PROM programmer, disc controller and TANDOS - a 6502 CPM system. So there's plenty to keep you busy. Send for more details, and find out how you can get started ALL PRICES QUOTED INCLUDE V.A.T. for just £79.35!

# AIM 65, KIM 1, SIM 1 USERS- READ ON!

We have produced a T.V. interface module which simply connects to the expansion socket of your computer and produces a display of 16 rows by 40 characters! Of even more interest will be our Buffer module, which allows you to expand into our system rack, giving you access to the full range of Microtan modules.

| Please underline the | information | required. |
|----------------------|-------------|-----------|
| AIM T.V. INTERFACE.  | MICROTAN    | SYSTEM.   |
| NAME:                |             |           |
| ADDRESS:             |             |           |
| PLEASE ENCLOSE 12p S | TAMP. THANK | YOU.      |

# Pre-packaged routines are rapidly becoming a popular item for small systems, we look at a new arrival.

Bolt-on extras for the PET abound in the market place. The problem is to separate the genuinely beneficial from the ordinary. One of the most successful products for the PET has been the Programmer's Toolkit from Petsoft which we reviewed in October '79. This gives a number of very useful utility type commands, Auto line numbering and Renumbering, to name but two of the ten time-saving and de-bugging functions. Now you can go one stage further with the introduction by Supersoft of the Superchip. Available for both Old and New ROM PETs and completely compatible with the existing Toolkit, Superchip offers yet further power to your digits.

## What You Get

Superchip comes complete with a very comprehensive set of operating notes, in the form of a 32 page manual, which leaves little or nothing to the imagination. Once in operation most of the functions may be called directly from the keyboard and/or from BASIC using SYS and POKE commands, See Tables 1 and 2 for the command set.

# Installation

The Superchip is literally that, a chip. With New ROM machines it plugs directly into the socket adjacent to the PET ROMs, next to Toolkit if you have it fitted (who doesn't?). If you have an Old ROM PET then an expansion board is available with sockets for both Toolkit and Superchip. This plugs into the memory expansion port on the right hand side of your PET. Power for this is taken from the second cassette port.

Installation in both cases is very quick and simple but must be performed with the machine disconnected from the mains.

## Operation

All the keyboard functions are generated by holding difference to the RUN/STOP key and then pressing another key. The operating instructions refer to the RUN/STOP key as the CONTROL key, a convention which we will follow in this article. With the Superchip in operation you can stop programs with the "(", left bracket, key.

Calling the Superchip to action can be done with one of three SYS commands. These are:

SYS 38039 Turns on all functions.

SYS 37449 Turns on keyboard functions only.

SYS 38015 Turns on RETRACE function only.

If you have a Toolkit you have a further three commands that enable this as well. If you wish to use any of the SYS accessible commands from BASIC the Superchip does not have to be turned on.

Keyboard functions operate through the interrupt and for Old ROM machines these must be disabled before using the cassette I/O. To disable one merely presses CONTROL RVS. If you don't do this you will wait a very long time when LOADing or SAVEing as only the tape motor is running. It's all too easy to forget to disable the Superchip until you get used to it, panic

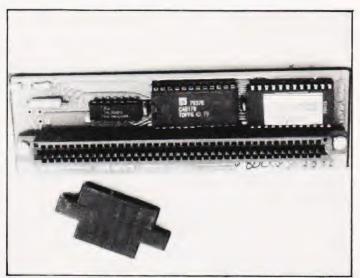

Superchip sharing its PCB with Toolkit, a formidable partnership.

sets in quickly when you think that you have lost your latest precious program! Fear not. Stop the tape, press "(', rewind, disable the interrupt and then proceed as though you had never made the mistake in the first place.

If you are using Commodore disc drives with the Superchip you must load DOS SUPPORT before turning the Superchip on. Superchip will not work with CompuThink drives, for which a special disc version is available.

## What You Can Do

Having initialised the Superchip, flex your digits and away you go. Space in this article is too limited for a complete breakdown of all the functions in depth but let us look briefly at the options.

All the PET keys except HOME will automatically start repeating at a rate of twelve per second if held down. Both the initial delay before repeating starts and the rate at which they repeat may be altered as desired. If you wish, repeating may be limited to only cursor movement, insert/delete and SPACE keys. The repeat function also applies to special functions generated by the Superchip.

The screen handling functions may be called by first initialising the Superchip by keying CONTROL SHIFT and/or the individual function key or directly via a BASIC SYS command. Two erase functions allow either clearing of a program line up to, but not including, the cursor position or clearing from the cursor position to the end of the line. Using the delete function one can remove a cursor 'tagged' line completely, the listing moves up one line on the screen as well. Conversely, the insert function opens up the listing by a line.

One can choose from three scrolling functions to give either scroll up or down or with up to nine lines static and the rest scrolled. As added extras one can swop lower case and graphics by a single key rather than POKEing and one can escape, allowing cursor movement rather than characters to be inserted in quotes, or vice versa.

In common with many other systems you can now have single key programming of many of the common BASIC functions, they even generate the opening bracket where applicable.

# System Debugging

The following functions may only be called from SYS and are not keyboard accessed. Shrink removes all REM

# SUPERCHIP

statements and redundant spaces from a program (I wish people wouldn't use it when they send us programs) which makes the program use less memory and speeds the execution. Reverse allows any rectangular portion of the screen to be reversed and Movit allows you to move chunks of memory around, mainly used in machine code but it could be applied to the display memory area, I suppose.

Just as in the original Toolkit there are a number of debugging commands, Retrace and Hold. Having initialised Retrace a record is kept of every program line executed and the last ten are displayed on command. The Hold function halts all PET functions until the RETURN key is pressed. This enables program listings and execution to be paused and resumed.

Finally, yes really!, there are two features under the heading of 'Advanced Techniques'. The first of these allows

for ten user defined keys (0 to 9) which can be used to pass control to a machine language routine. The second feature is that pressing CONTROL HOME causes a user defined message to be displayed. Up to 170 characters may be stored.

## Conclusions

On receiving Superchip the depth of control and user convenience offered were found most impressive, but was it worth paying out hard cash for it? All that one can say after much hard use is 'Yes'. Like the Toolkit it offers a further dimension to using the PET and you quickly wonder just how you did cope without it. It's rather like frozen food, you can manage without it but the convenience of having it around grows on you and becomes a way of life.

| Function                                                           | unction Keyboard [] = shifted                                 |                                                             |
|--------------------------------------------------------------------|---------------------------------------------------------------|-------------------------------------------------------------|
| ERASE BEGIN<br>ERASE END<br>DELETE LINE<br>INSERT LINE             | CTL — [B]<br>CTL — [E]<br>CTL — DEL                           | Erases line up to cursor<br>Erase from and including cursor |
| SCROLL UP SCROLL DOWN SCROLL WINDOW GRAPHICS TOGGLE ESCAPE RETRACE | CTL—INST CTL—DOWN CTL—UP CTL—0 to 9 CTL—[G] CTL—QUOTE CTL—[T] | Cursor does not move<br>Cursor does not move                |
| HOLD<br>STOP<br>DISPLAY MESSAGE<br>USER-DEFINED FUNCTIONS          | CTL — RETURN<br>(<br>CTL — HOME<br>CTL — 0 to 9               | RETURN to resume  Message stored at 655—825  If used        |
|                                                                    | SINGLE KEY BASIC                                              |                                                             |
| CHR\$(                                                             | U POKE.  J PRINT.  L PRINT#  M READ.  N RETUR                 | K RND( Z E STEP W STR\$( S P TAB( T Y THEN H N- R VAL( V    |

Table 1. Functions called direct from keyboard.

Table 2. Functions called from BASIC SYS commands.

| Function                                        | BASIC                               | Notes                                                                                                |
|-------------------------------------------------|-------------------------------------|----------------------------------------------------------------------------------------------------|
| ERASE BEGIN<br>ERASE END                        | SYS 37561<br>SYS 37284              | Erases line up to cursor<br>Erase from and including cursor                                          |
| DELETE LINE<br>INSERT LINE<br>SCROLL UP         | SYS 37839<br>SYS 37773<br>SYS 37910 | Cursor does not move                                                                                 |
| SCROLL DOWN<br>SCROLL WINDOW<br>DISPLAY MESSAGE | SYS 37717<br>SYS 38130<br>SYS 38074 | Cursor does not move<br>PEEK(982) = lines protected<br>Message stored at 655 — 825                   |
| SHRINK<br>REVERSE                               | SYS 38500<br>SYS 38695              | Direct mode only Parameters at 192—195 (lost)                                                        |
| MOVIT                                           | SYS 38734<br>SYS 38746<br>SYS 37571 | Parameters at 968 — 971 (retained) Parameters at 972 — 975 (retained) Parameters at 177 — 182 (lost) |
| WOVII                                           | SYS 38758                           | Parameters at 177 – 162 (1051) Parameters at 962 – 967 (retained)                                    |

# and electronics

48 JUNCTION ROAD, ARCHWAY, LONDON N19 5RD - 50 yards from Archway Station & 9 Bus Routes TELEPHONE: 01-883 3705 / 01-883 2289

# YOUR SOUNDEST CONNECTION IN THE WORLD OF COMPONENTS AND COMPUTERS PETS & SYSTEMS

8N 8K RAM - £399 16N 16K RAM - £499 32N 32K RAM £599 CASSETTE DECK - £55

> 343K Twin Floppy Disk £695

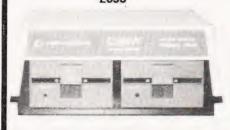

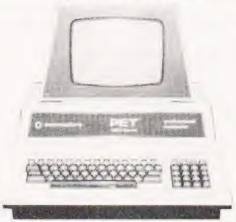

COMPLETE 32K SYSTEM £1789

NEW 32K with 80 col Screen Twin Disk Drive 950K

All with new keyboard and green screen

FRICTION FEED PRINTER £375 Tractor Feed Printer £425

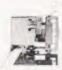

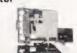

825 £895

# MEMORY EXPANSION KIT

Suitable for UK101, Superboard expansion using 2114's each board has 16K ram capacity kit contains:

- ★ On board power supply
- ★ 4K Eprom expansion
- \* Fully buffered for easy expansion via 40 pin socket
- \* 8K kit

£89.95

★ 16K kit

£122.95

\* Printed Circuit Board

★ 40 pin-40 pin header plug

- £29.95
- £8.50

JOHNS JUNCTION ROAD BUSES HOLLOWA

HOLLOWAY

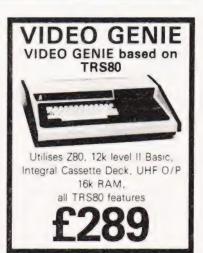

EWLOWP

A vallable for UK101. Superboard, Nascom Appx. DIM 17" x 15" 435 x 384 mm

**PRICE £24.50** Post & Packing £1.50

# -UK101 P.P.I

Built & tested. Interfaces TX80 Printer direct. Can be programmed to operate relays, motors, various other peripherals CENTRONICS COMPATABLE Plugs into IC socket. LEB Binary display

LMR & FR

fully documented. £29.95

# PRINTERS-

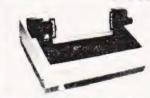

# **EPSON TX-80** £349

Dot-matrix printer with Pet graphics interface: Centronics, parallel and serial options: PET & Apple computible

# £179 IN KIT FORM £229 READY BUILT & TESTED £255 COMPLETE IN

CASE 4K Expansion (8x2114)

NOW ONLY £18.00

No extras required

- ★ Free sampler tape
- ★ Full Qwerty keyboard
- 8K basic
- Ram expandable to 8K on on board (4K inc)
- ★ Kansas City tape interface
  ★ NEW MONITOR ALLOWS FULL EDITING & F22 00

UK

CURSOR CONTROL

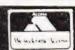

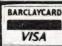

Please add VAT 15% to all prices. Postage on computers, printers and cassette decks charged at cost, all other items P&P 30p. Place your order using your Access or Barclaycard. (Min. tel order E5). Trade and export enquiries welcome credit facilities arranged.

# NEW SHOP & SHOWROOM NOW OPEN

Telephone 01-883 3705/01-883 2289

## -UK101 SOUND

Sound Generator and combined parallel in out port kit containing P.C.B., AY-3-8910, 6820 PIA. Fully documented and demo tape. £29.95 AY-3-8910 £8.50

| -UK101 SOFTWARE    |           |  |
|--------------------|-----------|--|
| Space Invaders     | £<br>6.50 |  |
| Real Time Clock    | 5.00      |  |
| Chequers           | 3.00      |  |
| Othello            | 4.00      |  |
| Game Pack I        | 5.00      |  |
| Garne Pack II      | 5.00      |  |
| Game Pack III      | 5.00      |  |
| Screen Monitor     | 4.00      |  |
| Assembler Editor   | 14.90     |  |
| 10xC12 Blank Tapes | 4.00      |  |

| - | M   | F | M     | 0 | R | ٧ |   |
|---|-----|---|-------|---|---|---|---|
| _ | 171 |   | I V I | v | п |   | _ |

| <b>D.RAMS</b> 4027 4050 (350NS) 4060 (300NS)                                 | £ p<br>2.75<br>2.35<br>2.39<br>3.95                  |
|------------------------------------------------------------------------------|------------------------------------------------------|
| S.RAMS<br>2102A<br>2102A2<br>2112A<br>2114/4045<br>4035<br>4044-5257<br>6810 | 1.30<br>1.69<br>2.75<br>2.75<br>1.07<br>6.93<br>3.50 |
| BULK PURCHASE<br>8×2114<br>8×4116<br>16×2114                                 | 18 00<br>27.50<br>34 00                              |

| CPU        | s     |
|------------|-------|
| Z80 2.5Meg | 7.95  |
| Z80A 4Meg  | 9.95  |
| 6502       | 6.95  |
| 6800       | 6.50  |
| 8080       | 4.75  |
| 9900       | 25.95 |

| EPROMs    |       |  |
|-----------|-------|--|
| 2708      | 4 25  |  |
| 2716 (5v) | 6.95  |  |
| 2532      | 29.95 |  |

| ROM-      | _    |
|-----------|------|
| 2513 (UC) | 5.95 |

| SUPPORT CHIPS                                                                                                    |                                                                                                    |  |
|----------------------------------------------------------------------------------------------------|----------------------------------------------------------------------------------------------------|--|
| Z80 CTC Z80A CTC Z80A CTC Z80A PIO 6520 6522 6532 6821 6850 6862 8212 8216 8224 8228 8251 8253 8255 TMS9901 TMS9902 TMS9904(74LS362) | 5.95<br>6.95<br>5.96<br>6.95<br>3.95<br>6.85<br>8.50<br>4.25<br>3.60<br>4.35<br>1.95<br>2.75<br>3.75<br>4.96<br>9.75<br>4.50<br>13.16<br>11.18<br>4.21 |  |

| BUFFERS                                                                                                    | BUFFERS                                                                                |  |  |
|----------------------------------------------------------------------------------------------------|----------------------------------------------------------------------------------------|--|--|
| 81LS95<br>81LS96<br>81LS97<br>81LS98<br>SN74365<br>SN74366<br>SN74367<br>SN74368<br>8T26<br>8T28<br>8T26<br>8T29<br>8T95<br>8T99 | 1. 25<br>1. 25<br>1. 25<br>1. 25<br>52<br>52<br>52<br>1. 50<br>1. 50<br>1. 50<br>1. 50 |  |  |

| 1.0                                                                                             | C. SOCKET                                                      | s                                                                  |
|-------------------------------------------------------------------------------------------------|----------------------------------------------------------------|--------------------------------------------------------------------|
| 8 pin<br>14 pin<br>16 pin<br>18 pin<br>20 pin<br>22 pin<br>24 pin<br>28 pin<br>36 pin<br>40 pin | D.I.L.<br>.09<br>.11<br>.12<br>.16<br>.20<br>.22<br>.24<br>.30 | W/W<br>.25<br>.35<br>.42<br>.50<br>.62<br>.65<br>.70<br>.80<br>.99 |

| BAUD N            | ATE GENS     |
|-------------------|--------------|
| MC14411<br>MM5307 | 8.75<br>8.75 |
|                   |              |

ALID DATE CENC

| UART      | s    |
|-----------|------|
| AY-5-1013 | 3.95 |
| AY-3-1015 | 4.75 |
| MM5303    | 4.75 |
| TMS6011   | 3.55 |

SEND S.A.E. FOR COMPLETE PRICE LIST OR PHONE 01-883-3705

# **SUBMISSIONS**

re you interested in writing for our magazine? Or, to put it another way, are you interested in writing for your own magazine? Computing Today is always on the look-out for interesting articles, innovative programs and useful projects and we are sure there are many readers who have the capability to pass on their hard won knowledge to others. Not only will this make the magazine a better one, it will also put some money in your pocket to further finance your computing.

**Featuring You** 

The main bulk of the magazine is usually taken up with feature articles reviews, projects and general topics. Each of these articles attempts to convey the necessary information as clearly and concisely as possible but at the same time remain easily readable. Articles of this nature can be thought of as similar to a school "essay" in that they must have a beginning, a middle and an end. Diagrams and photographs are an enormous help to any article, the old adage of a picture being worth a thousand words holds very true in this case.

If you are a regular reader of the magazine you will know the 'style' in which we write. Generally each section of the article that deals with a new topic is given its own heading and, whilst not essential, they do help to increase the readability of the final text. We prefer all copy to be typewritten on one side only of a page, using double line spacing and with large margins on each side of the text. However, this does not rule out the submission of handwritten material provided it is clearly legible and set out in a similar way.

All associated diagrams and photographs should be clearly labelled both as to their intended use and as to where they relate in the text. Circuit diagrams should follow the standard style of component designation and layout that is used throughout Computing Today. All components used in a given circuit must also be listed in a single table or Parts List to avoid any possibility of confusion.

**Programming For All** 

In general the format for computer programs follows that of articles. We cannot accept any program that is not accompanied by a full listing, and TAPES ARE TOTALLY UNACCEPTABLE. Whilst it is desirable to have a printed listing, it is not at all reasonable to expect everyone to have access to a printer so typewritten or even good handwritten copy will be considered. Remember to include sufficient detail to enable people who don't own

Remember to include sufficient detail to enable people who don't own an identical piece of hardware to be able to follow your program. The inclusion as is a description of any sections that may be unique to your machine. All graphics characters must be detailed with their associated codes and cursor controls should be presented in the CT standard format. The use of printers which give graphical output is acceptable provided all the graphics are fully explained. It is often worth including a photograph or drawing of the display produced or an actual sample run if possible.

Remember that the frustration you feel when you can't run a program,

Remember that the frustration you feel when you can't run a program, due to lack of documentation, will be felt by everyone else if YOU send in a program in that same state!

Soft Spots?

The Softspot features are really programming ideas that are submitted by readers. Because of this they do tend to be for specific systems. They must be submitted in the same format as other programs, ie. printed or typewritten but will probably contain less general detail and more specific machine instruction. The more detailed a program submitted for a Softspot the more chance of it being considered as a feature in its own right!

**Paying For It** 

It takes up to four working weeks for any submitted material to get through the system. At the end of this period a decision is made as to whether it is acceptable or not and, if it is, a letter will be sent informing you of its acceptance and the rate offered. If it is found unsuitable we will return the program or article at this stage.

It for any reason you feel the sum we are offering you is not in line with the amount you anticipated then you should discuss this with the Editor. (This is very unlikely as we pay some of the highest rates in the field.) All payments are made upon publication, that is you will receive your cheque in the same month as the magazine appears on the streets.

The Right To Copy

Once it has been published, copyright to the material passes to us. Under very special circumstances this copyright may be retained by the author but this must be negotiated at the submission stage. Because we own the copyright it is a breach of publishing law to reproduce the material anywhere else without the express written consent of the Editor. Under no circumstances may a program be re-published for profit:-the penalties are high.

### Benefit To All

Writing for a magazine like CT not only gives you the pleasure of knowing that some 50,000 people read what you have written, but also goes some way to paying for that new piece of equipment you have your eyes on.

# SOFTSPOTS

| Calendar Calculator                    | lan    | p32 | BASIC           |
|----------------------------------------|--------|-----|-----------------|
| KIM Clock                              | Feb    | p23 | 6502 Code       |
| Missile Shoot                          | "      | p36 | SC/MP Code      |
| Safebreak Game                         | "      | p36 | BASIC           |
|                                        | "      | p36 | SC/MP Code      |
| Scampscope<br>REM for Trekkies         | "      | p37 | BASIC           |
|                                        | "      |     | PET BASIC       |
| Reaction Tester                        | A 4 mm | p61 | 8080 Code/BASIC |
| Triton Strings                         | Mar    | p41 |                 |
| Gas Meter                              | ,,     | p48 | BASIC           |
| Language Tutor                         |        | p71 | BASIC           |
| TI59 Routines                          | Apr    | p35 | T159            |
| Pontoon                                | ,,     | p38 | BASIC           |
| Pinball                                | ,,     | p39 | PET BASIC       |
| Variable Saver                         |        | p40 | TRS BASIC       |
| 24 Hour Clock                          | "      | p40 | Z80 Code        |
| Number Game                            | "      | p41 | Triton L5 BASIC |
| Mk 14 Ambush                           | "      | p42 | SC/MP Code      |
| Triton Cassette Check                  | "      | p43 | 8080 Code       |
| INTAB Mod                              | 11     | p43 | Z80 Code        |
| Space Ship                             | "      | p43 | PET BASIC       |
| Stop Watch                             | "      | p44 | Z80 Code        |
| SC/MP Dice                             | "      | p45 | SC/MP Code      |
| Nasforte                               | "      | p46 | Z80 Code        |
| Black Box                              | "      | p47 | Ohio BASIC      |
| Text Edit                              | "      | p49 | Z80 Code        |
| Opcode Display                         | "      | p49 | 6502 Code       |
| Household Management                   | Jul    | p32 | Triton L7 BASIC |
| Printer Routine                        | ,,,    | p39 | Z80 Code        |
| NASCOM Trace                           | "      | p63 | Z80 Code        |
| Ski Run                                | "      | p64 | UK101 BASIC     |
| Decimal Point                          | "      | p65 | BASIC           |
| Route Search                           | Aug    | p15 | BASIC           |
|                                        | Aug    | p16 | BASIC           |
| Photographers Aid<br>Towers of Brahama | "      | p20 | BASIC           |
|                                        | "      | p27 | RML BASIC       |
| Pea Game                               | "      | p2/ | UK101 BASIC     |
| BASIC Life                             | ,,     | p34 |                 |
| Acorn Clock                            |        | p35 | 6502 Code       |
| TRS-80 Utility                         | Sep    | p16 | TRS BASIC       |
| Touch Typing Tutor                     |        | p52 | Ohio BASIC      |
| PET Editor                             | Nov    | p20 | PET BASIC       |
| Mousetrap                              |        | p21 | TRS BASIC       |
| Tightrope Walk                         | Dec    | p13 | SC/MP Code      |
| NASCOM Patterns                        | "      | p38 | NASCOM BASIC    |
| Fruit Machine                          | "      | p39 | Triton L7 BASIC |
| Auto Writer                            | "      | p74 | PET BASIC       |
| PET Menu                               | "      | p75 | PET BASIC       |
| AMES SOFTWARE                          |        |     |                 |

## **PAMES SOFTWARE**

| Labyrinth                 | Jan | p14 | Tiny BASIC  |
|---------------------------|-----|-----|-------------|
| Maritime Strike           | "   | p42 | T159        |
| Pontoon                   | "   | p62 | BASIC       |
| Outtie Invasion           | Mar | p28 | PET BASIC   |
| Invaders                  | "   | p30 | 8080 Code   |
| Moonbase Alert            | "   | p33 | PET BASIC   |
| Stock Market              | May | p51 | T159        |
| Shop Steward              | Jun | p13 | BASIC       |
| Another Brick In The Wall | "   | p62 | SC/MP Code  |
| Kirk Vs The Cursor        | "   | p68 | PET BASIC   |
| Battle Of Britain         | Jul | p24 | Tiny BASIC  |
| Kingdoms                  | "   | p41 | Z80 Code    |
| Ski Run                   | Sep | p29 | Sharp BASIC |
| Othello                   | "   | p35 | Z80 Code    |
| Fox & Hounds              | Oct | p29 | PET BASIC   |
| Space War                 | "   | p35 | BASIC       |
| Snap                      | "   | p46 | BASIC       |

# CT INI

# What we did and where we did

| Life Gun          | "   | p60 | 6502 Code      |
|-------------------|-----|-----|----------------|
| Space Invasion    | Nov | p34 | 6502 Code      |
| Cells & Serpents  | Dec | p24 | CCSOFT Level C |
| BASIC Stockmarket | "   | p32 | RML BASIC      |

# **APPLICATIONS SOFTWARE**

| Projector Controller<br>Logic Emulator<br>From NY to LA<br>Home Finance<br>NAS Read | Jan<br>Feb<br>"<br>Mar | p26<br>p16<br>p38<br>p51<br>p62 | Z80 Code<br>Z80 Code<br>BASIC<br>PET BASIC<br>Z80 Code |
|-------------------------------------------------------------------------------------|------------------------|---------------------------------|--------------------------------------------------------|
| Motoring Finance                                                                    | May                    | p32                             | PET BASIC                                              |
| Mailing List                                                                        | Jul                    | p12                             | TRS BASIC                                              |
| Micro Examination                                                                   | "                      | p54                             | PET BASIC                                              |
| Multipurpose Records                                                                | Aug                    | p29                             | PET BASIC                                              |
| PET Diary                                                                           | "                      | p40                             | PET BASIC                                              |
| Tape File Handler                                                                   | Sep                    | p21                             | RML BASIC                                              |
| Alphasort                                                                           | "                      | p26                             | BASIC                                                  |
| Copy Utility                                                                        | Oct                    | p18                             | Z80 Code                                               |
| TRS User Keys                                                                       | 17                     | p39                             | Z80 Code                                               |
| Results Plotter                                                                     | Nov                    | p29                             | ITT BASIC                                              |

# **CONSTRUCTIONAL PROJECTS**

| Multipurpose Power Supply | Jan | p56 |
|---------------------------|-----|-----|
| Simple A to D Converter   | Feb | p52 |
| Modem                     | Mar |     |
| Mk14 Cassette<br>UART     | May |     |
|                           | ,   | p67 |
| Analogue Converter        | Nov | p23 |

# **HARDLINES**

| Quick Keyboard   | Jan | p69 |
|------------------|-----|-----|
| Keyboard Minimod | Aug | p18 |
| Mk 14 Ungrade    | Sen | n45 |

# **COMPUTER REVIEWS**

| NASCOM 2 | reb | p28 |
|----------|-----|-----|
|----------|-----|-----|

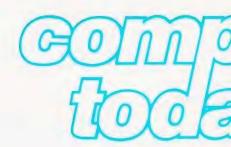

# EX 80

# it revealed in our usual style.

| TI TM990/189         | "    | p62 |
|----------------------|------|-----|
| Adam                 | Mar  | p17 |
| ITT 2020             | "    | p42 |
| HP 85 Pt 1           | Apr  | p31 |
| Triton Revisited     | May  | p12 |
| ZX80                 | lun  | p22 |
| Microtan 65          | "    | p28 |
| Explorer 85          | "    | p34 |
| Samson               | "    | p39 |
| Zenith Z89           | **   | p44 |
| HP 85 Pt 2           | **   | p50 |
| Compucolor Revisited | Jul  | p18 |
| Newbear 79-09        | Aug  | p12 |
| Newbury New Brain    | Sep  | p41 |
| Sharp PC 1211        | 3,,, | p58 |
| MICRON               | Oct  | p12 |
|                      | OCT. |     |
| Superbrain           |      | p22 |

# **SOFTWARE REVIEWS**

| T4 Monitor | Feb | p24 |
|------------|-----|-----|
| Superchip  | Dec | p42 |

## **HARDWARE REVIEWS**

| PET Communicator | Feb | p54 |
|------------------|-----|-----|
| Micrographics    | Aug | p56 |

# **FEATURES**

| SC/MP Addressing       | Jan | p31 |
|------------------------|-----|-----|
| Club Survey            | "   | p75 |
| Micro Update           | Feb | p20 |
| Flowchart Art          | "   | p50 |
| Trailing               | "   | p58 |
| Bits Of PET            | Apr | p22 |
| Library Building       | "   | p26 |
| Pico BASIC             | "   | p55 |
| Language Survey        | **  | p72 |
| Comput-a-Pattern       | May | p10 |
| Hex Routines           | Jul | p30 |
| Systematic Programming | Aug | p23 |

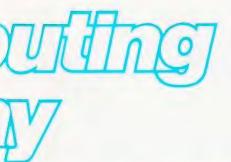

| CONLAN              | **  | p47 |
|---------------------|-----|-----|
| The Floppy Disc     | "   | p51 |
| Computer Graphics   | **  | p63 |
| Pascal — False Idol | Sep | p13 |
| Dialects            | "   | p19 |
| Benchmarking        | Oct | p49 |
| Graphic Details     | Nov | p40 |
| RAM For Free        | "   | p52 |
| ZX80 xtra           | Dec | p15 |
| Index 80            | "   | p46 |
| Double Density PET  | **  | p59 |
| Book Preview        | "   | p62 |
|                     |     |     |

## SERIALISED ARTICLES

| SERIALISED ARTICLES |                                                                |
|---------------------|----------------------------------------------------------------|
| Beginning BASIC     | Jan p36                                                        |
| MPUs By Experiment  | Jan p50<br>Feb p68<br>Mar p12<br>Apr p62<br>May p68<br>Jun p59 |
| Problem Page        | Jan p10<br>Feb p12<br>Mar p22<br>Apr p52<br>May p18<br>Jun p56 |

|           | Jul<br>Aug<br>Sep<br>Oct<br>Nov<br>Dec | p62<br>p42<br>p56 |
|-----------|----------------------------------------|-------------------|
| Microlink | Feb                                    | p43               |

|                             | Mar<br>May<br>Jul<br>Aug<br>Sep<br>Oct<br>Dec | p47<br>p36<br>p48               |
|-----------------------------|-----------------------------------------------|---------------------------------|
| Machine Code<br>Programming | Apr<br>May<br>Jun<br>Jul<br>Aug               | p14<br>p26<br>p17<br>p34<br>p44 |

| Interactive Graphics | Nov | p13 |
|----------------------|-----|-----|
|                      | Dec | p52 |

# **BUYERS GUIDE**

| Systems  | Aug | p66 |
|----------|-----|-----|
| Printers | Sep | p66 |
| VDUs     | Oct |     |

# Get your Programs up & running AST For £3-10 inc. p&p. Send now for the years latest easy to use

Send now for the very latest easy to use, multi-rule/flowchart template—for the fast design of program/system logic diagrams. Complete with special 'Clearview' window to make Printout checking and reading fast and accurate every time! Built in dual rule, calibrated in both 1/10 of an inch and millimetres—absolutely invaluable! You'll wonder how you managed

# HURRY WHILST STOCKS LAST! Send cheques/PO. now to:

**Executive Office Products** 

Dept. No. A/3

without one!

292 Hale Road, Hale Barns,

Altrincham, Cheshire WA15 8ST.

# INTELLIGENT ARTEFACTS

# CHRISTMAS OFFER FREE SOFTWARE BLAKE 7 + GAME PACK

Game based on Newton's Laws of Motion, Behaves just like Zen, with Visual Display on the Challenger

| FREE WHEN YOU BUY:-      | £       |
|--------------------------|---------|
| CHALLENGER 8K            | 259     |
| PET 8K                   | 425     |
| PET 16K                  | 480     |
| PET 32K                  | . 580   |
| NORTH STAR HORIZON .     | 1450    |
| IDEAL BEGINNERS PROG     | RAM     |
| WITHOUT M/C              | 20      |
| LISTING                  | 10      |
| 1 YEAR GUARANTEE (Prices | ex VAT) |

INTELLIGENT ARTEFACTS
Tel: Arrington (022 020) 689
Cambridge Road, Orwell, Royston, Herts

# Write better programs for your pet using THE PET SUBROUTINE I IRRARY

Containing a collection of over 60 useful subroutines, some in machine code, for readers to incorporate into their own programs.

Input/output routines incorporating error checking and validation — high density graphs and barplots — date input and validation — high speed machine code array sort (100 element array of any variable name sorted in a few seconds) — search routines — linked lists — utility programs — check digits — double density graphics — random access files — large sequential file sort — disk file access by machine code — program chaining and menus — disk file utilities and displays — plus many others.

Price book only £10.00 or Book plus 3040 format diskette of all subroutines £20.00

# THE PET REVEALED

Best selling reference book for the PET. Price £10.00

Cheques payable to Computabits Ltd

COMPUTABITS LTD,

P.O. BOX 13, YEOVIL, SOMERSET. Tel Yeovil 26522

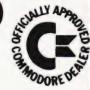

# **PRINTOUT**

Dear Sir.

I have read in the national press (Guardian) that a £1 surcharge is to be imposed by the government upon blank cassette tapes, for the benefit of the British phonographic industry in order to recompense them for record piracy.

Will those of your readers who feel as I do, that such a charge is an unwarrantable imposition upon users such as computer hobbyists, please write to their local MPs to that effect at the Palace of Westminster, SW1

Yours sincerely, I.R. Handford

31 Greenway Road, Gosport, Hampshire PO12 4RG

Dear Sir.

I was pleased to see my "Snap" program in the October edition of "Computing Today", there are however several printing errors in the listing, they are:-

listing, they are: Line 110 P = P - 1: N = N + 1 (Second P has been printed as B)

Line 210 SET (X,Y): SET (X + 61,Y) (Colon missing) Line 270 PRINT @ 266, "YOU"; PRINT @ 296, "ME"; (First address is printed 226)

Square brackets have been placed around the CLS statements, and these are not available on the TRS-80. An inexperienced person might type in the parentheses which will result in the dreaded Syntax Error

I hope that this information will be useful Yours faithfully, J.H. Bamber

97 Cooper St., Doncaster, South Yorkshire DN4 5DE

Dear Editor.

I have just come across an essay by Frederick Pohl, the well known science fiction writer, which contains a quick and simple method of decimal to binary conversion. Apparently it is related to the manipulation which Russian peasants who do not know the multiplication table use to do multiplication, which itself is rather wonderous, but I digress.

The method consists of repeatedly halving the decimal number, ignoring any fractions arising, and scoring one point for an odd result and zero for an even one, until nothing remains, thusly:

Reading the score column from the bottom gives the binary for the number you first thought of (274). I now await a simple method of hexadecimal calculation not requiring sixteen fingers.

Yours, Iolo Davidson

Littlefield, Hawling, Gloucestershire, GL54 5SZ Dear Si

There has been something of a proliferation of machine code articles in the press recently, but I consider the approach to be wrong.

Most people want to use machine code as a speedy alternative for BASIC, so would it not be possible to provide guide lines for a 'human compiler' for, say, the Z80 and 6502? I visualise a series of routines which emulate the simpler BASIC statements. A simple example would be:For  $\alpha = \beta$  to  $\alpha$ 

Next  $\alpha$ In Z80 Assembler Reg B = loop counter

Address N,N+1 LD B,B

N+x, N+1+x DJNZ x (in two's complement) I don't think I have the expertise to tackle many of the statements, so I pass the buck to you.

Yours faithfully, Jeremy Ruston

4 Horton Place, London W8 4LX Dear Sir.

A letter for ACORN ATOM users. Having written several programs which needed more specific address information than was supplied in the manual, I have found myself dipping into the BASIC interpreter and rooting out some of the addresses ACORN don't tell you. As other readers may have use for these addresses, I have listed them below:

CE86 — "RUN" Address. If used as the execution address with SAVE, auto-run BASIC programs may be created.

C2F2 — Address used by CE86 will run a program whose start address is in 05 and 06 (High byte in 06-Low in 05).

05,06 — Address of character currently being processed (as far as I've been able to ascertain). 0D.0E — "TOP" Address (High in 0E-Low in 0D). DE.DF — Cursor address (High in DF-Low in DE). Here credit is due to Dino Dini who discovered this address.

I hope these are of use to ATOM users. Yours sincerely, T. Mabbs.

47 Hartford Rd., Bexley, Kent

Dear Sir,\*

I noted with interest your article on computeraided art works. This is a field in which I am personally very involved, as I have just finished a three year Fine Arts course at Trent Poly, two years of which was completely devoted to computer-aided graphic work. The system I used was a PDP 11/40 with a Calcomp 70cm plotter, and the language was GINO-F, a FORTRAN based graphic language. The programs are of my own design, and aimed to create shaded areas and illusory effects of depth using 'moiré techniques. The whole thing is interactive and, though I have not used the usual 'micro' type machines, I see no reason why my work could not translate, with a graphics digitiser and a plotter/screen arrangement. There are very few artists' as such interested in this area of expression, probably because it is felt among the tutors and critics that it is all done by just pushing a button!! Not exactly true!

I feel that computers and art is still very much in its infancy, the field in which applications have been most used is, of course, special effects for TV and sci-fi films, including animation techniques, an area in which I would like to be interested, but it seems to be a sort of closed shop, where only computer-sci-fi addicts can get in!! The 'Star Wars' type effects seems to rule supreme, and unfortunately very little real imagination ever gets a chance.

The curved-line drawing shows some interactively-forced curve fitting anomalies, in that I can force the program into producing those rogue lines, but sometimes I cannot predict the results, so these are not only unique, but sometimes I cannot remember how the irregularities were produced in the first place! It is this conceptual area of my own work which I find intriguing. The straight line drawing is one from a set of depth and illusion drawings, from my earlier experiments.

Yours, Gordon S. Clyre

Flat D, 42 Forest Road, Nottingham NG7 4EQ

(\*Edited due to lack of space)

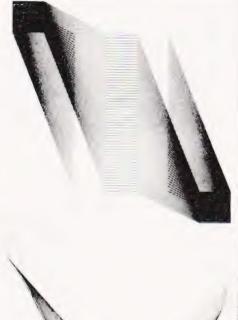

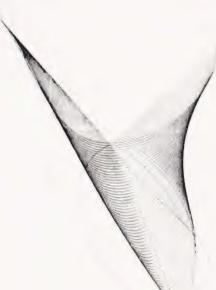

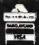

2708 EPROMS

\* RAM AND EPROM STAR OFFERS \*

NOW OPEN **MONDAY-SATURDAY** 

9.30-5.30 rocessors, teletypes,

transformers, power supplies, scopes, sig. gen's, motors, peripheral equipment, I.C.'s, tools, components, variacs, keyboards, transistors, microswitches, V.D.U's sub-assemblies + thousands of other stock lines. Just a mere fraction of our vast range, is

displayed below; 100's of bargains for callers.

# TELETYPE ASR33 I/O TERMINALS

2716 Single 5v rail EPROMS......

4116 16k x 1 200 n s RAMS 8 for .....

2716 Three rail EPROMS

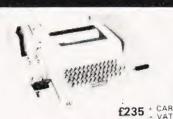

Fully fiedged industry standard ASR33 data ter minal. Many features including: ASCII keyboard and punter for data I. O, auto data defect circuitry, RS232 serial interface, 110 baud, 8 bit paper tape punch and reader for off line data preparation and ridiculously cheap and reliable data storage. Sup-plied in good condition and in working order Options Floor stand £12.50 • VA¥ Sound proof enclosure £25.00 + VAT

# THE CHIPS ARE DOWN MOSTEK, INTEL, NEC, MOTOROLA I.C. PRICES SLASHED!

A massive purchase of brand new "state of the art" data process ing equipment enables us to offer the following chips at never and we mean never to be repeated prices

and we mean never to be repeated prices
8.085A Central Processor £11.99; 8155C 256 x 8 Static Ram £8.95;
8253D Programmable Interval Timer £8.95; 8255A Programmable
Peripheral Interface £9.95; 8259A Programmable Interrupt Control
£2.90; 8755A 2K x 8 Eprom 16 1/0 Limes £34.50; MC6850P ACAI
£3.75; 2652 MPCC Comms. Controller £24.00; 2102 1K Static
\$50ns Rams 8 for £5.25; 1702 256 x 8 Eprom £3.75; 5101L1
256 x 4 Static Ram 450ns £4.95.

And Remember All Chip Prices Include V.A.T.

All above I Cs are brand new or removed from new unused socketed P.C.B.'s Eproms supplied washed.

All full spec. and guaranteed

## MAKE YOUR COMPUTER TALK!!! VIA OUR EX-GPO MODEM UNITS

Well, not exactly talk, but communicate over a standard dial up GPD line, with any other modem. The modem unit 2A is housed in an attractive fibre glass case measuring only 15 w x 13 d x 5 h, inside are the electronics and mains power supply which enable serial dupler data communication between terminal-computer etc. at any speed up to and in excess of 250 baud 1300 at a push). Made to the most stringent, exacting specification for the GPD. These units feature Modular plug in PC. BS, internal test points. Standard tone frequencies. Configureable to terminal or computer end, Auto unat tended answer. 8323/244 interface on standard 25 way. Or socket etc. etc., supplied complete with tc. etc., supplied complete with

diags, at a fraction of their

£55.00 E4.50 CARR NOTE: Units believed working, but untested, unguaranteed. Per mission may be required for connection to G.P.O. lines.

# SEMICONDUCTOR 'GRAB BAGS'

Amezing value mixed semiconductors, include transistors, digital, linear I.C.'s, triacs, diodes, bridge recs, etc. etc. All devices guaranteed brand new, full spec, with manufacturers markings, fully guaranteed 50 - BAG £2.95 100 - BAGS £5.15

Keep your equipment Cool and Reliable with our tested ex equi "Multin Fans" almost silent running and easily mounted. Avail ning and easily two voltages 110 V.A.C. E5.05 - pp 90p OR 240v A.C. E6.15 - pp 90p DIMENSIONS 42 x 42 x 12

### FEECTRONIC COMPONENTS & FOLIPMENT

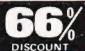

Due to our massive bulk purchasing programme which enables us to bring you the best possible bargains, we have thousands of I.C.'s, Transistors, Relays, Cap's...P.C.B.'s, Sub-assemblies, Switches. etc. etc. surplus to our requirements. Because we don't have sufficient stocks of any one item to include in our ads., we are packing all these items into the "BARGAIN PARCEL OF A LIFETIME" Thousands of components at giveaway prices! Guaranteed to be worth at least 3 times what you pay plus we always include something from our ads for unbeatable value!! Sold by weight

2.5kls £ 4.75+pp £1.25 10kls £11.75+pp £2.25

5kls £ 6.75+pp £1.80 20kls £19.99 + pp £4.75

# **ICL TERMIPRINTER** 300 BAUD TERMINALS

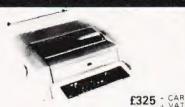

Made under licence from the world famous GE Co. The ICL Termipointer is a small attractive unit with so many features it is impossible to list them in the space available! Biref spec as follows: RS232 serial interface, switchable haud rates 110, 150, 300, (30 cps), upper and lower case correspondence type face, standard paper, almost sizent running, form feed, electronic tab settings, suited for world processor applications plus many more features. Supplied in good condition and in working order. Limited quantity.

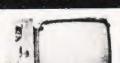

SCOOP PURCHASE

**VIDEO MONITORS** 

£10.25

£ 8.50

£ 4.95

£28.50

ONLY £57.50 VAT

Made by the famous MOTOROLA CO. The 9" video monitor type XM226 16 is a self-contained unit featuring a quoted bandwidth of 10Hz to 10MHz with 800 lines resolution at the screen centre. The printed circuit board and power transistors are both plug in for ease of servicing.
All controls are easily accessible from the rear. By connection of any 7552 composite video signal and 12v D.C. you have a professional monitor to do any MPUICCTV

ystem proud! Supplied BRAND NEW complete with £57.50 + VAT circuits & manual at only Specialist carriage and insurance £7.50 + VAT.

domestic TV receiver. A host of other features. Write or phone for more details.

SITU whilst displaying con-tents off ROM/RAM on a

**EX STOCK** 

SOFTY

SOFTWARE DEVELOPMENT SYSTEM, INVALUABLE TOOL FOR DESIGNERS,

HOBBYISTS ETC. Enables "open heart surgery" on 2708, 2716, etc, Blows, Copies, Reads EPROMS or emulates EPROM/ROM IN-

INVALUABLE

£115 + VAT & CARR PSU £20 + VAT

You'll never regret buying a SOFTY!

### LED DIGITAL ALARM CLOCK MODULE \* 100's OF USES **★12 HOUR ★50/60 HZ ★LARGE DISPLAY**The same module, NATIONAL MA1012,

used in most alarm clock/radios on the market today, the only difference is our price! GIANT 1 LED characters give extremely clear viewing and readability.

All electronics are self-contained on a self-contained on a self-con

addition of a few switches and 5/16 volts A.C. you have a multidunction of a few switches and 5716 volts A.C., you have a male function alarm clock at a mere fraction of cost. Dozens of functions include snooze timer, am-pm, alarm set, power fail indicators, flashing seconds cursor, modulated alarm output, dimmer control, etc, etc seconds cursor, modulated alarm Supplied brand new with full data at only **£5.25** 

suitable transformer for mains operation £1.75

# DISPLAY I.C. AND TRANSISTOR BARGAINS NEVER CHEAPER

All I.C.'s and Transistors by well known manufacturers and fully guaranteed No fall outs Comprehensive guaranteed no fall outs Compreh data on I.C 's 15p per type. 2N4351 N channel MOS FEY 2N4352 P channel MOS FEY 60p each E1 00 per pair HIGH VOLTAGE NPN POWER SWITCHING transistors BVcbo 600v BVceo 500v BVebo 15v 1c 5 amps Pc 125 watts HFE 60 typ ft 2 5 mhż

ideal invertors, etc. TO3 £1.60 each BF258 NPN 250v @ 200ma 45p each

I.R. BS801 2.5 amp 100v bridge rec P.C. mount long leads 35p each 4 for £1.08.

11.08
1M999 4 amp 100v P.C. mount diodes long leads 14p each 10.for£1 10.
LM309K +5v1 2 amp regulator£1 10.
each 6 for£6 35.
AGFAC10.computergrade.cassettes.com.

pletewithlibrary cases 68 peach, 10 for £5.50 1M4004 SD4 1 amp 400 v diodes 7 p each 18 for £1 00 I.R. 12 amp BRIDGE RECS 400 voit

POWER DARLINGTON SCOOP MJ1000 NPN 60v 90w B amps 103 95p each 2M6385 NPN 80v 100w 10 amps 103 £1 25 each MJ4030 NPN 60v 150w 16 amps 103 £2.25 each

S.C. R.'s 2N3001 30v 350 ma T018 22p each 6 for £1 00 2N5061 60v 800ma T018 27p each 4 for £1 00 2N4441 50v 8 amps T0220 45p each 10 for £4 00 C106D1 400v 5 amps T0202 55p each 10 for £5 00 TRIACS

G.E. 17 amp 800v TO220AB 95p each 10 for £8 75 A.E.I. 10 amp 400v ready mounted on 23 x 24 heatsink £1 00 each 4 for £3 75

LOW PROFILE LC. SOCKETS 10p each 12 for £1 00 14p each 8 for £1 00

14 DF: 14p each 8 for (1) 00
15 DF: 15 DF: 1

LM380N/SL6051 14 D I L 2 watt A F amp 80p

each B for 65:00 CA3028B OC 120 MHZ differential cascode amo £1:00 each 3 for £2:50

CA3011 2B MHZ wideband amp TD99 case 65c TMS3114 DUAL MOS 128 bit static shift reg DC 2.5 MHZ £1.50 each 4 for £4.25 NE555 27p each. 10 for £2.50

GE424 zero voltage switch triac SCR relay driver 105 can f1 10 each 7 for f6 58

LM384 5 Watt audio I C s £1.50 each 10 for £11 00

FP03725 4 NPN 50v 500ma transistors in 14 0 11 pack 70p each 7 tor £1 00

# **BRAND NEW 8" FLOPPY DISK DRIVES**

SHUGART SA800 £225.00 + carr + VAT SHUGART SA801 £245.00 + carr + VAT

# 5v D.C. POWER SUPPLIES

Following the recent "SELL OUT" demand for our 5v 3 amp P.S. U. we have managed to secure a large quantity of ex-computer systems P.S. U. is with the following spec.; 240 or 110v A.C. input. Outputs of 5v @ 3-4 amps. 7.2v @ 3 amps and 6.5v @ 1 amp. The 5v and 7.2v outputs are fully regulated and adjustable with variable current limiting on the 5v supply. Unit is self-contained on a P.C.B. measuring only 12' x 5' x 3'. The 7.2v output is ideal for feeding "on board" regulators or a further 3 amp LM323K regulator to give an effective 5v @ 7 amp supply.

effective 5v @ 7 amp supply.

Supplied complete with circuit at only £10.95 + £1.75pp.

Believed working but untested, unguaranteed.

LOW PRICE CHASSIS

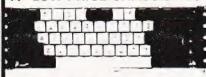

A special bulk purchase enables us to offer the above keyboard at a lowest ever price. 49 coded keys encoded into a direct TTL compatible. towest ever three 45 codes were selected into a direct. The companies of bit output. Features such as delayed strobe, 5 volt D.C. single rail operation and rollover protection make this an absolute must for the MPU constructor! Supplied complete with connection diagram and edge. connector at a secondhand

ria time to test nice of only

£20.00 + P.P. £1.60

SUPER CASED VERSION Same as above spec, but housed in attractive two tone moulded, free standing case. Unit also includes an all TTL parallel to senal convertor too details) etc.

£27.50 + P.P. £1.85

### BARGAINS GALORE! In our walk round Warehouse

NOW open Monday to Saturday 9.30-5.30

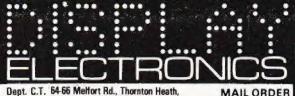

Dept. C.T. 64-66 Melfort Rd., Thornton Heath, Croydon, Surrey. Tel: 01-689 7702 or 01-689 6800

INFORMATION Unless otherwise stated all prices inclusive of V. A. T. Cash with order. Minim order value £2.00. Prices and Postage quoted for UK only. Where post and packing not indicated please add 50p per order. Bona Fida account orders minimum £10.00. Export and trade enquiries welcome. Orders despatched same day where possible, Access and Barclaycard Visa welcome.

## TOROIDAL TRANSFORMERS

PR 240v pri sec 15 0 15 @ 2 amps dimensions 3 x 2 1 f4 95 pp 99p IM 240v 110v pri sec 15 0 15 8vA dimensions 23 x 1 f1 95 pp 30p All voltages measured off load

## Plugs, Sockets & Connectors Cannon 'D' Range

| Ways | Plug  | Socket |
|------|-------|--------|
| 9    | £1.03 | €1.26  |
| 15   | £1.17 | €2.01  |
| 25   | £1.72 | £2.58  |
| 37   | £2.35 | €4.14  |
| 50   | £2.90 | €5.46  |

25 way ex-equip, plug or socket £1.25

| 40 way | £2.45  |
|--------|--------|
| 85 way | £3.99  |
| 56 way | £3.25  |
| 36 way | £2.00  |
|        | 56 way |

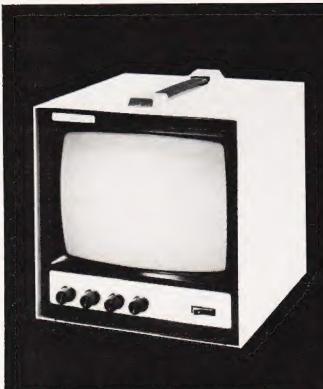

# **BLACK WHITE** GREEN THE CHOICE IS YOURS.

Black & White model Green model

£85.00 + VAT + £4.50 car.£95.00 + VAT + £4.50 car.

**OVM Video Monitors:-**Precision engineered Video Monitors, with a 9" screen, accepting standard 1.4V P-P inputs at 75 ohms or high impedance.

Metal cased, solid state and reliable, white or green. The choice is yours.

# LOWE ELECTRONICS.

Bentley Bridge, Chesterfield Road, Matlock. Derbyshire, Tel: 0629 2817-2430.

Trade enquiries welcome.

# CAMBRIDGE

# Instruction

ride the Microcomputers are coming wave! Learn to program.

Millions of jobs are threatened but millions will be created. Learn BASIC - the language of the small computer and the most easy-to-learn computer language in widespread use. Teach yourself with a course which takes you from complete ignorance step-by-step to real proficiency, with a unique style of graded hints. In 60 straightforward lessons you will learn the five essentials of programming: problem definition, flowcharting, coding the program,

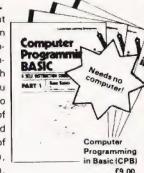

debugging, and clear documentation

BOOK 1 Computers and what they do well; READ, DATA, PRINT, powers, brackets, variable names; LET: errors; coding simple programs. BOOK 2 High and low level languages; flowcharting; functions; REM and documentation; INPUT, IF....THEN, GO TO; limitations of computers, problem definition. BOOK 3 Compilers and interpreters; loops, FOR....VEXT, RESTORE; debugging; arrays; bubble sorting; TAB BOOK 4 Advanced BASIC; subroutines; strings; files; complex programming; examples; glossary

Also THE BASIC HANDBOOK (BHB) £11.50 An encyclopaedic guide to the major BASIC dialects. A must if you use other peoples' programs

and: ALGORITHM WRITER'S GUIDE (AWG) £4.00 Communicate by flow chart! Learn to use Yes/No questions for: procedures, system design, safety, legislation etc.

# Understand Digital **Electronics**

Written for the student or enthusiast, this course is packed with information, diagrams, and questions designed to lead you step-by-step through number systems and Boolean algebra to memories, counters, and simple arithmetic circuits; and finally to an understanding of the design and opera-

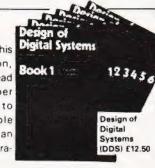

tion of calculators and computers BOOK 1 Decimal Octal, hexadecimal, and binary number systems and conversion between number systems; negative numbers; complementary systems. BOOK 2 OR and AND functions; multiple-input gates; truth tables; De Morgan's Laws; canonical forms; logic conven tions, Karnaugh mapping, three state and wired logic. BOOK 3 Half, full, serial, and parallel adders; subtraction, processors and ALU's; multiplication and division. BOOK 4 flip flops; shift registers, asynchronous, synchronous, ring. Johnson, and exclusive-OR feedback counters; ROMS and RAMS. BOOK 5 Structure of calculators; keyboard encoding; decoding display-data; register systems; control unit; PROM; address de-coding. BOOK 6 CPU: memory organisation character representation; program storage; address modes; in-put/output systems; program interrupts; interrupt priorities; programming, assemblers; com-puters; executive programs; operating systems

DIGITAL COMPUTER LOGIC & ELECTRONICS. (DCL) £7.00 A course covering the material in italics above, but at a slower pace.

GUARANTEE - No risk to you. If you are not completely satisfied your money will be refunded without question, on return of the books in good condition.

|              | END ME:       | Quan              |
|--------------|---------------|-------------------|
| CPB (£       |               |                   |
| BHB (£1      | 1.50)         |                   |
| AWG IE       | 4.00)         |                   |
| DDS (£1      | 2.50)         |                   |
| DCL (£       | 7.00)         |                   |
| FOUR WAYS    | TO PAY        |                   |
| 1) A U.K. ch | eque or a U.K | . postal order (I |

(4 vols)

| Q | ua | n | tity |
|---|----|---|------|
|   | L  |   |      |
|   | ŀ  | 4 |      |
|   | ŀ  | Н |      |
|   | ŀ  | 4 |      |

Not Eire or overseas)

2) A bank draft, in sterling on a London bank (available at any major bank)

3) Please charge my Access/M.Ch Barclay/TrustC/Visa Am. Exp. Diners

| 4) | Or | phone | us | with | these | credit | card | details | , | 0480 67446 | 5 ( | ansaphone) | 24 | hour | SELVICE | e |
|----|----|-------|----|------|-------|--------|------|---------|---|------------|-----|------------|----|------|---------|---|
|    |    |       |    |      |       |        |      |         |   |            |     |            |    |      |         |   |

| Card No.                                                                  |           |
|---------------------------------------------------------------------------|-----------|
| THESE PRICES COVER THE COST OF SURFACE MAIL WORLDWIDE.                    | AIRMAIL:  |
| Eur, N.Af, Mid.E. add 1/2 to price of books: Jpn. Aus. N.Z. Pcfc add 1/2: | elsewhere |
| add 1/2                                                                   |           |

| Name    | <br> |
|---------|------|
| Address | <br> |

## U.K. Delivery: up to 21 days

Cambridge Learning Limited, Unit 57, Rivermill Site, FREEPOST, St. Ives, Huntingdon, Cambs PE17 4BR England.

Reg. in Eng. No. 1328762

# Part two of our series on how to make your micro move with the times.

aving POKEd about inside the video RAM last month, and moved things around the screen, it might seem that all has been covered. This is not so, for, if your computer has cursor control, you have an alternative method for creating the illusion of movement. Indeed, some VDUs only have this method available. If you have a choice, however, you might well be asking why you need to bother with a second method. The answer to that question is in two parts:

i) Cursor control can be quicker than POKEing, and this is important when a large number of characters have to

be moved

ii) It's easier to assemble a cursor controlled PRINT statement because you may be able to use the keyboard graphics symbols directly. There's no need to calculate all the correct ASCII or screen character numbers.

A Cursor String

Cursor control characters need not always be contained in quotes in PRINT statements. It's easy to build up a string variable which contains the necessary 'ups', 'downs' or 'sideways'. Perhaps the simplest examples is as follows:-

10 AS = " \* [CL] [SPC] "

20 FOR I=1 TO 6

30 A\$ = A\$ + A\$

40 NEXT I 50 PRINTA\$

**60 END** 

Note that line 30 doubles the length of the string every time it is executed and the final string is 192 characters long. When A5 is PRINTed the sequence is as follows:-

- i) Print an asterisk.
- ii) Move the cursor one space to the left so that the next character will be printed over the asterisk
- iii) Print a space, thus removing the asterisk.
- iv) Repeat the above steps until the end of the string.

### Animation

So far we have always restricted ourselves to moving the odd one or two characters on the screen. This often leads to an impression of movement, but animation requires that we move large blocks of characters simultaneously. After all, solid objects move as a whole, not one piece at a time.

A problem which arises at this point has little to do with the present topic, but a lot to do with your understanding of it. How, I ask myself, is the magazine going to list my master-

pieces? With great difficulty, I expect!

The problem is that cursor control characters are not in the normal character set, and weird graphics symbols pose even more of a problem. I have tried to overcome these difficulties by writing a 'lister' which interprets my programs. Consider the following:-

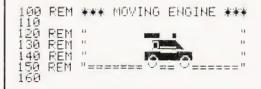

```
心深端直接[1]
170 日本=日本+"
AMS 表面 图 图 图 1...
                 一型或性質問題問題!"
   2.7事整线展11
               TIMESHII!"
   FOR I=1 TO 30:PRINT A$;:FOP J=1 TO 50 NEXT J_NEXTI:END
100 REM *** MOVING ENGINE ***
110
120 REM " [7XSP] [2X"] [SP] [,] [8XSP] "
130 REM " [8X8P] [3W] [2X0FF] [3+] [7X8P]
140 REM " [7XSP] [WU] [WI] [2XWE] [WU] [WI]
    [6XSP] "
150 REM "====== [J] [K] == [J] [K]
    =======
160
170 A$=A$+" [SP] [2X"] [SP] [/] [CRD]
    [4XCRL] "
180 A$=A$+" [SP] [RVS] [W] [2XR] [+] [OFF]
    [CRD] [6XCRL] "
190 A$=A$+" [SP] [RVS] [U] [I] [2XE] [U]
    []] [OFF] [ORD] [7XCRL] "
200 A$=A$+"= [J] [K] == [J] [K] ====="
210 A#=A#+" [3XCRU] [11XCRL] [SP] [2X"]
    [SP] [/] [CRD] [4XCRL] "
220 A$=A$+" [SP] [RVS] [W] [2XR] [↔] [CRD]
    [6%CRL] [0FF] "
230 A$=A$+" [SP] [RVS] [U] [[] [2%E] [U]
    [I] [OFF] [CRD] [7XCRL] "
240 A$=A$+"= [J] [K] [2XSP] [J] [K] [3XCRU]
    [6XCRL] "
250 FOR I=1 TO 30
   PRINT As;
   FOR J=1 TO 50
   NEXT J
   MEXTI
   ENL
```

Fig.1. Two ways of looking at the same thing.

Both these listings represent the same thing — a program to send an engine puffing across the screen. The first is the raw printout, with the outline of the engine visible but virtually everything else unintelligible. The second may appear as bad as the first, but it is easier to decipher with a little practice. All the shifted characters within quote statements have been replaced by the unshifted characters in square brackets. (eg. [2XR] in line 180 means 'two shift R' characters.) The cursor control characters are also abbreviated within square brackets, [SP] represents a space.

The listings are not perfect, but if you compare the two, you should soon get used to the system. The graphics used are for a standard PET, they may be changed for other systems.

## Kid's Stuff

If some of my examples make you wonder whether I'm in my second childhood, perhaps I should explain that I have a

# INTERACTIVE GRAPHICS

three year old son who considers Daddy's 'blooter' the best toy he's ever seen. He'll only leave me to work (play?) in peace if he gets his fair share of button pushing. I found I could either curse or cursor.

Figure 2 shows two screen prints from one of his programs. He pushes a number, the robot opens its mouth, burps the required number of times (the program uses a PETSOFT soundbox) and for every burp displays the correct digit. The reason for its inclusion in this article is that both the robot animation and the digits are produced under cursor control. The only POKEing required is for the starry background on which the robots appear. Apart from being enjoyable to watch, it has also been very effective in teaching the digits 0 to 9.

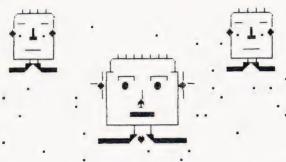

# 123456789

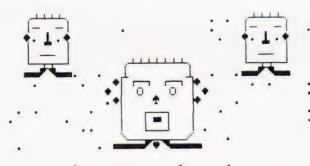

# 123456789

Fig.2. An open and shut case.

Figure 3 is a listing of the program. A\$ holds a string of characters which print the robot with its mouth shut, and B\$ holds the string for the mouth open picture. By printing these alternately in quick succession it gives the appearance of talking robot. The place at which the robot is printed is also governed by cursor control characters, the string variable P\$, when printed, positions the cursor at the correct point. Similarly, line 1600 uses a chunk of LZ\$ to find the correct line on which to print the numbers. This number printing routine may be extracted and used as a subroutine in other programs.

```
1000 REM *** ROBOT COUNTER ***
1020
1040 REM *** COUNTING UNDER ***
1060 REM *** CURSOR CONTROL ***
```

```
1080
1100 REM *** CLEAR SCREEN, SET UP ***
1120 REM *** CURSOR STRINGS
1140 REM *** PRINT THE BACKGROUND ***
1160 PRINT " [CLR] ":
     LZ=20
1180 FOR I=1 TO 50:
     POKE 32768+INT(700*RND(1)), 46:
1200 P$=" [HOME] [5XCRD] [13XCRR] "
1220 C$=" [CRD] [11XCRL] ":
     D$=" [CRD] [6XCRL] ":
     GOSUB 1640
1240 PRINT " [HOME] [2XCRR] "+E$:
     PRINT " [HOME] [29XCRR] "+E$
1260 REM *** GET A CHARACTER ***
1280 PRINT P$+A$
1300 GET Q$:
     IF Q$="" THEN 1280
1320 REM *** CHECK FOR A DIGIT ***
1340 IF ASC(Q$)<48 OR ASC(Q$)>57 THEN 1280
1360 REM *** WORK THROUGH DIGITS ***
1380 FOR XZ=0 TO VAL(Q$)
1400 POKE 0,120:
     POKE 1,255-11*VAL(Q事)
1420 IF XZ(1 AND VAL(Q$)=0 THEN GOSUB 1580
     GOTO 1500
1440 IF XZ(1 AND VAL(Q$))0 THEN 1500
1460 REM *** OPEN MOUTH & MAKE NOISE ***
1480 PRINT P$+B$:
     GOSUB 1580:
     SYS 826:
     PRINT P$+A$
1500 NEXT XZ:
     PRINT P$+A$:
     FOR I=1 TO 500:
     NEXT I
1520 REM *** CLEAR THE NUMBERS ***
1540 PRINT " [3XCRD] ":
     FOR I=1 TO 20:
     PRINT " [6XSP] ";:
     NEXT I:
     POKE 158,0:
     GOTO 1300
1560 REM *** PLOTTING ROUTINE ***
1580 PZ=18:
     IF VAL(Q$)>1 THEN PZ=4*XZ+15-2*VAL(Q$)
1600 PRINT LEFT#(LZ#,LZ+1);TAB(PZ);NZ#(XZ)
     RETURN
1620 REM *** A$ = MOUTH SHUT FACE ***
1640 A$=A$+" [SP] [U] [7X1] [I] [SP] "+C$
1660 A$=A$+" [SP] []] [7XSP] []] [SP] "+C$
1680 A$=A$+" []] [O] [0] [@] [.] [SP] [0]
      [@] [.] [P] []] "+C$+" [CRL] "
1700 A$=A$+" [C] [Z] [%] [SP] [Q] [3XSP]
      [Q][SP] [/] [Z] [C] "+C$+" [CRL] "
1720 A$=A$+" []] [%] [3XSP] []] [3XSP] [/]
      []] "+0$
```

```
1740 A$=A$+" [SP] [%] [3%SP] [A] [3%SP] [^]
      [SP] "+C$
1760 A$=A$+" [SP] [%] [2%SP] [3%"] [2%SP]
      [/] [SP] "+C#
1780 A$=A$+" [SP] [L] [7X$] [:] [SP] "+C$
1800 A$=A$+" [4XSP] []] [SP] []] [4XSP] "+
     CI
1820 A$=A$+" [4X"] [)] [8] [+] [4X"] "+C$
1840 REM *** B$ = MOUTH OPEN FACE ***
1860 B$=B$+" [SP] [U] [7X1] [I] [SP] "+C$
1880 B$=B$+" [SP] []] [7XSP] []] [SP] "+C$
1900 B$=B$+" [Z] [O] [0] [@] [.] [SP] [0]
      [@] [.] [P] [Z] "+C$+" [CRL] "
1920 B$=B$+" [Z] [SF] [%] [SP] [W] [3XSP]
      [W] [SP] [1] [SP] [Z] "+C$+" [CRL] "
1940 B$=B$+" [Z] [%] [3XSP] [A] [3XSP] [/]
      [Z] "+C$
1960 B$=B$+" [SP] [%] [2%SP] [3%$] [2%SP]
      [1] [SP] "+O$
1980 B$=B$+" [SP] [M] [2MSP] [M] ["] [/]
      [2XSP] [1] [SP] "+C$
2000 B$=B$+" [SP] [%] [2%SP] [L] [$] [:]
      [2XSP] [/] [SP] "+C$
2020 B$=B$+" [SP] [M] [7X$] [N] [SP] "+C$
2040 B$=B$+" [4X"] [)] [8] [+] [4X"] "+C#
2060 REM *** E* = BACKGROUND FACE ***
2080 E$=E$+" [U] [4X1] [I] "+D$
2100 E$=E$+" []] [@] [2X8P] [@] []] "+D$
2120 E$=E$+" [Z] . [1] [%] . [Z] "+D$
2140 Es=Es+"
             []] [SP] [K] [D] [SP] []] "+D$
2160 E$=E$+" []] [SP] [2X@] [SP] []] "+D$
2180 E$=E$+" [-] [@] [2X2] [@] [=] "+D$
2200 E#=E#+" [2X"] [)] [+] [2X"] "+D#
2220 REM *** MACHINE CODE ROUTINE ***
2240 REM *** FOR THE SOUNDBOX.
                                   ***
2260 POKE 59459, 255
2280 FOR HB=826 TO 870
2300 READ B:
     POKE HB, B:
     NEXT HB
2320 DATA 165,1,162,215,142,64,232,170
2340 DATA 202,208,253,240,0,240,0,240,0
2360 DATA 240,0,240,0,162,223,142,64,232
2380 DATA 170,202,208,253,198,00,208,5
2400 DATA 234,234,234,234,96,240,00
2420 DATA 240,00,208,213
2440 REM *** SET NUMBERS ***
2460 LZ$=" [HOME] [23XCRD] "
2480 NZ$(0)=" [RVS] [,] [;] [OFF] [CRD]
      [2XORL] [!] [RVS] [!] [OFF] [ORD]
     [2XCRL] [RVS] [2X"] [OFF] ":
    NZ$(1)=" [SP] [!] [CRD] [2XCRL] [SP]
      [!] [CRD] [2XCRL] [SP] [>] "
2500 NZ$(2)=" [RVS] ["] [;] [OFF] [CRD]
      [2XCRL] [RVS] [,] ["] [OFF] [ORD]
```

```
[2XCRL] [RVS] [2X"] [OFF] ":
    NZ$(3)="[RVS]["][;][OFF][CRD]
      [2XCRL] [K] [RVS] [;] [OFF] [CRD]
      [2XCRL] [RVS] [2X"] [OFF] "
2520 NZ$(4)=" [!] [SP] [CRD] [2%CRL] [RVS]
      [2XK] [OFF] [CRD] [2XCRL] [SP] [>] ":
    NZ$(5)=" [RVS] [,] ["] [OFF] [CRD]
      [2XCRL] [RVS] ["] [;] [OFF] [CRD]
      [2XCRL] [RVS] [2X"] [OFF] "
2540 NZ$(6)=" [!] [SP] [CRD] [2XCRL] [RVS]
      [,] [;] [OFF] [CRD] [2%CRL] [RV8]
     [2X"] [OFF] ":
    NZ$(7)=" [RVS] ["] [;] [OFF] [CRD]
      [2XCRL] [SP] [RVS] [!] [OFF] [CRD]
      [2XCRL] [OFF] [SP] [K] "
2560 NZ$(8)=" [RVS] [,] [;] [OFF] [CRD]
      [2XCRL] [RV8] [,] [;] [OFF] [ORD]
     [2XCRL] [RVS] [2X"] [0FF] ":
    NZ$(9)=" [RVS] [,] [;] [OFF] [CRD]
      [2XCRL] [RVS] ["] [;] [OFF] [CRD]
      [2XCRL] [SP] [K] "
2580 RETURN
```

Fig.3. Robot listing.

Putting It Together

So far we have looked mainly at techniques, and how they may be used. You will not normally be writing a program to illustrate a technique, you are much more likely to be interested in how you might best implement some bright idea. Let's look at a simple game and how it might be programmed.

Consider a railway yard with three sidings. What is the best way to sort a set of goods trucks into order using those sidings? As most of us don't have a goods yard, can we write a program to simulate the problem?

Obviously, we're not going to be satisfied with just the printout of an answer, where's the fun in that? What we want is to see the engine chugging backwards and forwards depositing and collecting trucks. If we want to find the best way we must have some method of making comparisons of different solutions. Where do we start?

The first thing to consider is the general screen layout. Here's a possible solution:

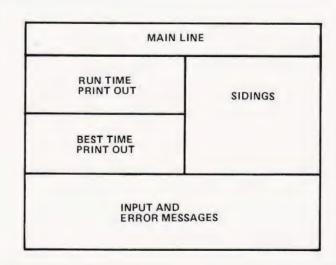

# INTERACTIVE GRAPHICS

Now how are we going to simulate train movement? Cursor control is difficult because the pattern to be printed will vary with every shunting action. This leaves POKEing, but how do we know where and what to POKE?

I'll work through the program a bit at a time to show how the two methods may be mixed to produce a final working program.

```
1000 REM *** SHUNTING
1020
1040 REM *** A RAILWAY ***
1060 REM *** SIMULATION ***
1080
1100 REM *** SP=SCREEN POINTER ***
1120 REM *** LL=LINE LENGTH
1140 REM *** ADJUST THEM FOR
1160 REM *** YOUR SYSTEM.
1180
1200 DIM P1(55), P2(55), P3(55)
1220 SP=32768:
     LL=40
1240 GOSUB 3340:
     IN$="
             .[3CRL]":
     BT$="999999"
1260 REM *** SET UP CURSOR ***
1280 REM *** CONTROL STRINGS ***
1300 CD$="[HOME]":
     FOR J=1 TO 40
1320 CD$=CD$+"[CRD]":
     CR$=CR$+"[CRR]"
1340 CU$=CU$+"[CRU]":
     CL*=CL*+"[CRL]"
1360 BL$=BL$+" "
1380 NEXT J
1400 BL$=BL$+CL$+CL$
1420 PRINT "
                   [RVS] PRESS A KEY TO
     CONTINUE [OFF]"
1440 GET A$:
     IF A$="" THEN 1440
1460 PRINT "[CLR]";:
     POKE 59468,12
```

The main function of this portion of the program is to set up the cursor control strings. The four C?\$ strings are filled with sets of cursor control characters for each of the four directions. We can then position the cursor using these strings and the string functions. To move the cursor to the 20th position along the 10th line down, for example, would require that we PRINT LEFT\$(CD\$, 10);LEFT\$(CR\$, 19). IN\$ is a string used to position a dot under the cursor when using INPUT and BL\$ is a string containing 80 blanks and 80 cursor lefts which is used to clear garbage from two lines of the screen without altering the cursor position.

The rest of the coding is fairly standard. GOSUB 3340

calls the instructions and lines 1420 and 1440 halve the program while we read. BT\$ is used in the clock routine to hold the 'Best Time' and is set initially to a false value.

```
1480 REM *** SET UP THE MAIN LINE ***
1500 FOR J=0 TO 39
1520 P1(J)=SP+J:
     P2(J)=SP+J:
     P3(J)=SP+J
1540 POKE P1(J),61
1560 NEXT J
1580 REM *** SET UP AND POKE THE SIDINGS
1600 FOR J=1 TO 16
1620 P1(J+19)=SP+19+LL*J
1640 POKE P1(J+19), 34
1660 P2(J+29)=SP+29+LL*J
1680 POKE P2(J+29), 34
1700 P3(J+39)=SP+39+LL*J
1720 POKE P3(J+39), 34
1740 NEXT J
1760 REM *** POKE THE SIDING NUMBERS ***
1780 POKE P1(35)+2*LL, 177
1800 POKE P2(45)+2*LL, 178
1820 POKE P3(55)+2*LL, 179
```

The screen POKE numbers of the main line and sidings are held in arrays, one for each siding. This section of the program sets up those arrays and POKEs the lines onto the screen. Note that if your line length is less than 40 characters you will have to change line 1500, and the numbers in lines 1780 to 1820 are peculiar to the PET.

1840 REM \*\*\* SET UP INITIAL CONDITIONS \*\*\*

```
1860 T1=35:
     81=0:
     T2=45:
     S2=0:
     T3=55:
     93=0:
     LT=15
1880 TI$="000000":
     PRINT LEFT$(CD$,8);"[RVS]RUN TIME"
1900 PRINT "[HOME]=[RVS][)][;][OFF][:]
     -[RVS] FEHACDBKJGI"
1920 REM *** INPUT ROUTINE ***
1940 PRINT LEFT$(CD$,21);BL$+"SIDING"+IN$;:
     INPUT S
1960 IF SK1 OR SD3 THEN PRINT "[CRU][RVS]";
     GOTO 1940
1980 PRINT LEFT$(CD$,22);BL$+"NUMBER"+IN$;:
     INPUT SX
```

```
2000 IF LT-SXK4 THEN PRINT "[CRU][RVS]";:
                                                  2460 S1=S1+SX:
      60TO 1980
                                                        LT=LT-SX
2020 ON S GOSUB 2340, 2680, 3020
                                                  2480 REM *** TAKE 1 ***
2040 REM *** RUN-TIME ROUTINE ***
                                                  2500 FOR J=T1-LT-S1 TO 1 STEP -1
2060 ST$=TI$
                                                  2520 FOR K=J TO J+LT-1
2080 PRINT LEFT$(CD$,10);MID$(ST$,3,2);"
                                                  2540 POKE P1(K), PEEK(P1(K+1))
     hINS ";MID$(ST$,5,2);" SECS"
                                                  2560 NEXT K
2100 FOR I=1 TO 11:
                                                  2580 IF P1(K)>32808 THEN POKE P1(K),34:
      IF PEEK(32772+I)<>128+I THEN I=12:
                                                        GOTO 2620
     MEXT I:
                                                  2600 POKE P1(K),61
      GOTO 1940
                                                  2620 NEXT J
2120 NEXT I
                                                  2640 RETURN
Here we have the guts of the program. Moves are input and
                                                  This subroutine moves the train to and from siding one. Line
checked, the appropriate subroutine is selected, and the runn-
                                                  2340 is testing for a legitimate move as trying to remove non-
ing time is updated at the end of each move. The run time
                                                  existent trucks could result in one of the sidings disappearing
could be continuously updated but this slows down the train
                                                  completely. The movement is produced by the caterpillar
move ner too much.
                                                  method described in the last article.
2140 RE.1 *** BEST-TIME ROUTINE ***
                                                  2660 REM *** PUT 2 ***
2160 IF ST$<BT$ THEN BT$=ST$
                                                  2680 IF S2+SXK0 THEN PRINT "[CRU][RV8]";:
2180 PRINT LEFT$(CD$,14);"[RVS]BEST
                                                        GOTO 1980
     TIME[CRD]"
                                                  2700 FOR J≈1 TO T2-LT-S2
2200 PRINT MID$(BT$,3,2); " MINS "; MID$(BT$,
                                                  2720 FOR K=J+LT TO J STEP -1
     5,2);" SECS"
                                                  2740 POKE P2(K), PEEK(P2(K-1))
2220 PRINT LEFT$(CD$,21);BL$
                                                  2760 NEXT K
2240 PRINT "[CRU][RVS]ANOTHER GO ?[OFF]":
                                                  2780 NEXT J
     FOR I=1 TO 100:
                                                  2800 S2=S2+SX:
     NEXT I
                                                       LT=LT-SX
2260 GET A$:
     IF A$="" THEN PRINT "[CRU]ANOTHER GO
                                                  2820 REM *** TAKE 2 ***
     ?":FOR I=1 TO 100:
                                                  2840 FOR J=T2-LT-S2 TO 1 STEP -1
     NEXT I:
                                                  2860 FOR K=J TO J+LT-1
     GOTO 2240
                                                  2880 POKE P2(K), PEEK(P2(K+1))
2280 IF A$="Y" THEN TI$="000000":
                                                 2900 NEXT K
     GOTO 1900
                                                 2920 IF P2(K))32808 THEN POKE P2(K),34:
2300 STOP
                                                       GOTO 2969
                                                 2940 POKE P2(K),61
```

Once the train has been properly sorted, this routine checks whether or not the previous best time has been beaten. The 'Another Go' routine shows how cursor control may be used to flash the question on and off using reverse video. The FOR — NEXT loops in this part of the program are for timing purposes.

```
2320 REM *** PUT 1 ***
2340 IF S1+SX(0 THEN PRINT "[CRU][RVS]";:
     GOTO 1980
2360 FOR J=1 TO T1-LT-S1
2380 FOR K=J+LT TO J STEP -1
2400 POKE P1(K), PEEK(P1(K-1))
2420 NEXT K
2440 NEXT J
```

```
2960 NEXT J
2980 RETURN
3000 REM *** PUT 3 ***
3020 IF S3+SX<0 THEN PRINT "[CRU][RVS]";:
     GOTO 1980
3040 FOR J=1 TO T3-LT-S3
3060 FOR K=J+LT TO J STEP -1
3080 POKE P3(K), PEEK(P3(K-1))
3100 NEXT K
3120 NEXT J
3140 S3=S3+SX:
    LT=LT-SX
```

# INTERACTIVE GRAPHICS

3160 REM \*\*\* TAKE 3 \*\*\*

3180 FOR J=T3-LT-S3 TO 1 STEP -1

3200 FOR K=J TO J+LT-1

3220 POKE P3(K), PEEK(P3(K+1))

3240 NEXT K

3260 IF P3(K)>32808 THEN POKE P3(K),34:

3280 POKE P3(K),61

3300 NEXT J

3320 RETURN

This section is similar to the one above but is for the other two sidings.

3340 REM \*\*\* INSTRUCTIONS \*\*\*

3360 POKE 59468,14:

PRINT "[CLR]"; TAB(15); "[RV8] SHUNTING

[OFF] [CRD][CRD][CRD]"

3380 PRINT " SHUNTING is a railway

simulation game"

3400 PRINT "where you have to shunt a set of goods" 3420 PRINT "wasons into order.[CRD][CRD]
[CRD]"

3440 PRINT " You must specify a siding (1-3) and"

3460 PRINT "the number of wasons to be moved. If you":

3480 PRINT "type a positive number wagons will be"

3500 PRINT "added to the siding, a negative number"

3520 PRINT "removes them.[CRD][CRD][CRD]"

3540 PRINT " The aim is to sort the train in the"

3560 PRINT "shortest possible time.[CRD]
[CRD][CRD]":
RETURN

Here are the instructions. Although they appear every time the program is run, they do serve the purpose of having something on the screen while the setting up is taking place.

Well that's the end of this month's moving episode. Next month we conclude with a look at RM 380Z and TRS 80 graphics, and double density graphics on the PET.

# Professional ASCII Keyboards

## The 'APPLE' Computer Keyboard

- 52 KEY 7 BIT ASCII CODED
- POSITIVE STROBE. +5V-12V
- FULL ASCII CHARACTERS
- PARALLEL OUTPUT WITH STROBE
- POWER LIGHT ON CONTROL
   NATIONAL mm 5740 CHIP TTL OLI
- NATIONAL mm 5740 CHIP. TTL OUTPUT
   SUPERBLY MADE. SIZE 12x5.5x1.5ins
- BLACK KEYS WITH WHITE LEDGENS
- ESCAPE, SHIFT, RETURN & RESET KEYS Complete with CIRCUIT & DATA

Ideal for use with TANGERINE TRITON

Ex-Stock from HENRY'S TUSCAN

APPLE & most computers

This is definitely the BEST BUY

Supplied **Brand NEW** in manufacturers original jacking (ANTI-STATIC)

Just post remittance total £35.95 (incl. VAT & Post)

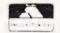

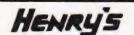

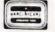

404 Edgware Road, London, W2, England 01-402 6822

# enter the computer age video genie yytem 12K MICROSOFT BASIC 16K RAM, UHF MODULATOR 11KTERNAL CASSETTE 1 SECOND CASSETTE 1 SECOND CASSETTE

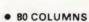

INTERFACE

• 70 LINES PER MINUTE

. GRAPHICS CHARACTERS

 INTERFACES TO MOST MACHINES

£395

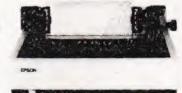

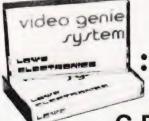

100's OF PROGRAMS AVAILABLE
 TRS-80 LEVEL II SOFTWARE
 COMPATIBLE

C.B.S., 36, Clifton Street, Lytham Telephone: Lytham 730033 WE HAVE ALL THE NEW ATARI® VIDEO GAME PROGRAM™ CARTRIDGES.

# TELEPHONE FOR FREE COLOUR

**BROCHURE 01-301-1111** 

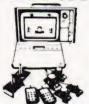

SPECIAL PRICE £86 + VAT

# SPACE INVADERS

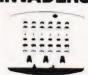

MAIL ORDER SERVICE - Five postage & Pack

TELEPHONE & MAIL ORDERS - accepted on Access \* Bard aycard \* American Express \* Dimits Couti

CALLERS WELCOME at our shop in Welling Demonstrat Open Form 9am 5pm Mon Sat (9am 1pm Wed):

# INTELLIVISION MATTEL

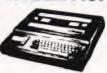

£173.87 + VAT

Available August 1980 This is the most advanced TV game in the world. Expandable next year into a full

microcomputer. COLOUR CATALOGUE AVAILABLE WITH DETAILS ON ALL THE CARTRIDGES

# DGE

COMPUTER

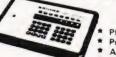

- Plays 1/2/3 or 4 Hands Problem Mode
- Audio Feedback
- Instant Response Auto scorekeeping

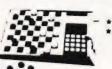

Solves Problems Rejects illegal moves 2 level machine £43 + VAT 4 level machine £77.78 + VAT

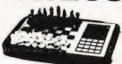

Send for further details.

# COMPUTERS

NEW RANGE AVAIL ARLE AUGUST 1980 We specialise in computer chess machines & stock over 13 different models from

£20 to £300

COMPUTERS

OMAR 2 CHALLENGER

GAMMONMASTER

RADOFIN TELETEXT Add on Adaptor

21.22 T. 3

£173 + VAT

CEEFAH

24 TUNE DOOR BELL £13.65

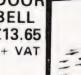

# LEISURE

From £38 to £108. Send for further details.

*BACKGAMMON* 

- \* CHEAP TV GAMES
- TELEPHONE ANSWERING MACHINES
- AUTO DIALLERS
- CALCULATORS
- DIGITAL WATCHES
- PRESTEL
- HAND HELD GAMES

# alfiev eyab

SILICA SHOP LTD., C111° 102 Bellegrove Road Welling, Kent DA16 3QF Tel: 01-301 1111

CATALOGUE For a free copy of our 32 page catalogue, send a 12p stamp to Silica Shop Ltd or Telephone 01-301 1111

FREE

GUARANTEE - Fu 12 months + After Sales Support We have comprehens we brochuses on all products. Please 32 page cata oque covering most games on the market

# **DOUBLE DENSITY**

# Double the plotting capacity of PET with this routine

he following simple program listing allows plotting of characters on an 80 by 50 grid on the PET screen, thus enabling more precise graphs and pictures to be drawn. The first two lines of the program (lines 1 and 2) should be included at the beginning of the program that is to use the double-density feature, they initialise the two arrays required. The plotting section (the latter two lines) can be called by a GOSUB 1000 during the program run, after an x and y value has been specified. The x value should be between — 39 and 39, and the y value between — 24 and 24.

## Where To Go

Assigning 0 to both x and y will produce a dot in the centre of the screen, -39 for x and 24 for y will produce a dot in the top left-hand position of the screen, and 39 for x and -24 for y will be in the bottom right-hand corner of the screen. Thus the positions radiate as for a normal graph from the centre of the screen.

The program works by arranging the codes for the sixteen different double-density graphics in such a way that if the position of the code already on the screen is ORed in binary with the position in the array of the code that you want to put on the screen, the resulting position will give the code containing

both the characters that you want to plot. Array S contains the list of all sixteen codes, and array T is used for decoding the PEEK code from the screen into a position for use with array S. This method is best explained by looking at the array S. Table 1 shows the contents in graphical form.

For example, if the character was on the screen, and the character wanted to be added, the position of the first character, -0 0 0 1, is ORed with the position of the second character, 0 1 1 0, the result obtained is 0 1 1 1, which, in the table, is the character which is the one required to POKE on to the screen. Line 1010 of the subroutine does this, as well as calculating which character needs to be added to the screen.

- 1 DIM S(15), T(255): FOR T = 0 TO 15: READ S(T): T(S(T)) = T: NEXT T: T = 0
- 2 DATA 32,123,126,97,108,98,127,252,124,255,226, 236,225,254,251,160
- 1000 S = 33267 + (X/2) INT(Y/2)\*40
- 1010 POKE S,S(T(PEEK(S)) OR (2\*((X/2 INT(X/2))\*4+ ((Y/2 INT(Y/2))\*2)\*2))):RETURN

| POSITION<br>IN ARRAY | BINARY | DECODED CHARACTER              |                 |      |               |
|----------------------|--------|--------------------------------|-----------------|------|---------------|
| 0                    | 0000   | SPACE                          | 8               | 1000 | SHIFTED <     |
| 1                    | 0001   | SHIFTED;                       | 9               | 1001 | RVS SHIFTED?  |
| 2                    | 0010   | SHIFTED >                      | 10              | 1010 | RVS SHIFTED " |
| 3                    | 0011   | SHIFTED!                       | 11              | 1011 | RVS SHIFTED , |
| 4                    | 0100   | SHIFTED,                       | 12              | 1100 | RVS SHIFTED!  |
| 5                    | 0101   | SHIFTED "                      | 13              | 1101 | RVS SHIFTED > |
| 6                    | 0110   | SHIFTED ?                      | 14              | 1110 | RVS SHIFTED ; |
| 7                    | 0111   | RVS SHIFTED <  © COPYRIGHT MOD | 15<br>DMAGS Ltd | 1111 | RVS SPACE .   |

COMPUTING TODAY DECEMBER 1980

The block graphics characters and their binary and character key designations for producing the double density effect.

# MaricK

# **UK 101**

# **★ UK 101 Software on Tape ★**

8K Home Finance 4K Alien Invaders

8K Asteroid Runner 4K Snakes and Ladders 4K The My-mY Game 4K Drawing Machine

4K Fruit Machine

And our Latest and Greatest - 5K Space Defender one step beyond Alien Invaders - Beware of the Kamakaze Alien! £3.00 each or £2.50 each for any two or more SAE for details

# ★ Programmable Sound Generator ★

Enter the exciting world of sound using the superior sound chip AY-3-8910. Imagine those whistling bombs falling from the sky. the sound of a laser striking the Aliens, a steam train passing by, the range of sounds is quite tremendous. We supply the P.C.B., 15-page manual describing the Hardware, Software and construction details, and a tape containing a game with sound and a program to help you explore the vast range of sounds that you can program, all for only £9 50

Cheques or P.O. to Marck Dept. 11, 1 Branksome Close, Paignton, Devon TQ3 1EA

# MEMORIES

2114 450 N.S. £7.50 2114 200 N.S. £3.20 8116 200 N.S. £3.50 8116 150 N.S. £4.95 2716 450 N.S. 5V £7.50

Prices Inc. VAT. Add 40p.p. & p.

ADRAWAY (COMPUTER SERVICES) LTD., 180, BRENDON, BASILDON, ESSEX. SS15 5XW.

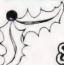

# SYNTAX SOFTWARE

Cassettes £4.95 each CHRISTMAS OFFER 2 for £8.95, 3 for £12.00 SUPAPACK ALPHA: Kamikaze Alien, Duckshoot, Digital Clock, Docker and Safebreak SUPAPACK BETA: Cavemaster, Star-Blinder, Juggier, Bishop Berkeiy and Whiripool SUPAPACK GAMMA: Cold Turkey, Liar, Passive Resistance, Centenary Test and Traffic Jam

SHARP PC1211 Cassettes CHRISTMAS OFFER, BOTH FOR £14.00 SUPERSET 2: £7.50 Futures, Juggler, Chopper, Snakes and Spider

ALL PRICES INLUDE VAT & P&P MAKE CHEQUES PAYABLE TO SYNTAX SOFT FOR FURTHER DETAILS SEND SAE TO

DEPT CT12

STUTAN SOFTWARE

96 COLLINGWOOD GARDENS. GANTS HILL, ILFORD, ESSEX.

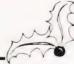

# ASCII KEYBOARD £39.00 inc VAT, P&P

Brand new, end of line, type KB060. Designed for ease and accuracy of use with 60 keys arranged in stepped rows, auto repeat, 2-key rollover. UC and LC ASCII coded. S.a.e. for details.

## THE ZX80 MAGIC BOOK £4.95

Edition 2 containing 15 plus programs including Music, Hammurabi, Animals and Othello. Programming tips. Using USR. Hardware

# 23 + 23 WAY ZX80 EDGE CONNECTOR £3.00

MICROPROCESSOR POWER SUPPLY £29.30

Type PZ100. Cased. 240VAC input. Stabilised outputs +5V @ 1A, +12V @ 300mA, -12V @ 50mA. Assembled and tested.

ALL PRICES INCLUDE UK DELIVERY & 15% VAT

TIMEDATA Ltd. 57 Swallowdale, Basildon, Essex

# commodore PET PACK software DIRECT FROM

(WE MANUFACTURE THEM)

The Commodore range of Petpack Software is big and getting bigger! At the moment there are over 60 Petpacks and new programs are being added all the time. Here at Audiogenic we hold stocks of every Petpack and GD series disc, ready for immediate despatch.

For the Businessman we have programs for Stock Control, Filing, Accounts, Payroll, a very powerful Word Processor, and more!

For Educational applications we have programs to aid in the tuition of Languages, Physics, Maths, English, Pet Programming, Statistics, etc. For the Scientist or Engineer we have programs on Mechanics of Materials, Harmonic Analysis, Circuit Design, Drawing Load and Die Design, Statistical Analysis, Geometry and Algebra, to mention but a few. Then for the Programmer, there is a selection of Programming Aids on cassette and disc. And, of course, there are the Games Petpacks! Fun for all the Family! There are at present 12 cassettes in the Treasure Trove series, with over 40 different games in all. The Arcade series has 6 games which will be familiar to those of you who frequent pubs, clubs or amusement arcades. The games are PET versions of those popular pastimes like the addictive 'Space Invaders' or the universeencompassing 3D Startrek.

# Get out catalogue for the exciting details.

NEW RELEASES

Pascal (32k Pets Only) £138.00 Galaxy One-Combination of Treasure Troves 1 to 6 on Disk £46.00 Arcade Games — Breakthrough. Night Driver and Car Race £7.00 each 2 more Treasure Troves including Drive Bomber Dominos, L Game and Tower of Hanoi £10.00 each

Wordpro 1 (Old Rom Only) Cassette forerunner board pro 3: £25.00

Vegetable planner — Computing your garden £10,00 7 additions to our educational PETPACKS inc pilot and cesil @ £10.00 each

# BOOKS

As well as PET releases and the 6500 hardware and Programming Manuals, we can offer from Osborne McGraw-

"PETCBM Personal Computer Guide" £9.95

Everything you wanted to know about your "PET" - from "on" switch to the assembly language sub-routine

"Some common basic programmes PET Editor" £8.70

A collection of 76 practical BASIC programmes that address personal finance, with full PET listings, mathematical, statistical and general interest problems

"PET and the IEEE 488BUS (GPIB)" £9.95 This is the only complete guide available on interfacing PET to GPIB

"6502 Assembly Language Programming" €8.70

For the advanced programmer:- increase the capabilities and performance of PET

## ACCESSORIES

"PETSET" to get you out of crashed conditions. Verbatim Disk £3 each 10 for £26.00 & Minkassette Disk Holders Blank Cassettes C10.5 for £2.75 and Printers Ribbons. Complete Range of Bib Cassette Accessories inc Head Demagnetiser @ £8.24

Post and Package 25p - Thereafter 10p for any additional

P.O. Box 88 Reading, Berkshire, Tel: (0734) 595269 24 Hour.

# A GREAT DEAL

and guaranteed after-sales service

# BUILT FLOPPY DISC SYSTEM FOR NASCOM 1/2 FROM £395+VAT

It's here at last. A floppy disc system and CP/M. drives, CP/M 1.4 on diskette plus manual CP/M SYSTEM.

The disc unit comes fully assembled complete with one or two  $5\frac{1}{4}$ " drives (FD250 double sided, single density) giving 160K per drive, controller card, power supply, interconnects from Nascom 1 or 2 to the FDC card and a second interconnect from the FDC card to two

a BIOS EPROM and new N2MD PROM.AII in a stylish enclosure.

Nascom 2 Single drive system. £450 + Vat Nascom 2 Double drive system £640 + Vat Nascom 1 Single drive system £460 - Vat Nascom 1 Double drive system£650 - Vat Additional FD250 drives ..... £205 - Vat

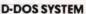

The disc unit is also available without CP/M to enable existing Nas-Sys software to be used. Simple read, write routines are supplied in EPROM. The unit plugs straight into the Nascom PIO

Single drive system ..... £395 + VAT (please state which Nascom the unit is for)

Certain parts of the CP/M and D-DOS disc systems are available in kit form. Details available on request.

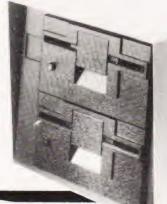

# **ENCLOSURE FOR N2+5**

The Kenilworth case is a professional case designed specifically for the Nascom 2 and up to five additional 8" x 8" cards. It has hardwood side panels and a plastic coated steel base and cover. A fully cut back panel will accept a fan, UHF and video connectors and up to 8 D-type connectors. The basic case accepts the N2 board, PSU and keyboard. Optional support kits are available for 2 and 5 card expansion.

Kenilworth case £49.50 + Vat 2-card support kit £7.50 + Vat • 5-card support kit £19.50 + Vat

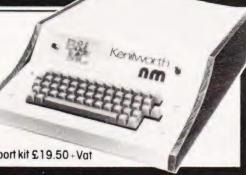

# INTERFACE **ENHANCING UNIT**

The Castle Interface is a built and tested add-on unit which lifts the Nascom 2 into the class of the fully professional computer. It mutes spurious output from cassette recorder switching, adds motor control facilities, automatically switches output between cassette and printer, simplifies 2400 boud cassette operating, and provides true RS232

Castle Interface Unit .. £17.50 . Vat

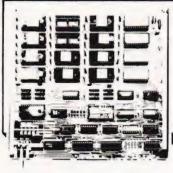

## EPROM EXPANSION

The Nasbus compatible EPROM board accepts up to 32,2716 or 16,2708 EPROMs. It has a separate socket for the MK36271 8K BASIC ROM for the benefit of Nascom-1 users. And for Nascom-2 users, a wait state for slower EPROMs. The board also supports the Nascom Page Mode Scheme.

EPROM Board (kit) ...... £55 + Vat EPROM Board (built & tested) £70 + Vat

## A-D CONVERTER

For really interesting and useful interactions with the 'outside world' the Milham analogue to digital converter is a must. This 8-bit converter is multiplexed between four channels - all software selectable. Sampling rate is 4KHz. Sensitivity is adjustable.

Typical applications include temperature measurement, voice analysis, joystick tracking and voltage measurement. It is supplied built and tested with extensive software and easy connection to the Nascom PIO

Milham A-D Converter (built and tested) \$49.50 - Vat

# PROGRAMMER'S AID.

For Nascom ROM BASIC running under Nas-Sys. Supplied in 2x2708 EPROMs. Features include: auto line numbering; intelligent renumbering; program appending; line deletion, hexadecimal conversion; recompression of reserved words, auto repeat; and printer handshake routines. Price £28 - Vat.

**DUAL MONITOR BOARD.** A piggy-back board that allows N1 users to switch rapidly between two separate operating systems. **Price (kit):** £6.50 · Vat.

# BASIC PROGRAMMER'S AID.

Supplied on tape for N1/2 running Nas-Sys and Nascom ROM BASIC. Features include auto line number, full cross-reference listing, delete lines, find, compacting command, plus a comprehensive line re-numbering facility. Price: £13 - Vat.

# PROM-PROG MKII.

2708 (multi-rail) and 2716 (single-rail) EPROM programmer kit controlled by N1/2 PlO. Supplied with comprehensive software for use with Nas-Sys **Price: £25.95 - Vat.** 

All prices are correct at time of going to press

All the products are available while stocks last from the Nascom dealers below.

(Mail order enquirers should telephone for delivery dates and post and packing costs.) Access & Barclaycard welcome.

BITS & PC'S 4 Westgate, Wetherby, W. Yorks. Tel:(0937) 63774.

NASCOM-2 Microcomputer Kit £225 + Vat

NASCOM-1 Microcomputer Kit £125 + Vat

IMP Printer. Built & tested ..... £325 + Vat

Built & tested £140 + Vat

**BUSINESS & LEISURE MICROCOMPUTERS** 16 The Square, Kenilworth, Warks. Tel: (0926) 512127.

ELECTROVALUE LTD. 680 Burnage Lane, Burnage, Manchester M19 1NA. Tel:(061) 432 4945

28 St Judes, Englefield Green, Egham, Surrey TW20 0HB. Tel: (0784) 33603. Tlx: 264475.

TARGET ELECTRONICS 16 Cherry Lane, Bristol BS1 3NG. Tel:(0272) 421196

INTERFACE COMPONENTS LTD Oakfield Corner, Sycamore Road, Amersham, Bucks. Tel: (02403) 22307.Tlx:837788

HENRY'S RADIO 404 Edgware Road, London W2. Tel:(01) 402 6822. Tlx:262284 (quote ref: 1400)

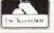

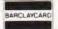

# What better way to take a look at a new book on microcomputer programming than to bring you a sample chapter.

Our Thanks to Newnes Technical Books for their kind permission in allowing us to reproduce this extract from their book. The chapter is shown exactly as it appears in the volume as a guide to the high standard of production.

This chapter is an introduction to the useful features of assembly-language and machine-code programming, rather than a detailed guide to the programming of a specific microprocessor. It describes some aspects that will be of assistance, but does not deal at great length with some of the more intricate facilities of specific chips.

If you are using a packaged microcomputer system for business, ordinary domestic, or scientific calculation work then it is unlikely that you will prefer this type of language to Basic. If, however, you wish to link your system to an external control device or to some non-standard peripheral, such as an analogue-to-digital converter or an amplifier, you will have to write the appropriate software interface in assembly language or machine code. The provision of PEEK and POKE statements in most versions of Basic on packaged systems appears to indicate some awareness of the need to use machine code on occasions.

Undoubtedly machine-code programs are a great deal faster than high-level language ones, but this execution speed must be balanced against the time occupied by their writing and development, and by the fact that a Basic program with machine-code insertions is not transferable to systems based on a different microprocessor. However, there is nothing inherently difficult about programming in a low-level language. Until the early 1960s, when Fortran was fully developed, most technical programs were written in assembly language. This language was also very widely used for the programming of business applications until the late 1960s, and thousands of programmers were trained in it. So do not be put off — assembly-language and machine-code programming is by no means as difficult as it may first appear.

You may find it useful to read pages 21–24 of Chapter 2 again, to refresh your memory of some of the terminology. This will also remind you of the binary and hexadecimal systems. Examples in this chapter will be written in assembly language, from which you can derive the machine code by referring to the operation code on the code card of the system you are using and, where appropriate, attaching an address of your choice.

For instance, using the Intel 8080 code, if you were working on a payroll program and wished to store the computed pay in address 260, your translation would appear as:

(The reasons for inverting the order of the address are discussed in the appropriate section of this chapter.) If, of course, you are fortunate enough to have an assembler supplied for your system, you can let that do the translation for you.

As mentioned in Chapter 2, if you have to work in machine code, it is a great help to accurate programming to write and check the program in assembly language first, before converting the instructions into binary and hexadecimal for entry through the keyboard or switches.

Examples in this chapter will be confined to the four most common microprocessor chips you are likely to encounter, either in building your own equipment or in using a packaged system. The chips (followed by some of the packaged systems they support) are: Intel 8080 (Altair

and Imsai); Motorola 6800 (SWTP and MSI); MCS6502 (Apple and Pet); and Zilog Z-80 (Tandy TRS80 and Research Machines). These have many likenesses; all have 40 pins and work on eight bit operands, and there is much common ground in their instruction sets.

## Some fundamentals

## 1. Notation

The binary and hexadecimal notations are described on page 22. Sometimes addresses or program listings are given in *octal*. This uses base 8. The decimal numbers 1-10 in octal are:

1 2 3 4 5 6 7 10 11 12

## 2. Byte

All the microcomputers discussed use an eight-bit unit known as a byte as a unit of storage and as the basic instruction length.

### 3. Address

An address is the identifying number of a memory byte (a 'memory location') that holds data or an instruction. The example in the previous section referred to data held in address 260.

Although an address refers to a single byte, addresses in microcomputer systems are themselves usually two bytes (16 bits) long, so that locations with addresses larger than 255 can be referenced. Theoretically the largest address that can be held in two bytes is 65 535, but your system probably has much less than this amount of memory.

A system's memory is often referred to as having a certain number of 'K', where K stands for 1024 bytes; so a 32K system will have 32 768 locations, with addresses ranging from 0 to 32 767. Note that the first 256 locations of memory are often described as page 0 of the memory.

If you are using assembly language, there is a facility ORG by which you can set the starting address of the program, e.g.

ORG 2000

would start assembling at address 2000.

You have to ensure that the addresses you choose for the storage of your programs and data do not interfere with those used by any monitor or input-output subroutine you are holding in memory at the same time as your program.

# 4. Registers

These are used for holding data and for some special purposes. Since they are an integral part of the microprocessor chip, access to them is much faster than to memory locations. They should therefore be used, when they are not being utilised for a special purpose, for the storage of intermediate results.

All four microprocessor systems have the following registers:

- program counter (shows address of next instruction);
- stack pointer (purpose explained on page 104);
- · accumulator or A register (8 bits).

## Other registers are:

| 8080            | 6800             | 6502                 | Z-80                                      |
|-----------------|------------------|----------------------|-------------------------------------------|
| General purpose |                  |                      |                                           |
| B, C            | B, C             | None                 | B, C                                      |
| D, E, H, L      |                  |                      | D, E, H, L,<br>A', B', C', D', E', H', L' |
| 8080            | 6800             | 6502                 | Z-80                                      |
| Special-purpose |                  |                      |                                           |
| None            | Index register X | Index registers X, Y | IX, IY                                    |
|                 |                  |                      | Interrupt vector                          |
|                 |                  |                      | Memory refresher                          |

The use of the special-purpose registers will be explained in the course of this chapter.

# MORE MACHINE CODE

# 5. Flags

A flag is a bit that defines a specific condition (e.g. arithmetic overflow in the accumulator) as true or false. It is given the value 1 if the condition is present and 0 if not. Flags are mostly concerned with arithmetic and interrupts, and are discussed in the relevant sections of this and the next chapter.

## Transferring data

Some of the most important instructions deal with moving data from registers to memory locations and vice versa. Arithmetic is done in the accumulator, so a transfer to that register is needed. Temporary results are often moved from register to memory, while input-output usually needs a memory-to-register transfer.

## Transfers between memory and accumulator

To perform arithmetic, one of the operands needs to be loaded into the accumulator using an LDA instruction (or equivalent), and the result needs to be stored using an instruction of the STA type. Appropriate instructions for the four microprocessors are given below. With these, as with the instructions given in other sections of this chapter, you should look up the length of the instruction, the flags (if any) affected, and the machine-code format on your code card.

### 8080

| LDA | Loads the accumulator with the contents of the address      |
|-----|-------------------------------------------------------------|
|     | given in the two bytes following the operation code. The    |
|     | low-order part of the address comes before the high-order;  |
|     | this does not affect your naming the address with a name of |
|     | your choice in assembly language, but if you are working in |
|     | machine code it is important to get this order right (see   |
|     | STA example on page 85).                                    |

LDAX B Loads the accumulator with the contents of the address given in registers B and C. This enables you to use the same instruction to refer to a different address, simply by changing the register contents.

LDAX D As above, but using registers D and E.

STA Stores the contents of the accumulator in the address given in the two bytes following the operation code. Corresponds to LDA.

STAX B and STAX D correspond to LDAX B and LDAX D.

## 6800

| CLR  | Sets a memory location to zero.                               |
|------|---------------------------------------------------------------|
| CLRA | Sets the accumulator to zero.                                 |
| LDAA | Loads the accumulator with the contents of the address        |
|      | given in the two bytes following the operation code. The      |
|      | high-order part of the address comes before the low-order     |
|      | (not as in the 8080); if the address is in the range 0-255    |
|      | only one byte is needed to store it (this facility applies to |
|      | all instructions containing a memory address). Can also       |
|      | load a value into the accumulator: the value is usually       |
|      | preceded by the # sign, e.g. LDAA # 5, and is held in the     |
|      | second byte of the instruction. This form of addressing is    |
|      | known as immediate addressing.                                |
|      |                                                               |

STAA The 'store' command corresponding to LDAA.

6502

LDA and STA are like the 6800 LDAA and STAA, except that representation of an address in two bytes is 'back to front', as in the 8080.

| LD A, (location address or name) | Functions like the 8080 LDA.      |
|----------------------------------|-----------------------------------|
| LD (location address or name), A | Functions like the 8080 STA.      |
| LD A, (BC)                       | Functions like the 8080 LDAX B.   |
| LD A, (DE)                       | Functions like the 8080 LDAX D.   |
| LD (BC), A                       | 'Store' command, reverse of LD A, |

ons like the 8080 LDA. ons like the 8080 STA. ons like the 8080 LDAX B. ons like the 8080 LDAX D. LD (DE), A 'Store' command, reverse of LD A, (DE).

Be careful about the comma and brackets in all these instructions. A program using some of the above instructions to interchange the contents of two memory locations, named COX and BOX, is given below. The 'load' instructions do not affect the contents of the memory location that they transfer to the accumulator, and the 'store' instructions do not affect the contents of the location transferred.

| 8080                                      | 6800                                          | 6502                           | Z-80                                       |
|-------------------------------------------|-----------------------------------------------|--------------------------------|--------------------------------------------|
| LDA COX<br>STA DUMP<br>LDA BOX<br>STA COX | LDAA COX<br>STAA DUMP<br>LDAA BOX<br>STAA COX | LDA COX<br>STA DUMP<br>LDA BOX | LD A, (COX)<br>LD (DUMP), A<br>LD A, (BOX) |
| LDA DUMP<br>STA BOX                       | LDAA DUMP<br>STAA BOX                         | STA COX<br>LDA DUMP<br>STA BOX | LD (COX), A<br>LD A, (DUMP)                |

# Transfer of data involving other registers

| LHLD | Loads registers L and H respectively with the contents  |
|------|---------------------------------------------------------|
|      | of two memory locations: the address given in the two   |
|      | bytes following the operation code, and that address    |
|      | plus one. This is useful for transferring an address to |
|      | L and H.                                                |

SHLD Stores the contents of registers L and H in a pair of consecutive memory locations.

**XCHG** Exchanges the contents of the register pairs D, E and

MOV R1, R2 Moves the contents of register R2 to register R1. For example, MOV A, E would transfer the contents of register E to the accumulator (counted as register A).

MOV M, R Moves the contents of a register to the memory location defined by the address stored in registers L and H. For example, MOV M, A would transfer the contents of the accumulator to the address given in registers L and H.

MOV R, M Reverses the above process, i.e. moves the contents of a memory location to a register. For example, MOV A, M would transfer to the accumulator the contents of the address given in registers L and H.

LXI RP Loads a register pair (BC, DE, HL) with the value of the two bytes following the operation code. For example, LXI B, COX would load registers B and C with the

address of COX

Moves the value of the byte following the operation code into the memory location specified by the registers L and H. For example, MVI M, 7 would put 7 into the appropriate address.

As above, but moves the value to a register instead of a memory location. For example, MVI A, 6 would put 6 in the accumulator.

MVI M

MVI R

6800 LDAB

TBA

LDX

STX

TPA

6502

LDX

STX

TAX

Loads register B with the contents of the address given in the two bytes following the operation code.

STAB The corresponding store instruction. TAB Transfers the contents of the accumulator to register B.

The reverse of the above process.

Loads the index register with the contents of two memory locations: the address given in the two bytes following the operation code, and that address plus one.

The corresponding store instruction. Puts all flags into the accumulator.

Loads index register X from memory locations (as 6800

The corresponding store instruction. Puts the contents of the accumulator into register X. TXA

Puts the contents of X into the accumulator.

LDY, STY, TAY, TYA are the corresponding instructions for index register Y.

Z-80

The following are the most common transfer instructions.

LD R1, R2 Loads the contents of register R2 into R1. R1 and R2 can be any of the registers A-E, H and L.

LD R, n n is the value in the byte following the operation code. For example, LD A, 0 would clear the accumulator.

LD R, (HL)

Loads the contents of the address defined in registers H and L into a specified register. For example, LD C, (HL) would put the contents of the address defined in registers H and L into register C.

LD (HL), R The reverse of the previous instruction.

LD (HL), n Loads the contents of the byte following the operation code into the address defined in registers H and L.

LD A, (BC) LD (BC), A LD A, (DE) LD (DE), A LD HL, nn

Similar to LD R, (HL) and LD (HL), R. They load or store the accumulator from the address specified by the registers DE or BC.

Loads the two bytes after the operation code into the H and L registers. Similar instructions are LD BC, nn and LD DE, nn.

# Addition and subtraction

Only addition and subtraction have instructions provided. Multiplication and division have to be performed by subroutines, which you can usually obtain easily.

The simplest type of arithmetic is in binary, involving two single-byte whole-number items. This forms the basis for arithmetic on larger numbers.

Binary notation has already been described in Chapter 2. The representation of negative numbers, however, was not discussed there. In most applications you are bound to meet negative amounts (such as a debit or a low temperature), and if you have a system that displays the contents of registers and memory in lights above switches you may encounter a negative number displayed. In binary, negative numbers are represented by 'twos complement' notation. This uses the most significant digit (the extreme left) of a binary number as the 'sign digit' to indicate whether the number is positive or negative. The sign digit is 0 for a positive number and 1 for a negative one. This limits the largest positive number you can hold in a single byte to 127 (01111111), and the largest negative number to -128 (10000000).

To find the negative representation of a positive number there are two methods:

1. Change 0s to 1s and 1s to 0s, then add 1. For example:

+7 = 00000111-7 = 11111001

 Subtract from 2 raised to the power of the number of bits in the representation you are using. If you are using one byte this will be 2<sup>8</sup> or 256; if two bytes, 2<sup>16</sup> or 65 536. For example:

$$256 - 7 = 249$$
  
so  $-7 = 111111001$ 

You can check your conversion by adding the positive number and its negative conversion; they should equal zero in the number of bits you are using for number representation, e.g.

The above two methods will also give you the positive equivalent of any negative number you may see in your lights in binary, e.g.

11110011

Reverse, and add one: 00001101 = 13

Therefore the number was -13. Some other negative representations in a single byte are:

-1 11111111 -3 11111101

-4 11111100 -64 11000000

Results from addition and subtraction are usually in the accumulator. All four systems can add the value of the byte following the operation code, so if an instruction is (on the 8080):

**ADI 20** 

it would add 20 to the accumulator; 20 is known as the immediate operand.

All four systems have a carry flag (flags were briefly discussed on page 87). The carry flag is set to 1 if a carry (or borrow) occurs and cleared if this does not happen. All systems discussed except the 6502 have separate instructions for addition and subtraction with and without the contents of the carry flag being added to (or subtracted from) the result. It is useful in multi-precision arithmetic, which is discussed later in this section. The add and subtract instructions are as follows.

8080

ADI, ACI

Adds the contents of the byte following the operation code to the accumulator — with and without carry respectively.

SUI, SBI

The subtract form of the above - with or without borrow.

ADD R, ADC R

Adds the contents of a register to the accumulator — with or without carry.

SUB R, SBB R

The subtract form of the above - with or without borrow.

ADD M, ADC M

Adds the contents of a memory location referenced by the L and H registers — with or without carry.

The subtract form of the above — with or without

SUB M, SBB M

borrow.

ADDA, ADCA

6800

Adds an immediate operand or the contents of a memory location to the accumulator — with or without carry.

SUBA, SBCA ADDB, ADCB SUBB, SBCB ABA, SBA The corresponding subtract instructions.

Perform the same functions using register B instead of the accumulator.

Adds/subtracts the contents of register B to/from the accumulator, with the result remaining in the accumulator.

6502

ADC, SBC

Adds/subtracts an immediate operand or the contents of a memory location to/from the accumulator, with carry. CLC will clear the carry flag, if you wish to ensure that no carry influences the result.

Z-80

ADD n, ADC n, SUB n, SBC n (where n is an immediate operand) are like 8080 ADI, ACI, SUI, SBI.

ADD r, ADC r, SUB r, SBC r correspond to the ADD R type of 8080 instruction.

ADD (HL), ADC (HL), SUB (HL), SBC (HL) correspond to the ADD M type of 8080 instruction.

# MORE MACHINE CODE

The following example finds the difference between two variables CAT and DOG, and then adds 10 and 20. It is assumed that all numbers and the resulting sum can be held in a single byte. The carry facility is not used. To avoid this on the 6502 it is necessary to set the carry on a subtraction and clear it before an addition. On the other systems a variety of different instructions are utilised to show their use — hence this small program is not necessarily the most efficient way of performing the calculation. The 8080 and Z-80 programs both have to move a sum into a register and the address of a memory location to registers H and L before doing the calculation.

| 8080                  | 6800                 | 6502                 | 2-80                      |
|-----------------------|----------------------|----------------------|---------------------------|
| MVI B. 10             | LDAB # 10            | LDA CAT              | LD B. 10                  |
| LXI H, DOG<br>LDA CAT | LDAA CAT<br>SUBA DOG | SEC<br>SBC DOG       | LD HL, DOG<br>LD A, (CAT) |
| SUB M                 | ABA                  | CEC                  | SUB (HL)                  |
| ADD B<br>ADI 20       | ADDA # 20            | ADC # 10<br>ADC # 20 | ADD B<br>ADD 20           |

If you are working in assembly language, as opposed to writing a program in this language and then converting it yourself to machine code, you may find the following facilities useful for calculation programs. EQU enables you to give a value to a variable before it is used in a program instruction. This facility is convenient for defining frequently used constants, e.g.

DOZEN EQU 12

DB has a similar function (and is sometimes written as DEFB), e.g.

DOZEN DB 12

DS reserves storage of a specified number of bytes for a data name, e.g.

**OUANT DS 4** 

would reserve four bytes.

## Multi-precision arithmetic

You will not want to be limited to quantities not greater than 127. The 8080 and Z-80 have instructions for two-byte arithmetic in registers. If you wish to work with quantities larger than that, you have to make use of the 'carry' facility in such instructions as ADC.

The 8080 two-byte add instruction is DAD followed by B, D or H, which adds to the registers H and L the contents of the register pairs BC, DE and HL. The first-named register in each case would contain the sign bit (0 if positive, 1 if negative) and the most significant part of the number. The equivalent Z-80 instruction is:

ADD HL, BC (or the corresponding register pair)

The following instructions add two 16-bit (two-byte) numbers in QUANT1 and QUANT2 and leave the result in registers H and L. The carry flag is set if there is a carry from the most significant bit.

8080 Z-80

LHLD QUANT1 LD BC, (QUANT1) XCHG LD HL, (QUANT2)

LHLD QUANT2 ADD HL, BC

DAD D

If you have not the above systems, or want to use operands larger than two bytes, you will have to utilise the 'carry' version of the add and subtract instructions. The following example shows how addition and subtraction with carry operate on two 16-bit quantities.

Addition

 (more significant byte)
 (less significant byte)

 00011100
 01110111
 7 287

 + 01011111
 11111100
 +24 572

 + 1 carry flag
 01110011
 31 859

01111100

Subtraction

00000011

 00000100
 00000000
 1024

 -00000000
 10000000
 -(+128)

 1 carry flag
 10000000
 +896

The first add or subtract must be done without carry (except on the 6502 when the carry flag must be cleared or set).

The following sequence of instructions performs COX + BOX = FOX on two-byte amounts. It is assumed that all results can be held in two bytes. In order to access the low-order byte of the operands, the address of the type 'COX + 1' is used. The high-order byte would be in COX and the low-order byte would be in the next address, which can be referred to as COX + 1; for example, if the number was 256:

COX COX + 1 00000001 00000000

In machine code these are two contiguous addresses such as 300 and 301.

8080 6800 6502 Z-80 LDA COX + 1 LDAB COX + I LD A, (COX + 1) CLC MOV B, A LDA COX + 1 LDAA COX LD B, A LDA BOX + 1 ADDB BOX + 1 LDA, (BOX + 1)ADC BOX + 1ADD B ADCA BOX STA FOX + 1 ADD A, B STA FOX + 1 STAA FOX LDA COX LD(FOX + 1), ALDA COX STAB FOX + 1 ADC BOX LD A, (COX) MOV B, A STA FOX LD B, A LDA BOX LD A, (BOX) ADC B ADC A. B. STA FOX LD (FOX), A

All systems except the 8080 have an overflow flag, which is set when a nine-bit signed number appears as a result of adding two one-byte numbers with the same sign. This condition occurs with negative numbers in the range -129 to -256 and positive ones in the range 128 to 254. It is usually an error condition.

So far it has been assumed that you are adding and subtracting whole numbers. You can assume the binary point at any place in a single or multi-precision number. For example, 00011110 could represent 7.5; here the point is assumed before the last two bits of the byte. Binary fractions descend in powers of two: .1 = .5; .01 = .25; .001 = .125 etc. You have to work out how many places of binary fractions your result needs, allowing for any multiplication and division, which respectively increase and decrease the number of significant figures in the result. It is best to divide all your input by the appropriate power of 2, so that it is all in fractional form. This power is known as a scaling factor. You will have to make adjustments each time you use a multiplication or division subroutine, if you wish to keep the original scaling, and then make the appropriate adjustment to the original numbers on output. This 'hunting the binary point' is a tiresome chore and is best avoided. Floating point routines that automatically handle these problems have been written for most systems, and should be used if you are working with fractional numbers. Alternatively, you can use the binary-coded decimal (BCD) form of number representation, where you have no need to worry about the lack of correspondence between the decimal point and the binary point.

Reprinted from "Introduction to Microcomputer Programming" by Peter C. Sanderson, published by Newnes Technical Books, Borough Green, Sevenoaks, Kent TN158PH. ISBN 0408004150, price £3.75.

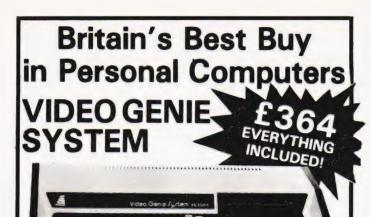

With £20 worth of Kansas programs. Add £10 Securicor charge.

Ask for a free copy of the 'Kansas Collection' of software for the Video Genie and Tandy TRS-80. And remember, ONLY Kansas programs are guaranteed to work on the Genie.

Othello III .... Pentominoes

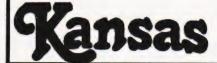

Sutton Springs Wood, Chesterfield, Derbys Tel: 0246-850357

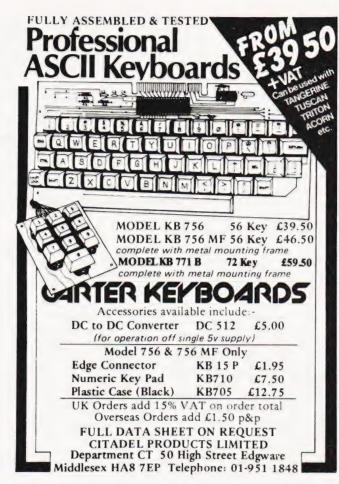

# RS-80 OWNERS! MODELI

|     | LEVEL II   |
|-----|------------|
|     | CASSETTE   |
|     | GAMES      |
| Adv | ventures:- |

| Adventureland* f                                                | 8.50 |
|-----------------------------------------------------------------|------|
| Pirates Cove*                                                   | 8.50 |
| Mission Impossible* £                                           | 8.50 |
|                                                                 |      |
| Voodoo Castle*                                                  | 8.50 |
| Strange Odyssey* f                                              | 8.50 |
| Mystery Fun House* f                                            | 8.50 |
| Voodoo Castle*                                                  | 8.50 |
| Ghost Town* f                                                   | 8.50 |
| Adventure Sampler* £                                            | 5.50 |
| Air Raid*                                                       | 8.50 |
| Ghost Town* Adventure Sampler* Air Raid* Air Traffic Controller | 8.50 |
| Alien invaders t                                                | 8.50 |
| Amaz'in Mazes £                                                 | 5.00 |
| Android NIM£                                                    | 8.50 |
| Backgammon£                                                     | 5.00 |
| Balloon Race £                                                  | 5.00 |
| Barricade* £                                                    | 8.50 |
| Baseball£                                                       | 5.00 |
| Battleship£                                                     | 8.50 |
| Bee Wary£                                                       | 8.50 |
| Bowling (Ten Pin)                                               | 4.00 |
| Bowling (Ten Pin) £                                             | 5.00 |
| Breakaway                                                       | 4.00 |
| Bridge Partner£1                                                | 1.00 |
| Challenge                                                       | 6.00 |
| Concentration                                                   | 5.00 |
| Cribbage                                                        | 5.00 |
| Dogstar£                                                        | 6.00 |
| End Zone II                                                     | 5.00 |
| Galactic Blockeds                                               | 0.00 |
| Galactic Empire£                                                | 9.50 |
| Galactic Revolution £                                           | 9.50 |
| Galactic Trader                                                 | 9.50 |
| Game of Life*£                                                  |      |
| Gangster£                                                       | 5.00 |
| Hangman£                                                        |      |
| Hit The Box£                                                    | 6.00 |
| I Ching£                                                        |      |
| Kamikaze£                                                       | 5.00 |
| Kreigspiel II £                                                 | 8.00 |
| Lost Dutchmans Gold f                                           | 6.00 |
| Mastermind II* £1 Mean Checkers* . £1                           | 5.00 |
| Mean Checkers* £1                                               | 1.00 |
| Noughts & Crosses£                                              | 4.00 |
|                                                                 |      |

| Tentoninoes                                                                     | .00    |     |
|---------------------------------------------------------------------------------|--------|-----|
| Pork Barrel£6                                                                   | .00 Ir | 35  |
| Pre School Games£6                                                              | 00 lr  |     |
| DD Da-6-ba                                                                      | 00 11  |     |
| PR Dogfight£5                                                                   | .00 Ir |     |
| Remainder£5.                                                                    | 00 10  | 2   |
| Robots£4                                                                        | 00 10  | 5   |
| Round The Horn£6.                                                               | 00 10  |     |
| Hound The Horn                                                                  | 00 10  | 7   |
| Safari£5.                                                                       | 00 10  |     |
| Santa Paravia£5.                                                                | 00 10  | ٦   |
| Sargon II* £16.                                                                 | 00 IF  |     |
| Sargonin                                                                        | 00 11  |     |
| Ship Air Battles£5.                                                             | 00 K   |     |
| Slalom £5.<br>Snake Eggs £8.                                                    | 00 K   | 1   |
| Snake Foos £8                                                                   | 50 L   |     |
| Coace Patties CO                                                                | 50 L   |     |
| Space battles                                                                   | 20 L   |     |
| Space Battles £8.<br>Star Trek III.5 £8.                                        | 50 N   |     |
| Taipan£6.                                                                       | 00 N   | 1   |
| Timehomh 64                                                                     | 00 N   | A.  |
| Taipan         £6           Timebomb         £4           Timetrek*         £11 | 00 1   |     |
| Timetrek*                                                                       | 00 N   |     |
| Treasure Hunt£4.                                                                | 50 N   | ٨   |
| Trek '80£6.                                                                     | 00 N   | Ai  |
| Trolls gold£4.                                                                  | 00 N   |     |
| Trons gold                                                                      | 00 1   |     |
| Tycoon£5.                                                                       | 00 N   |     |
| Video Checkers£5.                                                               | 00 P   |     |
| Warfare I £5.<br>X-Wing Fighter II £5.                                          | 00 P   | a   |
| Y-Wing Eighter II CE                                                            | 00 P   |     |
| A-ving righter in                                                               | P      |     |
|                                                                                 |        |     |
| UTILITIES                                                                       | P      |     |
| ΔPI -80* £17                                                                    | 50 P   | il  |
| APL-80*£17.<br>Accounts REC II£13.                                              | 50 P   |     |
| Accounts NEC II                                                                 | 50 P   |     |
| Appointment Log£6.                                                              | 00 R   |     |
| Astronomy II£7.                                                                 | 50 R   |     |
| Rasic IP* £11                                                                   | 00 R   | 5   |
| Basic Toolkit* £11.                                                             | on S   |     |
| Basic Footkit                                                                   | 00 3   |     |
| Biorythms£4.                                                                    | 00 S   |     |
| Biorythms£4.<br>Calendar Functions£7.                                           | 50 S   | t   |
| Data Base II£16.                                                                | on S   | 4.0 |
| Debugt C12                                                                      |        |     |
| Debug E12.                                                                      | 00 3   |     |
| Debug* £12.<br>Electric Pencil* £50.                                            | 00 S   |     |
| Electronics Asst                                                                | 00 5   | V   |
| EMI16502 C15                                                                    | 00 T   |     |
| EMU 6502 £15.<br>ESP Tester £4.                                                 | 00 T   |     |
| Cor rester                                                                      | 00     |     |
| File Handling£7.                                                                | 50 T   |     |
| Finance ! £7.                                                                   | 50 T   | e   |
| Finance II 67                                                                   |        |     |
|                                                                                 |        |     |
| Finance II                                                                      | on T   |     |

Forth (Incl. Primer) Fourier Transforms Graph Builder G.S.F.\*

General Accounting Ham Radio

£35.00 .£7.50 .£6.50 £14.50

| £4.00  | Histograph/Scattergram £6                                                                                                    | 6.00 |   |
|--------|----------------------------------------------------------------------------------------------------|------|---|
| £6.00  | Home Finance £6                                                                                                    | 5.50 |   |
| £6.00  | Inst. Calculator£7                                                                                                    | 7.50 | A |
| .£6.00 | Inventory 'S'£13                                                                                                    | 3.00 | F |
| £5.00  | Inventory Control £1'                                                                                                    | 1.00 | 1 |
| £5.00  | IQ Builder (Vocab) £7                                                                                                    | 7.50 |   |
| £4.00  | IO Builder (Spelling) £15                                                                                                    | 00   | 1 |
| £6.00  | IQ Builder (Stories) £7                                                                                                    | 7.50 | 1 |
| £5.00  | IQ Builder (Pre School) £7                                                                                                    | 7.50 | ( |
| £5.00  | IQ Builder (Numbers)£7                                                                                                    | 7.50 | ( |
| £16.00 | IRV* £13<br>Keyboard 80* £1                                                                                                    | 3.50 |   |
| £5.00  | Keyboard 80*£7                                                                                                    | 7.00 | [ |
| £5.00  | KVP Extender*£8                                                                                                    | 3.50 | E |
| £8.50  | KVP Extender* £8 Level III Basic* £26                                                                                                    | 6.00 | F |
| £8.50  | Linear Programming £7                                                                                                    | 7.50 | F |
| £8.50  | Magic Paper Calculator £8                                                                                                    | 3.50 | ( |
| £6.00  | Math Drill£4                                                                                                    | 1.00 | 1 |
| £4.00  | Math Library I £8                                                                                                    | 3.50 | 1 |
| £11.00 | Math Library II £8 Math Library III £18                                                                                                    | 3.50 | 1 |
| £4.50  | Math Library III £18                                                                                                    | 3.50 | H |
| £6.00  | Microtext Editor£6                                                                                                    | 5.00 | L |
| £4.00  | Minicrossword£7                                                                                                    | 7.50 | ħ |
| £5.00  | Mortgage Calculator £5                                                                                                    |      | 1 |
| £5.00  | Personal Finance £6                                                                                                    | 6.00 | 1 |
| £5.00  | Pascal* (Incl. Manual) £26                                                                                                    | 6.00 | F |
| £5.00  | Penmod*                                                                                                    | 3.50 | F |
|        | Penpatch* £8 Personal X-REF £8                                                                                                    | 3.50 | F |
|        | Personal X-REF£8                                                                                                    | 3.50 | F |
| E17.50 | Pilot 2.2* £9 Pre Flight £11 Renumber* £8                                                                                                    | 9.00 | F |
| £13.50 | Pre Flight£11                                                                                                    | .00  | 5 |
| £6.00  | Renumber*£8                                                                                                    | 3.50 | 5 |
| £7.50  | RPN Calculator£6                                                                                                    | 6.00 | 5 |
| E11.00 | RPN Calculator £6<br>RSM 2 Monitor* £14                                                                                                    | 1.50 | 5 |
| 11.00  | Statistics £11<br>S.T.A.D.* £14                                                                                                    | .00  | 7 |
| £4.00  | S.T.A.D.*£14                                                                                                    | 1.50 |   |
| £7.50  | Star Finder£7                                                                                                    | 7.50 | 1 |
| 16.00  | Super Simon £6                                                                                                    | 5.00 | C |
| 12.00  | Super 1-legs*                                                                                                    | .00  |   |
| 250.00 | Super Simon         £6           Super T-legs*         £1           Super Step*         £1           System Copy*         £6           T-Short*         £7 | .00  | A |
| £6.00  | System Copy                                                                                                    | 3.50 | 0 |
| 15.00  | 1-Short*£                                                                                                    | .50  | l |
| £4.00  | 1-Snort+"                                                                                                    | .50  | 6 |
| £7.50  | Tarot Cards£6                                                                                                    | 0.00 |   |
| £7.50  | Teachers Assistant£6                                                                                                    | 5.00 | 0 |
| £7.50  | Tiny Comp*£12                                                                                                    |      |   |
| 35.00  | TRS-80 Opera                                                                                                    | 00.0 |   |
| £7.50  | Typing Tutor£11                                                                                                    |      |   |
| £6.50  | X-ref£12                                                                                                    | 00.5 | T |
| 14.50  | 76 Basic Programs£20                                                                                                    | 0.00 | C |
| £8.50  | Manual for Above £7                                                                                                    | .00  | D |

| -          | •                                                                |           |     |
|------------|------------------------------------------------------------------|-----------|-----|
|            |                                                                  |           |     |
| .00        | DISK A.P.L. Incl. Book Accounts Receivable II                    |           |     |
| .50<br>.50 | DISK                                                             |           |     |
|            | A.P.L. Incl. Book                                                | £30.      | 00  |
| .00        | Accounts Receivable II                                           | £40.      | 00  |
| .00        | Advanced Personal                                                |           |     |
| .50        | Finance                                                          | £13.      | 50  |
| .00        | Finance                                                          | £13.      | 50  |
| .50        | Auto Disk Directory                                              | . £8.     | 50  |
| .50        | C.C.A. Data Management                                           | £45.      | 00  |
| .50        | Compress It                                                      | £13.      | 50  |
| .50        | Data Base III                                                    | £25.      | 00  |
| .00        | Dynamic Data Base                                                | £20.      | 50  |
| 50         | Electric Pencil *                                                | £75.      | 00  |
| 00         | File Manager                                                     | £30.      | 00  |
| 50         | File Manager                                                     | £45.      | 00  |
| 50         | General Ledger II                                                | £40       | 00  |
| .00        | Inventory 'S'                                                    | £30.      | 00  |
| 50         | Inventory 2.3                                                    | £40.      | 00  |
| 50         | Inventory II                                                     | £50.      | 00  |
| 50         | KVP Extender*                                                    | £16.      | 00  |
| 00         | Level I in Level II*                                             | £13.      | 50  |
| 50         | Mailist IV                                                       | £40.      | 00  |
| 00         | Mailist IV Newdos Plus* Newdos 80*                               | £47       | 50  |
| 00         | Newdos 80*                                                       | £80.      | 00  |
| .00        | Payroll                                                          | 249       | 00  |
| 50         | Pilot 3.0                                                        | £15       | 00  |
| 50         | Print Spooler*                                                   | £16.      | 50  |
| 50         | Roots<br>RSM 2D Monitor*<br>Simplify-lt                          | £12       | 50  |
| 00         | RSM 2D Monitor*                                                  | £15       | 00  |
| 00         | Simplify-It                                                      | £13       | 50  |
| 50         | SCRIPSIT*                                                        | £65       | 00  |
| 00         | ST-80D* Terminal                                                 | 640       | 00  |
| 50         | ST-80D* Terminal<br>ST-80III* Terminal<br>Text-80 Word Processor | £80       | 00  |
| 00         | Text-80 Word Processor                                           | £30       | 00  |
| 50         | Text of Word Frocessor .                                         | 200.      | 00  |
| 50         | Taranto & Associates Conv                                        | ersi      | on  |
| 00         | of Osbourne & Associates Bi                                      |           |     |
| 00         | Programmes                                                       | a sell re | ,40 |
| 00         | Accounts Payable                                                 | 690       | or  |
| 50         | Accounts Payable<br>Cash Journal (for G/L)                       | £40       | 00  |
|            | ousing outiliar (IOI O/E)                                        | L-10.     | ~   |

| ) | of Osbourne & Associates Business       |
|---|-----------------------------------------|
| ) | Programmes                              |
| ) | Accounts Payable£90.00                  |
| 1 | Cash Journal (for G/L) £40.00           |
| ) | Invoicing£90.00                         |
|   | Accounts Receivable £90.00              |
|   | General Ledger£90.00                    |
|   | Complete Co-ordinated System            |
|   | with Manuals£350.00                     |
|   | *************************************** |
|   | *Denotes Machine Language               |
|   | TRE 90 Trademark of Tangu               |

/o Basic Programs £20.00 TRS-80 Trademark of Tanguage
Manual for Above £7.00 Digital Res. C-Basic Trademark of
Library 100 £40.00 Compiler Systems.

# MODEL II

|              | ybernetics)£150.00      |  |
|--------------|-------------------------|--|
| Inventory S  | ystem<br>Dorian)£300.00 |  |
| Pascal Z Ver | r3.0£200.00             |  |
|              | £75.00                  |  |

WORD PROCESSORS
Electric Pencil II (CP/M) £175.00
Electric Pencil II TRSDOS £190.00
Magic Wand (CP/M) £200.00
Wordstar (CP/M) £240.00
Wordstar/Mailmerge (CP/M) £300.00

CP/M USERS GROUP 23 Volumes ... . Each £10.00

ALL PRICES INCLUDE FIRST CLASS POST AND PACKING (UK ONLY) SEND 50p FOR FURTHER PROGRAMME DETAILS

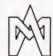

# MICROCOMPUTER APPLICATIONS

11 RIVERSIDE COURT. CAVERSHAM. **READING RG4 8AL.** ENGLAND. TEL: (0734) 470425

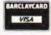

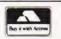

# enter the computer age video genie system

- 12K MICROSOFT BASIC
- 16K RAM, UHF MODULATOR

video genie

LECTRONICS

ELECTRONICS

ADE ENQUIRIES WELCOME

- INTERNAL CASSETTE
- SECOND CASSETTE INTERFACE

.owe

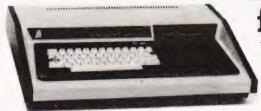

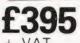

- 80 COLUMNS
- 70 LINES PER MINUTE
- **GRAPHICS CHARACTERS INTERFACES TO MOST** MACHINES
- 100's OF PROGRAMS AVAILABLE

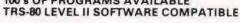

3-Line Computing ABC Supplies Compostuline 061 431 9265 Advance TV Services

Allen TV Services Ameteur Radio Shop Arden Data Processing

Beaver Computers Blandford Computers

Briers Polytechnic Bookshop

Middle Buss Stop

Cambridge Microcomputers Ltd. Catronics Ltd

Cavern Electronics

Computer & Chips \$1 Andrews 72569 Computer Business Systems Lytham "30033"

Computerame Ltd. Barr. 28819 Computopis Ltd.

D B Microcomputers Derwent Radio

Eiron Computers Ltd

East Midlands Computer Services

G.B. Organs & TV

Gemsoft Woxing 22881 Kansas City Systems Chesterfold 850357

Kays Electronics Chesterfield 31696

Leisuronics Blackpool 27091

Marton Microcomputer Services Stoke on Trent 541743 Matrix Computer Systems Ltd Beckenture 01 658 7508 7551

Midland Microcomputers Microdigital Ltd

Mighty Micro

MRS Communications Cardiff 616 936 7 Opteico Systems Ltd C. Owens Pateries 865871

Q Tak Systems Ltd

Radio Shack Ltd

Rebvale Computers Etd Garboidisham 316 SMG Microcomputers Gravesend 55813

Tryfan Computers

Univ Radio Stores (Nott'm) Ltd Ward Electronics

Watford Electronics

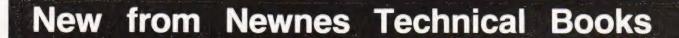

# Introduction to Microcomputer **Programming**

Peter C. Sanderson

- This practical guide tells you all you have to know to write your own programs.
- Describes BASIC, including common variants and assembly languages of microcomputer systems commonly available.
- Covers the four assembly languages of the microprocessors that form the basis of most systems — Intel 8080, Motorola 6800, MCS 6502 and Zilog Z-80.
- Includes practical hints on program testing, development and a glossary of terms.

1980 144 pages 216 x 135 mm 0 408 00415 0 £3.75 US \$8.50

# Newnes Technical Books Borough Green Sevenoaks Kent TN15 8PH

# **Order Your Copy Now**

Return this coupon to Philip Chapman at the address above

| Please send me copy/ies of Introduction to Microcomputer Programming |  |
|----------------------------------------------------------------------|--|
| 0 408 00415 0 at £3.75 (US \$8.50) each.                             |  |
| I enclose a cheque/postal order for                                  |  |
| Name                                                                 |  |
| Address                                                              |  |
|                                                                      |  |

# Light up your micro's day with this simple but effective light sensitive pen, ideal for quick data entry or menu selection in VDU based systems.

he light-pen we describe this month is extremely simple and cheap to construct. It detects the light being emitted either by a seven segment LED display or from an area of a VDU screen. The sensor is a phototransistor (Fig.1). There is no connection to its base terminal but when light falls on the transistor it has the same effect as an increase in base current and causes an increased flow of current from collector to emitter. The transistor has a lens, so it is fairly directional in its sensitivity, essential if one is to pick out a particular display digit or an area of a screen.

Displays are multiplexed at a high rate so that, although they appear to be shining continuously, the digits are really being turned on and off at high frequency. When the transistor is pointed towards a digit, and that digit flashes, a momentary current flows through the transistor. This causes a brief fall in potential at the junction between R1 and Q1. This 'low' pulse is

transmitted through C1 and triggers the flip-flop.

The flip-flop can exist in either of two states, its output being high or low. Its inputs (pins 1 and 6) must normally be held high ( $\pm$ 5 V). If the flip-flop is in its 'output high' state, a low input to pin 1 (from C1) causes its output to change to 'low'. To make the output 'high' again, pin 1 must first return to a 'high' input and a 'low' pulse must be applied to pin 6. So, the output from the light pen is normally 'high', but goes 'low' when the pen receives a flash of light. It then stays 'low', until it is reset by a 'low' pulse at its reset input.

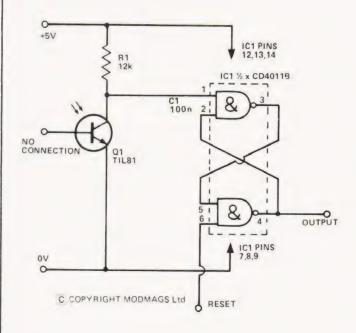

Fig.1. The light pen circuit diagram

## Construction

Figure 2 shows that the circuit needs only a tiny scrap of stripboard. It is best to assemble the flip-flop first. For testing, it can be powered from 6 V or 9 V batteries: Connect the meter to pin 4 (output) and temporarily join pins 1 and 6 (reset) to the positive supply. Disconnecting pin 1 from positive should make output go 'low' (nearly 0 V). Then reconnect pin 1 to positive and output should stay 'low'. Disconnecting pin 6 from positive should make output go 'high' again. Strictly speaking, the pins should be connected to 0 V when disconnected from the positive, but the act of disconnection usually triggers the flip-flop.

Figure 3 shows where to solder the wires to the transistor. Use long light-duty wire to give maximum flexibility and slide a piece of sleeving over each joint before twisting the leads together. If you have no sleeving, use a short length of insulation from stouter wire, or tape. The assembly is then mounted in the barrel of an empty ball-point pen. It should wedge firmly in place, but a little glue can be used if required. Cut a section from the plug at the other end of the barrel — just enough so that the wires are firmly gripped when the plug is re-inserted.

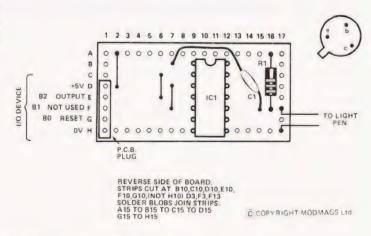

Fig.2. The corresponding Veroboard overlay

# **PARTS LIST**

Resistors 1/3 W 5% R1 12k

Capacitors

C1 10

100n polyester

Semiconductors

IC1 401

Q1 TIL 81 phototransistor

# **MICROLINK**

The end is then sawn off the cap of the pen which protects the transistor and further increases its directional sensitivity. The board may be stood on 'legs' made of terminal pins soldered in at A1, A17 and H3, with the pin at H17 acting as a fourth leg. Alternatively, the board is so small that it can be attached to an odd corner of the microprocessor board, using a 'sticky-fixer'.

Before connecting the circuit to the micro, run a test as described above, but pointing the pen at a source of light to make output change from high to low. Remember to point the pen away from light before trying to reset the circuit.

## Connections

With the 5-pin PCB plug shown in Fig.2, the connections are compatible with those used for previous interfaces, such as the LED interface (CT, February 1980), or the audio board (CT, August 1980). You can also use a jump-lead between the LED interface plug and the light pen plug. This connects the pen to the I/O device of the system at Port B0 (reset) and Port B2 (pen output). If you are using an Mk-14 without an I/O device, you can connect directly to the MPU — 'reset' to Flag 0, pen output to SENSE A.

At the top edge-connector of the Mk-14 board, Flag 0 is third from the right and SENSE A is seventh. The device operates from the regulated 5 V supply of the micro and draws only 25 uA in the dark or 400 uA in the light, so there is no chance of it overloading the regulator!

**Programming** 

Figure 5 shows a program loop which can be a segment of a longer program. The important points are that the reset must first be made high and held high before one or more of the

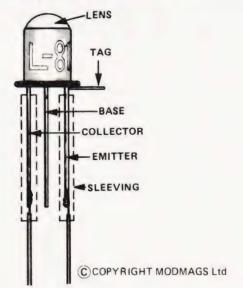

Fig.3. Phototransistor connections

and characters in turn and store them in display. This is repeated in a loop sequence. The flowchart of Fig. 6 shows how it is possible for the pen to detect when one particular digit is being pointed at.

By cutting out the part to the right of the dashed line the program exits from the loop as soon as *any* digit is pointed at, the counter then containing the number of that digit. It can now go to any one of a number of different sub-routines.

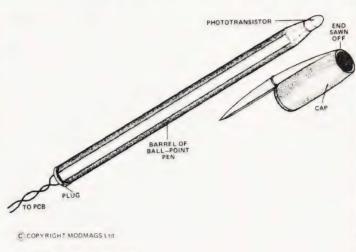

Fig.4. Putting it all together

digits is flashed. This is normally part of the process of displaying a message. The usual way of displaying a message on Mk-14 is to read from memory the code for each of the 8 digits

The sample program given here is useful for testing the pen. The flowchart of Fig. 7 explains its action.

## **Fun and Games**

This pen has several applications in educational programs, but even more use as a novelty in games. Instead of shooting down the ducks using the keyboard, why not knock

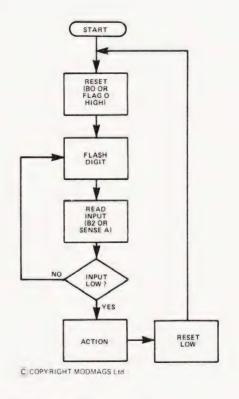

Fig.5. Light pen loop for use within a program

# MICROLINK

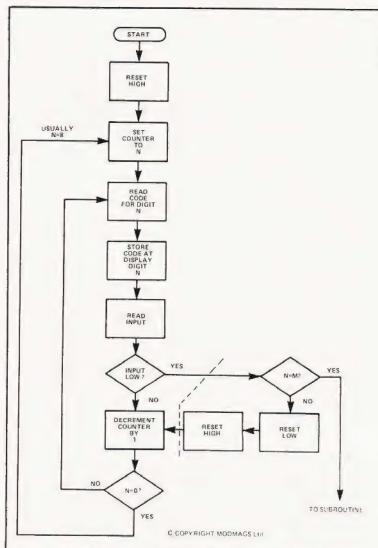

Fig.6. Program flowchart to display an eight digit message until the pen is pointed at a pre-determined digit.

| 0F20 C4 0D<br>0F22 34<br>0F23 C4 01<br>0F25 07<br>0F26 C4 FF<br>0F28 C9 01<br>0F2A 06<br>0F2B D4 10<br>0F2D 9C F7                          | XPAH<br>LDI '01<br>CAS                                                                                 | Flag 0 high to enable pen  H 1 Read SENSE A                                                                                                    |
|----------------------------------------------------------------------------------------------------|----------------------------------------------------------------------------------------------------|----------------------------------------------------------------------------------------------------|
| 0F2F C4 00<br>0F31 07<br>0F32 C4 01<br>0F34 07<br>0F35 C4 FF<br>0F37 C9 05<br>0F39 06<br>0F34 D4 10<br>0F3C 9C F7<br>0F3E C4 00<br>0F40 07 | LDI '00<br>CAS<br>LDI '01<br>CAS<br>B: LD1 'FF<br>ST P1+<br>CSA<br>ANI '10<br>JNZ B:<br>LD1 '00<br>CAS | Flag 0 low to reset pen Flag 0 high to enable pen Flag 0 high to enable pen Flag 0 high to enable pen Flag 0 high to enable pen Flag 0 high to enable pen Flag 0 low to reset pen Flag 0 low to reset pen Flag 0 low to reset pen Flag 0 low to reset pen Flag 0 low to reset pen Flag 0 low to reset pen Flag 0 low to reset pen Flag 0 low to reset pen Flag 0 low to reset pen Flag 0 low to reset pen Flag 0 low to reset pen Flag 0 low to reset pen Flag 0 high to enable pen Flag 0 high to enable pen Flag 0 high to ena |

OF41 C4 01 LDI '01' Pen enabled
OF43 07 CAS
OF44 90E0 JMP A: Go back and display digit 1 again

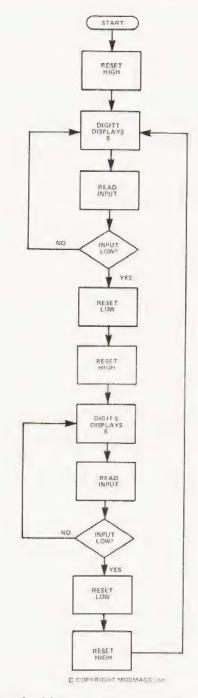

Fig.7. The 'Chase-the-Light' program flowchart. The displayed '8' jumps between positions one and five when it is pointed at by the pen.

them down with the pen? Perhaps the game could be renamed 'Fly-swat'. There are several ways in which one or two pens can be used by players in place of the keyboard, and the pen is certainly cheaper to build than an additional keyboard. Owners of systems with a VDU have almost unlimited scope for using this pen but, as always, it depends on the ingenuity of the programmer.

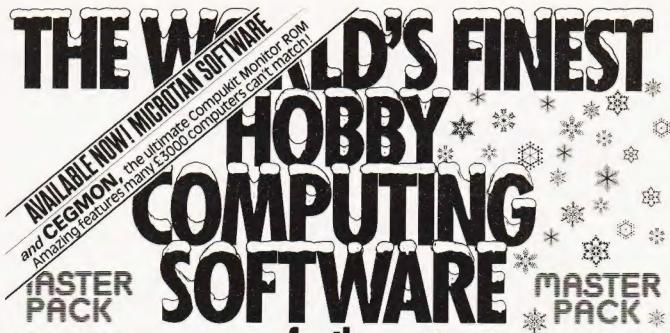

**UTILITIES PACK** for Compukit UK101, Ohio Superboard (all screen formats) and Microtan

Sixteen utility programs that will revolutionise your programming techniques. All programs feature NEW logical screen address system (line 1 column 1 is address 101) with full protection against under/over poking.

\* Simple and complex graphics created with single GOSUB calls

\* Inputs displayed at any screen

program

address without scrolling # Full page of strings displayed by

defining just one variable

\* TEXTRA text display - a full screenful of text displayed direct from the keyboard

\* Graphics Design Toolkit - 'Graphics Underlay' and 'Screen Address Indicator' to speed your graphics design

★ Precision Random Number Generator - a great improvement on Microsoft's RND

\* Instant clear and fill screen and other invaluable routines

\* Modular design to minimise RAM needed (full pack 1300

bytes - 500 - 600 bytes in typical applications)

Written entirely in BASIC for easy customisation

Comprehensive operating instructions and demonstration

Our best-selling program pack! NOW ONLY £14.95 including VAT

CHRISTMAS GAMES PACK for TRS 80 (16K), Video Genie, Compukit UK101 (8K), Ohio Superboard (standard screen, 8K). Sharp MZ-80K and Microtan

Computer Christmas fun from PREMIER! Three games full of seasonal flavour, and featuring multiple skill levels to entertain youngsters and challenge adults.

REINDEER ROUNDUP - Can you catch Santa's reindeer in time for him to make his Christmas deliveries? it's not

easy as it looks, and at the higher levels of play, it's downright difficult, especially after a few tipples of Christmas spirit!

SUPER SANTA - Now you've caught the reindeer, it's time to pop the presents down the chimneys, or at least, it's time to try to! Once again, great graphics, some neat twists, and a deceptively simple game to enthrall youngsters of all ages.

TOBOGGAN RUN - Can you steer your way down the toboggan run, avoiding the Abominable Snowmen, and without breaking the odd arm or leg? If not, don't worry, you're in good company - our Managing Director managed to break his neck, both arms and both legs when he tried his hand at TOBOGGAN RUN. Get well soon!

Three fun-packed, light-hearted games at a Christmas gift /AT price - only £8.95 including VAT

10 ORDER: Enjoy the ultimate demonstration of program quality - in your own home on your own computer, with the security of our 10-day money-back guarantee of satisfaction

UK: Just send cheque/PO to include 50p to cover post, packing and insurance, quoting CT/12 on your order please.

OVERSEAS: Please deduct VAT (divide price by 1.15) and add postage for 200 grams weight OR send two International Reply Coupons for quotation/program details.

Orders normally despatched within five working days
PLEASE SPECIFY YOUR COMPUTER WHEN ORDERING

PREMIER software is available ONLY direct from PREMIER PUBLICATIONS We will be pleased to send you details of our software range for your computer - phone or write today

12 Kingscote Road Addiscombe Croydon Surrey Telephone 01-656 6156

Britain's biggest hobby software specialist-over 100 000 programs sold to date!

Britain's first com computer kit.

The Sinclair ZX80.

Price breakdown
ZX80 and manual: £69.52
VAT: £10.43 Post and packing FREE

Please note: many kit makers quote VAT-exclusive prices.

You've seen the reviews... you've heard the excitement now make the kit!

This is the ZX80. 'Personal Computer World' gave it 5 stars for 'excellent value 'Benchmark tests say it's faster than all previous personal computers. And the response from kit enthusiasts has been tremendous

To help you appreciate its value, the price is shown above with and without VAT This is so you can compare the ZX80 with competitive kits that don't appear with inclusive prices

### 'Excellent value' indeed!

For just £79 95 (including VAT and p&p) you get everything you need to build a personal computer at home PCB, with IC sockets for all ICs, case; leads for direct connection to a cassette recorder and television (black and white or colour), everything!

Yet the ZX80 really is a complete, powerful. full-facility computer, matching or surpassing other personal computers at several times the price

The ZX80 is programmed in BASIC, the world's most popular computer language for beginners and experts alike

The ZX80 is pleasantly straightforward to assemble, using a fine-tipped soldering iron It immediately proves what a good job you've done, connect it to your TV. link it to an appropriate power source\* and you're ready to go

## Your ZX80 kit contains...

- Printed circuit board, with IC sockets for all ICs
- Complete components set, including all ICs-all manufactured by selected worldleading suppliers
- New rugged Sinclair keyboard, touchsensitive, wipe-clean
- Ready-moulded case
- Leads and plugs for connection to domestic TV and cassette recorder (Programs can be SAVEd and LOADed on to a portable cassette recorder.)
- FREE course in BASIC programming and user manual

## Optional extras

- Mains adaptor of 600 mA at 9 VDC nominal unregulated (available separately-see coupon)
- Additional memory expansion boards allowing up to 16K bytes RAM (Extra RAM chips also available - see coupon).

\*Use a 600 mA at 9 VDC nominal unregulated mains adaptor. Available from Sinclair if desired (see coupon)

# The unique and valuable components of the Sinclair ZX80.

The Sinclair ZX80 is not just another personal computer Quite apart from its exceptionally low price, the ZX80 has two uniquely advanced components the Sinclair BASIC interpreter, and the Sinclair teachvourself BASIC manual

The unique Sinclair BASIC interpreter offers remarkable programming advantages

- Unique 'one-touch' key word entry: the ZX80 eliminates a great deal of tiresome typing. Key words (RUN, PRINT, LIST, etc.) have their own single-key entry.
- Unique syntax check Only lines with correct syntax are accepted into programs. A cursor identifies errors immediately. This prevents entry of long and complicated programs with faults only discovered when you try to run them
- Excellent string-handling capability takes up to 26 string variables of any length All strings can undergo all relational tests (e.g. comparison) The ZX80 also has string inputto request a line of text when necessary Strings do not need to be dimensioned
  - Up to 26 single dimension arrays
- FOR/NEXT loops nested up to 26
- Variable names of any length
- BASIC language also handles full Boolean arithmetic, conditional expressions, etc
- Exceptionally powerful edit facilities, allows modification of existing program lines Randomise function, useful for games and
- secret codes, as well as more serious applications
- Timer under program control
- PEEK and POKE enable entry of machine code instructions. USR causes jump to a user's machine language sub-routine
- High-resolution graphics with 22 standard graphic symbols
- All characters printable in reverse under program control
- Lines of unlimited length

# Fewer chips, compact design, volume productionmore power per pound!

The ZX80 owes its remarkable low price to its remarkable design: the whole system is packed on to fewer, newer, more powerful and advanced LSI chips. A single SUPER ROM. for instance, contains the BASIC interpreter. the character set, operating system, and monitor. And the ZX80's 1K byte RAM is roughly equivalent to 4K bytes in a conventional computer-typically storing 100 lines of BASIC (Key words occupy only a single byte)

The display shows 32 characters by 24 lines And Benchmark tests show that the ZX80 is faster than all other personal computers

No other personal computer offers this unique combination of high capability and low price

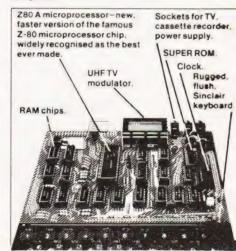

### ZX80 software plete now available! See advertisements in Personal Computer World, Electronics Today International, and other journals. New dedicated software - developed independently of Science of Cambridgereflects the enormous interest in the ZX80 More software available soon-from leading consultancies and software houses The Sinclair teach-yourself BASIC manual. if the specifications of the Sinclair ZX80 ean little to you -don't worry. They're all applained in the specially-written 128-page sok free with every kit! The book makes earning easy, exciting and enjoyable, and spresents a complete course in BASIC ogramming-from first principles to complex grams. (Available separately - purchase ce refunded if you buy a ZX80 later.) A hardware manual is also included with The Sinclair ZX80. Kit: £79.95. To: Science of Cambridge Ltd, 6 Kings Parade, Cambridge, Cambs., CB2 1SN. Assembled: £99.95. Complete! Remember, all prices shown include VAT, postage and packing. No hidden extras **FORM** The ZX80 kit costs a mere £79.95. Can't Please send me wait to have a ZX80 up and running? No Total Item price Quantity problem! It's also available, ready assembled £ nd complete with mains adaptor, for Sinclair ZX80 Personal Computer kit(s) Price includes £79.95 Demand for the ZX80 is very high: use the ZX80 BASIC manual, excludes mains adaptor pupon to order today for the earliest possible Ready-assembled Sinclair ZX80 Personal Computer(s) jelivery. All orders will be despatched in strict Price includes ZX80 BASIC manual and mains otation We'll acknowledge each order by £99.95

### eturn, and tell you exactly when your ZX80 all be delivered. If you choose not to wait, you Mains Adaptor(s) (600 mA at 9 V DC nominal unregulated) 8.95 Memory Expansion Board(s) (each one takes up to an cancel your order immediately, and your 12.00 money will be refunded at once. Again, of 16.00 RAM Memory chips - standard 1K bytes capacity course, you may return your ZX80 as received within 14 days for a full refund. We want you to Sinclair ZX80 Manual(s) (manual free with every ZX80 kit 5.00 se satisfied beyond all doubt-and we have or ready-made computer) o doubt that you will be TOTAL NB Your Sinclair ZX80 may qualify as a business expense. l enclose a cheque/postal order payable to Science of Cambridge Ltd for £ Please print Name. Mr/Mrs/Miss.

Science of Cambridge Ltd & Kings Parade, Cambridge, Cambs. CB2 ISN Tel: 0223 311488

CT/11/80

# **AUTO WRITER**

Malcolm Friend

he writer program is written for an 8K PET and Commodore CBM2023 printer. As the Treasurer of the local branch of a national charity I often have to write letters or reports. A particularly time consuming fact, when using an ordinary typewriter, is that the content of many of the letters typed is exactly the same. I wrote this program to assist me and it provides all of the following:

1 - a choice of letter or manuscript (i.e. reports).

2 - an automatic count of the number of keystrokes on a

3 - an option for an automatically centred and underlined heading.

4 - a facility to address envelopes.

5 - a facility to type the same letter to a different person without the need to input the body of the letter again.

6 - ability to right justify.

7 - ability to edit the name, address, heading etc.

8 - ability to edit the body of the letter or manuscript. After offering a choice of either a letter or manuscript, the program then instructs the user to enter the text. This is entered into the body of the program by an auto line numbering routine

Expounding The Text

Line 150 prints the first of the reserved line numbers followed by 'PRINT #1,' and quote marks. Using the GET command in line 160 the keystrokes input are entered on to the line until the RETURN line 270 increments the line number, prints some variables to the screen and a GOTO command. The BASIC program is then interrupted with an END, the keyboard counter is loaded and the buffer is also loaded with the ASC code which represents the RETURN key (13). This has the effect of RETURNing down the screen, entering screen contents into memory and executing the GOTO command. (The variables have to be printed on to the screen as adding lines to the program resets all variables to zero.)

Y and Z are set to the ASCII code for zero in line 140. They are then incremented or decremented as keystrokes are entered or deleted in a PRINT line. However, they are not adjusted for any printer control characters entered. Line 240 POKEs their value to the bottom screen line and this provides the automatic count of keystrokes so that the line does not 'overflow'. When all the text is input the user enters the pi symbol to get out of the auto-mode (why pi? well, why not!). If the letter option has been selected the program then allows the date, recipients name, address etc to be entered. These are entered as variables at first but by using the same interrupt technique as before they are subsequently entered as lines in the program by the routine at line 1130. The next part of the program for both letter and manuscript option allows a heading to be entered if appropriate and the letter or manuscript is then typed with any heading centred and underlined automatically.

**Options** 

The user is then offered various options, but most of these are self explanatory. Use is made of the interrupt technique to provide an auto line delete for option 3. Options 4 and 5 use the same technique to LIST the relevant part of the program automatically allowing use of the normal screen editing facility. The LIST command terminates the program and it is

necessary to enter a RUN command to restart. However this would set all of the variables to zero but by entering 'RUN2000' a sub-routine is called which re-inputs the values of all the variables necessary for the execution of the program.

10 REM \*\* ENTER YOUR OWN ADDRESS ETC IN LINES 470-500

20 REM \*\* NOTE THAT ALL CURSOR COMMANDS ARE TO

THE CT STANDARD

30 REM \*\* THE PET PRINTER ALSO USES CURSOR UP AND DOWN TO SELECT

40 REM \*\* UPPER OR LOWER CASE IN PRINT STATEMENTS

99 REM \*\* START OF PROGRAM PROPER

100 PRINT "[CLS]"
110 PRINT "SELECT OPTION:-[CD]":PRINT "1=LETTER. [CD]":PRINT "2=MANUSCRIPT."

120 GET S1:IF S1=0 THEN 120

130 REM \*\* INPUT TEXT

PRINT: PRINT: PRINT "ENTER TEXT.": FOR I=1 TO 1000:NEXT I:LN=555:Y=48:Z=48

150 PRINT "[CLS][5 CD]"; LN; "PRINT#1, "CHR\$(34); 160 GET L\$: IF L\$="" THEN 160

170 PRINT L\$;: IF ASC(L\$) = 17 OR ASC(L\$) = 145 THEN 230

180 IF ACS(L\$) = 20 THEN Z=Z-1

IF ASC(L\$)=20 AND Z=47 THEN Y=Y-1 IF ASC(L\$)=20 AND Z=47 THEN Z=Z+10 190

200

210 IF ASC(L\$) = 20 THEN 230

220 Z=Z+1

230 IF Z=58 THEN Y=Y+1:IF Z=58 THEN Z=Z-10

240 POKE 33708,Y:POKE 33709,Z

250 IF ASC(L\$)=222 THEN 300

260 IF ASC(L\$)<>13 THEN 160 270 LN=LN+5:PRINT "LN=";LN;":S1=";S1;":Y=48: Z=48:GOTO 150"

280 POKE 525,4:FOR N=0 TO 3:POKE 527+N,13:NEXT: PRINT "[HOM]": END

290 REM \*\* INPUT ADDRESS ETC. 300 PRINT "[CLS]":IF S1=2 THEN 430

310 PRINT "[CLS]ENTER DETAILS OF ADDRESSEE": PRINT

320 PRINT "PRECEDE EACH INPUT WITH QUOTATION MARKS."

330 PRINT "FIRST LINE OF ADDRESS": INPUT "A\$="; A\$ 340 PRINT "SECOND LINE OF ADDRESS": INPUT "B\$=";B\$

"THIRD LINE OF ADDRESS": INPUT "C\$=";C\$ 350 PRINT

360 PRINT "FOURTH LINE OF ADDRESS": INPUT "DS=";DS "FIFTH LINE OF ADDRESS": INPUT "E\$=";E\$ 370 PRINT

380 PRINT "DEAR ??":INPUT "G\$=";G\$:GOTO 1130

IF S2=2 THEN 460: REM \*\* OPTION 2

"[CLS]DATE":INPUT "F\$=";F\$:PRINT PRINT "VALEDICTION": INPUT "H\$="; H\$

410 PRINT "FIRST LINE RE SIGNATURE": INPUT "I\$="; I\$

420 PRINT "SECOND LINE RE SIGNATURE": INPUT "J\$=";J\$

PRINT "[CLS] ENTER HEADING OR TYPE QUOTATION MARK AND PRESS RETURN.

440 INPUT "K\$=";K\$:GOTO 1180 450 REM \*\* PRINT LETTER/MANUSCRIPT

460 GOSUB 1220:OPEN1,4:IF S1=2 THEN 520

480 PRINT#1, TAB(40) "XXXXXXXXXXXXXXX,":

PRINT#1, TAB(40) "XXXXXXX,"
490 PRINT#1, TAB(40) "XXXXXXX,": PRINT#1, TAB(40) "XXXXXXXX."

500 PRINT#1, "T(CD) ELEPHONE: -XXXXX"TAB(25)F\$: PRINT#1: PRINT#1

510 PRINT#1, "D[CD]EAR[CU] "G\$:PRINT#1 520 IF K\$="" THEN 550

530 T=INT((60-LEN(K\$))/2):PRINT#1,TAB(T)K\$

540 FOR I=0 TO (LEN(K\$)-1):PRINT#1, TAB(T+1)"[^#]" CHR\$(141);:NEXT I:PRINT#1

550 REM \*\* LINES 555-825 RESERVED FOR TEXT

830 IF S1=2 THEN 880

840 PRINT#1:PRINT#1, TAB(40) H\$:FOR I=1 TO 5: PRINT#1: NEXT I

850 PRINT#1, TAB(40) I\$: PRINT#1, TAB(40) J\$: PRINT#1

860 PRINT#1,A\$:PRINT#1,B\$:PRINT#1,C\$:PRINT#1,D\$: PRINT#1,E\$

870 REM \*\* SELECT OPTION

CLOSE1,4:PRINT "[CLS] SELECT OPTION: - ":PRINT "1=TYPE LETTER/MANUSCRIPT/COPY."

# SOFTSPOT

890 PRINT "2=TYPE SAME LETTER TO ANOTHER PERSON." 900 PRINT "3=TYPE DIFFERENT LETTER OR MANUSCRIPT.": PRINT "4=TYPE ENVELOPE." PRINT "5=EDIT ADDRESS ETC.":PRINT "6=EDIT TEXT.":PRINT "7=FINISH." 920 GET S2:IF S2=0 THEN 920 930 ON S2 GOTO 940,290,1000,940,1060,1060,1050 940 REM \*\* OPTION 1 OR 4 950 PRINT "[CLS]PRESS ANY KEY WHEN PRINTER READY." 960 GET S\$:IF S\$="" THEN 960 970 IF S2=1 THEN 460 980 OPEN1,4:PRINT#1,TAB(18)A\$:PRINT#1,TAB(18)B\$: PRINT#1, TAB(18)C\$ 990 PRINT#1, TAB(18)D\$:PRINT#1, TAB(18)E\$:GOTO 880 1000 REM \*\* OPTION 3 1010 PRINT "[CLS] WAIT WHILE THE OLD TEXT IS DELETED.\*:FOR I=1 TO 1000:NEXT I:J=555 1020 L=1020:PRINT "[CLS][2 CD]":FOR I=J TO J+8: IF I>LN THEN L=110 1030 PRINT I:NEXT I:PRINT "J="J+9":LN="LN":GOTO"L 1040 POKE 525,10:FOR N=0 TO 9:POKE 527+N,13:NEXT N: PRINT "[HOM] ": END 1050 PRINT "[CLS] TERMINAL CLOSED": END: REM \*\* OPTION 7 1060 REM \*\* OPTION 5 OR 6 1070 PRINT "[CLS] TEXT WILL NOW LIST AND MAY BE

1080 PRINT:PRINT "TO RESTART ENTER 'RUN 2000'-PRESS 'RETURN'. 1090 FOR I=1 TO 2000:NEXT I 1100 IF S2=5 THEN PRINT "[CLS][3 CD]LIST 1221-1231"
1110 IF S2=6 THEN PRINT "[CLS][3 CD]LIST 555-"LN 1120 PRINT "[HOM]": POKE 525,1: POKE 527,13: END 1130 REM \*\* GOTO RE VARIABLES 1140 Z\$=CHR\$(34):PRINT "[CLS][3 CD]1221A\$="Z\$A\$: PRINT "1222B\$="Z\$B\$ 1150 PRINT "1223C\$="Z\$C\$:PRINT "1224D\$="Z\$D\$: "1225E\$="Z\$E\$ PRINT 1160 PRINT "1226G\$="Z\$G\$:PRINT "S2="S2":LN="LN": S1="S1:GOTO 390' 1170 POKE 525,07:FOR N=0 TO 6:POKE 527+N,13:NEXT: PRINT "[HOM]":END 1180 Z\$=CHR\$(34):PRINT "[CLS][3 CD]1227F\$="Z\$F\$: PRINT "1228H\$="Z\$H\$ 1190 PRINT "12291\$="Z\$I\$:PRINT "1230J\$="Z\$J\$: PRINT "1231K\$="Z\$K\$ 1200 PRINT "1232LN="LN":S1="S1:PRINT "S2="S2": GOTO 460" 1210 POKE 525,07:FOR N=0 TO 6:POKE 527+N,13:NEXT: PRINT "[HOM]":END 1220 REM \*\* LINES 1221-1232 RESERVED FOR VARIABLES 1240 RETURN 2000 GOSUB 1220:GOTO 880:REM \*\* WAY BACK AFTER EDIT

# **PET MENU**

EDITED IN THE NORMAL WAY.

Trevor Lusty

his program is designed for the lazy! If you have a PET and cassette recorder rather than discs, you will know how easy it is to lose track of your programs. If you record this short routine at the start of each tape you will be able to:-

1. see what programs are on the tape.

- 2. select the required program and have it loaded automatically, no matter where it is on the tape.
- repeat commands such as SAVE without having to retype anything.

### How It Works

The program works by poking characters into the PET's keyboard input buffer. The buffer is provided to hold input which is typed while the PET is otherwise engaged. When the PET has completed its current assignment, it reads anything in the input buffer. If this happens to contain the 4 characters 'RUN(return)' then RUN is typed to the screen and the car-

riage return completes the sequence.

Having asked you to select the required program the menu program clears the screen, and prints the command LOAD and the program name on the screen. It then POKEs a carriage return, the command RUN and a second carriage return to the input buffer. Having homed the cursor the program ends. The normal 'READY' message appears on the second line of the screen, and the cursor is positioned on the next. The input buffer is now polled and the first carriage return executes the LOAD instruction. When the required program is found and loaded the rest of the characters stored in the buffer start it running.

The names of the programs on the tape are stored in the DATA statements. When the program is first entered these statements should contain forty blanks between the quotes. This means that the program is always the same length after updating as it was when first recorded. This precaution ensures that an index update does not overwrite

other programs on the tape.

The second feature of the menu program is the short machine code subroutine POKEd to the second cassette buf-

fer. When called, this routine loads 4 'home cursor carriage return' characters to the keyboard input buffer. The routine is useful when more than one copy of a program is to be saved as a precaution against the dreaded load error.

Once loaded this routine will always be in the buffer unless the second cassette file is opened, or the machine is switched off. The method of use is to clear the screen, home the cursor, and then enter the required statement. The 'return' is not pressed at this point, but the cursor is moved down the screen and 'SYS 826(return)' is entered.

You can now have a cup of coffee while the PET gets on with it.

----

```
170
      P = 825
      READ N : IF N < > ()255 THEN P = P + 1 : POKE
      P. N: GOTO 180
190
      DATA 162, 0, 189, 76, 3, 157, 111, 2
      DATA 232, 224, 8, 208, 245, 169, 8, 133
200
      DATA 158, 96, 19, 13, 19, 13, 19, 13
210
220
      DATA 19, 13, 255
      FOR 1 = 1 TO 10
230
      READ A$(I)
240
250
      NEXT
      PRINT "[CLS]"
260
      PRINT "FILES ON THIS TAPE ARE :-"
280
      PRINT
      FOR I = 1 TO 10
PRINT I; A$(I)
290
300
310
      NEXT
      PRINT:INPUT "WHICH DO YOU WANT"; I
PRINT "[CLS] [HOM] [2 CD]"; CHR$(34);
320
330
      A$(I); CHR$(34)
POKE 158,5
350
      POKE 623, 13
      POKE 624, 82
      POKE 625, 85
370
      POKE 626, 78
POKE 627, 13
PRINT "[HOM]";
380
390
400
410
      END
      DATA "INDEX [35 SPC]"
420
      DATA "PROGRAM NAME ONE [24 SPC]"
DATA "PROGRAM NAME TWO [24 SPC]"
DATA "PROGRAM NAME THREE [22 SPC]"
430
      DATA "PROGRAM NAME FOUR [23 SPC]
460
      DATA "PROGRAM NAME FIVE [ 23 SPC]
470
      DATA "PROGRAM NAME SIX [24 SPC]
480
             "PROGRAM NAME SEVEN [22 SPC]
490
      DATA
      DATA "PROGRAM NAME EIGHT [22 SPC]
500
             "PROGRAM NAME NINE [23 SPC]
      DATA
510
520
      END
```

#### FREE - ADVICE/DEMO/COFFEE

|                             | £399.00 + £59.85 VAT   | £458.85 |
|-----------------------------|------------------------|---------|
| COMPUKIT UK 101 KIT         | £179.00 + £26.85 VAT   | £205.85 |
| UK 101 BUILT                | £249.00 + £37.35 VAT   | £286.35 |
| SUPERBOARD II               | £156.52 + £23.48 VAT   | £180.00 |
| STYLISH CASE - UK101/S. Box | ard£29.39 + £ 4.41 VAT | £ 33.80 |
| TRS80 16K LEVEL II          | £356.00 + £53.40 VAT   | £409.40 |
| 51/4 DISC DRIVE for TRS80   | £236.00 + £39.40 VAT   | £271.40 |
| H 14 LINE PRINTER KIT       | £356.00 + £53.48 VAT   | £41.00  |
| BUILT                       | £510.00 + £76.50 VAT   | £586.50 |
| EXIDY SORCERER 16/32/48     |                        |         |
|                             | £749.00 + £112.35 VAT  | £861.35 |
| VIDEO GENIË SYSTEM 16K      | £320.00 + £48.00 VAT   | £368.00 |

SOFTWARE

NEW ADVENTURE FOR TRS80 LEVEL 2 16K VAMPIRES CASTLE' £7.50. Find the bullets and Kill the vampire. SAVE THE CITY £6.00 MASTERMIND £5.00 SPACE ATTACK £6.00 NOUGHTS & CROSSES £5.00 SHARP SHEEPDOG TRIALS £7.00 **INVADERS** £8.00 SUBMARINE £7.00 GRAPH PLOTTER £6.00 RENUMBER PROGRAM 101 £4.00 inc. GRAPHIC AID FOR 101 GRAPHIC AID FOR TRS80 ONE-ARM BANDIT TRS80 £4.00 inc. £5.50 inc. £7.00 inc.

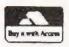

61 Broad Lane, London N15 4DJ Day 01-808 0377 Ev. 01-889 9736

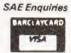

£368.00

# enter the computer age video genie system

12K MICROSOFT BASIC 16K RAM, UHF MODULATOR

INTERNAL CASSETTE SECOND CASSETTE INTERFACE

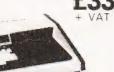

80 COLUMNS

70 LINES PER MINUTE

GRAPHICS CHARACTERS INTERFACES TO MOST MACHINES

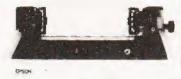

sea genie runten - 西州市 ELDETOSHIES

100's OF PROGRAMS AVAILABLE TRS-80 LEVEL II SOFTWARE COMPATIBLE

SMG MICROCOMPUTERS

39, Windmill Street, Gravesend, Kent Telephone: Gravesend 55813

### **GAMES COMPUTERS**

Database Games Computer. Full range of cartridges including 'SPACE WARFARE' the new cartridge in the range from. . . . £12.58 £18.33 Compute a Tune. Colour Cartridge. .£31.55 Colour Cartridges from. £9.70 Doortunes. £10.90 . £10.50 Colourstars 6 Function. Supersports 6 Function (B/W).

### MICRO LEISURE HOBBY MODULE

(home programmer)

The hobby module enables you to programme your own games computer in **colour**. This unit fits directly into the existing cartridge slot of your 'Database Home Computer' and enables you to write your own computer/games programmes using machine code.

It incorporates its own 2K monitor + user ram with six I/O lines. Cassette interface included to store user programme. Versions will also be available for Teleng Rowtron/Radofin/Interton games

using the same system.

This system is capable of 3%K user ram. Price % K user ram version £38.67 13/4 K user ram version £44.43

All prices in this advertisement include V.A.T. and Delivery.

For Further Details of full range send S.A.E. to: BRAINTREE MICRO LEISURE LTD., 92, MANOR STREET, BRAINTREE, ESSEX. TEL: 03763-28196.

# Softcentre

OVER 100 PROGRAMS FOR CBM/PET

Send 12p stamp for free catalogue or 50p stamps for catalogue + free program . . . worth E's!

Part Exchange your unwanted (Brand Label) Programs

Top Royalties for your own **original** top quality programs — send cassette. (Sharp & TRS80/V, Genie also wanted).

VIDEO GENIE £330

SHARP (48K) £499 WITH FREE XTAL BASIC!

ITT 2020 16K £699

EPSON TX-80B £365 FRICTION/TRACTOR

**RADOFIN TELETEXT CONVERTOR ONLY £187.50!** 

ITT DISK DRIVE WITH FREE CONTROLLER £299 PETMASTER SUPERCHIP £45 TOOLKIT (N.R.) £45 VERBATIM MD525-01 DISKS

C/THINKI £22/10 PET SOUND BOX £14.50 10xC-12 CASSETTES £3.60 200xC-12 CASSETTES only £56!

COMPUTHINK D/D: 400K £825 800K £995

PET CASSETTE

WITH AUDIO MONITOR & COUNTER £55 MOST MICROS BOUGHT, SOLD, REPAIRED

26 ALBANY ROAD RAYLEIGH ESSEX

Callers strictly by appointment

(0268-774089) NOON - 8 P.M. Mon-Sat ALL PRICES EXCLUSIVE OF V.A.T. & CARRIAGE

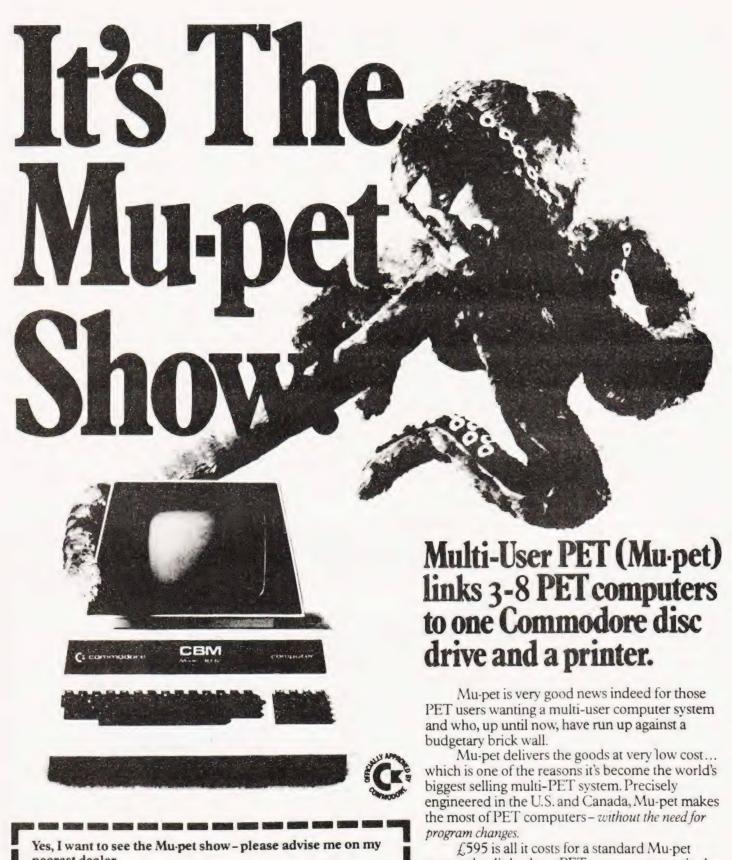

Yes, I want to see the Mu-pet show – please advise me on my nearest dealer.

Name
Address

KOBRA MICROSYSTEMS
14 The Broadway
West Ealing London W13 0SR
CT1

O1-579 5845

program changes.

£595 is all it costs for a standard Mu-pet system that links three PET computers to a single Commodore disc drive and a printer. The cost of linking more PET computers, up to a maximum of

eight, is £,125 for each addition.

All machines have access to the disc drive and printer. The hardware which all runs via the IEEE bus has been so well designed that each PET thinks the disc is its own, and priority depends on who gets there first.

If you've three or more PETS, then you need

a Mu-pet to make the most of them.

# **AERCO GEMSOFT Computer Services**

Appointed dealers for APPLE. SUPERBRAIN, VIDEO-GENIE.

As well as supplying the Micro Systems above, we specialise in writing Software for those special applications for which you cannot buy a package, such as Special Stock controls, Invoicing systems, Production control and planning, Engineering, etc.

(Our current projects include systems for Hire-Purchase accounts control, Stock Control for Hi-Fi retailers, Re-order scheduling, and a data-logging system.)

So, whether you require a Micro-Computer at a competitive price...supported with some intelligent advice, or a system with standard or special software,

Contact:

Aerco-Gemsoft Computer Services, 27, Chobham Road, Woking, Surrey GU21 1JD Telephone: Woking (04862) 22881

| MICROCHIP                                                | S SUPPORT           |        | EL OBBY DISK CONTROLLEDS                                                                                                    |
|----------------------------------------------------------|---------------------|--------|----------------------------------------------------------------------------------------------------|
| AT MICRO                                                 |                     |        | FLOPPY DISK CONTROLLERS FD1771 8-01 S/D inverted Bus 29950                                                                                                    |
| PRICES                                                   | 6520                | 495p   |                                                                                                    |
| INTERFACE LINE                                           |                     | 795p   | FD1792 B-01 S/D Inverted Bus 3495p                                                                                                    |
|                                                          | CCOO                | 895p   |                                                                                                    |
| MC1488                                                   | A 10 1              |        |                                                                                                    |
| MC1489                                                   | 90p 6551            | 1095p  | 1 501707 0 007                                                                                                    |
| DM8123 12                                                | 25p 6810            | 375p   | THE NEW CLOOMBUTER COUNT ONE                                                                                                    |
|                                                          | 250 6820            | 425p   |                                                                                                    |
|                                                          | 25p 6821            | 425p   | Jang                                                                                                    |
|                                                          | 950 6850            | 425p   | The state of the state of the s          |
|                                                          | 50p 6852            | 425p   | The amazing AY-3-8910 is a fantastically powerful                                                                                                    |
|                                                          |                     | 395p   | sound and music generator, perfect for use with                                                                                                    |
|                                                          | 230 0204            | 450p   |                                                                                                    |
|                                                          | 230 0216            | 395p   |                                                                                                    |
|                                                          | 00004               |        | 18 50                                                                                                    |
| 75365 29                                                 |                     | 395p   | CODVERGES this much more All to All tip DID Come.                                                                                                    |
| 75451 5                                                  | 50p 8228            | 395p   |                                                                                                    |
| 75491/2                                                  | 75p 8251            | 495p   |                                                                                                    |
|                                                          | 75p 8253            | 1125p  |                                                                                                    |
|                                                          | 75p 8255            | 495p   | 60-page data manual.  "Perhaps the next famous composer will not direct a                                                                                                    |
|                                                          |                     | 1050p  |                                                                                                    |
| - 1                                                      | 20050               | 13250  |                                                                                                    |
| 8T97 17                                                  | 75p MC 144 12       |        |                                                                                                    |
| CPU'S                                                    | 700 D10             | 595p   |                                                                                                    |
| 6502 79                                                  | Z80 CTC             |        |                                                                                                    |
| 6504 79                                                  |                     | 595p   | unbelievebre General Instruments AV 3 8010 NMOS Committee                                                                                                    |
| 6505 79                                                  | Z80A P10            | 695p   |                                                                                                    |
|                                                          | ZOUA LIL            | 695p   | an minite number of special sound effects for games at any other program Sounds can be called #ASC ASSEMBLY LANGUAGE #                                                                                                    |
|                                                          | ZOUDMA              | 1995p  | KIT FEATURES                                                                                                    |
|                                                          | Z80A DMA            | 2495p  | Two Gi Sound computer of siA+ 3 891(si  Thur pererei i Diports on Buerd                                                                                                    |
|                                                          |                     | 2995p  | dises un Board audio Amos or vour Sterec                                                                                                    |
| 8085A 109                                                |                     |        | Air sockers, parts and hardware are no colored.                                                                                                    |
|                                                          | DP 7904 C10/        |        | Board a soldarmasked six screened with gold contains     Easy guick and fun to build, with fur instructions.                                                                                                    |
|                                                          | OP 790 C10/2        | 2995p  | Wass Programmed I of on maximum system lips.bing     Both BASIC and ASSEMBLY language programming                                                                                                    |
| Z8001 1250                                               | Op Z80A S10/        |        |                                                                                                    |
| Z8002 950                                                | UD                  |        | BARE BOARD ONLY (25 do includes 86 page data Manua                                                                                                    |
| WD9000B 1990                                             | OO KEYBOARD         |        | COMPLETE N.T. DNL 1 (59 90 network 60 page date Manue<br>BARE BOARD ONLY 1/20 00 network 60 page date Manue<br>And 3 (894) only both with purchase of BARE BOARD<br>Volume 1/25                                                                                                    |
| MEMORIES                                                 | ENCUDEN             | 705    | SOFTWARE                                                                                                    |
| 2114 300 NS 2502                                         | AY-5-2376           | 795p   | SCI, In consequently Configured Communical Language makes<br>SCI, In consequently Configured Science Consequently<br>Configured Configured Configured Configured Configured<br>Configured Configured |
| 2114, 300 NS 2256<br>4116 200 NS 2750                    | UARTS               | A 225- | and Pay Memory SCL is available on SP M competitie distance                                                                                                    |
| 4116 200 NS 2750<br>4116 150 NS 3750                     | AY-5-1013           |        | or 2108 2716 Disaetre (19.96 2108 (14.96 2116 (24.96<br>Diskette includes the source EPROM Slare ORG at ECONOM                                                                                                    |
| 4116 150 NS 3750<br>4315 4k + 11 CMOS RAN<br>450 NS 995p | M AY-3-1015         |        |                                                                                                    |
| 6514 (1k x 4) CMOS RAN                                   |                     | 425p   | Ordering information. Unless otherwise stated for orders                                                                                                    |
| 450 NS 550p                                              | CHARACTE            |        | under £50 add 50p pep. Add 15% VAT to total ino VAT on<br>books). All devices are brand new factory prime and full                                                                                                    |
| EPROMS                                                   | GENERATO            |        | spec and subject to prior sales and availability. Prices                                                                                                    |
| 13/02A 46<br>27/08/460 NS 36                             | RO-3-2513L          |        | subject to change without notice Minimum telephone                                                                                                    |
| 2716 5V 450 NS 56                                        | DEVELUPM            | ENT    | order using ACCESS is £10. If ordering by post with<br>ACCESS, include name, address and card no, written                                                                                                    |
| 2532 32K 450NS 196                                       | MODULE<br>Z8000 DIM | 631500 | clearly Please allow 4/6 weeks delivery on books                                                                                                    |
|                                                          | ZOULUM              | £1099  | MICROBYTE                                                                                                    |
| BIPOLAR PROMS                                            |                     |        | DEPT. CT4 IMICRO                                                                                                    |
| 93448 512 x                                              | 8 40 NS             | p.o.a. | Unit 9-10, 1st Floor E Block, The Community                                                                                                    |
| 93453 1kx                                                | 4 40 NS             |        | 38 Mount Pleasant,                                                                                                    |
| 93451 1kx                                                |                     |        | London WC1X 0AP.                                                                                                    |
| 93511 2k x                                               | 8 50 NS             | p.o.a. | Tel: 01-278 7369/01-837 1165 Telex: 895 3064                                                                                                    |

# MEREFIELDS

(ELECTRONICS LTD)

**DISTRIBUTORS** We specialise in memory products — LOW POWER SCHOTTKY - T.T.L.-C-MOS etc.

> Sales only to MFGs and DSTBs (including retail shops).

Please note we have moved to new premises:

Merefields Electronics Ltd Distributors White Horse Lane Cantebury Kent

Tel: 0227/64442/60604

Telex: 965386

### **BUBBLE MEMORY** and REAL TIME CLOCK for NASCOM

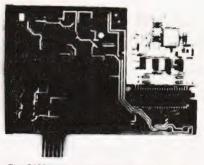

The 8423 is fully assembled, burnt in and plugs into the 77 way NASBUS

- Add a non-volatile memory to your NASCOM I or II
- Monitor transparent use it with NAS-SYS, T2, T4 or B-Bug
- Unaffected by dust or vibration
- 92,304 bit capacity organised as 144 minor loops of 641 bits Battery supported CMOS clock generates perpetual
- day, date, time
- Dealer's enquiries welcomed

### MICRODATA COMPUTERS LTD.

BELVEDERE WORKS, BILTON WAY PUMP LANE INDUSTRIAL ESTATE, HAYES MIDDLESEX UB3 3ND Telephone 01-848 9871(6 lines)

# TECHNICAL BOOK SERVICE

| What Is A Microprocessor?  2 Cassette tapes plus a 72 page book deal with many aspects of microprocessors including Binary and Hex-                                                     | A basic text                                                                                                    | The Primer written for those new to the field of personal home computers.                                                                                                    |
|----------------------------------------------------------------------------------------------------|----------------------------------------------------------------------------------------------------|----------------------------------------------------------------------------------------------------|
| adecimal counting, Programming etc  Adams, C.— BEGINNERS GUIDE TO COMPUTERS                                                                                                    | Korn, G.A.— MICROPROCESSOR AND SMALL DIGITAL COMPUTER SYSTEMS FOR ENGINEERS AND SCIENTISTS £23.80                                                                    | Lippiatt— ARCHITECTURE OF SMALL COMPUTER SYSTEMS £6.10                                                                                                    |
| AND MICROPROCESSORS WITH PROJECTS £6.05 Understanding building programming and operating your own microcomputer                                                                         |                                                                                                    | Moody, R.— FIRST BOOK OF MICROCOMPUTERS (the hoe computer owners best friend) £4.00                                                                                               |
| Ahl — BASIC COMPUTER GAMES £6.60                                                                                                    | Tedeshi — THE ACTIVE FILTER HANDBOOK £5.60                                                                                                    | McGlynn, D.R MICROPROCESSORS - Technology,                                                                                                    |
| Albrecht, B.— BASIC FOR HOME COMPUTERS. A self teaching guide £6.60 Shows you how to read, write and understand basic programming language used in the new personal size microcomputers | A completely up-to-date report on the state-of-the-art                                                                                                    | Architecture & Applications £11.30 This introduction to the computer-on-a-chip provides a clear explanation of the important new device  Hordeski — MICROPROCESSOR COOKBOOK £4.95 |
| Albrecht, B.— BASIC. A self teaching guide (2nd edition) £7.15                                                                                                    | The principles, concepts and applications of an 8-bit                                                                                                    | Monro — INTERACTIVE COMPUTING WITH BASIC £4.35                                                                                                    |
| This book presents a popular and widely available<br>language called BASIC, and explains how to write sim-                                                                              | microcomputer based on the 8080 microprocessor CPU chip. The emphasis is on a computer as a controller.  Scelbi — 6800 SOFTWARE GOURMET GUIDE AND                    | Nagin, P.— BASIC WITH STYLE £4.50 Programming Proverbs. Principles of good programming with numerous examples to improve programming style and producing.                         |
| ple programs                                                                                                    | COOKBOOK E9.20                                                                                                    |                                                                                                    |
| Adams.— MASTER GUIDE TO ELECTRONIC CIRCUITS<br>£9.25                                                                                                    | Scelbi - 8080 SOFTWARE GOURMET GUIDE AND                                                                                                    | Ogdin - SOFTWARE DESIGN FOR MICRO-<br>COMPUTERS £8.85                                                                                                    |
| Hallmark MASTER IC COOKBOOK £7.45                                                                                                    | COOKBOOK £9.20                                                                                                    | Ogdin – MICROCOMPUTER DESIGN £7.45                                                                                                    |
| Towers.— INTERNATIONAL MICROPROCESSOR<br>SELECTOR £7.45                                                                                                    | Haviland— HOW TO DESIGN, BUILD AND PRO-<br>GRAM YOUR OWN WORKING COMPUTER SYSTEM.<br>E7.10                                                                           | Peatman - MICROCOMPUTER BASE DESIGN £6.10                                                                                                    |
| Barden, W. — Z-80 MICROCOMPUTER HANDBOOK<br>£7.75                                                                                                    |                                                                                                    | Peckham — HANDS ON BASIC WITH PET £10.50                                                                                                    |
| Barden, W HOW TO BUY AND USE MINICOM-                                                                                                    | Spencer – GAME PLAYING WITH BASIC E5.95                                                                                                    | Peckham — BASIC — A HANDS ON METHOD E8.65                                                                                                    |
| PUTERS AND MICROCOMPUTERS E7.90 Discusses these smaller computers and shows how they can be used in a variety of practical and recreational tasks in the home or business               | Schoman, K.— THE BASIC WORKBOOK £4.10                                                                                                    | Sawusch 1,001 THINGS TO DO WITH YOUR PER-<br>SONAL COMPUTER £6.00                                                                                                    |
|                                                                                                    | Sirion, D. — BASIC FROM THE GROUND UP £6.20                                                                                                    | Coan, J.S. — BASIC BASIC £7.00                                                                                                    |
| Barden, W.— HOW TO PROGRAM MICROCOM-<br>PUTERS £7.25<br>This book explains assembly language programming of                                                                             | Soucek, B.— MICROPROCESSORS AND MICRO-<br>COMPUTERS £19.40                                                                                                    | An introduction to computer programming in BASIC language.                                                                                                    |
| microcomputers based on the Intel 8080, Motorola<br>MC6800 and MOS Technology MC56502<br>microprocessor                                                                                 | and introducing techniques commence to all mines                                                                                                    | Ditlea — A SIMPLE GUIDE TO HOME COMPUTERS<br>£4.10                                                                                                    |
| Bibbero, R.J.— MICROPROCESSORS IN IN-<br>STRUMENTS AND CONTROL E13.10<br>Introduces the background elements, paying particular                                                          | A computer chess program in Z-80 assembly language.                                                                                                    | Freiberger, S.— CONSUMERS GUIDE TO PERSONAL COMPUTING AND MICROCOMPUTERS £6.00                                                                                                    |
| regard to the dynamics and computational instrumen-<br>tation required to accomplish real-time data processing<br>tasks.                                                                | Titus - MICROCOMPUTER ANALOGUE CONVERTER £7.60                                                                                                    | Gilmore, C.M.— BEGINNERS GUIDE TO MICRO-<br>PROCESSORS £4.90                                                                                                    |
| Lancaster, D.— TV TYPEWRITER COOKBOOK £7.75 An in-depth coverage of TV typewriters (TVs) the only truly low-cost microcomputer and small display inter-                                 | Titus— 6000 00033011WARE DESIGN                                                                                                    | Safford— COMPLETE MICROCOMPUTER SYSTEMS<br>HANDBOOK £8.75                                                                                                    |
| face                                                                                                    | Tracton 57 PRACTICAL PROGRAMS & GAMES IN                                                                                                    | Gosling, R.E. — BEGINNING BASIC E3.45 Introduces BASIC to first time users.                                                                                                    |
| Lesea, A.— MICROPROCESSOR INTERFACING TECHNIQUES £11.20                                                                                                    | Blackjack  Waite, M. – MICROCOMPUTER PRIMER £8.95                                                                                                    | Graham, N.— MICROPROCESSOR PROGRAMMING FOR COMPUTER HOBBYISTS £7.15                                                                                                    |
| Leventhal - INTROTO MICROPROCESSORS £11.00                                                                                                    | Waite, M. — YOUR OWN COMPUTER £2.25                                                                                                    | Hordeski – ILLUSTRATED DICTIONARY OF MICRO-<br>COMPUTER TECHNOLOGY £6.95                                                                                                    |
| Lewis, T.G.— MIND APPLIANCE HOME COMPUTER<br>APPLICATIONS E5.25                                                                                                    | Introduces the beginner to the basic principles of the microcomputer                                                                                                 |                                                                                                    |
| PROCESSORS, HARDWARE, SOFTWARE AND                                                                                                    | Libes, S.— SMALL COMPUTER SYSTEMS HANDBOOK £6.20                                                                                                    | Heiserman, D.L.— MINIPROCESSORS FROM CALCULATORS TO COMPUTERS £5.35                                                                                                    |
| APPLICATIONS  Complete and practical introduction to the design, programming operation, uses and maintenance of modern microprocessors, their integrated circuits and other components  |                                                                                                    | Ward — MICROPROCESSOR/MICRO-<br>PROGRAMMING HANDBOOK £6.00<br>Authorative practical guide to microprocessor con-<br>struction programming and applications.                       |
| Klingman, E. — MICROPROCESSOR SYSTEMS DESIGN<br>£17.65                                                                                                    | Note that all prices include postage and packing. Please make cheques, etc., payable to Computing Today Book Service (Payment in U.K. currency only please) and send | Goodman TROUBLESHOOTING MICRO-<br>PROCESSORS AND DIGITAL LOGIC E5.90                                                                                                    |
| Outstanding for its information on real micro-<br>processors, this text is both an introduction and a detail-<br>ed information source treating over a dozen processors,                | to: Computing Today Book Service,<br>145, Charing Cross Road,<br>London WC2H 0EE                                                                                     | Zaks, R.— INTRODUCTION TO PERSONAL AND BUSINESS COMPUTING E8.60                                                                                                    |
| including new third generation devices. No prior<br>knowledge of microprocessors or microelectronics is<br>required for the reader.                                                     | Prices may be subject to change without notice                                                                                                    | Zaks, R.— MICROPROCESSORS FROM CHIPS TO SYSTEMS E8.50                                                                                                    |

NASCOM 1 and 2 **16384 BYTES** for UNDER £100! **32768 BYTES** for UNDER £140!

**UK 101 SUPERBOARD** 23807 BYTES FREE!

SMART MEMORY EXPANSION

Send SAE for more details to: Mike Dennis Associates, Blackberries, Sherriffs Lench, Evesham, Worcs, WR11 5SR, Tel: Evesham (0386) 870841

# NASCOM USERS

We provide a growing range of assembled and tested NASBUS COMPATIBLE add-on boards. All are designed and manufactured to professional standards and use top quality PCB's with gold edge connectors.

### WT625 COLOUR GRAPHICS BOARD

£136.00

13 colours, 5760 pels, flashing and double height characters etc. etc.

Firmware support on 2708 EPROM @ £11.00 Documentation only @ £3.95

### WT910 SOUND BOARD

£49.60

Generates complex sounds and music under program control. With amplifier and speaker. Provision for optional features:- tune synthesiser, D/A, sound through TV. Documentation only @ £1.95.

#### WT100 PROTOTYPE BOARD

£9.75

Specifically designed for your own NASCOM add-on circuits. Very easy to use, no track cutting, NASBUS signal names on connector.

> Boards: Add £1.00 pp + 15% VAT. Documentation: Add 50p pp (no VAT).

WINCHESTER TECHNOLOGY LTD PO Box 26, Eastleigh, Hants. SO5 5YY TEL: 04215 66916

> NEW NEW

# PET SOFTWARE

D.S.L. BASIC MANAGER
Up to 9 BASIC programs stored in RAM at any time - CALL and RUN under menu control or use remainder of RAM for normal BASIC operation.

cassette + full documentation, £12.50

### D.S.L. WORD PROCESSOR

A low cost but very powerful word processor suitable for the office/small business user. Features autocentering, justification, delete, insert, copy, etc. with print format control via text imbedded characters.

cassette + documentation, £20.00 (state new or old ROM machine)

We also stock a range of software for the small business user and will quote for customised software for the PET or Intertec SUPERBRAIN. Hardware available at competitive prices. Please ask for quotation.

above prices inc. VAT & postage

# DRAGON SYSTEMS LTD

54, Mansel Street, Swansea W. Glam

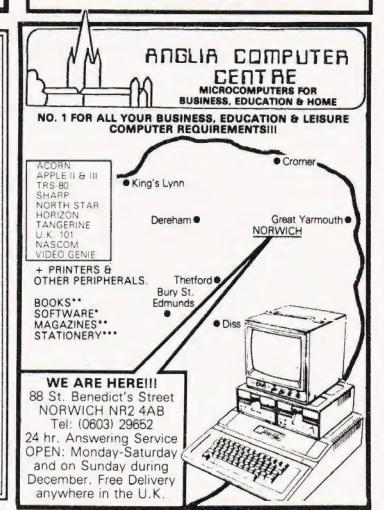

### MICROS

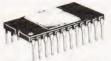

### SOFTWARE

CP/M

DISK WITH MAN MANUAL

Available on 8" IBM form at 8 5'4 for TUSCAN & TRITON

| T | CL | SOF  | TWARE |   |
|---|----|------|-------|---|
| Ī | CL | Disc | Basic |   |
| Ť | CL | Paso | al    | £ |

| MICROSOFT      |          |
|----------------|----------|
| Basic 80       | £155,£15 |
| Basic Compiler | £195/£15 |
| Fortran-80     | £205/£15 |
| Coboli 80      | £325/£15 |
| Edit 80        | £45/£10  |
| Manen BO       | £75/£10  |

### MICROPRO Word Star #255 £15 Word-Star/Mail-Merge £315/£15 Data Star

| Data Star        | £195 £25 |
|------------------|----------|
| Word-Master      | £75/£15  |
| DIGITAL RESEARCH | 1        |
| CP/M 1-4         | £75/£18  |
| CP/M 2-2         | £95/£18  |

### MAC £55/£10 £45/£10

| OTHERS       |          |
|--------------|----------|
| KISS         | £190/£15 |
| SUPER SORT I | £125/£15 |
| CBASIC 2     | £75/£10  |
| Z80 Dev Pack | £50/£12  |
| ZSID         | £60/£7   |
| POSTMASTER   | £85 £10  |

| POSTMASTER         | 185 t 10 |
|--------------------|----------|
| MEDIA              |          |
| 51/4 S/Sided D/D   | £3 50    |
| * per 10           | £29 50   |
| 8" S/Sided D/D     | £4 50    |
| * per 10           | £35,00   |
| C12 Data Cassettes | 50p      |

### MAIL ORDER

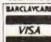

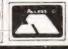

74LS00

**74XX** 74CXX LINEARS Many other types in stock. Tel for details

# HAVE MOV

59/61 THEOBALDS RD, WC1 TUBE HOLBORN

### **FLOPPY DISK DRIVES**

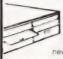

We sell all you need cased or un cased Cables & connectors Brand new fully quaranteed

|                         | Price |
|-------------------------|-------|
| Single 514 Drive        | £195  |
| Single 8" SA800         | £395  |
| Dual 5% PSU             | €59   |
| Dual 8" PSU             | €76   |
| Dual Cabinet & PSU 1x8" | €565  |
| Dual 8" Drive Unit      | £945  |
| Dual 51/4 Drive Unit    | £440  |
|                         |       |

# A Z80 based S100 Computer

Single board will hold up to 8K RAM, 8K ROM. Video interface Z80 processor — I/O and cassette interface. 5 spare S100 expansion sockets for memory/disc expansion System monitor, resident BASCI or CP/M system option. All com-ponents available separately or ready-built NEW LOW PRICES

TUSCAN MAIN BOARD KIT ONLY E235 + VAT SAE FOR DETAILS

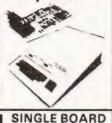

### VIDEO TERMINAL

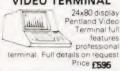

### S100 CARDS

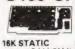

NEW LOW PRICES ASSM £ 82 £130 £178 £ 48

STATIC KIT no RAM(2114) £ 62 8K RAM # £109 16K RAM # £157 8K static (16x2114 chips) 64K DYNAMIC (4116) with 16K RAM with 32K RAM £149 £189 £165 £205 with 48K RAM with 64K RAM £269 £285

upgrade 8x4116 £ 16/32K EPROM CARD Without EPROMs 2708/2516

FDC DOUBLE DENSITY Double Density for 51/4 or 8" Drives £ €195

VAT

ALL OUR PRICES EXCLUDE VAT & P/P

**CENTRONICS 737 PRINTER** LETTER QUALITY FOR £545

Uses any paper roll, fanfold single sheets, 96 character ASCII, 7 x 7 dot matrix, 50 CPS, RS232 or parallel I/O

### **OK TOOLS**

Full range of wire wrapping accessories & boards & dip jumpers etc. Visit our showroom or send for our catalogue

### VERO

\$100 prototyping boards and full range of accessories

### BOOKS

Complete range of microcomputer books and magazines on sale in our showroom.

### CATALOGUE **AVAILABLE**

Catalogue available. Send 50p & S.A.E.

PERSONAL COMPUTER 8080 BASED SINGLE BOARD system with EUROCARD

**EXPANSION** 

Complete Kit incl PSU/Case/Keybd Expansion Motherboard Kit 8K (2114) RAM Card Kit 8K (2708) ROM Card Kit Expandable up to CP/M Disc System. SAE for

### TCL PASCAL FOR PET & CP/M systems

Put Pascal on your PET now Pascal conversion ROM Pascal manua Complete package including

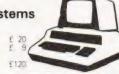

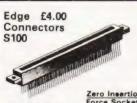

Zero Insertion Force Sockets 16 way £4.95 DIP Switches £6 00 £9.50 40 way £1.80

D-Types 25W Male DIP Plugs .65 25W Female 25W Cover 24 DIL 40 DIL Edge

way

8 way

DIL SOCKETS (TEXAS) Low Wire Prof. Wre Connectors
1 56
6 6 way - 1 75
12 way - 3 00
10 way - 2 00
15 way - 3 20
18 way - 3 50 2x 6 way --2x12 way -2x10 way -2x15 way -.Wrap 26p 35p 42p 8pm 10p 4pm 12p 14pm 12p 16pin 13p 18pin 16p 20pin 22p 22pin 25p 24pin 30p 28pin 35p 40pin 40p 2x18 way — 3.50 2x22 way 3.203.65 2x25 way 3.60 — 2x30 way 4.15 — 2x36 way 4.753.90 2x40 way 5.00 — 2x43 way 5.504.60 60p 90p 65p 90p 1.10p

Ribbon/Cables I/OHEADER PLUG 10 way £1 60 20 way £2 30 26 way £2 70 34 way £3 30 40 way £3 76 50 way £4 60 60 way £6 00 10 way £2.20 20 way £3.40 26 way £4.00 34 way £4.80 40 way £5.40 50 way £6.00 60 way £6.50

Insulation/Piercing

Insulation Piercing
Edge Connectore
20 way £3 60 40 way £5 30
26 way £4.00 50 way £6.00
3k way £4.60

Insulation Piercing
DIP Plugs
14 way DIP Plug

£

16 way DIP Plug 24 way DIP Plug £1 50 £2 80 Ribbon Cable

Coloured 10 14 16 20 26 34 40 Grey 65 90 1 20 1 40 1 60 2 40 2 80 3 30 1 20 1 40 1 60 2 40 2 80 16 20 26 34 40 503 30 60 4 4 00 5 50

4 00

### CRYSTALS FOR MICROS

| 32 768KHz  | 3 00 | 4.00MHz  | 2 70 | 10 00MHz | 2.70 |
|------------|------|----------|------|----------|------|
| 100KHz     | 3.00 | 4 43MHz  | 1 00 | 10 7MHz  | 2 70 |
| 200KHz     | 3 70 | 5 OMHz   | 2 70 | 16 00MHz | 2.90 |
| 1.0MHz     | 3 60 | 6 OMHz   | 2 70 | 18 00MHz | 2 90 |
| 1 008MHz   | 3 50 | 6 144MHz | 2 70 | 18.432   | 2.90 |
| 1 8432MHz  | 3 00 | 7.0MHz   | 2 70 | 36MHz    | 2.90 |
| 2 00MHz    | 1.50 | 7 168MHz | 2.50 | 48.0MHz  | 2 70 |
| 2.45760MHz | 3 05 | 8 00MHz  | 2 70 | 100MHz   | 2 90 |
| 2 2764444  | 2 70 |          |      |          |      |

59/61 THEOBOLDS RD LONDON WC1 TEL: 406 5240/2113 TELEX 444198.

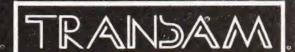

# **TANGERINE** A British Computer

£56.35 34.50 50.60 218.50 11.50 £79.35 10K Microsoft BASIC in Eprom Microtan 65 kit X-Bug Tanram (min.confg.) assembled Tanram expanded assembled Mini-Mother Board Microtan 65 assembled 90.85 49.45 Tanex (min.confg.) kit Tanex (min.confg.) assembled Expanded Tanex kit 60.95 122.47 Expanded Tanex assembled 20 way Keypad Full ASCII keyboard 134.00 Mini-Rack with Power supply 11.50 Keyboard case 64.80 Manuals available separately 56.35 23.00 5.00

Micron ......£395.00

Cassette Data Tape C12 branded (why settle for less), 50p each Software Cursor control for Tangerina on a C12 cassette, £5.00

Video Genie System £230 + VAT

| BOOKS                                |         | Ref                                      |      |
|--------------------------------------|---------|------------------------------------------|------|
|                                      |         | 36 Instant BASIC E7                      | 7.20 |
| Ref:                                 |         | 40 BASIC BASIC 6                         | 5.50 |
| 24 TTL Cookbook                      | 7.15    | 60 Programming to 6502 7                 | 95   |
| 38 Introduction to BASIC             | 7.15    | 65 The best of BASIC Prog. 5             | 5.50 |
| 46 How to Program Microcmpt          | 6.95    |                                          | 3.95 |
| 62 The Best of Byte                  | 8.75    |                                          | .50  |
| 70 Game playing in BASIC             | 5.50    |                                          | .75  |
| 151 32 BASIC progs. for PET compute  | rs 9.75 | 182 6502 Assem. Lang 8                   | 3.25 |
| 167 How make money with your MICR    | 05.75   | 185 A Guide to BASIC Programmes 8        | 8.85 |
| 171 BASIC and the Personal computer  | 9.75    |                                          | .00  |
| 184 Little Book of BASIC style       | 5.75    |                                          | .50  |
| 190 Personal Information Man. System | s 7.50  |                                          | 65   |
| 200 Programming the Z80              | 8.95    |                                          | .95  |
|                                      | 6.50    |                                          | .25  |
| 216 Introd Compt. to Ham Shack       | 3.95    | 237 How to design, build & programme     |      |
| 233 Computer Technicians Handbook    | 7.25    | your own computer 5.                     | .75  |
| 243 Microprocessor Cookbook          | 4.65    |                                          | 95   |
| 247 Modern Guide to Digital Logic    | 5.75    | 249 57 Pract. Progr. & Games in BASIC 5. |      |
| 250 6502 Games                       | 8.95    | 264 PET/CBM Personal Compt. Guide 10.    | .50  |

V.A.T. included (where applicable) At 'BREADBOARD EXHIBITION' Stand J3

59, Church Street, Stoke on Trent. Tel: (0782) 48348

# THE ZX80 COMPANION

## Second Edition — THE MONITOR REVEALED

This best-selling Sinclair ZX80 manual has now been extended to include a detailed explanation of the monitor, routines and entry points. Send £10 cheque/P.O. to:

# LINSAC 68 Barker Road. Middlesbrough Cleveland TS5 5ES

Send s.a.e. for latest catalogue of ZX80 programs - games, educational and utilities - in lower-priced packages.

### Z-800 PRINTER

Post Extra

Dot matrix printer \* RS232, 20mA, Centronics, & IEEE 488 I/O \* 64, 72, 80, 96, 120 or 132 chars/line \* Tractor and friction feed \* 2K Buffer  $\pm$  £360.00

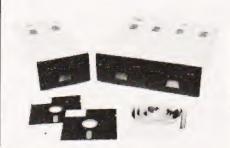

### ANACOM 150 PRINTER

Professional printer \* 9x9 dot matrix \* Upper/lower case \* 150 chars/sec \* 10 chars/inch \* Tractor feed \* 1.5 — 15 inch paper \* Centronics or RS232 \* £795.00

### MICROLINE 80 PRINTER

aiet operation \* Dot matrix \* 40, 80 or 132 columns \* ASCII & 64 graphic chars \* Centronics interface \*

### VIDEO GENIE

Z-80 CPU \* 16K RAM \* 12K Basic ROM \* TRS80 Level II compatible \* Inbuilt cassette deck \* RF & Video output for TV/VDU \* £325.00 \* Centronics printer interface £35.00

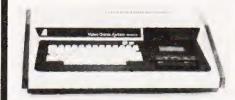

### SUPERBOARD II

6502 CPU \* 8K. Microsoft Basic in ROM \* 4K.RAM \* 50Hz operation \* Ready built with keyboard \* £155.00 \* Extra 4K.RAM £20.00

### **PROGRAM AIDS**

£0.70 £1.00 £6.00 £5.90

Flowchart Template 50 mixed program sheets 1000 sheets tractor listing paper 1000 x 3 wide address labels

### **CUMANA FLOPPY** DISC SYSTEMS

Dual Disc Drive Disc Controller Card TRSBO: Single 40 track Drive Single 77 track Drive Dual 40 track Drive Dual 77 track Drive £236.00 £345.00 £440.00

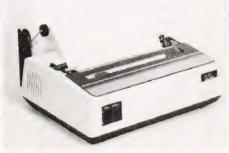

PET Programmers Toolkit (New ROMS) £43.00 £10.00 £10.00 £3.25 
 PET Programmers
 10000

 The PET Revealed (Zero VAT)
 £10.00

 Library of PET Subrouvines (Zero VAT)
 £3 25

 Cl2 Data cassettes
 1-9 £0.46 10+
 £0.40 each

 1-9 £0.45 10+
 £2.50 10+
 £2.50 10+
 1-9 £3.00 10+ 5¼ " Floppy Discs ZERO ONE ELECTRONICS

### ZERO ONE ELECTRONICS

COMMUNICATIONS & COMPUTER CONSULTANTS

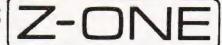

Unsure of what to buy? Why not hire & try? Write for latest catalogue of software & hardware. All prices exclude carriage and VAT. Carriage quote at time of order.
Tel: 01-689-7924 (24 hr)
36, OAKLANDS AVENUE, THORNTON HEATH,

SURREY, CR4 7PH

# BITS P.C.S

# COMPUTER PRODUCTS LTD

4 Westgate, Wetherby, West Yorks, LS22 4LL Telephone (0937) 63744

### THE NORTH'S LEADING NASOM SPECIALIST

| NEW    | PRODUCTS | FOR | NASCOM: |
|--------|----------|-----|---------|
| DISC   | S:       |     |         |
| Cinale | drive    |     |         |

£380.00 Double drive with CPM & EBASIC £640.00 Ask for details Professionally designed for your NASCOM

KENILWORTH CASE

A high quality case made from stelvetite coated steel and solid mahogany Mounting Kit for two cards £49.50 T.B.A. £19.00 Mounting Kit for five cards

SARGON CHESS PACK
This pack includes the book and a tape with Sargon prepared to run under
NAS-SYS. Also included is a special graphics rom and a PCB giving your NASCOM
the ability to switch between two graphics ROMs, your original and the chess ROM All the above for only £35.00

HENELEC EPROM PROGRAMMER
This unit allows the NASCOM user to program both 2708 and 2716 EPROMs and complete with operating software only £25.95

INTERFACE EPROM BOARD

INTERFACE EPROM BOARD
Provides sockets for both 2708 and 2716 EPROMs (up to 16 EPROMs) and also provides a fully decoded socket for the NASCOM 8K BASIC ROM. This board is produced to full NASBUS specification and can be used in "page mode" together with the new NASCOM RAM 8. Wart states may be generated on board to allow a NASCOM 1 to run at 4MHz in BASIC. The complete Kit at only £55.00

CASTLE INTERFACE

Gives the following features:- Auto tape drive \* Auto cassette muting \* Auto serial printer muting \* 2400/1200/300 BAUD cassette. This interface built and tested complete with documentation at only £17.50

ASTEC 10" B/W MONITOR
A Professional Cased 10 inch Monitor giving superb resolution, only £99.50

**ANALOGUE TO DIGITAL CONVERTER** 

This unit gives 4 Channels with an Input Range of 0 to 120mV up to 0 to 24V Conversion time (average) 0.5 mSec. Supplied built and tested at only

**DUAL MONITOR** 

This Kit allows switching between two monitors on a NASCOM 1 e.g. T4 and NAS-SYS

PORT PROBE

A very useful device for testing and evaluating ports and peripheral software with improved documentation

HEX AND CONTROL KEY PADS

Our popular range of add on key boards for the NASCOM micros HEX for NASCOM 2 HEX & CONTROL KEYS for NASCOM 1

CASSETTE MACHINE

Will reliably record data at 2400bd and above manufactured by SHARP

PROGRAMMERS AID

In 2 2708 EPROM gives the NASCOM ROM BASIC many extra commands: AUTO, RENU, DELE, DUMP, FIND HEX, APND, HELP . . . etc. £28.00

HENELEC BASIC PROGRAMMERS AID on tape

Gives many extra facilities and in fact compliments the BITS & P.C.s PROG AID

BITS & P.C. GAMES TAPE 1 Good value - ten excellent games

We have a good range of printers all of which will work on the NASCOM, RICHO, EPSON, IMP, QUME, ANADEX

BOOKS Full range including INMC mags

MEDIA

aper, diskettes, ribbons, leaderless cassettes, VDU tables, etc.

MEMORIES

6. 4027, 2708, 2716

**BUILT SYSTEMS REPAIRS MAIL ORDER and ADVICE** are our SPECIALITY FULL RANGE OF NASCOM PRODUCTS BITS & P.C.s COMPUTER PRODUCTS LTD 4 WESTGATE, WETHERBY, WEST YORKSHIRE. TEL: 0937 63744 SAE FOR DETAILS. PRICES EXCLUDE VAT AND POSTAGE/PACKAGE

# incle

# DETWARE

ZX80 PROGRAMMING COURSE

Book & cassette of programs explain with examples use of PEEK, POKE, USR, arrays, flowcharts etc. Many useful programs, machine code, Z80. ONLY £7.50

PROGRAMS ON CASSETTE (ALL 1K) ONLY £3 PER CASSETTE.

No.1 Moon-landing, reaction-test, hangman, code-breaker, intercept. No.2 Bio-rhythms, solitaire, battleships, dice.

No.3 Remcard, bingo, letter-shuffle, sequences

No.4 Since & cosine, simultaneous equins, differentiation, averages.
No.5 Guess & gamble, Number-sort, Treasure hunt, Fruit-machine.
No.6 Stopwatch, Horse-race, Secret codes.
No.7 BREAKOUT, hex-loader, number puzzle.

No.8 3 Amazing graphics programs using a MEMORY-MAPPED DISPLAY; picture drawing & computer art.

SOFTWARE ON CASSETTE

more available - send SAF

2K PROGRAMS: Moon-landing, hangman, reaction test, torpedo;
ALL ON ONE CASSETTE FOR ONLY £5.00.

4K PROGRAMS: PONTOON, MINEFIELD, ALIEN DESTROY, BIORHYTHMS, HORSE RACE, BATTLESHIPS: £3 EACH
NEW: ATOM BREAKOUT(4K) £4, PINBALL(6K) £6.

ZX80 : software for new 8K ROM available - send SAE

ALL OUR PRICES INCLUSIVE 251, HENLEY ROAD, COVENTRY CV2 1BX. MAIL ORDER ONLY.

Do You Have All These Facilities On Your S100 System, With Just Two Boards.?

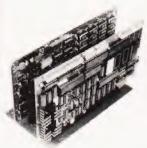

£49.50

£6.50

£17.50

£34.00 £40.50

£25.50

£14.95

FR OO

- 1. Z80A CPU- 2 or 4 MHz Operation.
- Z80A CTC- 4 Channels.
- Z80A SIO- 2 RS-232.
- Z80A PIO
- Disk controller; Takes up to 4 disk drives, single or double density operation.
- 64K Bytes of memory. EPROM Programmer.
- Real time clock.
- Software; Standard 2K Monitor. CP/M Cold Start Loader. CP/M BIOS (1.4)

Prices:

FDC-1 Board £495.50 Expandoram £327.56 All prices exclude VAT. £ 42.00

**MICROCOMPUTER - HARDWARE - SOFTWARE** 

3c BARLEY MARKET ST., TAVISTOCK DEVON. PL19 0JF Tel. TAVISTOCK (0822) 5247 Telex: 45263

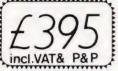

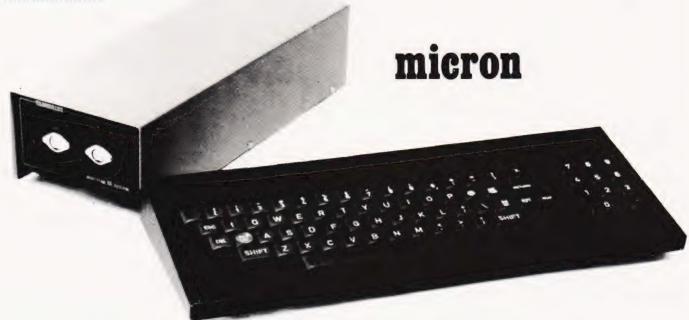

'MICRON' may sound small - but we all know that it's much larger than an atom!

The un-beatable features of Microtan 65 and Tanex have been brought together to give you Micron, a ready built and tested computer of outstanding value. Fully supported by comprehensive documentation, Micron represents an ideal starting point in personal computing. We've taken a full 0.E.M. licence for Microsoft Basic, which means that you'll have the support of the most popular Basic available, (as used on PET, APPLE, TANDY etc.). If you want to expand Micron there's no problem, just move into the system rack and choose from the range of Microtan modules. Read the information, study what the magazines have to say about us and compare what we have to offer with other systems, then we feel sure that you'll be convinced that we've produced an excellent product.

- FULLY BUILT, TESTED AND CASED.
- 6502 BASED MICROCOMPUTER.
- O VDU ALPHA NUMERIC DISPLAY.
- O 8K RAM.
- 32 PARALLEL I/O LINES.
- 2 TTL SERIAL I/O LINES.
- 1 SERIAL I/O PORT WITH RS232/20mA LOOP, AND 16 PROGRAMMABLE BAUD RATES.
- 300 / 2400 BAUD FILENAMED CASS. INTERFACE.
- O DATA BUS BUFFERING.
- MEMORY MAPPING CONTROL.
- 71 KEY ASCII KEYBOARD, INCLUDING NUMERIC KEYPAD.
- O POWER SUPPLY INCLUDED.

# TANGERINE

Forehill Works
Forehill Ely Cambs England Tell: (0353)3633

### SOFTWARE

- 10K EXTENDED MICROSOFT BASIC.
- ALL THE USUAL BASIC COMMANDS.
- INTEGER AND REAL NUMBERS.
- INTEGER AND REAL ARRAYS.
- INTRINSIC FUNCTIONS: ABS, INT, RND SGN, SIN, SQR, TAB, USR, ATN, COS, EXP, LOG, TAN.
- USER DEFINED FUNCTIONS.
- O READ AND DATA STATEMENTS.
- O DUMP AND LOAD PROGRAMS.
- PROGRAM EDITING COMMAND.
- STRING FUNCTION FOR TEXT I/O.
- BASIC CAN CALL MACHINE CODE SUB-ROUTINE.
- USER MACHINE CODE INTERRUPT HAND-LER INTERFACES WITH BASIC.
- XBUG.
- DATA CASSETTE FILE HANDLING IN BASIC

# microtan 65

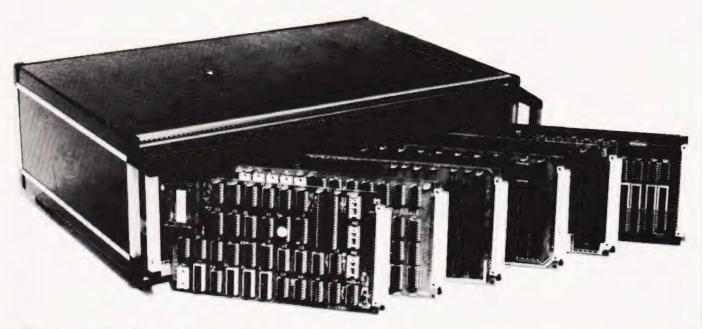

The Microtan system is rapidly becoming accepted as the ultimate approach to personal computing. Start with Microtan 65, a 6502 based single board computer, and expand to a powerful system in simple and in-expensive stages. The Microtan system is a concept and not an afterthought, this means expansion is easy and very efficient! Unlike many other systems, you'll find it difficult to outgrow Microtan, and you won't be wasting your money on a product that will only last you a few months! When you are ready to expand, Tanex is waiting. The features offered by Tanex are tremendous, and you can start into them for just £49.45! Casset'e interface, 16 I/O lines, two 16 bit counter timers, data bus buffering, memory mapping and a further 1K of RAM are standard. From thereon expansion is simple, just plug in extra integrated circuits to get yourself 8K of RAM, a further 16 I/O lines and two more counter timers a serial I/O line with RS232/20mA loop and full modem control, XBUG - a firmware package containing cassette file handling routines, plus a line-by-line assembler (translator) and dis-assembler, PLUS 10K EXTENDED MICROSOFT BASIC, a suped-up version of the Basic as used by major manufacturers such as Apple, Tandy and Nascom, NO OTHER LOW COST MICROCOMPUTER OFFERS YOU THIS SUPERB PACKAGE. O.K. so you want more memory, try Tanram for size! Upto 40K bytes on one board starting for as little as £50.60. RAM freaks will be pleased to hear that our system mother board offers page memory logic which will support 277K Bytes, satisfied? To house these beautiful modules you can choose between our mini-rack (as used on Micron), which accepts Microtan and Tanex, or our system rack pictured above. The system rack will support 12 modules. What are these extra modules? Well for starters there's a couple of I/O modules, parallel and serial offering upto 128 I/O lines organised as 16 8 bit ports and 8 serial I/O ports respectively. Shortly we'll be introducing high definition (256x256) colour graphics, A to D and D to A modules, IEEE 488 Bus interface, a PROM programmer, disc controller and TANDOS - a 6502 CPM system. So there's plenty to keep you busy. Send for more details, and find out how you can get started for just £79.35! ALL PRICES QUOTED INCLUDE V.A.T.

### AIM 65, KIM 1, SIM 1 USERS- READ ON!

We have produced a T.V. interface module which simply connects to the expansion socket of your computer and produces a display of 16 rows by 40 characters! Of even more interest will be our Buffer module, which allows you to expand into our system rack, giving you access to the full range of Microtan modules.

| Please | unde | erline  | the | infor | mation | required |
|--------|------|---------|-----|-------|--------|----------|
| AIM T. | V. I | NTERFAC | Œ.  | MI    | CROTAN | SYSTEM.  |
| NAME:  |      |         |     |       |        |          |
|        |      |         |     |       |        |          |
|        |      |         |     |       |        |          |
| ADDRES | S:   |         |     |       |        |          |

# enter the computer age video genie system

12K MICROSOFT BASIC 16K RAM, UHF MODULATOR

INTERNAL CASSETTE

SECOND CASSETTE INTERFACE

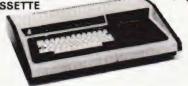

- 80 COLUMNS
- 70 LINES PER MINUTE
- **GRAPHICS CHARACTERS**
- INTERFACES TO MOST MACHINES

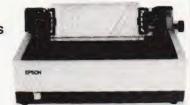

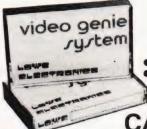

- 100's OF PROGRAMS AVAILABLE TRS-80 LEVEL II SOFTWARE COMPATIBLE
- CATRONICS LTD.

20, Wallington Square, Wallington, Surrey Telephone: 01-669 6700/6701

# Happy Memories

£3.45 4116 200ns £3.45 200ns 2114 £4.75 2708 450ns

£2.95 450ns 2114 2716 5 volt £7.95

Memorex Soft-sectored mini-discs for PET, TRS-80 etc. Supplied in FREE LIBRARY CASE, £19.95 per 10

Low Profile I.C. Sockets by 'Texas' 8 14 16 18 20 22 24 28 40 10 11 12 16 17 20 21 28 37 Pins Pence Memory Upgrade Kits for Apple, 2020, TRS-80 etc: from £30, please 'phone. Quantity prices available on request. Government and Educational Orders welcome. Trade accounts opened.

All prices include VAT. Postage FREE on orders over £10, otherwise add 30p. Access & Barclaycard welcome.

HAPPY MEMORIES, DEPT. CT., GLADESTRY, KINGTON, HEREFORDSHIRE HR5 3NY Tel: (054422) 618

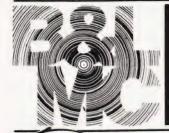

# ome new introductions by the idlands Computer Centre...

We celebrate our first birthday with news of new introductions available from the Micro Computer Centre

Sharp Cassette Decks. Crofton 10

Nexos Ricoh RP 1600 Daisy Wheel

Printer. Diablo Daisy Wheel Printer

Nascom Micro Imp. Dot Matrix Plain

Matrix. Anadex Dot Matrix. Newbury

Paper Printer. Centronics Dot

Laboratories Dot Matrix Impact

PERIPHERALS

Excluding printers

Cased Monitors

PRINTERS

# **ROMEM(O**

### ADD-ONS FOR NASCOM

Input/Output Board. PIO Kit Counter Timer Kit. UART Kit. (Colour Board Programmable Character Generator Board Floppy Disc System (Single Drive) available in September). Nas-Pen Text editor ZEAP 2.0 in EPROM or on Tape Nas-Sys 3 Enhanced version of Nas-Sys 1. Nas-Dis - Disassembler Debug - Dynamic Debugger

### BITS & PCs

Tool Kit. Port Probe Hex Key Pad

### WILLIAM STUART

Colour Graphics for Nascom 1 & 2.

### MERSEYSIDE NASCOM **USER GROUP**

ROM EPROM Board for Nasbus

### **EXTRAS**

Henry's EPROM Burner Antex 11 Soldering Irons & Bits

### SOFTWARE

Northstar. CAP-CPP. Cromemco Petsoft. Supersoft Nascom Games

micro computers

In addition to Nascom and Commodore

### BOOKS

Very full range of books on 6502. Z80. Languages. Interfacing Introductory books and games and General Programs

### MAGAZINES

Personal Computer World Computing Today Practical Computing Educational Computing Liverpool Software Gazette Printout

# THE KENILWORTH CASE

The Kenilworth Case. Microtype Case. Veroframe.

### **BUSINESS & LEISURE MICROCOMPUTERS**

Castle Interface

16 The Square, Kenilworth, Warwickshire CV8 1EB. Tel: (0926) 512127

# **BUYER'S GUIDE**

# Peripherals in plenty with our updated guide to printers for micros.

### ANADEX

DP-1000

Dist:- Anadex Ltd. Dorna House, Guildford Road, West End, Woking, Surrey 09905-6333

+ regional outlets

Options:- Choice of the 3 indicated interfaces

Notes:- 40 column version of DP-8000 with slightly reduced facilities.

DP-8000

Dist: - As DP-1000

Face:- Dot

Face:- Dot

Centronics Feed:- Friction

Col:- 40

Head Size: - 5x7 Baud Rates:- 110-2400

Type Sizes:- 2

Price:- £400

Print Speed: - 50cps

Graphics Option:- No

Interface: - RS232/20mA

Interface:- RS232/20mA

Centronics Feed:- Tractor Head Size:- 9x7 Baud Rates:- 110-9600 Print Speed:- 112cps

Col:- -80 Type Sizes:- 2 Graphics Option: -Price:- £500

Options:- Large character buffer, other interfaces Notes:- General purpose dot matrix machine.

DP-9500

Dist: - As DP-1000

Face:- Dot

Interface: - RS232/20mA

Centronics Feed:- Tractor

Head Size: - 9x9 or 9x7 Baud Rates:- 110-9600 Print Speed: - 200cps Col:- 132/220 Type Sizes:- 2 Graphics Option:- Yes

Options:- Extended character buffer.

Notes:- 132 column system with expansion to 176 column with coms

control. High density graphics.

DP-9501

Dist: - As DP-1000

Face:- Dot

Price:- £895

Interface:- RS232/20mA

Centronics Feed:- Tractor Head Size:- 9x11 Baud Rates:- 110-9600 Print Speed:- 200cps

Col:-Type Sizes:- 2 Graphics Option: Yes

Price:- £995

Options:-

Notes:- Extended carriage version of 9500 with higher density

### ANDERSON JACOBSON

Manuf:- Anderson Jacobson 752 Deal Avenue, Slough, Berkshire SL1 4SJ Slough 25172

Face:- Dot Interface:- RS232 Feed:- Tractor Head Size:- 9x5 Baud Rates:- 110-1200 Print Speed:- 120cps Also Manchester office

Col:- 132

Type Sizes:- 2 Graphics Option:- Yes

Options:-

Notes:- The descender matrix printer that gives both graphics and full APL character set.

Manuf:- As AJ 860

Face:- Daisy Interface:- RS232 Feed:- Friction Head Size:- N/A

Baud Rates:- 110-300 Print Speed:- 30cps Col:- 132/156 Type Sizes:- Various Graphics Option:- Yes

Price:- £2,560

Options:- Tractor option, 45cps printing option.

Notes:- Daisy wheel printer capable of both graphics plotting and APL printing. IBM 2741 compatible option.

Manuf:- As AJ 860

Face:- Dot Interface:- RS232 Feed:- Friction Head Size:- 7x9 Baud Rates:- 110-9600 Print Speed: - 30cps

Col:- 132/216 Type Sizes:-Graphics Option:- -Price:- £899

Options:- Tractor feed.

Notes:- Low cost APL terminal.

### BASE 2

7-800

Dist:- Zero One Electronics 36 Oaklands Avenue,

Thornton Heath, Surrey CR4 7PH

01-689 7924

Also Intelligent Artefacts

Face:- Dot

Interface:- RS232/20mA Centronics/IEEE

Feed:- Tractor/Friction Head Size: - 5x7 Baud Rates:- 75-9600 Print Speed:- 100cps Col:- 64/132

Type Sizes:- 2 Graphics Option:- Yes

Price:- £375

Options:- User definable font.

Notes:- Supplier also runs a service and repair centre and supplies ribbons and paper.

### CENTRONICS

MICROPRINTER P1

Dist:- Centronics Data Computer

(UK) Ltd. Victoria Way, Burgess Hill Sussex RH15 9NU

04446-45011

Interface:- RS232/ Centronics Feed:- Friction

Head Size: - 5x8 Baud Rates:- 1200 Print Speed:- 150 lpm Col:- 132

Face: - Dot Electrostatic

All prices are one off OEM

Type Sizes:- 3 Graphics Option:- -Price:- £335 - £403

Options:- Serial interface, Teletex/Prestel interface Notes:- CTs offer printer, software selectable line and type sizes.

MODEL 700

Dist:- As Model P1

Face:- Dot Interface: - Centronics

Feed:- Tractor Head Size:- 5x7 **Baud Rates:-**Print Speed: - 60cps Col:- 132

Type Sizes:- 2 Graphics Option:- -Price:- £925

Options:-

Notes:- Conventional low speed matrix printer.

MODEL 701

Dist:- As Model P1

Face:- Dot Interface:- Centronics Feed:- Tractor Head Size:- 5x7

Baud Rates:-Print Speed: - 60cps Col:- 132 Type Sizes:- 2

Graphics Option: -Price:- £1,025

Notes:- Bi-directional version of Model 700.

MODEL 702

Dist:- As Model P1

Face:- Dot Interface:- Centronics Feed:- Tractor Head Size:- 7x7

**Baud Rates:-**Print Speed:- 120 cps Col:- 132

Type Sizes:- 2 Graphics Option: -Price:- £1,245

Options:-

Notes:- Faster version of 701 with extra form controls.

MODEL 703

Dist:- As Model P1

Face:- Dot Interface:- Centronics Feed:- Tractor

Head Size:- 7x7 Baud Rates:-Print Speed: 180cps Col:- 132 Type Sizes:- 2 Graphics Option:- Yes

Price:- £1,545

Options:- Graphics plotting option.

Notes:-

MODEL 704

Dist:- As Model P1

Face:- Dot Interface:- RS232 Feed:- Tractor Head Size:- choice Baud Rates:- 110-9600

Print Speed: 180cps Col:- 132 Type Sizes:- 2

Graphics Option: - Price: £1,570

Options:- Stand, Buffer, "hush" kit.

Notes:- Large carriage high quality matrix printer.

730 MINIPRINTER

Dist:- As Model P1

Face:- Dot Interface:- Centronics Feed:- Tractor/Friction

Head Size:- 7x7 Baud Rates:-Print Speed:- 100cps Col:- 80

Type Sizes:- 2 Graphics Option: - Price: - £405 - £435

Options: - Serial interface (730-4).

Notes:-

737 MINIPRINTER

Interface: - Centronics Dist:- As Model P1 Feed:- Tractor/Friction Head Size: - Nx9 or 7x8

Baud Rates:-Print Speed: - 50 or 80cps

Col:- 80

Face:- Dot

Type Sizes:- 2 Graphics Option: -Price:- £510

Options:-

Notes:- Unit capable of proportional spacing and justification under micro control.

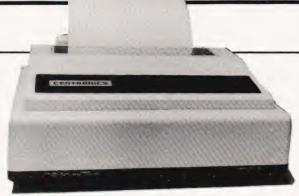

A matrix printer with more than a few special features, the Centronics Model

MODEL 753

Dist:- As Model P1

Face:- Dot

Interface:- Centronics Feed:- Tractor Head Size:- Nx9 **Baud Rates:-**

Print Speed: 100-150cps

Col:- 132 Type Sizes:- 2 Graphics Option: -

Price:- £1,570

Options:- Stand, Various electronic options Notes:- Correspondence printer with proportional spacing.

MODEL 779 Dist:- As Model P1 Face:- Dot

Interface: - Centronics Feed:- Friction Head Size: - 5x7 **Baud Rates:-**

Print Speed:- 60cps Col:- 80/132 Type Sizes:- 2 Graphics Option:- -

Options:- Tractor feed.

Notes:- The original micro printer as supplied by Tandy.

MODEL 791

Dist:- As Model P1

Face:- Dot

Price:- £725

Interface:- Centronics
Feed:- Tractor Head Size: - 5x7 **Baud Rates:-**Print Speed: - 60cps

Col:- 80 Type Sizes:- 2

Graphics Option: -

Price:- £1,410

Options:-

Notes:- Heavy duty form printer handling up to 12 part stationery.

### COMPRINT

COMPRINT 912 Dist:- Transam, 12 Chapel Street

London NW1 5DH 01-402 8137

Face: - Dot Electrostatic Interface:- RS232/Parallel Feed:- Friction

Head Size: - 9x12 **Baud Rates:-**Print Speed: - 225cps Col:- 80

Type Sizes:-Graphics Option: -

Options:-

Notes:- Electrostatic printer with full page width printing.

### DATAROYAL

DATAROYAL IPS 5000 Dist:- Facit Data Products Ltd.

Maidstone Road, Rochester, Kent.

Face:- Dot Interface:- RS232/

Centronics Feed:- Tractor

# BUYER'S GUIDE

0634-401721

Head Size:- 9x9
Baud Rates:- 110-9600
Print Speed:- 125cps
Col:- 80/136
Type Sizes:- 2
Graphics Option:Price:- £774 - 910

Options:- Large 136 column platten, 2K buffer, 20mA interface. Notes:- Slightly less enhanced versions of FACIT 4525/6.

**EPSON** 

EPSON TX 80 **Dist:-** Westrex Bilton Fairway Estate Long Drive, Greenford, Middx 01-578 0957 Face:- Dot Interface:- Centronics Feed:- Tractor/Friction Head Size:- 5x7 or 6x7 Baud Rates:- — Print Speed:- 125cps Col:- — Type Sizes:- 2 Graphics Option:- Yes

**Options:-** Grafcom graphics, various interfaces, feed option.

Notes:- PET graphics compatible matrix printer.

**FACIT** 

FACIT 4520/1 **Dist:**- Facit Data Products
Maidstone Road,
Rochester, Kent
0634-401721

Interface:- RS232/ Centronics Feed:- Friction Head Size:- 9x7 Baud Rates:- — Print Speed:- 80cps Col:- 80/132 Type Sizes:- — Graphics Option:- — Price:- £583

Face:- Dot

Face:- Dot

Options:- Tractor feed (4521).

Notes:- Intelligent, bi-directional matrix printer.

FACIT 4525/6 Manuf:- As 4520

Interface:- R\$232 Centronics Feed:- Tractor Head Size:- 9x9 Baud Rates:- — Print Speed:- 150cps Col:- 80/132 Type Sizes:- — Graphics Option:- —

Price:- £890-1046

Options:- 132 column version (4526)

Notes:- Bi-directional printer, can be equipped with most European

fonts.

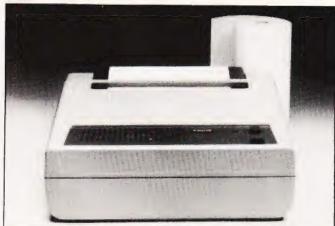

The low-cost 4520 matrix printer from Facit.

FACIT 4530

Manuf:- As 4520

Face:- Dot Interface:- RS232/ Centronics/20mA Feed:- Tractor Head Size:- 5x7 or 9x7 Baud Rates:- — Print Speed:- 200cps Col:- 132/198 Type Sizes:- Various Graphics Option:- — Price:- £1,628

Options:-

Notes:- Microcontrolled printer, capable of bar code printing.

FACIT 4540

Manuf:- As 4520

Face:- Dot
Interface:-RS232/Parallel/
Centronics/IEEE/20mA
Feed:- Tractor
Head Size:- 7x9 or 9x9
Baud Rates:Print Speed:- 250cps
Col:- 155
Type Sizes:Graphics Option:-

Price: £2,764-3,040 Options:- Keyboard unit (4610), Graphics (4542).

Notes:-

**GENERAL ELECTRIC (USA)** 

TERMINET 200

Dist:- International General Electric of New York,
111 Park Road,
London NW8 7JL
01-402 4100
Distributors include Zygal & Middlectron.

Face:- Dot Interface:- RS232 Feed:- Tractor Head Size:- 7x9 Baud Rates:- 110-1200 Print Speed:- 200cps Col:- 136/224 Type Sizes:- — Graphics Option:- Yes

Price:-

Options:

Notes:- Available as ASR, KSR or forms access printer with wide range of print formats.

TERMINET 2000 Dist:- As TERMINET 200 Face:- Dot
Interface:- RS232
Feed:- Friction
Head Size:- 7x9
Baud Rates:- —
Print Speed:- —
Col:Type Sizes:- —
Graphics Option:- —
Price:-

**Options:-** Tractor feed, character buffer, modem. **Notes:-** KSR terminal unit offering three-part form handling and various print formats.

### **HEATH ELECTRONICS**

H14 **Dist:**- Heath Electronics Bristol Road, Gloucester GL2 6EE 0452-29451

+ London shop - 01-636 7349

Face:- Dot Interface:- RS232/20mA Feed:- Tractor Head Size:- 5x7 Baud Rates:- 110-4800 Print Speed:- 135cps Col:- 80/132 Type Sizes:- 3 Graphics Option:- — Price:- £413(kit)-£592(built)

Options:-

Notes:- High quality reliable printer with no frills.

### **HEWLETT PACKARD**

HP 2631B

Dist:- Hewlett Packard Ltd. 308-314 Kings Road, Reading, Berkshire RG1 4ES 0734-61022

Face:- Dot Interface:- RS232/20mA Centronics/IEEE Feed:- Tractor Head Size:- 7x9 Baud Rates: - 110-2400 Print Speed:- 180cps

Col:- 132 Type Sizes:- 2 Graphics Option: - -Price:- £2,110

Options:- Graphics copy option.

Notes:- Software selectable print densities and form sizes.

HP 2635B

Dist:- As HP 2631B

Face:- Dot Interface:- RS232/20mA

Centronics/IEEE Feed:- Tractor Head Size: 7x9 Baud Rates: - 110-2400 Print Speed:- 180cps

Col:- 132 Type Sizes:- 2 Graphics Option: -Price:- £2,315

Options:-

Notes:- KSR version of 2631 with same facilities.

### LEAR SIEGLER

Ballistic 300

Dist:- Penny & Giles Recorders Ltd. Mudeford, Christchurch, Dorset BH23 4AT

04252-71511

Interface:-RS232/20mA Feed:- Tractor Head Size:- 9x7 Baud Rates: - 75-9600 Print Speed: 180cps Col:- 136

Face:- Dot

Type Sizes:-Graphics Option: -Price:-

Options:- Foreign character sets, 9x9 or 9x12 heads

Notes:- Micro controlled 'smart' printer with powerful forms control.

### LOGABAX

LOGABAX 100 Dist:- Brospa Data 87 Castle Street,

Reading, Berkshire RG1 7ST

0734-589393

Face:- Dot Interface:- RS232/Parallel Centronics/IEEE/20mA Feed:- Tractor

Head Size:- Various Baud Rates: - 110-9600 Print Speed: 100cps

Col:-Type Sizes:- -

Graphics Option: - - Price: £1,081

Options:- Stand and paper handling trays.

Notes:-

LOGABAX 200

Dist:- As LOGABAX 100

Face:- Dot

Interface: - RS232/Parallel /Centronics/IEEE/20mA

Feed:- Tractor/Friction Head Size: - 7x9 or 9x9 Baud Rates:- 110-9600 Print Speed:- 180cps

Col:-

Type Sizes:- -Graphics Option:- Yes Price:- £1,590

Options:- Stand and paper handling trays

Notes:- Bi-directional matrix printer with expanded and compressed type facility.

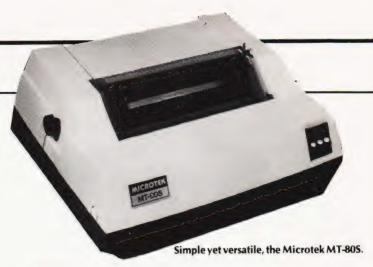

### MICROTEK

MICROTEK MT 80P
Dist:- HAL Computers 133 Woodham Lane, New Haw, Weybridge Surrey KT15 3NJ Weybridge 48346

Face:- Dot Interface:- RS232/IEEE Centronics

Feed:- Tractor Head Size:- 9x7 Baud Rates:- to 9600 Print Speed: 125cps Col:- 80/120 Type Sizes:- 2

Graphics Option:- No Price:- £495 - £550

Options:- Various interfaces, character buffer. Notes: - 80 or 120 column matrix printer.

### NASCOM

Dist:- Currently available from

many local outlets.

Face: - Dot Interface:- RS232

Feed:- Friction Head Size:- 7x7 Baud Rates:- 110-9600 Print Speed: - 60 lpm

Col:- 80 Type Sizes:-

Graphics Option:- Yes Price:- £325

Options:- Tractor feed, programmable character set.

Notes:- First of a new generation of matrix printers, like the BASE 2

### **NEWBURY LABS**

Dist:- Newbear Computing Store 40 Bartholomew Street Newbury, Berkshire 0635-30505

Face:- Dot Interface:- RS232 Feed:- Tractor Head Size:- 7x9

Baud Rates:- 110-9600 Print Speed:- 125cps Col:-Type Sizes:- 2

Graphics Option:- No Price:- £525

Options:- Choice of character per line and buffer sizes.

Notes:- General purpose dot matrix printer.

### OKI

MICROLINE 80

Dist:- Distronic 50-51, Burnt Hill, Elizabeth Way,

Harlow, Essex. Harlow 32947

Face:- Dot Interface:- RS232/ Centronics

Feed:- Friction Head Size: 9x7 **Baud Rates:-**Print Speed: - 80cps Col:- 80 Type Sizes:-

Graphics Option:-Price:- £499

Options:- Tractor feed.

Notes:- One of the new generation of micro printers for small business and personal use.

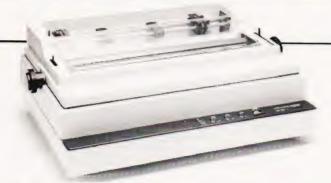

Olivetti's new daisy wheel printer, the DY311.

### OLIVETTI

DY 311 Dist:- Brospa Data 87, Castle Street, Reading, Berkshire RG1 7ST 0734-589393

Face: - Daisy Interface:- RS232/ IFFF Feed:- Tractor/Friction Head Size:- N/A

Baud Rates:- 110-9600 Print Speed: - 32cps Col:-

Type Sizes:- Various Graphics Option: - -Price:- £1,300

Options:- Sheet feeder, 20mA interface

Notes:- High quality daisy system with full proportional spacing and tabbing.

TH 240

Dist:- As DY 311

Face: - Dot/Thermal Interface:- RS232 Feed:- Tractor/Friction Head Size:- 7 pin Baud Rates:- 110-9600

Print Speed: - 320cps Col:-

Type Sizes:-Graphics Option: Yes

Price:- £860

Options:- High speed plot, paper handling accessories. Notes:- Thermal printer capable of producing eight ISO alphabets.

### PAPER TIGER

PAPER TIGER Dist:- Microsense Finway Road Hemel Hempstead, Herts HP2 7PS 0442-48151 + regional outlets

Face:- Dot Interface:- RS232 Centronics Feed:- Tractor/Friction

Head Size: - 7x7 Baud Rates:- 110-1200 Print Speed: 95cps

Col:- 132 Type Sizes:- 4

Face: - Daisy

Parallel

Graphics Option:- Yes Price:- £598

Options:-

Notes:- Very versatile printer with various built-in options for line length, etc.

### QUME

SPRINT 5 Dist:- Facit Data Products Ltd., Maidstone Road, Rochester, Kent. 0634-401721

Fortronics, Cytec, Wilkes etc.

Local distribution by: Access Data,

Feed:- Tractor/Friction Head Size:- N/A Baud Rates: - 110-1200 Print Speed: 45-55cps Col:- 132/158

Interface:- RS232/20mA

Type Sizes:- Various Graphics Option:-Price:- £1,700-2,025

Options:- RO or KSR terminals. Notes:- High quality correspondence printer.

# BUYER'S GUI

### RICOH

RICOH RP1600

Dist:- Nexos (UK) Ltd., Metropolitan House, 1, Hagley Rd.,

Edgbaston, Birmingham B16 8TG

Local dealers, Micropute, Small Systems,

London Computer Store.

Face:- Daisy Interface:- Centronics Feed:- Friction Head Size:- N/A **Baud Rates:-**Print Speed: - 60cps

Col:- N/A Type Sizes:- various Graphics Option:- -Price:- £1,290

Options:- Various interfaces.

Notes:- Fast commercial daisy wheel for WP and other office

applications.

### ROBETRON

**ROBETRON 1152** 

Dist:- Kingston Computers Ltd.

Scarborough House, Scarborough Road Bridlington, Yorkshire.

0262-73036

Face:- Daisy Interface:- Centronics
Feed:- Friction Head Size:- N/A

Baud Rates:-Print Speed: 45cps Col:-

Type Sizes:- various Graphics Option:- No Price:- under £1,000

Options:- Interfaces, tractor feed

Notes:- East German RO daisy printer for high quality type.

### SEIKO

SEIKOSHA GP-80 Dist: - Mitecrest Ltd., 61, New Market Square Basingstoke, Hants RG21 1HW 0256-56468

Feed:- Tractor/Friction Head Size:- 'unihammer' **Baud Rates:-**

Interface:- Centronics

Print Speed: - 30cps Col:- 80 Type Sizes: -

Graphics Option:- Yes Price:- £199

Face:- Dot

Options:- Various interfaces.

Notes:- Amazingly low cost single needle printer capable of

reasonable print and graphics quality.

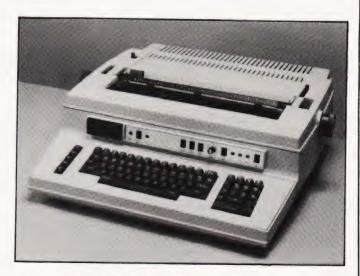

The Qume Sprint 5 is widely used, and equally widely available.

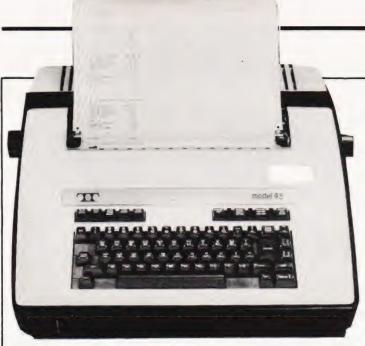

One of the most popular printing terminals, the Teletype 43.

### SIGMA

MODEL 801 **Dist:-** Sigma UK Unit 2, 106-120 Garrat Lane, Wandsworth, London SW18 01-870 4524

Interface:- RS232/20mA
Garrat Lane,
Indon SW18
Gentronics
Feed:- Tractor/Friction
Head Size:- 7x7
Baud Rates:- 110-1200
Print Speed:- 132cps
Col:-

Face:- Dot

Type Sizes:- — Graphics Option:- — Price:- £695

Options:-Notes:-

### TELETYPE

TELETYPE 43

Dist:- Peripheral Hardware Ltd.
Armfield Close,
West Molesey, Surrey
01-941 4806

+ various regional outlets

Feed:- Tractor/Friction
Head Size:- 7x9
Baud Rates:- —
Print Speed:- 10 or 30cps
Col:- 132
Type Sizes:- —
Graphics Option:- No
Price:-

Interface:- RS232/20mA

Face:- Dot

Options:- IEEE interface, Buffer store, Stand, ASR. Notes:- High quality matrix terminal available as KSR, ASR or RO.

### **TEXAS INSTRUMENTS**

TI 810

Dist:- Texas Instruments

Manton Lane,

Bedford
0234-67466

Interface:- RS232
Feed:- Tractor
Head Size:- 9x7
Baud Rates:- 110-9600
Print Speed:- 150cps
Col:- 132
Type Sizes:- 2
Graphics Option:Price:- £1,450

Face: - Dot

Options:- Character sets, various interfaces, form handling. Notes:-

TI 820 **Dist:-** As TI 810 Face:- Dot Interface:- RS232 Feed:- Tractor Head Size:- 9x7 Baud Rates:- 110-9600 Print Speed: 150cps

Col:-

Type Sizes:- 2 Graphics Option:- — Price:- £1,450 - £1,650

Options:-

Notes:- KSR bi-directional with RO option at reduced cost.

TI 825

Dist:- As TI 810

Face:- Dot Interface:- RS232 Feed:- Tractor Head Size:- 9x7 Baud Rates:- 110-600 Print Speed:- 75cps

Col:-

Type Sizes:- 2 Graphics Option:- -Price:- £1,095 - £1,250

Options:-

Notes:- Slower RO or KSR matrix printer.

TI 743 Dist:- As TI 810 Face:- Dot Thermal Interface:- RS232/20mA Feed:- Friction Head Size:- 5x7 Baud Rates:- 110-300 Print Speed:- 30cps

Price: £995 - £1,105

Col:-Type Sizes:- -Graphics Option:- -

Options:-

Notes:- Thermal printer KSR terminal.

TI 745

Dist:- As TI 810

Face:- Dot Thermal Interface:- RS232 Feed:- Friction Head Size:- 5x7 Baud Rates:- 110-300 Print Speed:- 30cps Col:-

Type Sizes:- -Graphics Option:- -Price:- £1,250

Options:-

Notes:- Integral modem in portable terminal.

TI 763

Dist:- As TI 810

Face:- Dot Thermal Interface:- RS232/20mA Feed:- Friction Head Size:- 5x7 Baud Rates:- 110-9600

Print Speed:- 30cps Col:-Type Sizes:-

Graphics Option: - Price: £2,195

Options:- Expanded character store.

Notes:- Bubble memory based terminal with 20K internal storage.

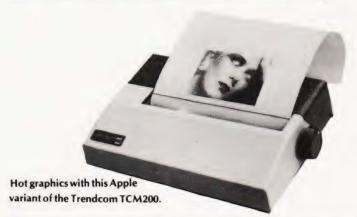

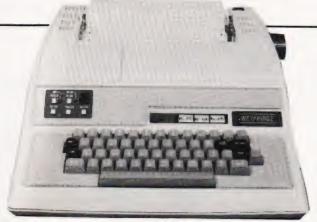

The newly announced KSR variant of the Weyfringe Century.

### **TRENDCOM**

TCM 100 **Dist:-** Personal Computers Ltd. 194-200 Bishopsgate, London EC2M 4NR 01-626 8121 Face:- Dot Thermal Interface:- Parallel Feed:- Friction Head Size:- 5x7 Baud Rates:- — Print Speed:- 40cps Col:- 40 Type Sizes:- —

Graphics Option:- Yes Price:- £240

**Options:**- Interfaces for various machines. **Notes:**- 40 column thermal printer capable of graphics plotting.

TCM 200 Dist:- As TCM 100

Face:- Dot Thermal Interface:- Parallel Feed:- Friction Head Size:- 5x7 Baud Rates:- — Print Speed:- 40cps Col:- 80 Type Sizes:- — Graphics Option:- Yes Price:- £340

Options:- Interfaces for various machines. Notes:- 80 column version of TCM 100.

SILENTYPE Dist:- Microsense Finway Road

Hemel Hempstead, Herts HP2 7PS 0442-48151

0442-48151 + regional outlets Face:- Dot Thermal Interface:- Apple Feed:- Friction Head Size:- 5x7 Baud Rates:- — Print Speed:- 40cps Col:- 80

Type Sizes:- Graphics Option:- Yes
Price:- £349

Options:-

**Notes:**- Custom interfaced TRENDCOM printer for Apple capable of high density graphics.

### WALTERS MICROSYSTEMS

DOLPHIN BD-80P Dist:- Walters Microsystems 1 Blenheim Road, High Wycombe, Bucks 0494-445172

+ many regional outlets

Face:- Dot Interface:- RS232/20mA Centronics/IEEE Feed:- Tractor/Friction Head Size:- 7x9 Baud Rates:- 50-19,200 Print Speed:- 125cps Col:- 80/132 Type Sizes:- 2 Graphics Option:- Yes

Price:- £525

Options:- Stand, Buffer, Coms interface.

Notes:- A standard matrix printer with excellent reliability reputation.

# BUYER'S GUIDE

### WEYFRINGE

MODEL 480 **Dist:-** Weyfringe Longbeck Road Marske, Redcar Cleveland TS11 6HQ 0642-470121 Face:- Dot Interface:- RS232/20mA Centronics Feed:- Friction Head Size:- 5x7

Baud Rates:- 110-9600

Print Speed:- 110cps Col:- 40 Type Sizes:- 2

Graphics Option: - - Price: - £475

Options:- Choice of indicated interfaces.
Notes:- Tally roll printer for logging applications.

CENTURY

Dist:- As MODEL 480

Face:- Dot

Interface:- RS232/20mA

Centronics
Feed:- Tractor/Friction
Head Size:- 7x9
Baud Rates:- 110-9600
Print Speed:- 110cps
Col:- 96/132

Type Sizes:- 4
Graphics Option:- Price:- £945

**Options:-** Optional PET interface, alternate character set. **Notes:-** General purpose machine with form handling facilities, Now available with keyboard.

### WHYMARK

WHYMARK 201

Dist:- Whymark Instruments
6 Holmesdale Road,
Reigate, Surrey RH2 0BQ
07372-21753

Face:- Dot Interface:- RS232/20mA Centronics/IEEE/Parallel Feed:- Friction

Head Size:- 7x7 Baud Rates:- 110-4800 Print Speed:- 1 lps Col:- 40

Col:- 40 Type Sizes:- 4 Graphics Option:- -Price:- £410 - £490

Options:- Label printer, rack mounted, interfaces to order. Notes:- Tally roll printer with 40 character line.

WHYMARK 801

Dist: - As WHYMARK 201

Face:- Dot Interface:- RS232 Centronics/IEEE Feed:- Tractor Head Size:- nx7 Baud Rates:- 75-9600 Print Speed:- 140cps Col:- 120 Type Sizes:- 2

Graphics Option: Yes

Options:- User definable character set, stand.

Notes:- Intelligent printer with proportional control and absolute alignment.

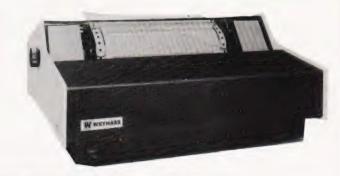

Whymark's 801 showing off its expandable text facility.

# All we discount is the price!

### mouters

| Pet, 40 col, new ROMS<br>green screen, large keyboard                                                           | - 8K<br>16K                          | £399<br>£499                 |
|----------------------------------------------------------------------------------------------------|--------------------------------------|------------------------------|
| Pet, 80 col, new DOS                                                                                            | 32K<br>-{ 32K<br>64K                 | £599<br>£840<br>POA          |
| TRS-80 system, includes VDU,<br>cassette recorder & P.S.U.<br>TRS-80 CPU, includes UHF<br>TV modulator & P.S.U. | - 4KLI<br>16KLII<br>- 4KLI<br>16KLII | £320<br>£475<br>£250<br>£375 |
| TRS-80 expansion interface  Apple II includes BASIC interpre                                                    | 32K<br>16K                           | £599<br>£625                 |
| Colour monitor system                                                                                           | 48K                                  | £649<br>£399                 |
| Video Genie includes on-board cassette recorder, output to VD or UHF TV (TRS-80 BASIC)                          | U 16K                                | £299                         |
| Video Genie expansion bus box                                                                                   | S100                                 | £245                         |

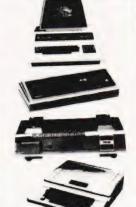

### Printers Electrosensitive Type

| uick Pri | inter II | (3 | 3 col)   |           | _ | £129 |
|----------|----------|----|----------|-----------|---|------|
| RS-80,   | serial   | 8  | parallel | inputs) _ |   |      |

| Thermal Type<br>Phantom 400 (40 col) | £229 |
|--------------------------------------|------|
| (with dot graphics)                  | £329 |

| 800 (80 500)                                           |   |      |
|--------------------------------------------------------|---|------|
| Impact Dot-Matrix                                      | 7 |      |
| Commodore Tractor 80 col<br>(for Pet) all Pet graphics | } | £375 |
| Epson Tractor 80 col                                   | 7 | £325 |
| Pet graphics                                           | _ |      |
| Epson Tractor 80 col                                   | + | £399 |
| High Res. graphics                                     | _ | £425 |
| Anadex DP8000<br>Anadex DP9500                         |   | £825 |

£595

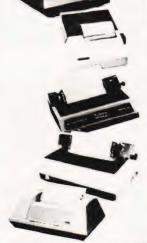

# Monitors

Paper Tiger with 8 char.

sizes & High Res. graphics

|                    | 000 |
|--------------------|-----|
| 12"                | £69 |
|                    | £79 |
| 12" (green screen) | LIS |
| 12 19100           |     |

### Cables

| Pet/IEEE IEEE/IEEE RS232 Plug to socket RS232 Plug to plug For others please ring | £20<br>£25<br>£25<br>£25 | C12<br>Blank<br>Cassettes<br>10 for £4<br>100 for £35 |
|-----------------------------------------------------------------------------------|--------------------------|-------------------------------------------------------|
|-----------------------------------------------------------------------------------|--------------------------|-------------------------------------------------------|

### Daner

| Electrosensitive for QPII         | £3.50 per 2 roll pack     |
|-----------------------------------|---------------------------|
| Thermal for Phantom 400, TCM 10   | £4.10 per 2 roll pack     |
| Phantom 800, TCM 200              | £3.90 per roll pack       |
| Impact, single part sprocket pund | hed                       |
| 9½×11 for Commodore, Epson, A     | Inadex                    |
| Datable & Paner Tiner, farifold   | £9.50 per box 2000 sheets |

### List of programmes available on request.

Dear Customer,
Our computer products are the best possible value for money. The price you pay is low because we import direct, and sell direct, thus cutting out the retailer. We look after you, our customer with a full year guarantee and after-guarantee servicing. We can give you unbiased advice and take orders with most credit cards over the telephone for despatch the same day. We also do personal financing and company leasing or lease-purchase. If you represent a public body or company we can also grant you a 30-day account. You can't get a better deal elsewhere – scan the pages of this magazine and see. Why not order from us now - you'll be glad you did, I promise you. Alan Brook
Computerama

### Disc drives

| Pet cor    | mpatible             |               |
|------------|----------------------|---------------|
| Commo      | dore Dual            | £635          |
| Comput     | hink 400K            | £595          |
| Dusi       | 800K                 | £795          |
|            | 1.6Mb                | £1195         |
| TRS-80     | compatible, all with | case & P.S.II |
| Teac 40    | track single         | £225          |
| Dua        | al                   | £399          |
| Qua        | ***                  | £775          |
| 77 track s | single               | £325          |
| Dua        | al                   | £595          |
| Qua        | d                    | £1155         |
| Shugart S  | A 400 Single         | £229          |
| Apple 11 t | win-drive            | £456          |
| Con        | troller card         | £49           |
| 69.2       |                      |               |

Diskettes 5%" double sided double density £32 for 10

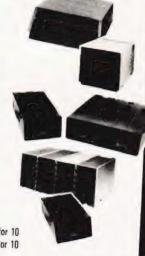

### Interfaces

| Pet/TRS-80 to UHF TV                               | £25  |
|----------------------------------------------------|------|
| Pet/TRS-80 to RS232 output                         | £65  |
| Pet to RS232 in/out<br>Pet to RS232 decoded output | £90  |
| Pet to RS232 decoded in/out                        | £150 |
| Pet multiplexer for networking up to 20 Pets       | £175 |
| Pet/185-80 to \$100, 4 slot                        | £112 |
| Pet/TRS-80 to Centronics                           | £45  |
| Pet to Centronics decoded                          | £69  |

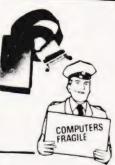

# TEL:BATH(0225)

- Personal credit (same day)
- Company credit
- Full year guarantee
- After-sales service
- Mail order
- □ Export [most countries]

Please add £10 Securicor delivery on computers etc.

Plus 15: V.A.T. on all prices.

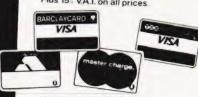

Computerama Ltd. 5 Cleveland Place East, London Road, Bath, BAI 50J

### RATES

1-3 insertions £5.50 per scc 4-11 insertions £5.00 per scc 12 insertions £4.50 per scc 21p per word (Min 20 words) Box No. on application

All advertisements in this section must be pre-paid

Closing Date: - 2nd Fri month preceding publication

Advertisements are accepted subject to the terms and conditions printed on the advertisement rate card (available on request).

SEND TO: - CT CLASSIFIED, 145, CHARING CROSS ROAD, LONDON WC2H 0EE. TEL: 01-437 1002 Ext. 26

ZX80 SOFTWARES, Hangman, Dice, Mastermind, Fruit Machine, Dog and Cat, Lunar Landing: all £1 each or 6 games for £5, enclose own cassette or 30p. Stephen Wan, 121, Woodbine Ave., Wallsend, NE28 8HE

#### SAVE £73.

Compshop assembled UK101 + manuals + disassembler + tapes. £190 East Ilsley 336 (after 6pm).

T.L. Logic Probe Kit, Find out how T.T.L. logic works 111 access or Barclaycard by phone or send cheque for £14.90 to R.A. Eng., South View, Forncett Road, Norwich. Tel. (0953789) 420

OTHELLO program for Superboard with 4K RAM supplied on cassette £2. C. Railton, 87, Scott House, Princess Elizabth Way, Cheltenham.

SINCLAIR ZX80 3K RAM extension board complete with RAM ready to plug onto PCB £40. Phone West Kingsdown 2093 evenings.

SHARP COMPUTERS - NEW LOW PRICES

POCKET COMPUTER PC1211 COMPLETE WITH CASSETTE INTERFACE CE-121 2108.95. MZ80 COMPUTER 20K 2504 85 — 48K 2673.85. MZ80 P3 LINE PRINTER £586.50 — MZ80 FD DISC DRIVE £885.50. MZ80170 EXPANSION INTERFACE £109.25. ALL PRICES INCLUDE VAT AND U.K.

ELKAN ELECTRONICS 28 BURY NEW ROAD, PRESTWICH, MANCHESTER M258LD

MK14 PLUS VDU OWNERS: New monitor available. Runs VDU, encodes alphanumeric keyboard, includes cassette operating system. Uses existing hardware. SAE to: P. R. Trevellick, Queens College, Oxford.

FOR NASCOM 1/2, I/O Board by Bing Systems. Built and working, contains 3 P10 plus sockets for further two £45. Also William Stuart Colour Board £30. 01-863 1218.

### FOR SALE,

MZ-80K, 24K RAM two months old includes Basic, Space Invaders, Morse and many more. Price £500, o.n.o. Ring 01-670 1828, after 5.00pm.

ZX89 SOFTWARE - Four listings for 1K. ZX80. Moonlander (graphics), Ponto Calender, Mathstest. Send £2 to Pontoon. P. Pickering, 56, Lennox Road, morden, Lancs., CL14 8QD.

MICROTYPE READY CUT CASE FOR SUPERBOARD UK 101, NASCOM 2: (ALSO AVAILABLE WITH BLANK KEYBOARD FOR HOMEBREW NASCOM 1 ETC.)

PRODUCTO IN BLACK AS PLASTIC COMPLETE HTT. SCRIPES AND INSTRUCTIONS, SPACE FOR EXPANSION, FORCE FEED FAN, NUMBERIC PAD AND ADDITIONAL KEYS ONLY C24.50 - £1.50 P8P - VAT SEND CHEQUES OP P.O. \$ FOR £29 90 TO MICROTYPE - P.O. BOX 104 HEMIC INSTRUCTION. HERTS. HPZ 702 SAE FOR DETAILS. DEALERS of DM TOMERS WELCOME.

ARE YOU MISSING out on the greatest business opportunity this century? New computer career opportunities, full or part time, any area. Little or no capital needed. Training available if required. Income dependent on ambition. SAE to Sussex Software, Wallsend House, Pevensey Bay, Sussex

MICROTAN 65 Keypad manual £75. Swede, 01-734 4257 (8-5pm) 01-603 4907 (evenings)

SINGLE/TRIPLE RAIL UVERPROM FAST PROGRAMMING. £2/1K Erasing 60p/Memory, P&P40p. 2516 (2716), 2708, 2716, 2704, 2508, 2758, 2532. PETRON ELECTRONICS, 1, Courtlands Road, Newton Abbot, Devon. TQ12 2JA

PET SPECIAL OFFER. £25.50. 8 Channel (1 amp) relay driver board for PET user port. Can also be used for inputting data. LED indicators on each channel. Kent Microsystems, 5-6 Mansion Street, off Fort Road, Margate, Kent.

> Please mention CT when replying to advertisers

E p.: VDU 15" 1920/30 24 lines of 80 characters wth all usual advance features and screen ad-cressing. Diablo 1345 — Parallel Interface Driver — High Quality word processing printer. SWTP interface with 6800. SWTP 6800 Computer with full 40K memory. SWTP MF-68 Minifloppy Drive. All working as a complete system approx

2 years pld SWTP Boards SWTP Boards — 6809 Computer MP-09, 2 Multiuser Basic MUB-68, Eprom Programming MP-R, Interrupt Timer MP-T, Calculator MP-N, Serial Interface MP-S.

Serial interface MP-5. Modular Technology Mini Modern Accoustic Couplers 1 send, 1 receive. CT-64 Keyboard, 22" Monitor. 5" + 8" Soft Sectored floppy disks. Eprom Eraser Bulb. Offers to Mrs Davidson 606-1573.

## Games People Play

An exciting new breed of strategy games pitting you against the computer. Each game comes complete with rules and software for the 3 most popular home computers: TRS 80 Level II 16K memory, Apple II Applesoft BASIC

In all cases the computer is much more than just a bookkeeping device; it's actually programmed to out-think, out-guess and out-manoeuvre the player,

TITLES INCLUDE:—

(1) B-1 NUCLEAR BOMBER (2) MIDWAY CAMPAIGN (3) NORTH ATLAN-TIC CONVOY RAIDER (4) NUKEWAR (6) PLANET MINORS

All at £10.95 incl. P&P.

Send for further details today, and explore the unique world of Avolon-Hill Computer Games. Orders and enquiries to :- Games People Play, FREEPOST, London E.12. Or Phone 01-530-2870.

Your computer will never be the same again.

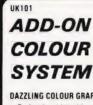

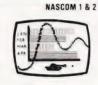

### DAZZLING COLOUR GRAPHICS FOR UK101 & NASCOM

- Professional bit-addressable 'pixel' system
  3072 colour cell definition
  8 Colours foreground + 8 background
  FREE SOFTWARE, Plot, Line, Circle (Basic + Z80)
  Animated Demonstration Program
  Modulator included for use with normal TV

KIT: only £45 Built & Tested: only £60 Also available separately.

#### COLOUR MODULATOR

- R G B inputs, PAL/UHF output
   Unlimited colour combinations
   TTL etc interface details supplied
- . 1000's already in use!

KIT: only £12 Built & Tested: only £18

please add VAT at 15% to all prices Barclay/Access orders accepted by telephone

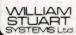

Dower House, Billericay Road.

STUART
SYSTEMS Ltd.

Dower House, Billericay Road.

Herongate, Brentwood
Essex CM13 3SD
Telephone Brentwood (0277) 810244

ZX80 MASTERMIND Codemarker program listing. 1K Memory adequate. 67 or 8 colour. Send £1 and S.A.E. to 27, Webb Crescent, Chipping Norton, Oxon. OX7 5HU.

ZX80 - Sinclair built - with mains adaptor, leads, and instruction book. Ready to plug into domestic T.V. £75. Tel. 0892 21120 (Tunbridge Wells).

UK 101 8K, Cased, Assembler, Editor, £200. Also Comp 80 Kit £180. Howard, Newton Hall, Dunmow, Essex. Tel. 0371

### Earn £20-£100 p.w. in your spare time

by introducing the revolutionary new Filp-Caller telephone to your friends Features micro-chip controlled pushbutton dialling and memory re-call Sells itself. Generous commission For details write to Dept. C.1

SUPERPHONE

P.O Box 31, Twickenham TW2 5RL

### uHEX EPROM **PROGRAMMERS**

426 2508/2708/2758/2516/2716 Dual and Single supply Eproms, £95

416 2704/2708/2716 Dual only, £65

480 2704/2708 Kit £35. Built £40

All programmers require only standard power supplies.

The 426 and 416 are cased and have

push-button selection. Program any length block into the Eprom.

Software included. Range covers Z80, 8080, 6800 and 6500. State machine.

PIO, PIA INTERFACE MODULES 780/8080 for

Available 6800/6500.

Prices include carriage. Please add VAT. SAE for further product information.

MICROHEX COMPUTERS

Union St, Trowbridge, Wilts.

### DISC DRIVE AND BRILLIANT COLOUR

### COMPUCOLOR II

LIMITED OFFER AT CHRISTMAS PRICES
AN 8K AVAILABLE AT £880!
ANOTHER 32K FOR ONLY £990!!
EACH WITH MANUAL, GAMES DISCS —
READY TO GO
FREE PERSONAL DELIVERY (BY REINDEER?)
EXCELLENT FOR DISPLAY OR EDUCATIONAL USE
— UNIQUE OPPORTUNITY FOR ENTHUSIAST.
COLLEGE OR INDULGENT UNCLE

### PHONE 0858 - 65894

FOR DETAILS

SORCERER TOOLKIT £12.50. 10 functions, including Link, Renumber, Autonumber, Trace, Dump. 25 Edit commands. Instructions and Lists sent free. RTL, Westowa Truro, TR4 8AX. Westowan House, Porthtowan,

SHARP MZ80K BARGAIN'S 20K RAM ONLY £495 inc. Vat. 48K RAM ONLY £545 inc. Vat. + Sharp Printers & Disc Drives. Software also available. Enquiries Tel. Southend-On-Sea 230338.

NASCOM BASIC TOOLKIT occupies 0C80-0FE3 Line renumber, Insert/Delete spaces, Delete REMs, Save/Load string arrays, Find, Inkey, optional repeat. NASCOM lor2 only £6 on tape, state monitor and tape format. A. Watkins, 12, Merton Close, Maidenhead, Berkshire 0628

SUPERBOARD including esetoa 4K RAM, Mutek 48x32 display mod., microcase, PSU and modulator: £230. 610 expansion board: £125. G.J. Briggs, Canal House, Ardrishaig, Argyll. Tel. 0546 3212.

NASCOM SOFTWARE!! Golf Nightmare Park. Amazing Programs in Basic on cassette. Require 16K + NAS-Ora + NAS-SYS. £5.25 each to Simon Gilligan, 9, Ely Road, Littleport, Ely, CB6

TEXAS TI59 with printer. As original, in carton. Including spare paper 4 battery. £220. Phone 01-668 3181.

CENTRONICS MICROPRINTER P1. For sale £130 o.n.o. Uses 120mm aluminised paper. Little used/can be seen working. Phone 01-508 0062 evenings/weekends (Loughton, Essex).

### SCOTT SYSTEMS

High speed serial interface for APPLE. 0 to 30000 Baud Kit..£25 5" soft sector normal density disks 2 for £4. Box of ten £19. Z80 £8.00; Z80Z £10; 6800 £6.50; 8080A £5.70; 2708 £5.00; 1702 £4.50; 2102 70p; 21L02-4 80p; 21L02-2 £1.00 Orders under £15, add 25p P&P PO Box 149, Crown Street, Aberdeen AB1 2HQ.

TR S80 SOFTWARE level 2 only. Profit, Pontoon, Solitaire, Number-Hunt, Political Assessment, Improved Zombie, Hang-Man, Mental Maths, Othello, Hanoi Puzzle. Each programme dual saved, guaranteed, £2.00 each. CASSETTE TAPES C60's 25p each. Mail Order Only. Mr. C. Ferrier, 61 King's Mead House, King's Mead Way, Homerton, London E95QJ.

TRS-80 Level 1 Software Space Invaders, Earth Invaders, Rogue Invaders, Biorythm. 3 DOX, Drawnstore, Stockmarket. All programs on cassette with documentation. £4.00 each or £15.00 all. A.D. Twigg, 25 Hicks Close, Woodloes Park, Warwick, CV34 5ND.

MK14 CORNER. Interface board, includes flag driven mains relays, LED indicators for all Serial I/C, D/A and single step chips, and prototype area; also suitable for other Microcomputers; PCB and circuit £3.95. Replace calculator display with ½" FND 500's; PCB, filter, instructions £1.95. Ready built replacement keyboard £11. Useful notes on MK14 75p. Rayner, 'Kismet' High Street, Colnbrook, Bucks.

PET 16K, new ROM, Books, Mags, and £500 worth of Programs. £900 o.n.o. Phone Oxford 53391 Ext. 215 between 2pm-6pm.

CASU Super C 48K computer, twin 8" disc drive (Perci) with Z80 processor. Memory mapped 24 line 80 column screen with video board on S100 Bus. CP/M machine with MicrSoft Basic, £3,900. Tel. Reading

OLIVETTI 30/30 computer complete with Printer, VDU, Hard-Disc and Stabiliser. 2 months old (business ceased trading). Offers invited. Day Norwich 56419 Eve Norwich 38866

MICROTAN 65 Software on cassette. Games (1) Hangman + 11 others. Games (2) Moonlanding + 11 others. Requires BASIC + 2-5K RAM £6 each or £10 for two. F. Woodcock, 32 Langley Close, Redditch, Worcs., B98 0ET.

WANTED, NASCOM II 16K or 32K Zeep 1.0 Board to control animated mannequin. Price according to spec. Tim Jones 01-584 5020 Ext 239 Daytime.

### AD INDEX

| ADRAWAY LTD                |
|----------------------------|
| AERCO GEMSOFT78            |
| ANGLIA COMPUTER CENTRE80   |
| AUDIOGENIC60               |
| BITS & P.C.'S83            |
| BRAINTREE MICRO-LEISURE76  |
| BUG-BYTE83                 |
| BUSINESS & LEISURE86       |
| BUTTERWORTHS67             |
| CAMBRIDGE LEARNING         |
| CARTER KEYBOARDS           |
| CASTLE ELECTRONICS10       |
| CATRONICS86                |
| CBS                        |
| CHROMASONICS 44 & 45       |
| COMP. COMP. COMP98 & 99    |
| COMPUTABITS48              |
| COMPUTECH SYSTEMS4         |
| COMPUTERAMA94              |
| CREATIVE COMPUTING5        |
| DISPLAY ELECTRONICS50      |
| DRAGON SYSTEMS80           |
| XECUTIVE OFFICE PRODUCTS48 |
| GP INDUSTRIAL36            |
| HAPPY MEMORIES86           |
| A.J. HARDING12             |
| HENRY'S RADIO14, 57        |
| NTELLIGENT ARTIFACTS48     |
| NTERFACE COMPONENTS29, 61  |
| CANSAS CITY SYSTEMS66      |
| OBRA MICROSYSTEMS77        |
| CRAM FLECTRONICS18         |

TR580 16K LEVEL 2, complete with all necessary leads, power supply, manuals, games on tape including microchess only 7 months old. Hardly used. Excellent condition. £400. Write to:- Computing Today Box No. 200.

MICROTAN USERS 3 super games on tape - Space Invaders, real time, chunky graphics, machine code; Pontoon, Beat the system if you can, basic; Road Racer, fast reflexes needed for this one, basic and sound effects. £5.50. Jim Rew, 8 Skillicorne Mews, Cheltenham, GL50 2NJ.

NASCOM PROGRAMMES. Selection of low cost software (Mancala, Lunar Lander, Statistical Package, Numeria). SAE for full list and details, 27 Beaumont Avenue, Sudbury, Middlesex, HAO 3BZ.

MICROTAN UTILITIES TAPE £6. Single key erase screen and alpha reset. User programmable keys. Serial and Parallel Printer Routines. RS 232 input and output. Real time interupt clock (with or without permanent display). Can be used from monitor or basic. J. Rew, 8 Skillicorne Mews, Queens Road, Cheltenham.

NASCOM - 2/32K. 8K BASIC ZEAP EPROM. Tool Kit. 2400 Baud. Keyboard Case. Deliver West Country/London. 0326 72207 evenings and weekends.

#### **TUSCAN**

We are stockists from bare board level to complete units. On demonstration now. All components available separately. Newhaven Computers, 1, Bridge St., Newhaven. Tel. 3699.

### **KEYBOARDS**

Brand new 79 switch encoded K/B with data for £20 incl. Also S 100 sockets, gold W/W £2 incl. We buy/sell second user gear. Newhaven Computers, 1, Bridge St., Newhaven. Tel. 3699.

| LINSAC83                       | 3 |
|--------------------------------|---|
| LOWE ELECTRONICS               | 7 |
| MARICK                         | 0 |
| MEREFIELD ELECTRONICS          | 8 |
| MICRO BYTE                     | 3 |
| MICROCOMPUTER APLLICATION6     | 3 |
| MICRODATA COMPUTERS78          | 3 |
| MICRODIGITAL                   | 3 |
| MICRO-PRINT82                  | 2 |
| MIKE DENNIS ASSOCIATES80       |   |
| MITRAD19                       |   |
| NASCOM37                       |   |
| NEWBEAR100                     | , |
| NIC MODELS76                   | 2 |
| OPTELCO                        |   |
| POWERTRAN                      |   |
| PREMIER PUBLICATIONS           | • |
| PROGRAM POWER30                |   |
| Q-TEK                          | , |
| SCIENCE OF CAMBRIDGE72 & 73    | 2 |
| SEMEL83                        | į |
| SGS-ATES                       | • |
| SILICA SHOP58                  | 3 |
| SMG MICROCOMPUTERS 76          | 3 |
| STONEAGE COMPUTERS60           | ) |
| STRUTT LTD                     | , |
| SUN COMPUTERS30                | ) |
| SUPERSOFT                      | 3 |
| SYNTAX SOFTWARE                | ) |
| TANGERINE LTD 40 & 41, 84 & 85 | , |
| TIMEDATA LTD60                 | ) |
| TRANSAM COMPONENTS81           |   |
| WINCHESTER TECHNOLOGY80        | ) |
| ZERO-ONE ELECTRONICS82         |   |
|                                |   |

#### NEW ZX-80 BOOK FOR 1K

This unique book, "30 Programs For The Sinclair ZX-80:

This unique book, "30 Programs For The Sinclair ZX-80; 1K", offers 112 pages packed full of information. With this book, you will realise the hidden power of the ZX-80.

Programs include LUNAR LANDER (with descending spaceship display), DR. ZX-80 (a conversational program), BLACKJACK (amazingly this 1K program holds an entire 52 card pack, shuffles it, deals and keeps score!), LINE RENUMBERING, MEMORY LEFT (a USR function tells you to the byte how much you have left), SIMPLE SIMON (using letters 7 lines high!), HANGMAN, MASTERMIND, GOMOKU (a challenging Japanese board game), and 21 other programs.

### "THIS BOOK IS EXCELLENT!" - CLIVE SINCLAIR

As well as offering you program value of well over £20, the programs illustrate techniques you can use in your own programs, such as space compressions, PEEKs and POKEs, use of display as memory, and USR functions.

Available by mail order only. Send £6.95 plus 50p post and pack. (orders outside the UK, please send £7.95). Orders to Melbourne House Publishers, 131 Trafaigar Rd., Greenwich SE10. (Correspondance to Glebe Cottage, Glebe House, Station Rd., Cheddington, Leighton Cheddington, Leighton Buzzard, BEDS LU7).

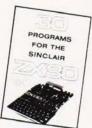

**ZX80.** National Users Club. SAE for details, 44 Earls Court Road, London W8 6EJ.

### AT LAST! ZX80 SOFTWARE

20 highly useful and entertaining programs (VAT, Cheque Account, Home Budget, Basic Maths, Games, etc. etc.), all with explanatory notes on the routines in our book ZX80 PROGRAMS, Vol.1, only £5.25 +50p p&p. Turns a toy into a necessity! Zipprint, 11 Romsey Rd, Winchester, Hants All 20 programs also available on one cassette, £11 + 50pp&p (bookincluded).

RMB, HEM, 4K LUMBBLE AT 5000.

LISTING AND MANUAL

DISASSEMBLER very powerful converts object code to source code in a format suitable for Reassembly. Has double check for valid Opcode.

Appx 2K Data/Listing

SPACE INVADERS in 6800 m/c code. 56 invaders, 3 defences, score counter, etc. Requires M.M. VDU at 8800. Approx. 2K

Other software includes: Basics, monitors, games, etc. Send 50p for catallogue (refundable first purchase).

No. 2 Glensdale Street, Leeds LS9 9JJ Tel: Leeds 480967.J.MORRISON(MICROS)

**ZX80 GAMES.** Mastercode, Simon Says, Dr Who, Alien Invader (for 2 players). The 4 on cassette plus free leaflet on Cure for Load/ Save Problem plus How to Save £8 per K on Additional Memory. Send £3 or SAE details. Bobker, 29 Chadderton Drive, Unsworth, Bury, Lancs.

# ZX80 TURN TOY INTO POWERFUL TEACHING MACHINE.

Multiplication tables for starting 2x to 10x plus full test program. Cassette £5. Higher level 2x to 13x teaching programs plus separate and inclusive testing programs. Cassette £5.

Cassette £5.

Seppling — Complete course covering over 3,000 words. Split into sections according to age. Each cassette contains approx. 250 words in twelve programs. Designed for structured teaching at £5.

S.A.E. for lists Turner Consultants, "Falconsbeck", Holbeck Lane, Windermere, Cumbria.

# CARDIFF MICRO CENTRE

**PETs** SHARP MZ-80s

HEWLETT PACKARD

COMPUTER BOOKS

### SIGMA SYSTEMS

54 Park Place Cardiff 21515/34869

ZX80 USERS, give ZX80 Basic the ability to shrink strings to desired length, and starting character, with a USR routine on C12 tape with full documentation for £4.50 all inc. Richard Gate, 30, Penfold Road, Clacton, Essex.

ZX80 BREAK-OUT. Live-action, no flicker ball & paddle game — the first of its kind for the ZX80, £4.00. ENHANCED Music? — Output music from tape socket to recorder or amplifier/speaker. Select note (including semitones, octave and duration) as a string input to build up tune - tune repeats until break pressed, HEX loader routine included, £3.00. Both run on unmodified 1K ZX80. Inclusive prices for listing & details, K. Macdonald, 26, Spiers Close, Knowle, Solihull, B93 9ES.

NEW 4116 MEMORIES 8 for £24.50 inc. Offers wanted for 16 4027. Green, 60, Lattice Ave., Ipswich. Tel. 714716 evenings.

COMPUKIT SOFTWARE: Space Invaders\*, Lunar Lander\*, X-Wing Fighter\*, Startrek, Zombie, (8k). Computer Torpedo Boat\*, Hangman, Digiclock (H.M.S.), (4k). \*=real-time. All graphics. Microchess available November £3.50p. each. K. A. Spencer, 33, Alpine Gardens, Bath.

### INTENSIVE COURSES IN

### BASIC PASCAL

Including hands on mini-computer operation.

These intensive courses are intended to instruct from minimal knowledge to an operational capability of computer programming. Advanced courses also available. Courses are fully residential allowing maximum instruction and programming time for the respective periods.

BASIC - Weekend from Friday evening to Sunday afternoon.

PASCAL - Full week Monday morning to Friday Afternoon.

For further details, dates available and fees, etc. Phone (0401) 43139 or write: Dept CT3, Cleveland Business Services, Cleveland House, Routh, Beverley, North Humberside

### **NEW REDUCED** PRICES

VAT

8K £399 16K £499

32K £599 RRP £795 for 32K

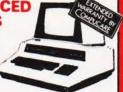

#### The PEDIGREE PETS 32K & 16K with

new improved keyboard. All with green scre

Full range of software available Cassette Deck £55 extra Interface PET IEEE -Centronics Parallel

Not decoded £49.00 + VAT Decoded £77.00 + VAT

### **NOW IN STOCK SUPER 80 COLUMN PET**

only £825 + VAT

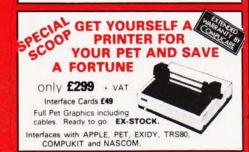

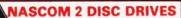

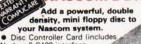

- Disc Controller Card (include Nasbus 6 S100 interface
   Will control 4 Drives.
- CPM operating system.
   Extended Disc Basic
- · Power supply included

One Disc System - £499 + VAT Additional Disc Unit - £299 + VAT

### **NASCOM 2 GAMES TAPE**

featuring Space Invaders and Android Nim, Re-numbering program and other goodies!

£7.50 + VAT

### NEC SPINWRITER

only £1490

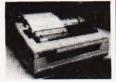

NEC's high quality printer uses a print "thimble" that has less diameter and inertia than a daisy wheel, giving a quieter, faster, more reliable printer that can cope with plotting and printing (128 ASCII characters) with up to five copies, fric-tion or tractor fed. The ribbon and thimble can be changed in seconds. 55 characters per second bidirectional printing with red/black, bold, subscript, superscript, proportional spacing, tabbing, and much, much more.

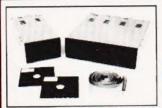

### TEAC DISK DRIVES

- TEAC FD-50A has 40 tracks giving 125K Bytes informatted single density capacity
- The FD-50A can be used in double density recording
- mode.
  The FD-50A is Shugart SA400 interface compatible.
  Directly compatible with Tandy TRS80 expansion interface.
- interfaces with Video Genie, SWTP, Heathkit, North Star Horizon, Superbrain, Nascom, etc, etc. Address selection for Daisy chaining up to 4 Disks. Disks plus power supply housed in an attractive grey

Double Disk Drive £389 + VAT Disk Drive £225 + VAT

### COMP POCKET COMPUTER GREATEST BREAKTHROUGH

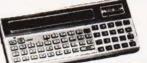

£99.90

COMPUTER POWER THAT ONCE FILLED A ROOM CAN NOW BE CARRIED IN YOUR POCKET

● Programs in BASIC ● "QWERTY" Alphabetic Keyboard ● 1.9K Random Access Memory ● Long Battery Life.

Computer power that once filled a room can now be carried in your pocket! It's easy to load with ready-to-run software in your pocket! It's easy to load with ready-to-run software from cassette tape (interface and recorder optional) or program it yourself in easy-to-learn BASIC. 24-character liquid crystal readout displays one line at a time. Special feature is advanced non-volatile memory allows you to power on and off without losing the contents of memory. Note: Memory must be transferred to tape before changing batteries. Automatic statement compaction squeezes every ounce of memory space. Features power-off retention of programs and data powerful resident BASIC language. programs and data. Poverful resident BASIC language includes multiple statements, math functions, editing, strings, arrays and much more. Multiple program loading capability subject to RAM availability. Carrying case and batteries included.

Program Program Real Estate Each £13.95 £8.95 £10.95 Business Statistics Business Financial Personal Financial Civil Engineering £13.95 £13.95 £8.95

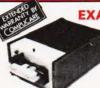

### **EXATRON STRINGY FLOPPY** FOR TRS80

(Expansion interface not needed)

only £169 + VAT

High Speed storage medium that is cheap and reliable. Includes 20 wafers - M/C monitor - BUS EXPN cable. £169

YOU NEED NEVER MISS AN IMPORTANT CALL AGAIN TWO CORDLESS TELEPHONE SYSTEMS - DIRECT FROM USA

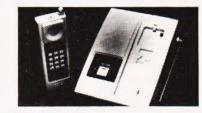

only £147 + VAT

Base station connects to your telephone line. Remote handset clips to your belt and gives you push-button dialling. — Bleeps when call arriving — Nicad rechargeable batteries. Charger in base unit.

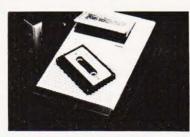

### LOW COST TELEPHONE ANSWERING MACHINE

COMMERCIAL . EXPANDABLE . COMPLETE TRS 80 · MODEL II

£99.95

Microprocessor controlled answering machine. Plug into your phone line. Records any phone call messages. Remote bleeper enables you to listen to your messages from anywhere in the world. Uses standard cassettes. Comes complete with mains adaptor, microphone, remote bleeper base unit, cassette with 30 sample pre-recorded messages

This new unit from the world's most successful micro company is now available immediately with software.

The basic unit comes complete with 64 thousand characters (bytes) of Memory. The built in 8" Floppy disc adds another ½

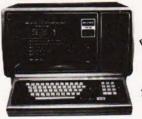

COMING 26 megabyte Hard Disc multi-user DOS

### **WE USE THIS** MACHINE IN OUR BUSINESS

### 1 DISK **EXPANSION**

500K per Drive gives total of 1.5M Byte - 1 Drive plus Cabinet £799 + VAT

Room for 3

(bytes) of Memory. The built in 8" Floppy disc adds another 'y million extra characters including the disc operating system. More disc expansion is now available. The Model II is a complete unit with a full keyboard including a numeric pad and 12" screen which gives 24 lines of 80 characters. The computer is supplied with both the disc operating system and the Level III Basic. A full self test routine is written into the power up procedure to eliminate incorrect operation. Both serial and parallel expansion sockets are standard. A critery is a pluging operation operation.

sockets are standard. A printer is a plug-in operation.

Both hardware and software necessary to talk to a mainframe are included. Terminal usage is very possible. With the addition of CPM2 you can operate with COBOL, FORTRAN, MBASIC, CBASIC in which languages are many other applications CBASIC in which languages are many other applications packages i.e. accounting, payroll stock etc.

£95.00

CIS COBOL £400.00

CBASIC

64K 1-Disk Model II £1995.00

RRP £2250.00

£75.00 FORTRAN £220.00 WORDSTAR £255.00 M BASIC £155.00

**EPROM** 2716 £12.50 + VAT

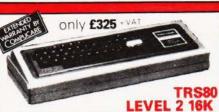

Fully converted to UK T V. Standard. Comes complete with easy to follow manuals. UK Power Supply — Cassette Leads. — Sample tapes. Special box to enable you to plug into your own TV. Recommended for first time-buyers. Just plug in and go.

Full Range of Software Available

Interface to Centronics Parallel for TRS80 £75.00 + VAT

**TRS80** only £295 + VAT 32K Memory on board 32K Centronics parallel xpand your TRS80 by **EXPANSION** INTERFACE Centronics parallel port Disk controller card. Real time clock. Requires Level

Il Basic Interface for 2

cassette decks complete with power supply

### THE VIDEO GENIE SYSTEM EG3000 Series

WITH 16K plus extended 12K Microsoft

BASIC in ROM • Fully TRS-80 Level II

software compatible • Huge

range of software already available • Self contained, PSU,

UHF modulator, and cassette • Simply plugs into video

monitor or UHF TV • Full expansion to disks and printer

• Absolutely complete — just fit into mains plug. £289

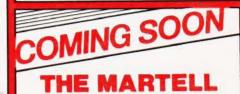

TV GAME

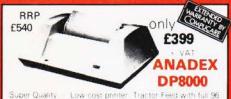

Super Quality Low cost printer: Tractor Feed with full 96 ASCII characteriset: Accepts RS232C at band rates between 100 and 9600 and Parallel Bit data

Attaches either directly or through interfaces to Pet, Apple, TRS80, Sorcerer, Nascom, Compukit etc.

# THE NEW ANADEX DP9501

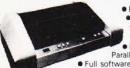

 RS232C and Centronics Parallel interface built in

# **PROFESSIONAL PRINTER**

 Bi-directional printing Up to 220 chars/line with 4 print densities • 500 char buffer

All this for only £895 + VAT

### THE ATARI VIDEO COMPUTER **GAMES SYSTEM** Atari's Video Computer System (83.00

than 1300 different game variations and options in twenty Game Program<sup>TM</sup> cartridges! Most Cartriages only £13.90 + VA Prices may vary with special editions Basic Maths, Airsea

Battle, Black Jack, Breakout Surround, Spacewar,, Video Dlympics, Outlaw, Basketball Hunt & Score\*, Space War Sky Diver, Air Sea Battle, Codebreaker\*, Miniature Golf

\*Keyboard Controllers - £16.90 + VAT Extra Paddle Controllers £14.90 + VAT

NEW TV GAME BREAK OUT

Has got to be one of the world's greatest TV games. You reall get hooked. As featured in ETI. Has also 4 other pinball game, and lots of options. Good kit for up-grading old amusemen

SPACE INVADERS NOW IN STOCK £25

# **EUROPE'S FASTEST SELLING ONE BOARD COMPUTER**

★ 6502 based system — best value for money on the market. ★ Powerful 8K Basic — Fastest around ★ Full Qwerty Keyboard ★ 4K RAM Expandable to 8K on board. ★ Power supply and RF Modulator on board. ★ No Extras needed — Plug-in and go. ★ Kansas City Tape Interface on board. ★ Free Sampler Tape including powerful Dissassembler and Monitor with each Kit. ★ If you want to learn about Micros, but didn't know which machine to buy then this is the machine for you.

40 pin Expansion Jumper Cable for Compukit expansion £8.50 + VAT

imputer for only a small outlay

KIT ONLY £179 . VAT NO EXTRAS NEEDED

Available ready assembled, tested & ready to go £229 + VAT

#### **NEW MONITOR FOR COMPUKIT UK101**

In 2K Eprom 2716 ● Allows screen editing ● Saves data on tape ● Flashing cursor ●Text scrolls down £22.00 · VAT

| FOR THE   | COMPUKIT |  |
|-----------|----------|--|
| Assembler | Editor   |  |

Screen Editor Tape £5.90

| Game Packs |  |  |  |  |  |
|------------|--|--|--|--|--|
| £5.00      |  |  |  |  |  |
| £5.00      |  |  |  |  |  |
| £5.00      |  |  |  |  |  |
|            |  |  |  |  |  |

| Super Space Invaders (8K) | £6.50  |
|---------------------------|--------|
| Space Invaders            | £5.00  |
| Chequers                  | £3.00  |
| Real Time Clock           | £3.00  |
| Case for Compukit         | £29.50 |

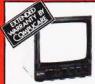

### HITACHI **PROFESSIONAL** MONITORS

£14.90

- £129 £99.95 12" - £199 £149

Reliability Solid state circuitry using an IC and silicon transistors ensures high reliability.
 500 lines horizontal resolution
 Horizontal resolution in excess of 500 lines is

resolution Horizontal resolution in excess of 500 lines is achieved in picture center. • Stable picture Even played back pictures of VTR can be displayed without jittering. • Looping video input Video input can be looped through with built-in termination switch. • External sync operation (available as option for U and C types) • Compact construction Two monitors are mountable side by side in a standard 19-inch rack.

### **ENGLISH COLOUR TV/ AMERICAN NTSC** COLOUR MONITOR

Suitable for Apple, Atari and Texas 99/4 £295 + VAT

| 8MHz Super Quality Modulators           | £4.90               |
|-----------------------------------------|---------------------|
| 6MHz Standard Modulators                | £2.90               |
| C12 Computer Grade Cassettes            | 10 for <b>£4.00</b> |
| Anadex Printer Paper - 2000 sheets      | £25.00              |
| Floppy Discs 54" Hard and Soft Sectored | £3.50               |
| Floppy Disc Library Case 5 ¼"           | £3.50               |
| Verocases for Nascom 1 & 2 etc.         | £24.90              |
| Keyboard Cases                          | £9.90               |

### MEMORY UPGRADES

16K (8 x 4116) £29.90 +VAT 4K Compukit (8 x 2114) £29.90 +VAT

### SPECIAL OFFER

We will part exchange your Sinclair ZX80 for any of our products.

Refurbished ZX80's-fully guaranteed £69.90

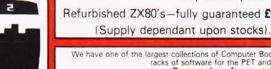

We have one of the largest collections of Computer Books under one roof, along with racks of software for the PET and TRS80.

Come and see for yourself.

### WE ARE NOW STOCKING THE APPLE II EUROPLUS AT REDUCED PRICES

MINI KIT — PCB, sound & vision modulator, memory chir and de-code chip. Very simple to construct. £14.90 + VAT OR PCB £2.90 MAIN LSI £8.50 Both plus VAT

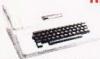

16K £599 32K £649 48K £659 )

Getting Started APPLE II is faster, smaller, and more powerful than its predecessors. And it's more fun to use too

powerful than its predecessors. And it's more fun to use too because of built-in features like:

■ BASIC — The Language that Makes Programming Fun

● High-Resolution Graphics lin a 54,000-Point Array! for Finely-Detailed Displays. ■ Sound Capability that Brings Programs to Life. ■ Hand Controls for Games and Other Human-Input Applications. ■ Internal Memory Capacity of 48K Bytes of RAM, 12K Bytes of ROM; for Big-System Performance in a Small Package. ■ Eight Accessory Expansion Slots to let the System Grow With Your Needs.

You don't need to be an expert to enjoy APPLE II. It is a complete, ready-to-run computer. Just connect it to a video

complete, ready-to-run computer. Just connect if to a video display and start using programs (or writing your own) the first day. You'll find that its tutorial manuals help you make it your own personal problem solver

# SHOWROOM & SALES CENTRE AT

311 Edgware Road, London W2. Telephone: 01-441 2922

We give a full one year's warranty on all our products.

Srão

### SPECIAL-ONCE IN A LIFETIME OFFER!

RRP £740 16K £399 32K £449 \$ 48K £499

**EXIDY** SORCERER

For Personal or Business Use.

For Personal or Business Use. 32K or 48K memory. 8K Microsoft Basic in ROM. Dual Cassette I/O. RS232 I/O. Parallel I/O. (Centronics). Expansion available through optional extra S100 Motherboard. 69 Key Keyboard including 16 key numeric pad.

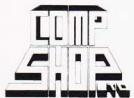

"Europes Largest Discount Personal Computer Stores'

Please add VAT to all prices — including delivery. Please make cheques and postal orders payable to COMPSHOP LTD., or phone your order quoting BARCLAYCARD, ACCESS, DINERS CLUB or AMERICAN EXPRESS number CREDIT FACILITIES ARRANGED - send S.A.E. for application form.

### MAIL ORDER AND SHOP:

14 Station Road, New Barnet, Hertfordshire, EN5 1QW (Close to New Barnet BR Station - Moorgate Line). Telephone: 01-441 2922 (Sales) 01-449 6596 Telex: 298755 TELCOM G

### NEW WEST END SHOWROOM:

311 Edgware Road, London W2. Telephone: 01-262 0387

OPEN - 10am - 7pm - Monday to Saturday

\* IRELAND: 80 Marlborough Street, Dublin 1. Telephone: Dublin 749933

COMPSHOP USA, 1348 East Edinger, Santa Ana, California, Zip Code 92705 Telephone: 0101 714 5472526

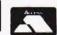

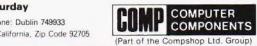

# NewBear Computing Store Ltd

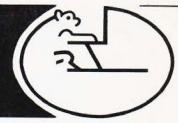

SHARP

# MZ-80K

MICROCOMPUTING I.C.'S MC6800 ..... £6.75 MC6802 . . . . . £10.50

MC3459.....

Z80 P10 2.5 Mhz..... 

Z80A P10 4 Mhz .....

Z80A CTC 4 Mhz ...

SC/MP 11 (INS806ON)

6545 CRT CONTROLLER 6551 ACIA .....

8080A.....

8228

INS8154N ..... £8.18 6522 VIA .....

£17.75

..... £3.61

£4.99

£10.50

£2 43

£25.57

£10.00

£10.00

ER 14 €9.75

£9.99

£1.35

MC6809

MC6840

MC8062P

MC6810AP

MC6850 .....

| NBMZ80K MONITOR LISTING             | £15.00 |
|-------------------------------------|--------|
| NBMZ80K BASIC LISTING               | £30.00 |
| NBMZ80K ZEN EDITOR/ASSEMBLER TAPE & |        |
| MANUAL                              | £19.50 |
| MZ80K MACHINE CODE TAPE & MANUAL    |        |
| MZ80K ASSEMBLY LANGUAGE TAPE &      |        |
| MANUAL                              | £45.00 |
| NBMZ80K V24/RS232 PRINTER INTERFACE | £49.50 |

### **DISKS & PRINTER NOW AVAILABLE**

COMPLETE BUSINESS SYSTEM FOR LESS THAN £2000.

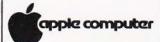

NORTH STAR \* HORIZON

### 8300 RM PRINTER

80/132 CH PER LINE (SWITCHABLE); 125 C.P.S: 2K BUFFER; V24 RS 232/ CURRENT LOOP INTERFACE; SPEED SWITCHABLE BETWEEN 110.9600 BAUD; VARIABLE WIDTH CHAR AVAILABLE UNDER SOFT-WARE CONTROL: SPROCKET FEED; 4 x 9 DOT MATRIC; PAPER WIDTH 4.5" TO 9.5"

PRICE £499.00

### SPECTRONICS U.V. EPROM — ERASING LAMPS

| PE | 14   | ERASES UP TO 6 CHIPS, TAKES APPROX. 19 MINS £45.00  |  |
|----|------|-----------------------------------------------------|--|
| PE | 14T  | ERASES UP TO 6 CHIPS, TAKES APPROX. 19 MINS £59.95  |  |
| PE | 24T  | ERASES UP TO 9 CHIPS, TAKES APPROX. 15 MINS £87.00  |  |
| PR | 12ST | ERASES UP TO 16 CHIPS, TAKES APPROX. 7 MINS £186.24 |  |
| PR | 320T | ERASES UP TO 36 CHIPS, TAKES APPROX. 7 MINS £302.00 |  |
|    |      |                                                     |  |

### U.V. EPROM ERASING CABINET

| PC | 1100 | EUM2E2        | UP IU | 12 CHIPS;  | IAVES | AFFRUX.   | IVIIINO | . 1033.00 |
|----|------|---------------|-------|------------|-------|-----------|---------|-----------|
| PC | 2200 | <b>ERASES</b> | UP TO | 144 CHIPS, | TAKES | APPROX. 7 | MINS    | £1142.00  |
| PC | 3300 | ERASES        | UP TO | 216 CHIPS  | TAKES | APPROX.7  | MINS    | £1595.00  |
| PC | 4400 | <b>ERASES</b> | UP TO | 288 CHIPS, | TAKES | APPROX. 7 | MINS    | £2047.00  |

THE FRANCE OF TO TO CHIEF THE ADDROY TANKS

Proper 816

8216 .....

PROFESSIONAL PROM PROGRAMMER

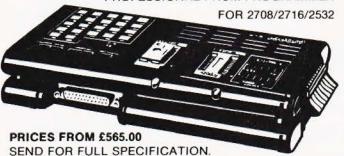

# NewBear

for the widest selection of computing books **NEW BOOK LIST** 

### **MEMORIES**

| 4116 (16K DYNAMIC) £4.50      |  |
|-------------------------------|--|
| 2716 (INTEL + 5V TYPE) £12.50 |  |
| 2708 £4.50                    |  |

TEL. 061-4912290

NEWBEAR COMPUTING STORE LTD. (HEAD OFFICE) 40 BARTHOLOMEW STREET. NEWBURY, BERKS (MAIL ORDER) TEL. (0635) 30505 TELEX 848507 NCS TEL. 021 707 7170

FIRST FLOOR OFFICES, TIVOLI CENTRE, COVENTRY ROAD, BIRMINGHAM.

220-222 STOCKPORT ROAD, CHEADLE HEATH, STOCKPORT,

PLEASE ADD V.A.T. TO ALL PRICES.

GETASHARP DEAL